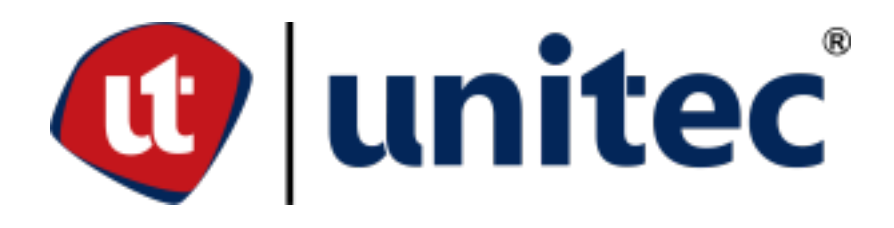

**UNIVERSIDAD TECNOLÓGICA CENTROAMERICANA**

# **ESCUELA DE ARTE Y DISEÑO**

**PRÁCTICA PROFESIONAL**

**GOAL INTERNACIONAL**

**PREVIO A LA OBTENCIÓN DEL TÍTULO** 

**LICENCIADO EN DISEÑO GRÁFICO** 

**PRESENTADO POR:**

# **21721030 ROBERTO ENRIQUE ALVARADO LICONA**

**ASESOR: LIC. GREACY PINEDA**

**CAMPUS SAN PEDRO SULA;**

**JULIO 2021**

# **DEDICATORIA Y AGRADECIMIENTOS**

El presente trabajo quiero dedicárselo a mi madre, Karen Melany Licona Rivera, ya que siempre ha creído en mí y me ha guiado, brindándome los más acertados consejos para afrontar los momentos difíciles. Por apreciar mi talento siempre y alentarme a seguir trabajando en lo que me gusta, y, porque desde el principio ha creído en que lograría todo lo que me propondría, por enseñarme que: "lo bueno lleva tiempo y que siempre vienen cosas mejores".

A mi padre, Roberto Enrique Alvarado Mejía, por enseñarme a persistir y por haber confiado que lograría hacerlo sentir orgulloso.

A mis hermanos: Rafael Enrique Alvarado Licona y Karen Melany Alvarado Licona, por siempre hacerme pasar buenos momentos y apoyarme en todas las decisiones que he tomado.

# **RESUMEN EJECUTIVO**

En la Universidad Tecnológica Centroamericana (UNITEC) tiene como requisito la realización de práctica profesional, en donde se proporciona libre selección para el lugar donde se desea realizar la práctica, aplicando conocimientos aprendidos a lo largo de la carrera de Diseño Gráfico.

Durante un periodo de 10 semanas se realizarán diferentes actividades para la empresa escogida por el practicante en un ambiente profesional preparándose para el mundo laboral, sometiendo al practicante a lograr un trabajo técnico con los estudios a lo largo de los años de universidad.

La empresa escogida es GOAL Internacional, siendo una ONG apoyando a diversos países alrededor del mundo con pocos recursos. La práctica se realizo en el área de comunicación donde se realizaron materiales gráficos junto con materiales audiovisuales para la propagación de información sobre las actividades que se realizan en la empresa, así como lograr un aumento en todos los conocimientos adquiridos como la obtención de nuevas habilidades.

En el siguiente informe se detallarán las actividades realizadas en el plazo de la práctica, así como habilidades aplicadas en esta aplicada, consecuentemente se detallan debilidades y soluciones percibidas en la empresa durante el periodo de práctica.

# **ÍNDICE DE CONTENIDO**

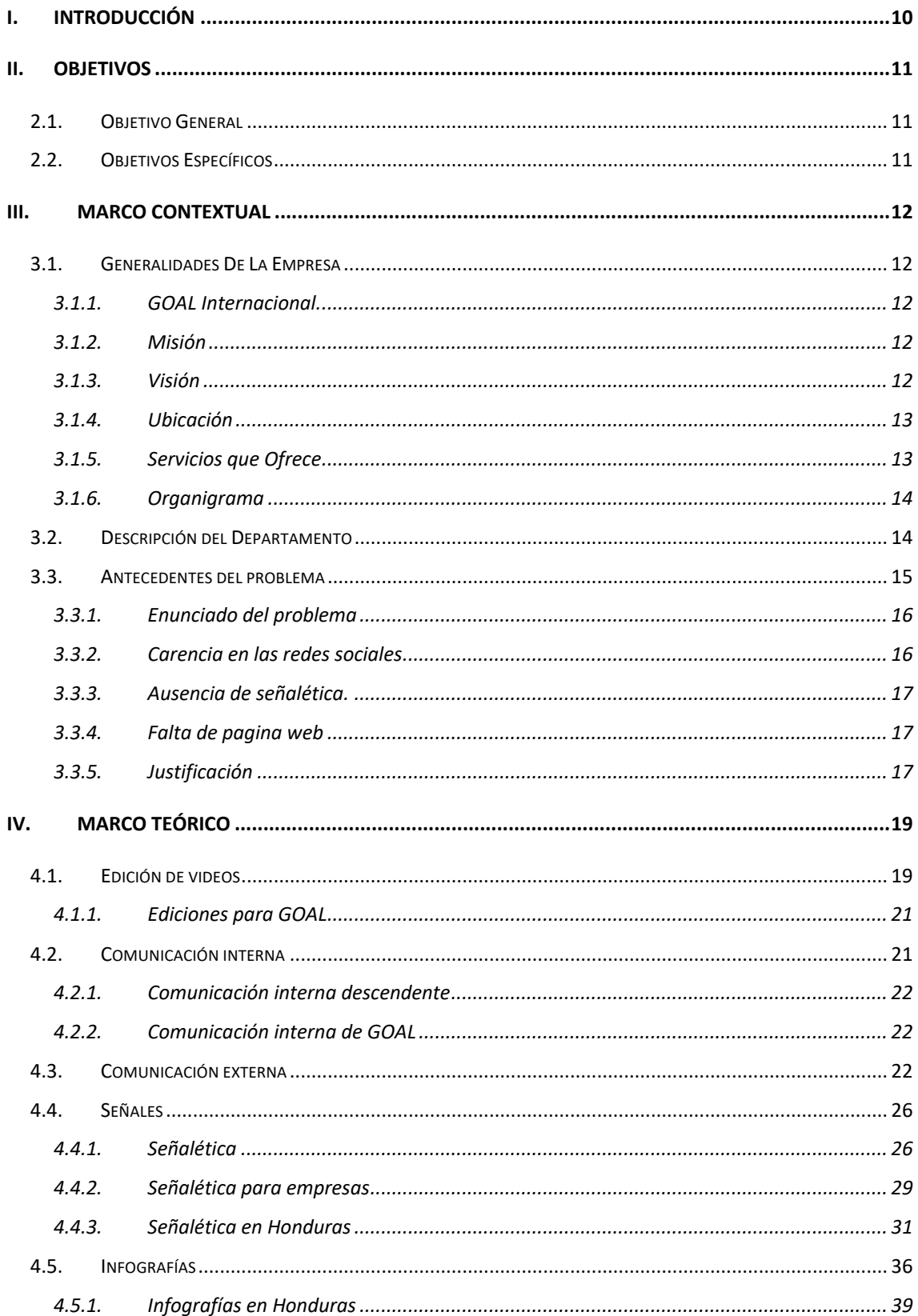

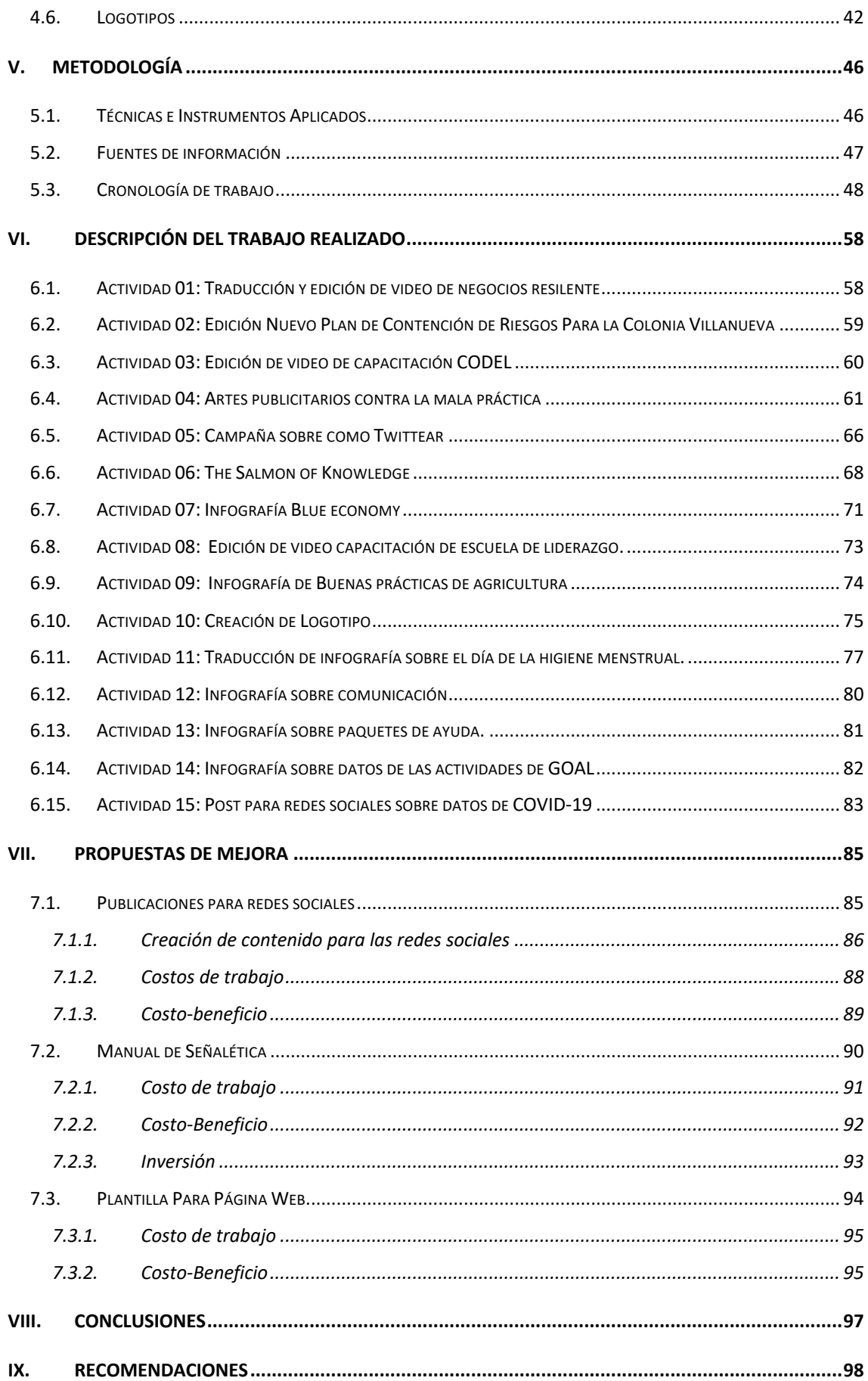

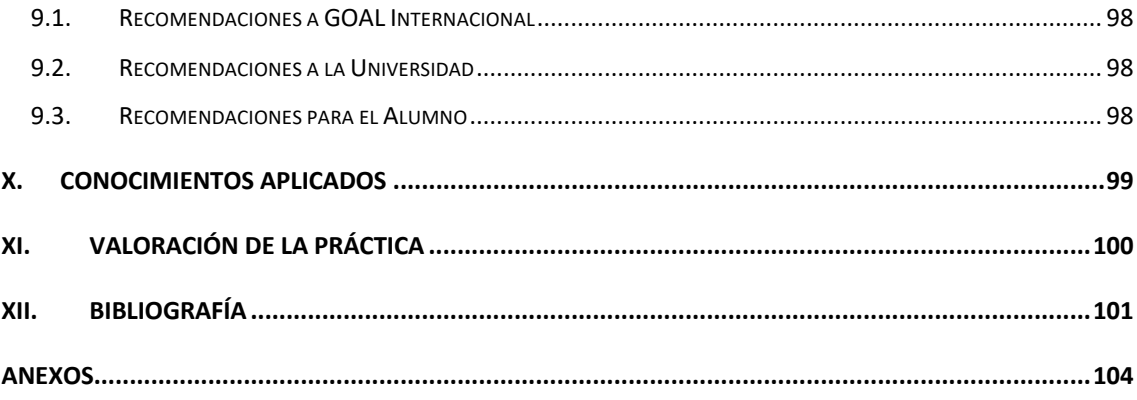

# **ÍNDICE DE ILUSTRACIONES**

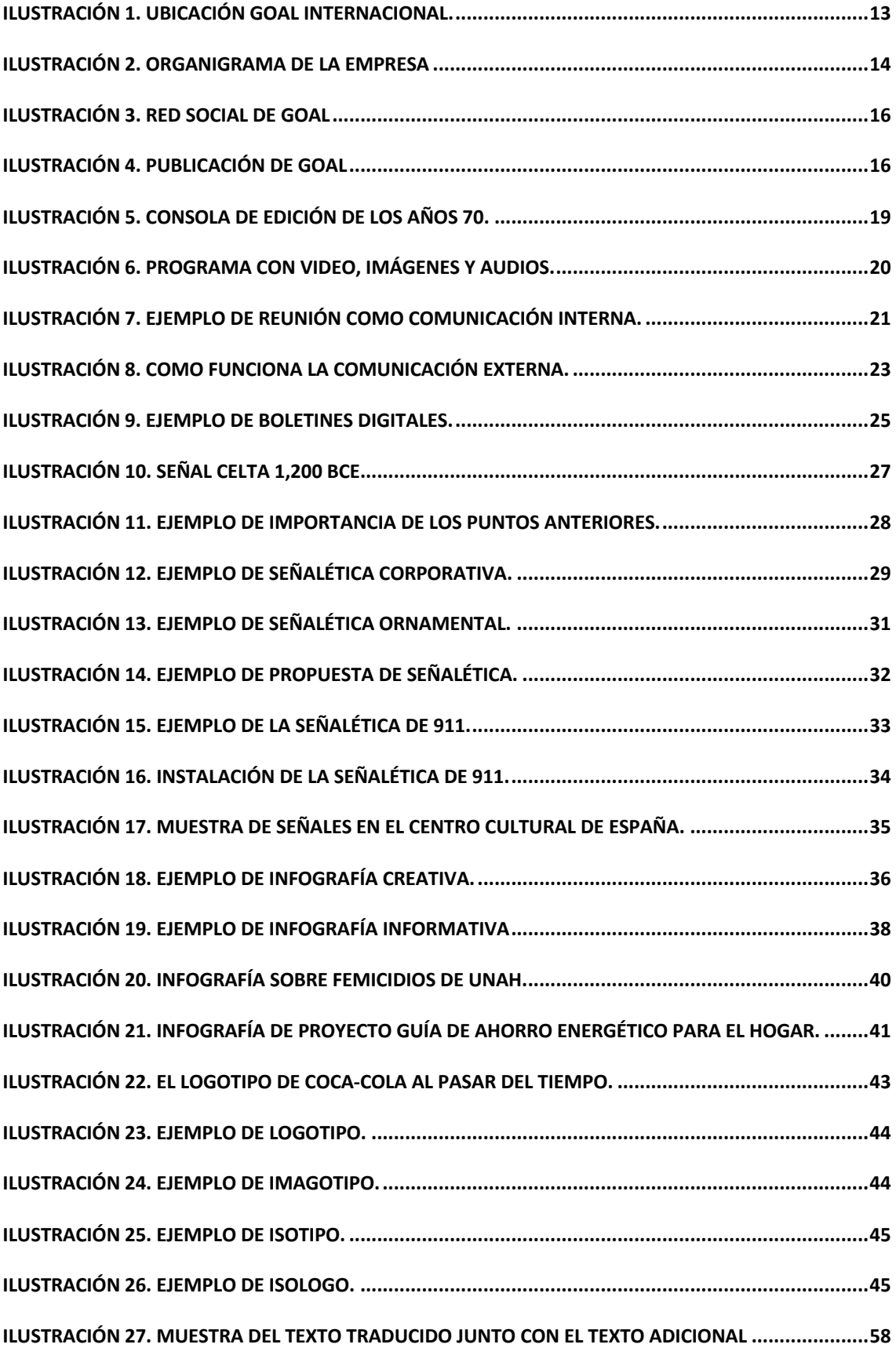

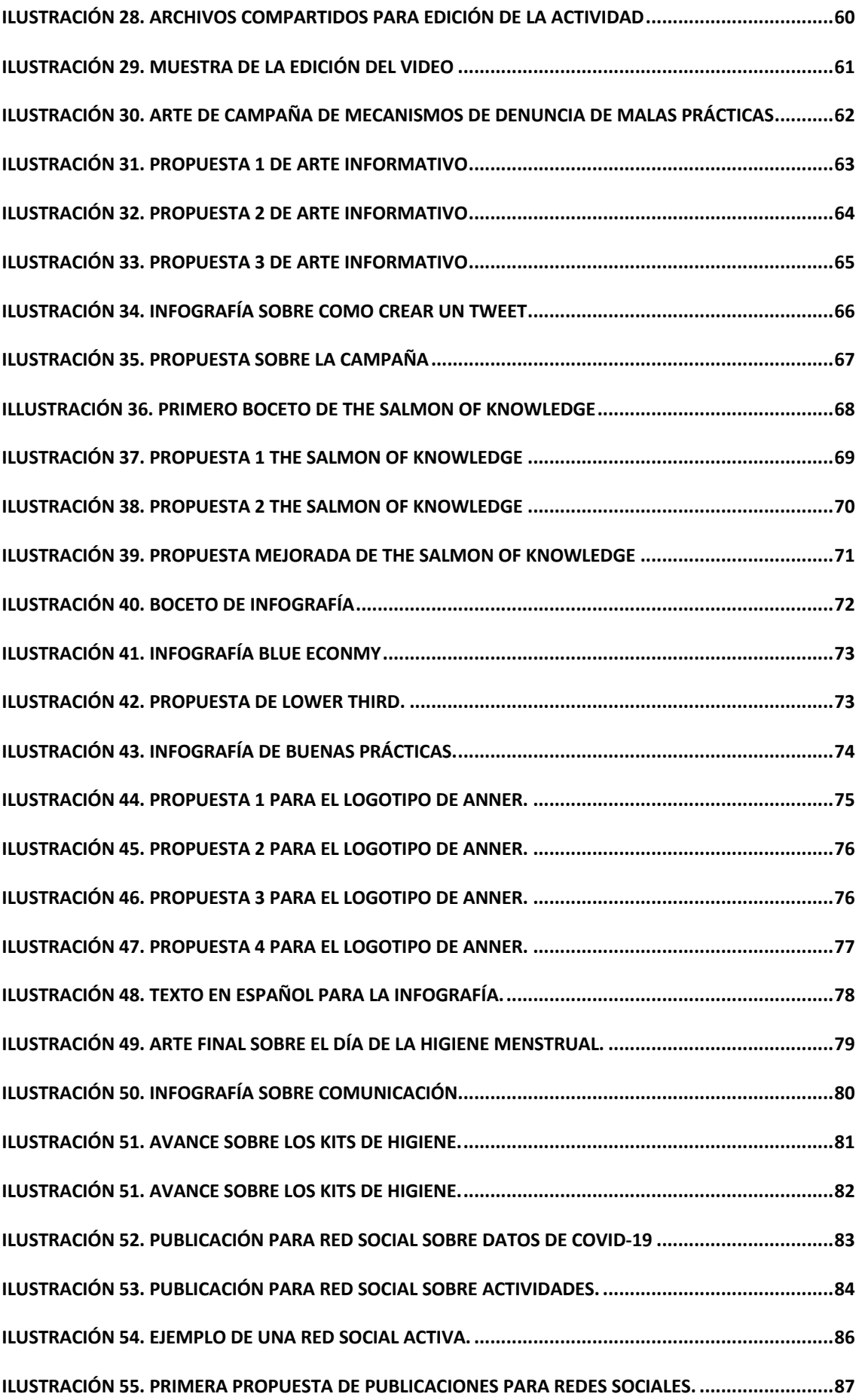

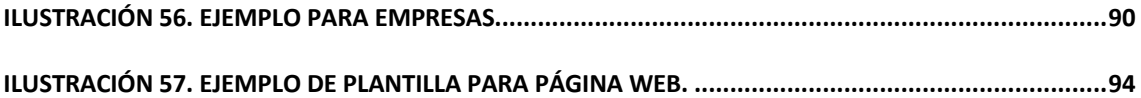

# **ÍNDICE DE TABLAS**

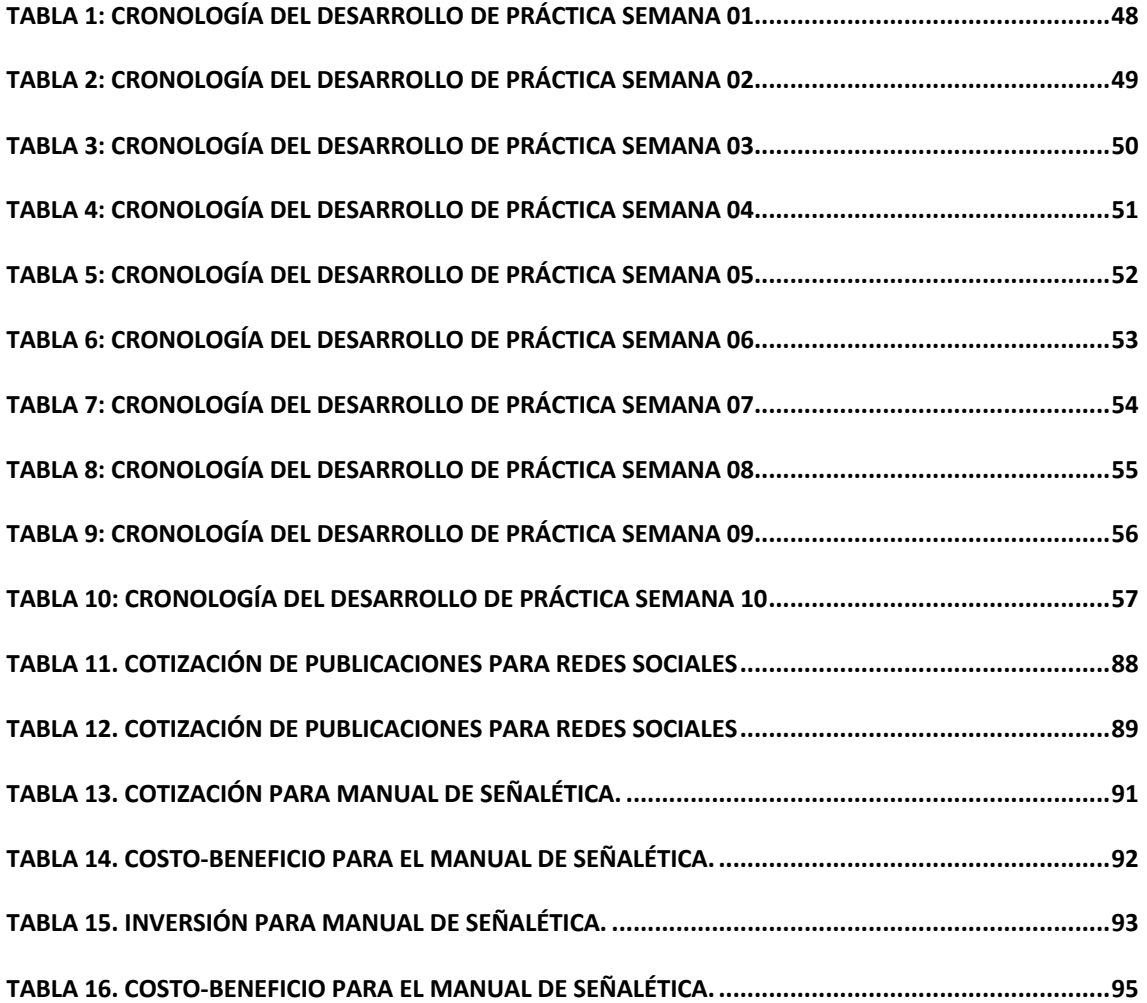

#### **GLOSARIO**

Adobe: Empresa dedicada a la creación y distribución de programas de pertinentes para el Diseño Gráfico.

Adobe After Effects: Programa de la suite adobe para la edición de video y animación básica de vectores.

Adobe Ilustrator: Programa perteneciente a la suite adobe para la elaboración de vectores y diversos gráficos.

Adobe Photoshop: Programa perteneciente a la suite adobe para la edición de fotografías

Audiovisual: Composición que junta los videos o fotografías con audio.

Adobe Premier: Programa de la suite adobe para la edición de video.

Branding: Proveniente del idioma ingles hace referencia sobre la creación de una marca.

Boceto: Material gráfico que funciona como guía para la realización del producto final.

COVID-19: Es un virus que se debe al SARS-CoV2 que causa una infección aguda con síntomas respiratorios.

Cliente meta: Clientes a los que la empresa desea vender su producto y los principales consumidores de este.

Copy: Es la parte textual de cualquier post, publicidad, videos. Etc.

Call center: Centro donde los clientes podrán llamar y consultar sobre una empresa.

Corrección de color: Cuando una imagen o video se ve opaca se usan programas externos para poder resaltar los colores y se mire mucho más interesante.

Diseño Gráfico: Profesión de resolver problemas comunicativos de empresa con la creación de material visual.

Diseñador Gráfico: Persona que ejerce la carrera de Diseño Gráfico.

Infografía: Colección de imágenes, gráficos y texto que informa sobre alguna información en concreto.

Isotipo: Cuando una marca puede ser reconocida sin el texto y no lo necesita.

Imagotipo: Representación de marca que combina texto y gráfico.

Isologo: Cuando el texto y el gráfico funciona de manera conjunta y no se separan.

Edición de video: Técnica de colocación de videos, fotografías y audio para crear una composición audiovisual.

Google Maps: Mapa virtual del mundo proporcionada por la empresa Google

Tipografía: Familias de letras con estilos únicos que logran la creación y punto principal de artes.

Twitter: Red social que principalmente funciona como post de texto e imágenes, muy informativa.

Tweet: Así se denomina al post realizado.

Huracán Mitch: Ciclón tropical que paso a diversos países de centro América.

Materiales gráficos: Cualquier tipo de información que contenga algún tipo de imagen o vector.

Manual de señalética: Documento donde se encuentra el uso correcto de la señalética, así como medidas, colores, pictogramas.

Logotipo: Cuando una marca tiene únicamente presentación tipografía.

Plantillas: Pieza gráfica con uso para documento, en donde se repite en cada pagina o ventana.

Señalética: Forma de comunicar a base de símbolos o pictogramas.

USAID: Institución estadunidense que se encarga de distribuir ayudas no militares a varias partes del mundo.

Vector: Conjunto de puntos que logra la realización de imágenes e íconos.

Vectorizar: La acción de crear un vector.

Zoom: Plataforma para realización de llamadas en vivo.

# **I. INTRODUCCIÓN**

El Diseño Gráfico es una carrera que engloba muchas técnicas de comunicación visual, los trabajos que se suelen realizar son para lograr satisfacer las necesidades comunicativas de empresas.

Los trabajos que giran en torno al Diseño Gráfico suelen ser complejos y se deben abordar de una manera creativa, diferente a lo acostumbrado para que pueda llamar la atención de a quien va dirigido.

La persona que labura entorno a esta carrera se llama Diseñador Gráfico, su trabajo principalmente es resolver problemas comunicativos de manera creativa, ciertos de los valores que el Diseñador Gráfico debe tomar en cuenta suele ser el color, la tipografía, los gráficos, la composición y demás técnicas que logren hacer una pieza interesante y sea funcional.

La carrera de UNITEC de Diseño Gráfico ofrece una amplia cantidad de clases que enseñan todas las ramas y lograr impregnar del conocimiento necesario cada estudiante, preparándolo para el mundo laboral. Como en toda carrera se debe realizar la práctica profesional previo a la obtención del título para poner a prueba el conocimiento adquirido por el estudiante y demostrar que esta listo para destacar en el mundo laboral. En el presente informe se detallan las actividades que durante la práctica profesional se realizaron en GOAL Internacional, dentro de las cuales se destacan las diferentes técnicas, y propuestas de mejora sugeridas por el practicante basadas en el conocimiento del área o departamento de trabajo y las competencias profesionales desarrolladas por el practicante.

# **II. OBJETIVOS**

# **2.1. OBJETIVO GENERAL**

Extrapolar técnicas y conocimientos adquiridos en los años de la carrera de Diseño Gráfico a través de la elaboración de diversos materiales gráficos y audiovisuales, en un ambiente laboral como el de GOAL Internacional que permite perfeccionar habilidades y competencias profesionales.

# **2.2. OBJETIVOS ESPECÍFICOS**

- Producir materiales gráficos como audiovisuales de los diversos proyectos que la empresa lleva a cabo para lograr informar sobre estos mismos durante este periodo de práctica.
- Desarrollar habilidades de trabajo en y con el departamento de comunicación en el tiempo establecido para la práctica profesional.
- Plantear propuestas de mejora para el departamento de comunicación de GOAL Internacional – Honduras durante el tiempo establecido para la práctica profesional.

# **III. MARCO CONTEXTUAL**

#### **3.1. GENERALIDADES DE LA EMPRESA**

3.1.1. GOAL INTERNACIONAL.

GOAL fue fundada en 1977 por el periodista deportivo John O'Shea. Después de ver la situación que algunos niños se encontraban en India, el y 4 amigos decidieron fundar GOAL, una organización que podría beneficiar a los países más pobres y vulnerables.

En 1998 GOAL inicio sus operaciones en Honduras por una llamada de emergencia ante el huracán Mitch. Con los siguientes años implemento programas para poder mejorar las zonas más afectadas en Honduras. Actualmente tienen diversos programas para lograr apoyar zonas afectadas por desastres.

La empresa es considerada una de las mayores, entorno a respuesta de desastres en Honduras, mejorando la calidad de vida en las zonas en donde están ubicadas. Con una respuesta inmediata, trabaja junto con el gobierno y la Agencia de los Estados Unidos para el Desarrollo Internacional (USAID).

# 3.1.2. MISIÓN

"Trabajamos para asegurar que los más pobres y vulnerables en el mundo, y aquellos afectados por crisis humanitarias, tengan acceso a los derechos fundamentales de vida, incluyendo, y no limitado a, vivienda apropiada, alimento, agua y saneamiento, servicio de salud y educación".

#### 3.1.3. VISIÓN

"Visualizamos un mundo donde la pobreza y el hambre ya no existen; donde las comunidades están preparadas para impactos estacionales; donde las barreras estructurales y culturales para el crecimiento son eliminadas; donde cada mujer, hombre y niña tengan derechos iguales y acceso a recursos y oportunidades".

# 3.1.4. UBICACIÓN

GOAL Internacional esta ubicada en Col. Los Castaños, Paseo Virgilio Zelaya Rubí, casa 1901 en Tegucigalpa.

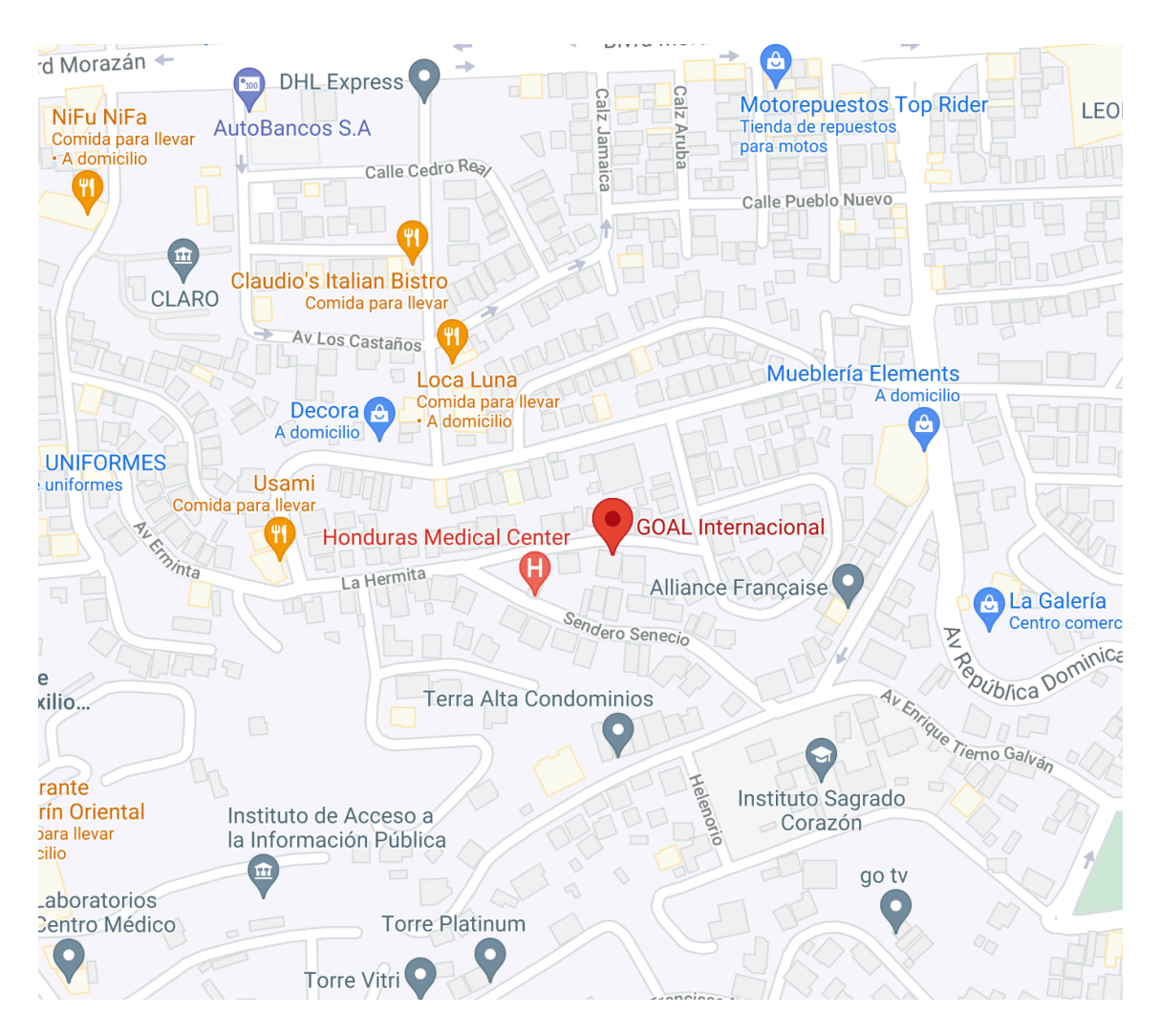

# **Ilustración 1. Ubicación GOAL Internacional.**

Fuente: (Google Maps, 2021)

# 3.1.5. SERVICIOS QUE OFRECE

- Programas de desarrollo:
	- o Barrio Resilente.
	- o Sistemas de mercado justos, inclusivos y sostenibles.
- Servicios técnicos profesionales.
	- o Resilence Innovation and Learning Hub

• Liderazgo Humanitario.

### 3.1.6. ORGANIGRAMA

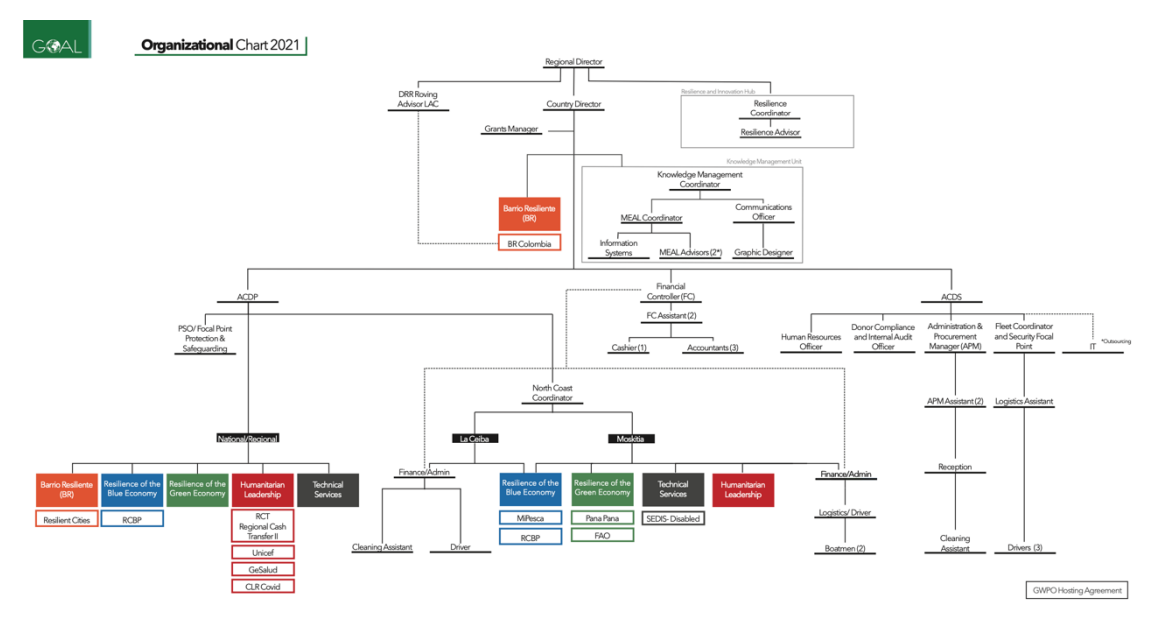

**Ilustración 2. Organigrama de la empresa**

Fuente: (GOAL Internacional, 2021)

# **3.2. DESCRIPCIÓN DEL DEPARTAMENTO**

El puesto del practicante forma parte del departamento de comunicaciones, en el área de diseño gráfico. El área de comunicaciones esta conformada por Alejandra Martínez, Sahady Mencía y el practicante de la carrera de diseño gráfico Roberto Alvarado, se apoya a nivel nacional y a nivel internacional con la producción de material gráfico. En dicha área se encarga de la producción de material gráfico como audiovisual para diferentes proyectos de GOAL como pueden ser:

- Videos informativos: Donde se demuestran los proyectos realizados por GOAL junto con entrevistas de beneficiarios de estos proyectos.
- Artes informativos: Se realizan artes que pueda informar al publico, así como prepararlos para algún desastre natural o más reciente la pandemia COVID-19 que azoto Honduras.
- Apoyo técnico: GOAL Internacional presta sus servicios del departamento de comunicaciones para que otros países puedan recibir ayuda.
- Servicios fotográficos para documentación: Se debe tomar fotografías de ciertos eventos en Honduras y GOAL realiza dichas fotografías para documentar e informar.
- Consultorías: Se realizan talleres para enseñar todo lo técnico y otros países puedan realizar lo mismo.

#### **3.3. ANTECEDENTES DEL PROBLEMA**

Las redes sociales forman una parte fundamental para la comunicación de cualquier empresa. En una era donde la mayor parte de la comunicación es digital, es fundamental lograr transmitir en un lenguaje claro y que cualifique con el publico meta.

Las redes sociales funcionan no solo como información para la empresa si no también como una carta de presentación para futuros colaboradores y patrocinadores, se debe tener una red social bien actualizada y artes que logren conectar con el publico objetivo.

La señalética para cualquier entidad publica o privada es un elemento indispensable, la principal función es para que todos los nuevos colaboradores o personas que visiten las oficinas puedan guiarse y orientarse para no perderse.

Sin duda alguna sabemos que las paginas web vinieron para quedarse y tener una que sea amistosa para el usuario es fundamental para cualquier empresa mediana o grande. GOAL si cuenta con un sitio web, el inconveniente es que GOAL Honduras no tienen ningún tipo de sitio digital para que los hondureños puedan ver e informarse sobre los diversos proyectos que GOAL tiene. Si bien la pagina de GOAL Internacional existe, esta únicamente en ingles lo cual puede ser un impedimento para nuevos colaboradores y voluntarios.

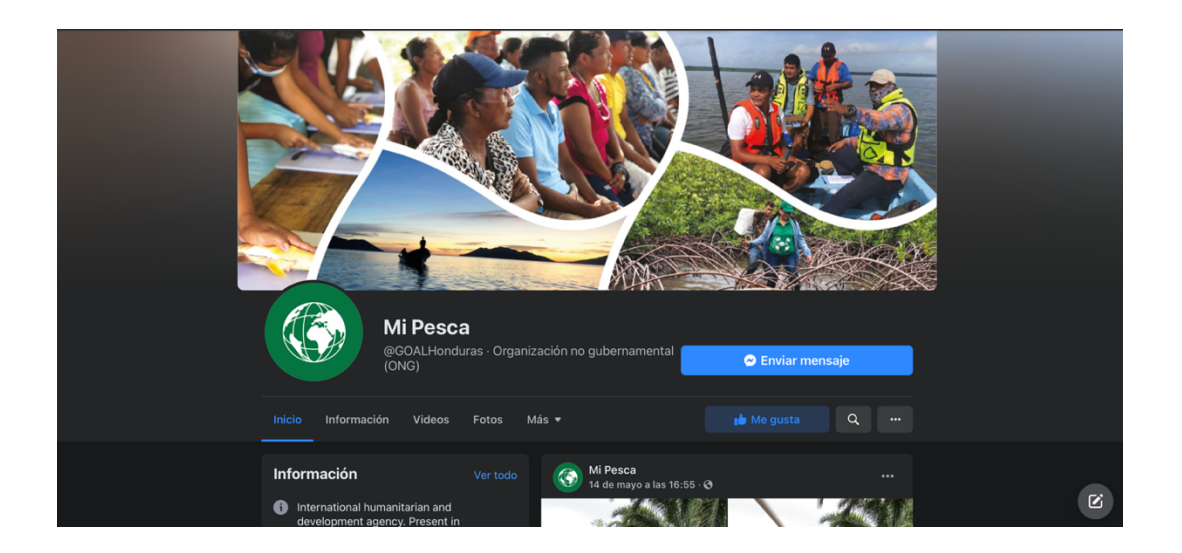

**Ilustración 3. Red social de GOAL**

Fuente: (Facebook, 2021)

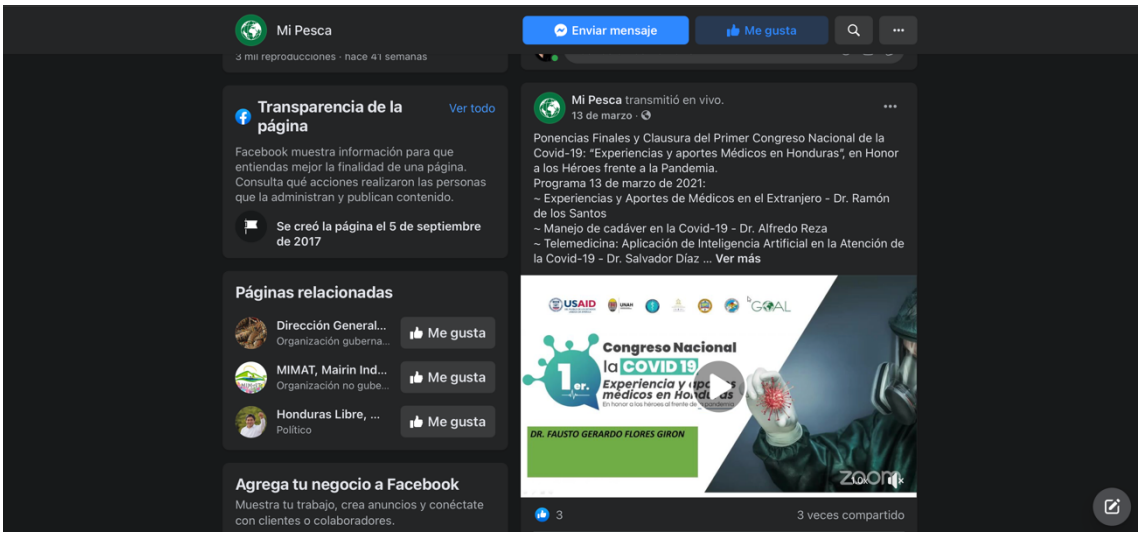

**Ilustración 4. Publicación de GOAL**

Fuente: (Facebook, 2021)

# 3.3.1. ENUNCIADO DEL PROBLEMA

# 3.3.2. CARENCIA EN LAS REDES SOCIALES

GOAL cuenta con la red social Facebook, no cuentan con una frecuencia de post fijos. Se realizan post de acuerdo con los calendarios de ciertas actividades de GOAL alrededor del mundo.

Puede interferir con la adquisición de información para colaboradores y practicantes con ciertas actividades y realizaciones de empresas. Cabe recalcar que el nombre en su red social Facebook esta bajo el nombre "Mi pesca" y no como "GOAL Honduras" lo cual puede generar problemas cuando se busque su red social.

#### 3.3.3. AUSENCIA DE SEÑALÉTICA.

GOAL no cuenta con una señalética adecuada requerida para una entidad tan grande como lo es. Una señalética completamente personalizada puede hacer que los colaboradores se sientan mucho más identificados trabajando en GOAL y logra ser mucho más fácil de entender.

Si bien, los baños cuentan con señalética, las oficinas, la cafetería y diversos lugares más no tienen ningún tipo de señalética básica ni personalizada, eso generara confusiones y atrasos para los nuevos colaboradores y practicantes.

Si bien por temas de la pandemia causada por el COVID-19 no se esta trabajando de manera presencial, es necesario pensar en un futuro donde la modalidad hibrida sea la nueva forma de trabajo.

#### 3.3.4. FALTA DE PAGINA WEB

Como se menciono GOAL Honduras no cuenta con una pagina web propia eso afectara de manera sustancial a la empresa ya que el tener un sitio digital que este en español y comunica de manera efectiva las actividades de GOAL y su propósito en el resto del mundo, lograra informar de manera positiva para que nuevos colaboradores, practicantes y beneficiaros logren comunicarse y obtener conocimiento sobre GOAL.

#### 3.3.5. JUSTIFICACIÓN

Luego de analizar la red social de GOAL se concluye que le hace falta más actividad en estas mismas. Que la gente busque sus redes sociales y logre ver todos los proyectos e información necesaria para lograr ver que es GOAL.

Como se ha mencionado la señalética es muy necesaria para cualquier empresa, logra crear un mejor ambiente para los colaboradores y orienta a los nuevos colaboradores y

practicantes, la carencia de este puede generar confusiones para quienes visiten la empresa.

GOAL internacional tiene una pagina web lo suficiente moderna y amigable para cualquier usuario, el hecho que no tenga directamente una pagina de GOAL Honduras puede ocasionar problemática para cualquiera que no hable ingles o necesite informarse completamente de la empresa.

# **IV. MARCO TEÓRICO**

### **4.1. EDICIÓN DE VIDEOS**

La edición de videos tiene como finalidad la colocación de videos, fotografías, pistas de música o audios para crear una composición audiovisual, cabe recalcar que no debe contar con música ya que a inicios del cine no se contaba con suficiente tecnología para incluir sonidos.

La edición de videos nace alrededor de 1956, donde las únicas formas que existía para editar videos era cortar y pegar las cintas de película que se usaban en la época. Con los siguientes años se creará métodos un poco más efectivos para cortar y pegar las cintas y hacer una transición mucho más limpia, pero sin mucho éxito hasta que llegará las nuevas generaciones.

En los años posteriores se crearán las primeras ediciones completamente digitales en donde por las limitaciones no lograba editar más de 80 segundos de video digital, ese fue el principio de la edición digital. En el presente año 2021 existe tanta tecnología que cualquiera puede editar videos sin mucho equipamiento, solo se debe usar una computadora junto con un programa de edición de video para lograr crear la obra maestra que se quiere.

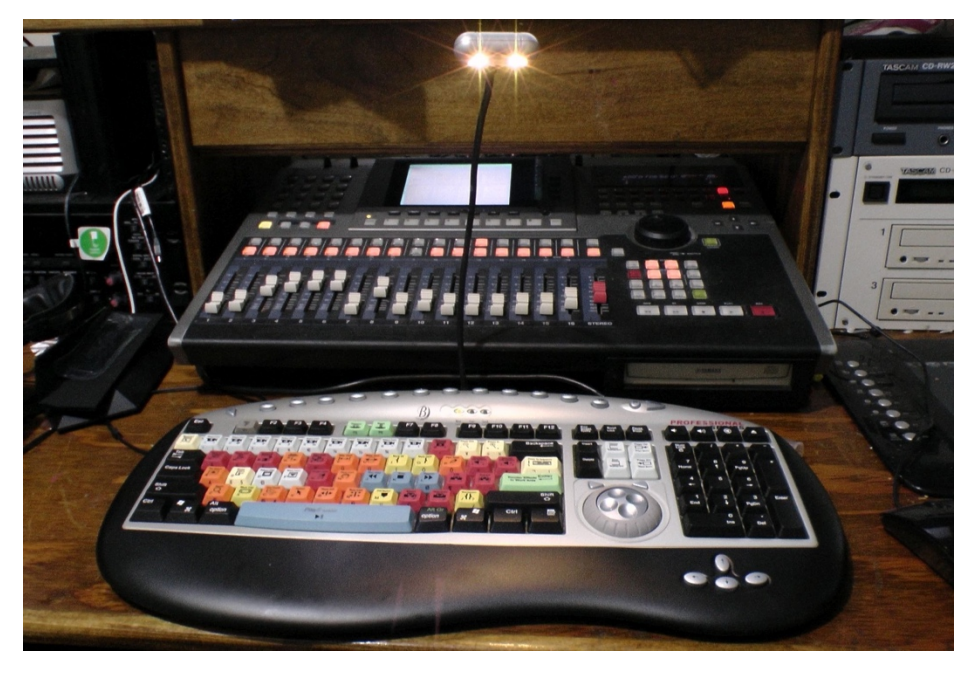

**Ilustración 5. Consola de edición de los años 70.**

Fuente: (Pixabay, 2021)

No podemos negarlo. Vivimos en una sociedad eminentemente audiovisual en la que las imágenes y los vídeos lo llenan todo:videoclips musicales, anuncios televisivos, series, reportajes periodísticos, documentales, cortometrajes, películas de toda clase… El sector audiovisual mueve un volumen de trabajo y de dinero creciente año tras año en el que la edición de vídeo resulta fundamental. (Gómez Patricia, no publicado).

La creación de videos consta principalmente de tres partes:

- La primera gira en torno a todo lo relacianado con el story board y la organización de idas para que se logre rodar en el menor tiempo posible y la visión del creador se pueda plasmar de manera eficiente.
- La segunda es sobre el rodaje, todo lo relacionado con la pura grabación de las escenas y cualquier cambio que se deba realizar en el momento
- Por ultimo se debe realizar la postproducción, mejorar los audios, correción de color, gráficos y animaciones que hagan más interesante el producto final.

Un ejemplo de edición de video es la empresa Adobe con su programa "Adobe Premier". Esta cuenta con diversas herramientas para lograr una edición profesional, contando con herramientas de correcciones de colores, transiciones, opacidad y todas las demás herramientas necesarias para que se pueda editar de manera creativa.

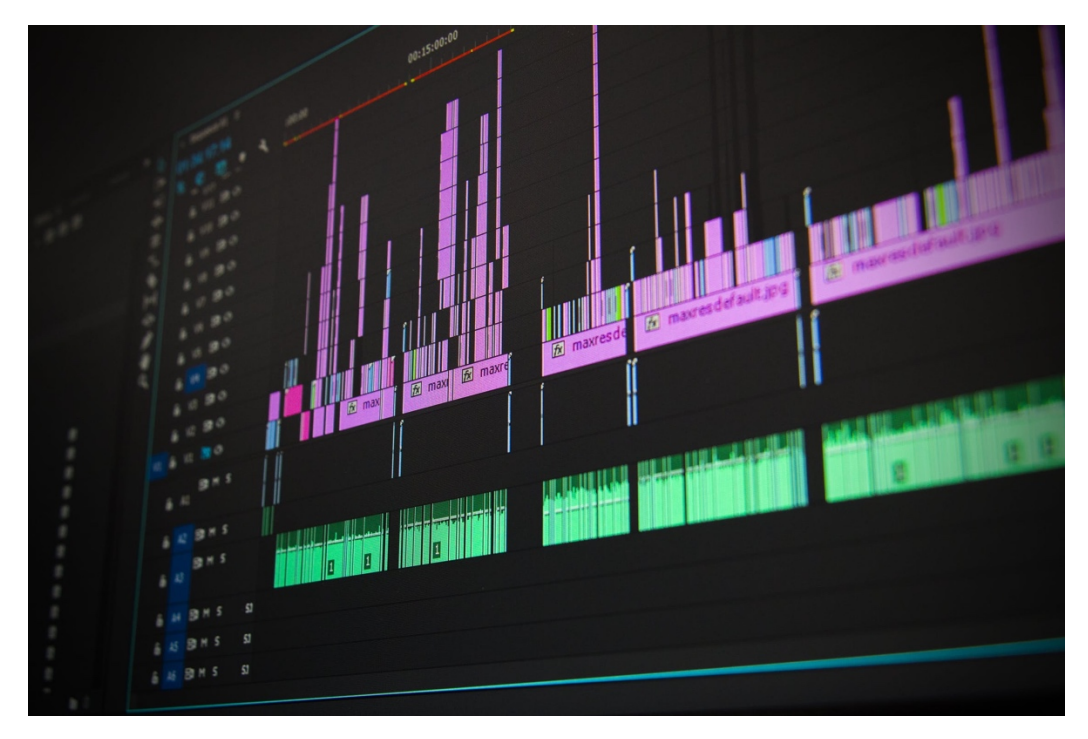

**Ilustración 6. Programa con video, imágenes y audios.**

Fuente: (Pexels, 2021)

#### 4.1.1. EDICIONES PARA GOAL

A través de una llamada de zoom, una colaboradora de GOAL afirmo "GOAL tiene muchos videos que están en espera, podrías editarlos" (A. Martínez, comunicación personal, 20 de abril del 2021). GOAL ha proporcionado diversos videos, fotografías y audios que se han realizados para la creación de una composición informativa sobre la actividad de barrio resiliente que consiste principalmente en un proyecto que ayuda a diversas comunidades con pocos recursos. Se incluyen entrevistas donde los beneficiarios comentan sobre las actividades y como les ha beneficiado.

#### **4.2. COMUNICACIÓN INTERNA**

En distintos ámbitos se habla de comunicación interna para referirse a los canales y mecanismos de información que existen dentro de una organización determinada, y cuyo destino es el mismo personal que trabaja en ella, en sus diversos departamentos o modalidades organizativas. En eso se distingue de la comunicación externa, que es aquella que va desde la organización hacia el mundo externo. (Raffino María, 2020)

La comunicación interna es indispensable para cualquier empresa, no se puede esperar un buen ambiente laboral sin una comunicación interna eficiente y creativa. Los colaboradores logran sentirse parte de la empresa e incluso logran generar un sentimiento de unidad con sus compañeros de trabajo.

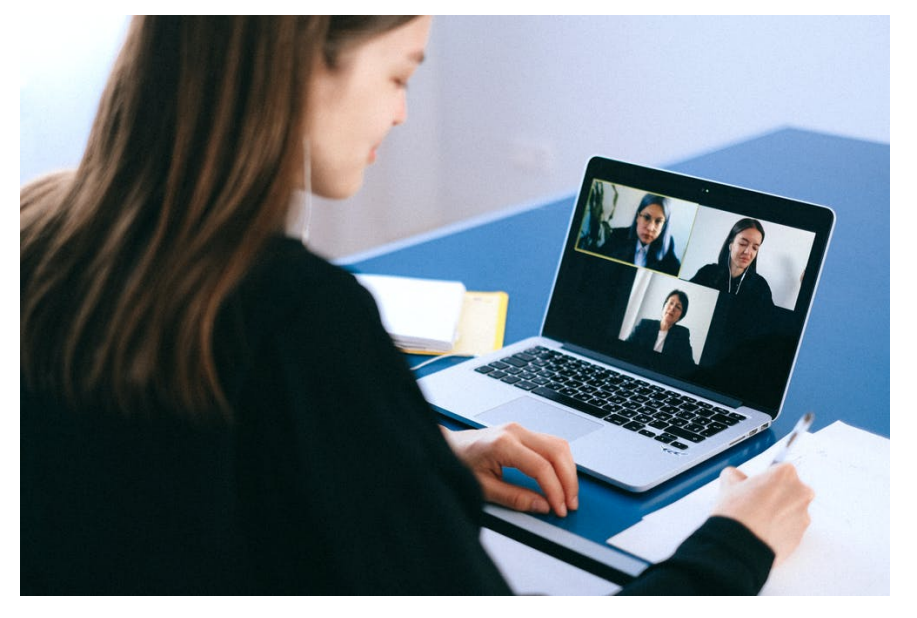

**Ilustración 7. Ejemplo de reunión como comunicación interna.** Fuente: (Pexels, 2021)

La comunicación interna tiene sus inicios en los años 70 principalmente en Estados Unidos y Europa, donde los recursos humanos forman parte indispensable de las empresas. Se considera la comunicación interna ya que como se menciono anteriormente la funcionalidad de una empresa no se puede lograr sin esta, con los inicios de esta en donde principalmente eran carteles o boletines informativos fueron evolucionando hacía correos electrónicos con artes informativos, en el presente año se sigue usando los correos electrónicos con mucha más flexibilidad con otros medios de comunicación.

#### 4.2.1. COMUNICACIÓN INTERNA DESCENDENTE

Uno de los beneficios de la comunicación interna descendente es que el liderazgo puede usarlo para evaluar el uso que hacen los empleados de la información que la compañía les brinda. Sin embargo, la comunicación ascendente también es necesaria para poder aportar ideas nuevas y para permitir a la gerencia obtener un feedback que enriquezca la toma de decisiones. (Anonimo,2018)

GOAL cuenta con este tipo de comunicación en donde se les transmite información gráfica a sus colaboradores por los altos cargos, un ejemplo es como se solicito la comunicación de normas de como prevenir el contagio del COVID-19 que se envía de manera automática en cada correo de la empresa, demostrando la importancia de la comunicación interna y como el informar sobre todos los nuevos acontecimientos actuales.

#### 4.2.2. COMUNICACIÓN INTERNA DE GOAL

GOAL internacional constantemente esta creando arte e informaciones para su comunicación interna. El practicante ha podido apoyar en diversas de esas actividades con la creación de artes informativos para el personal.

#### **4.3. COMUNICACIÓN EXTERNA**

La comunicación externa tiene como principal objetivo que la empresa se comunique con su cliente meta, esto logra una mejor relación en gran medida con sus clientes,

proveedores o incluso con diferentes públicos ya que principalmente lo que se necesita es abarcar la mayor cantidad de publico posible para que la empresa pueda tener muchas más ventas.

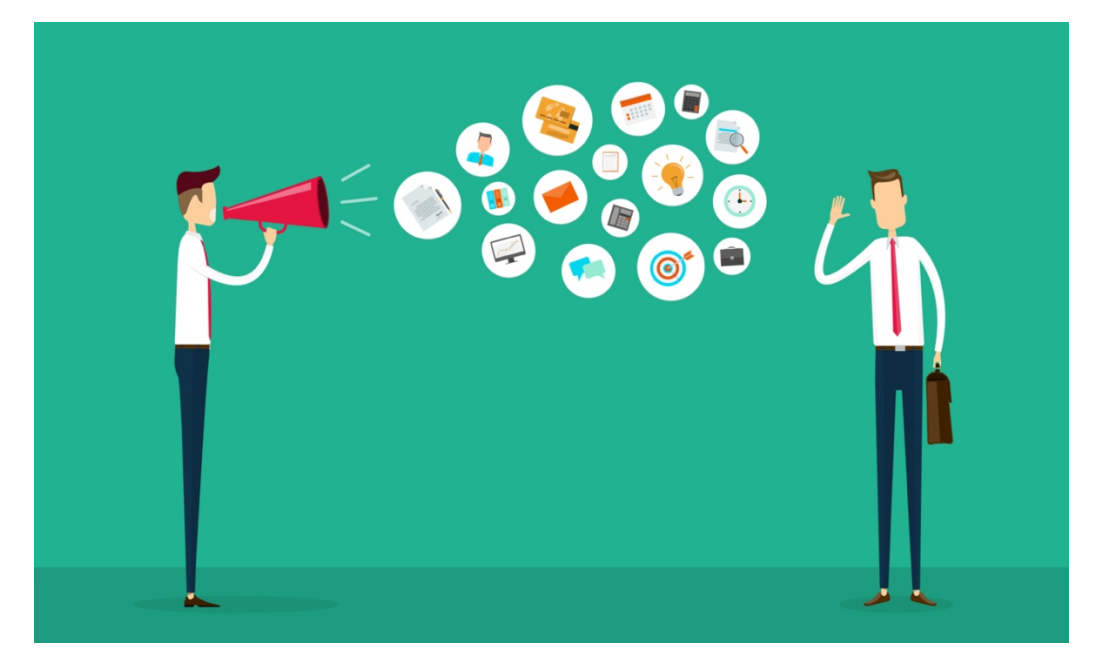

**Ilustración 8. Como funciona la comunicación externa.**

Fuente: (Agora News, 2021)

Según el grupo P&A existen 3 tipos de comunicación externa:

- Comunicación externa operativa: Se basa principalmente con el desarrollo diario de las actividades de la empresa, donde se produce diariamente con todos los públicos.
- Comunicación externa estratégica: El punto fuerte de este tipo de comunicación es el conocimiento y la ventaja estratégica de la empresa junto con diversos factores que logren hacer posicionarse más arriba.
- Comunicación externa de notoriedad: Tiene como principal punto el mejoramiento de la imagen y la información de la empresa hacia el público, como los perciben ya que es un punto sumamente importante para que se pueda confiar en la empresa y el mejoramiento de la imagen pública.

Al hablar de los diversos tipos de comunicación externa y el principal propósito como tal de la comunicación externa se debe conocer los mejores canales para poder transmitir

la información y los mensajes, eso provocara que la comunicación sea mucho más eficiente.

Según el grupo P&A los tipos de canales más importantes que toda empresa debe tener:

- Notas de prensa o comunicados: Las notas de prensa son fundamentales ya que se comunica directamente con medios de comunicación masivos para que pueda informar sobre diversas actividades o novedades de la empresa, mientras que los comunicados son parecidos a las notas de prensa cumple más la función de informar sobre acontecimientos importantes, como podría ser sobre despidos, accidentes laborales o acusaciones.
- Publicidad: La publicidad es probable la forma de comunicación más conocida, si bien varías empresas se quedan con los medios tradicionales se debe extender a los medios digitales para tener un mayor alcance con los jóvenes y poder tener mejor reconocimiento.
- Web corporativo: Un indispensable para cualquier tipo de empresa, funciona principalmente para la obtención de información, así como para transmitir los valores, lo que esperan lograr e incluso la solicitación de productos o servicios.
- Blog: Recientemente se incorporan los Blogs, siendo una alternativa a redes sociales con mucho transito se convierten en una opción con un valor añadido ya que las publicaciones son de mayor interés para el publico objetivo.
- Redes sociales: Las redes sociales con mayor trafico logran el alcanza miento de un publico sumamente amplio, tanto publico general como especializados, presentando nuevas oportunidades para expandirse y abarcar mayor mercado.
- Boletines digitales: Esta principalmente orientada a al público más interesado en la empresa. Son principalmente correos electrónicos que informan sobre actividades, promociones, nueva información a tomar a consideración o incluso entradas al blog.
- Llamadas telefónicas: Se basan principalmente en una interacción del público junto con un miembro de la empresa, los llamados call center logran una buena comunicación con los clientes, pero al ser tan directa se deben cuidar todos los detalles ya que una mala experiencia conllevara a mala recepción por parte del público.

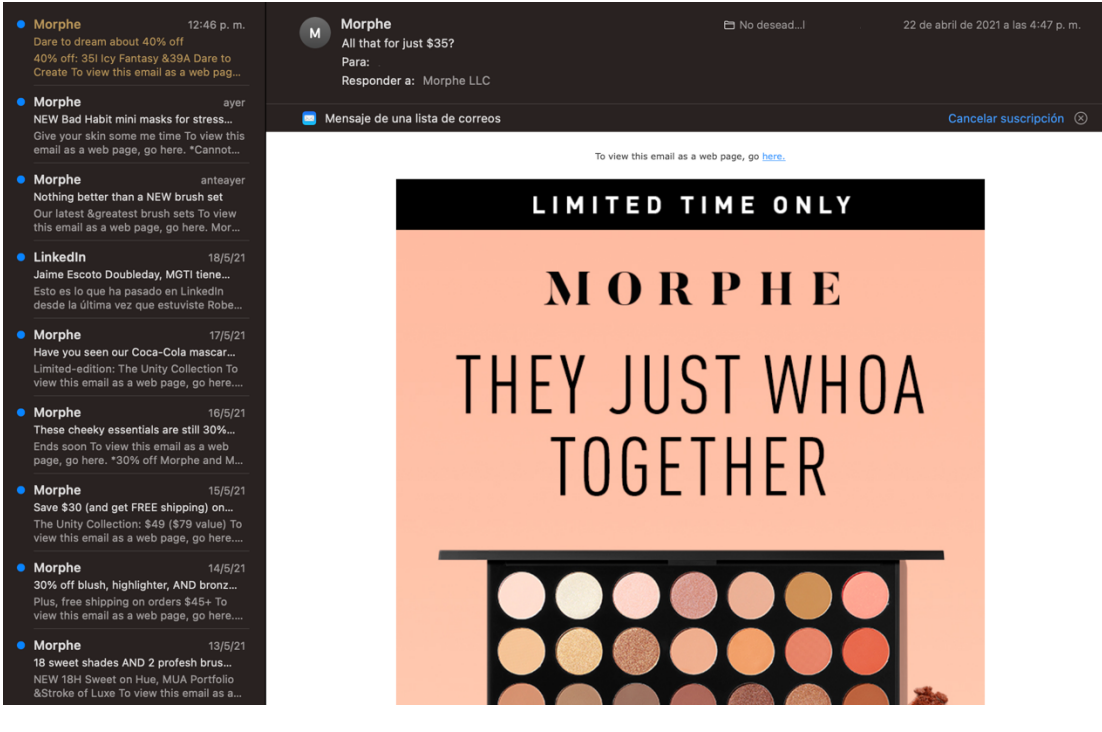

**Ilustración 9. Ejemplo de boletines digitales.** 

Fuente: (Morphe, 2021)

Los puntos tratados anteriormente son sumamente importantes para una buena experiencia con para el cliente meta. Todos los canales son funcionales para lograr una buena interacción con el cliente meta, lograr tenerlo informado y así que logre estar mucho más interesado en la empresa y las actividades.

GOAL al no ser una empresa que ofrece servicios ni productos de pago se podría pensar que no todos aplican, pero son muy indispensable para recabar toda la información necesaria para los beneficiaros y proveedores, así como grupos que les gustaría unirse a sus programas o recibir las inducciones que GOAL tiene.

Todas las estrategias utilizadas para la externalización de la comunicación empresarial,

tienen como objetivo proyectar una imagen favorable de la compañía, promover actividades, productos y servicios. El principal objetivo de la comunicación externa es dar a conocer la identidad y alcanzar la mayor competitividad posible dentro de un mercado, cuanto más amplio, mejor. (Abades, 2017)

Si bien GOAL no vende productos ni servicios, necesita la comunicación externa para informar sobre sus avances en los proyectos que tiene, que el público al que va dirigido pueda ver lo que logra diaramente a nivel nacional e internacional.

Al comunicar de manera externa GOAL expone sus puntos fuerte lo cual transmite mucho más seguridad y el público podra convertirse en futuros colaboradores, voluntarios, proveedores e incluso beneficiarios en sus diversas actividades. Los beneficiaros podran ver todo lo que hacen por ellos y confiaran más en GOAL para futuros proyectos.

#### **4.4. SEÑALES**

Las señales son un medio donde se desea transmitir un mensaje, normalmente sin ningún tipo de texto ya que se usan símbolos y signos para poder representar y ser entendidos por personas de todo el mundo.

#### 4.4.1. SEÑALÉTICA

La señalética es la disciplina encargada del estudio de las técnicas comunicativas para el desarrollo de señales o sistemas de comunicación visual. Estas señales tienen por objetivo proporcionar una información directa, clara y precisa en diferentes ámbitos: publicidad, seguridad laboral e industrial, prevención de riesgos, información corporativa, etc. (Canarias, 2018).

La historia de la señalética se origina en la antigüedad, nace por la necesidad principal de lograr orientarse por medio de objetos físicos y marcas que funcionaban principalmente para producir un rastro que se podría seguir, logrando ubicarse.

Con el tiempo nacieron lenguajes que lograban transmitir el mensaje que al ser combinadas con objetos físicos se lograban comunicar los caminos y las ciudades.

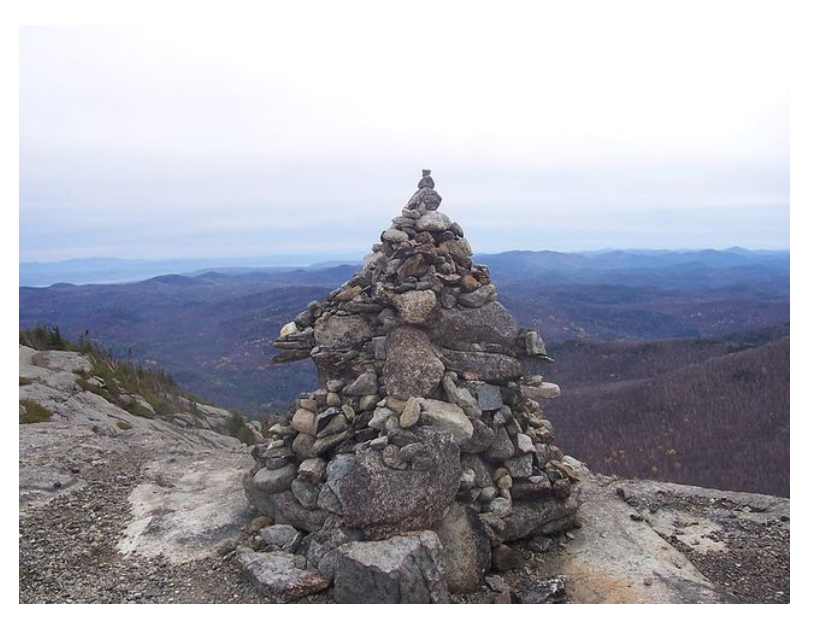

**Ilustración 10. Señal Celta 1,200 BCE**

Fuente: (Time Toast, No publicado)

Según (Entsalguero, 2011, diapositiva 3) afirmo: "En el Imperio Romano se utilizaban pilares de piedras para señalar las distancias entre ciudades". Con el avance de las épocas se fueron cambiado los materiales y textos para que fuera más fácil la orientación. El día de hoy se han intentado diversas formas de comunicar en la señalética, usando colores, símbolos parecidos, pero incluso en el presente año se presentan ciertas diferencias, pero siguen siendo lo suficientemente parecidas para ser entendidas por personas extranjeras al lugar.

La señaletica no suele ser la prioridad para algunas empresas, pero nada más alejado de la realidad, las rotulaciones para las empresas son una parte fundamental de la imagen y la comunicación de cualquier entidad publica o privada.

Existen diversas características que la señalética debe de seguir para poder ser usada y no genere confusiones:

- Finalidad: Deben ser legibles, si en dado caso se incluya texto deben ser fáciles de leer esto influye la selección de tipografía, así como el tamaño de esta, la colocación y el tamaño de la señal.
- Funcionamiento: El mensaje debe ser instantáneo y lograr saber lo que quiere transmitir de forma rápida, ya que en diversas ocasiones se verán de manera rápida y se requerirán tomar decisiones rápidas.
- Orientación: Fundamental deben de ser realizadas con la información verídica y no incluir ningún tipo de información que genere confusión.
- Procedimiento: Debe apoyarse principalmente de lenguaje visual, ya que es más fácil de reconocer y lograr captar el mensaje en momentos donde la rapidez es necesaria.
- Código: Se debe usar signos estilizados sin mucho detalle que la agregación de elementos generara confusiones y difícil de entender.
- Lenguaje icónico: Se usan lenguajes comunicativos universales para evitar la ambigüedad del mensaje y se puedan entender.
- Presencia Física: Es el ultimo paso, así como uno de los más importantes, las señales deben ser colocadas con un espacio suficiente para que no se lleguen a confundir entre ellas, así como no genere desinformación.

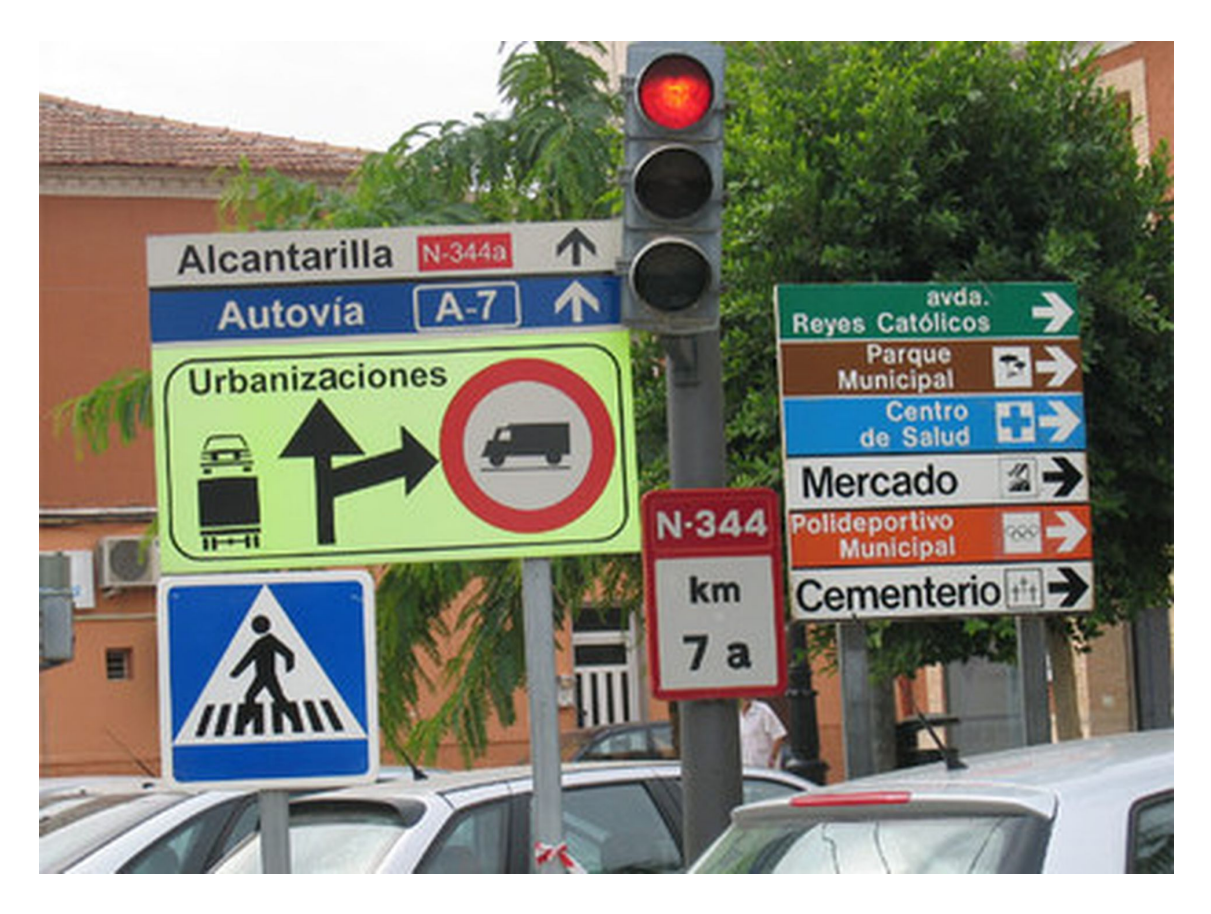

**Ilustración 11. Ejemplo de importancia de los puntos anteriores.** 

Fuente: (El país, 2009)

# 4.4.2. SEÑALÉTICA PARA EMPRESAS

Existe la señalética para empresas que se basa principalmente en lograr que una empresa cumpla con el requerimiento informativo y logre ser un ambiente seguro para sus colaboradores como personas externas que visiten la empresa.

Cuando se habla de señalética para empresas se debe entender que existen dos tipos de rotulaciones.

- La señalética de prevención de riesgos: Es una señalización obligatoria para las empresas y bastante común que se rigen por unas normas dependiendo el continente, informan sobre riesgos y ayudan a que los colaboradores o visitantes se mantengan a salvo en ciertas localizaciones que puedan afectar a su salud física.
- La señalética corporativa: Como tal ese tipo de señalética es la que no se sujeta a ningún régimen gubernamental, suele ser personalizada con la imagen de la empresa y se colocan para que el sentimiento de pertenencia logre crecer.

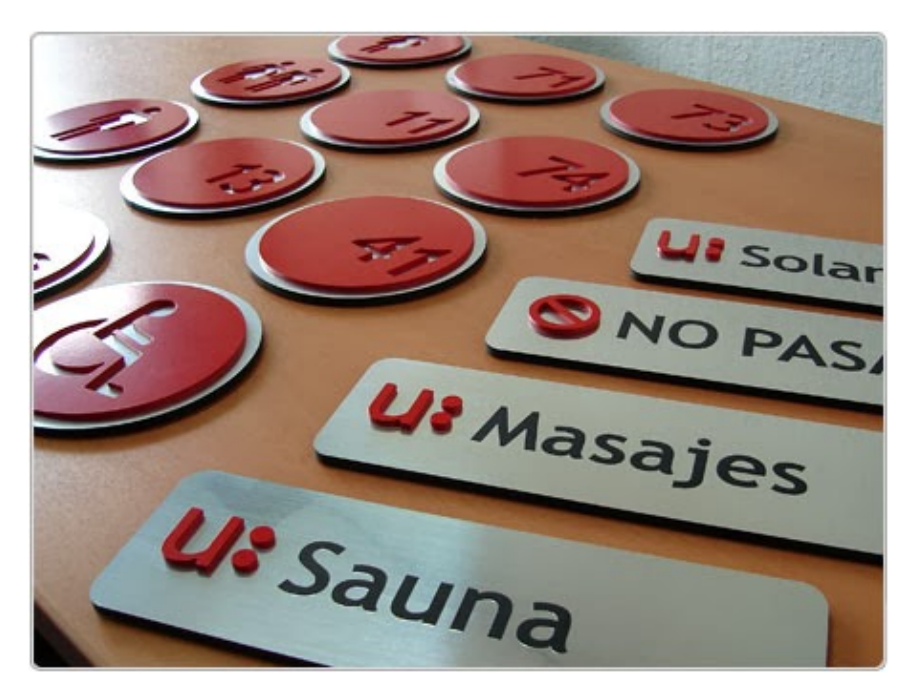

**Ilustración 12. Ejemplo de señalética corporativa.**

Fuente: (Agencia WTC, 2011)

Ahora, al ver la importancia de la señalética corporativa, se entra a los tipos de señalética corporativa, siendo elementos que se deben tener en cuenta para que la comunicación sea funcional y no genere disgusto ni confusiones:

- Orientativa: Logran informar del espacio actual y diversos espacios en la empresa, suelen ser mapas, ubicaciones o directorios.
- Informativa: Brindan información para nuevos colaboradores o visitantes externos, eso mejora la obtención de información como ahorro de tiempo para el personal, suelen incluir números telefónicos, horarios, requerimientos. Etc.
- Direccional: Normalmente son flechas con texto que orientan sobre como llegar a un lugar en concreto o la ubicación de ciertas áreas para no generar confusiones.
- De ubicación: Estos logran personificar lugares interiores o exteriores, suelen ser vectores representativos de las palabras como los baños, el parqueo, áreas comunitarias.
- Reguladores: Establecen reglas a seguir dentro de la empresa, con la nueva pandemia del virus COVID-19 se puede usar el ejemplo del uso de mascarilla, la separación de 2 metros y el uso de gel antibacterial.
- Ornamental: Que el nombre no llegue a generar confusión, no se trata de elementos decorativos ya que recordemos que la señalética debe ser informativa, la señalética ornamental cumple la función de comunicar de una manera diferente y creativa, estos pueden ser frases motivadoras, logotipos o frases de bienvenida.

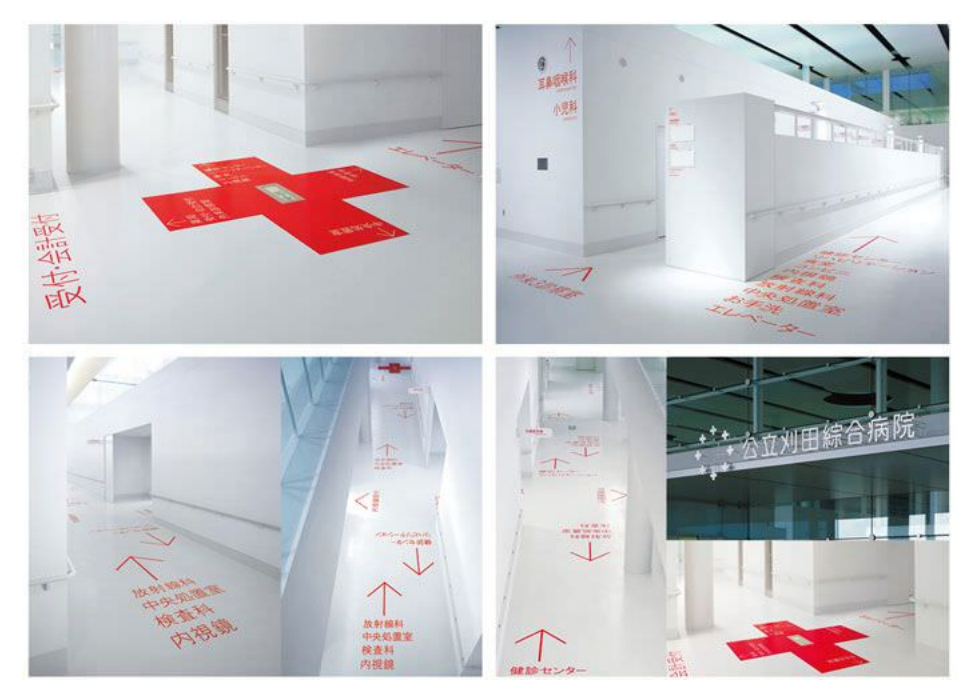

**Ilustración 13. Ejemplo de señalética ornamental.**

Fuente: (Vectorhaüs, 2018)

#### 4.4.3. SEÑALÉTICA EN HONDURAS

En Honduras la señalética esta presente en espacios públicos y empresas privadas, como se ha mencionado, la importancia de la señalética es bastante grande en la sociedad actual. Cada ciudad debe tener su propia señalética, la ciudad que logra una señalética diferente y llamativa es Tegucigalpa, siendo la capital debe contar con señalética para que los turistas puedan ver la creatividad hondureña. La diseñadora hondureña Katherine Nuñez realizo una propuesta para el mejoramiento de la señalética en Tegucigalpa, mucho más llamativa con colores tierra que nos recuerdan a los lencas, El manual incluye todo lo necesario como, los pictogramas, los tipos de señales, el tamaño de las señales, las proporciones y un mapa con ubicaciones para las señales creadas.

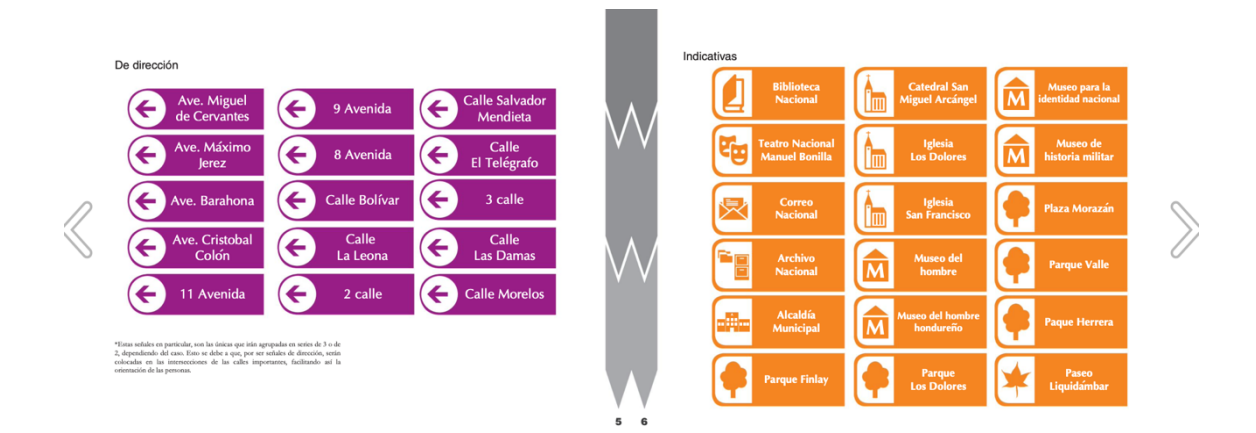

**Ilustración 14. Ejemplo de propuesta de señalética.**

Fuente: (Katherine Nuñez, 2012)

Se debe tener en cuneta la realización de pictogramas sencillos y que el tamaño sea proporcional a la señal, ya que al no serlo podrá generar confusión e incluso accidentes. Las señales en el ejemplo logran comunicar de manera efectiva siendo especifica y sencilla con colores marcando un fuerte contraste.

Los buenos usos de la señalética es algo que no debería ser algo secundario para ningún tipo de entidad, ya sea pública o privada. 911 Honduras (2021) Comenta sobre como sus colaboradores realizaron la instalación de señales para llamada de emergencia para el 911, especificando el numero como principal punto central. Se logra informar sobre el número de emergencia del país, específicamente para los ciudadanos que no conocían el contacto, junto con los servicios que se logran conectar a este.

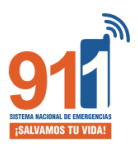

A continuación se presenta especificaciones de la señalética de emercencias 911. Esta señalización debe ser utilizada por las instituciones públicas y privadas, comerciales, educativas y aquellas que tengan alta circulación de personas y empleados.

#### **TAMAÑOS:**

- 20cm x 30cm - 30cm x 40cm

 $-40cm \times 50cm$ 

#### **COLORES:**

Los colores a utilizar en esta señalización serán en su color Azul PANTONE 307 C color blanco y fondo Azul.

#### **SOPORTE:**

Material a emplearse puede ser: - PVC Autoadhesivo o VINIL Autoadhesivo

- Cartocillo grueso

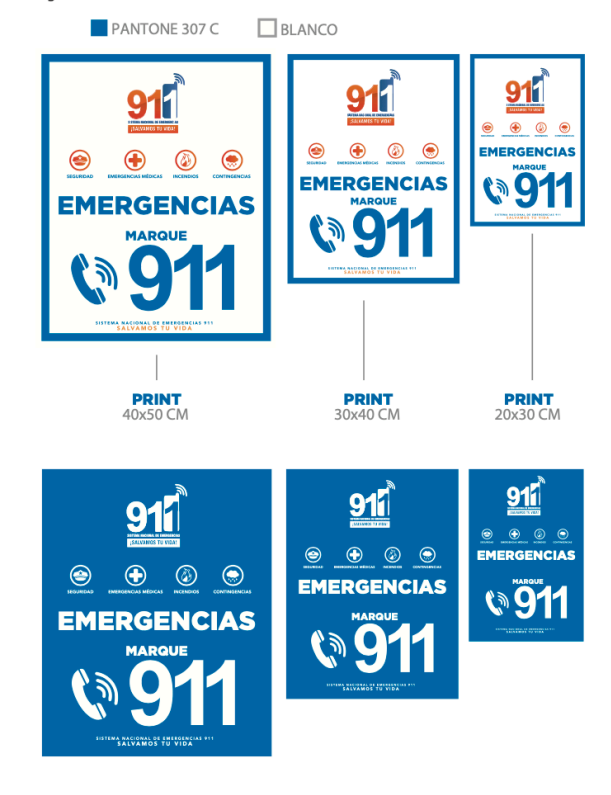

**Ilustración 15. Ejemplo de la señalética de 911.**

Fuente: (911, 2019)

El manual de la señalética es sencillo, cuenta con los tamaños, los colores, el soporte y el ejemplo de la señal. Si bien es una señal que logra funcionar a varios niveles cuenta con la problemática de pictogramas y texto encogido a un punto que se podría perder al pasar muy rápido por este.
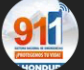

911 Honduras Ø 9 de septiembre de 2019 · +

Nuestros compañeros fijan la señalética de emergencias del 911 en el Estadio Nacional.

 $\ddot{\phantom{a}}$ 

En Honduras la línea única de atención a emergencias es 911 y se puede marcar desde un teléfono móvil, fijo o público, las llamadas son gratuitas y confidenciales.

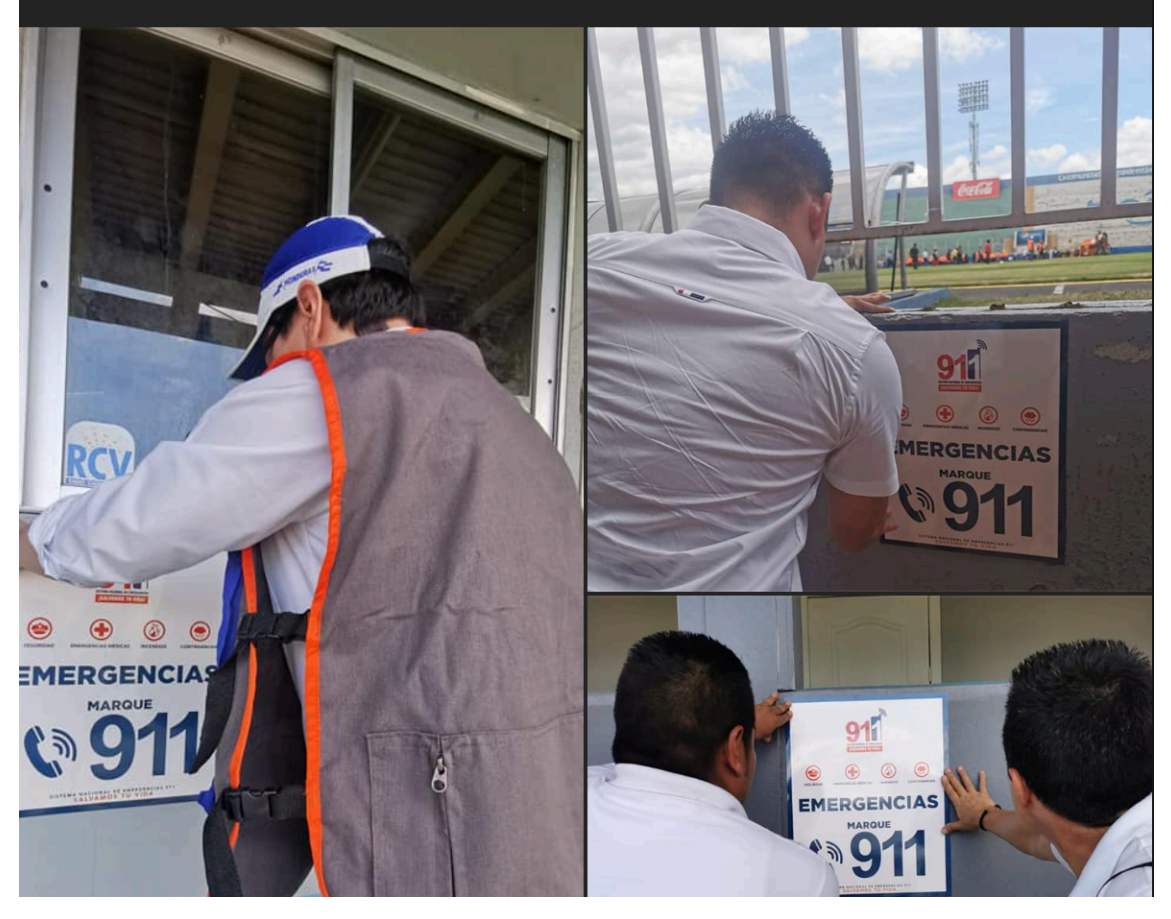

**Ilustración 16. Instalación de la señalética de 911.**

Fuente: (Facebook, 2019)

El Heraldo (2012) narra sobre obras que se expusieron en Centro Cultural de España sobre la importancia de la señalética en los principales centros metropolitanos en Honduras.

En el año 2012 se realizo una exposición, de forma creativa se explicaba la importancia de las señales, colocando las señales de manera incorrecta sin ningún tipo de congruencia entre ellas.

La reseña proviene de 19 comunidades de España con aportes del diseñador gráfico Mario Castillo, Un profesional del rubro del diseño demostrando la importancia que las señales tienen en nuestra sociedad, y como la creatividad logra la realización de mejores trabajos con mejores propósitos comunicativos.

Este Proyecto didáctico-académico es una propuesta abierta a implementarse en cualquier parte del mundo, y en países como Honduras sería un gran aporte en relación a la comunicación urbana, turística y social, para estar acorde con la globalización en que vivimos. (Castillo, 2012)

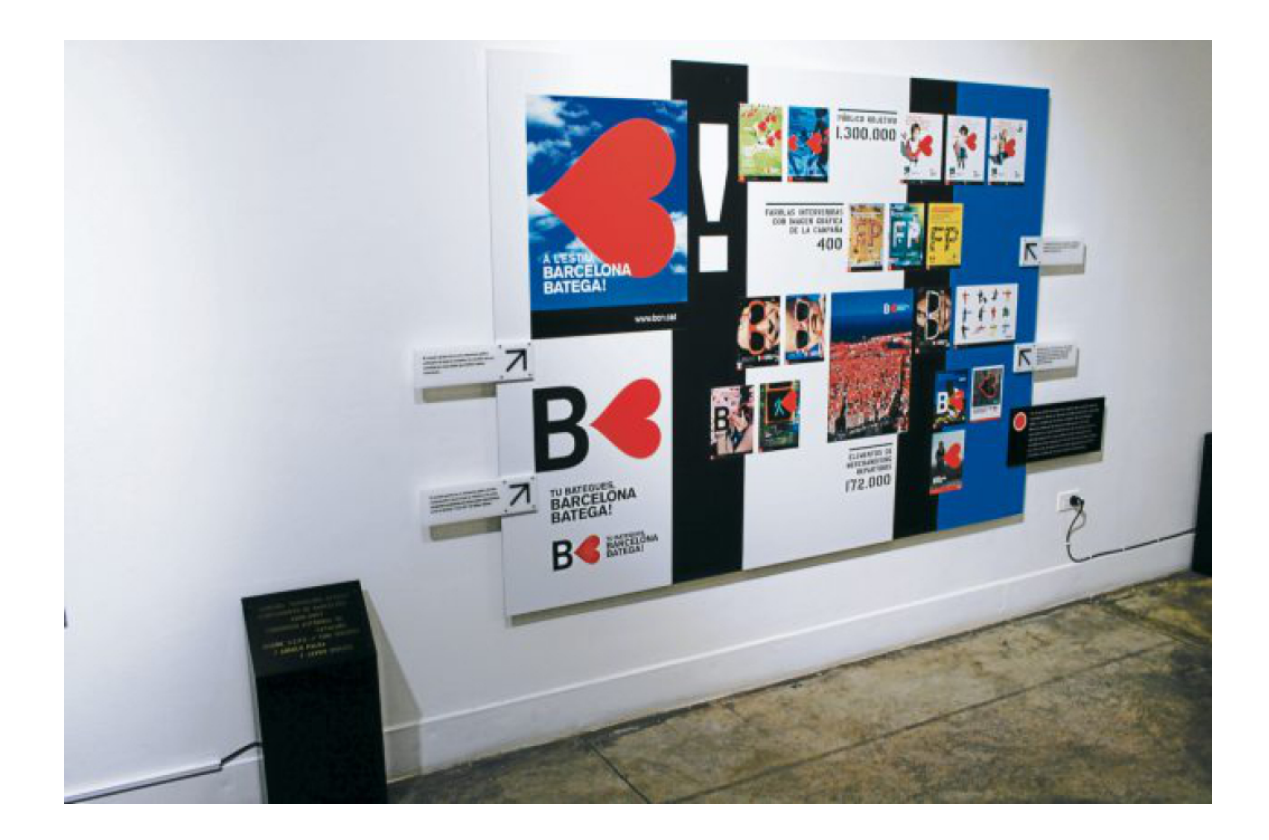

**Ilustración 17. Muestra de señales en el Centro Cultural de España.** 

Fuente: (El Heraldo, 2012)

El diseño logra ser funcional, expresando e informando al mismo tiempo para la sociedad, siendo esta la principal fuente de inspiración de este. Un ambiente urbanizado con toques de esperanza aplicando un lenguaje universal, logra ser conmovedora para los ciudadanos.

#### **4.5. INFOGRAFÍAS**

Nediger (2020) afirma: Una infografía es una colección de imágenes, gráficos y texto simple (minimalista) que resume un tema para que se pueda entender fácilmente.

La infografía es un recurso que se ha empezado a usar con más frecuencia en los últimos años, ya que cuenta con el beneficio de uso de gráficos para representar un concepto de la forma más amigable para el lector. Se debe tener en cuenta que las infografías atractivas llaman más atención y suelen ser mejor recordadas por los lectores.

Las empresas optan por el uso de infografías cuando deben expresar información condensada para el mejor entendimiento de esta, así como lograr que los lectores puedan adquirir la información de manera rápida y fácil.

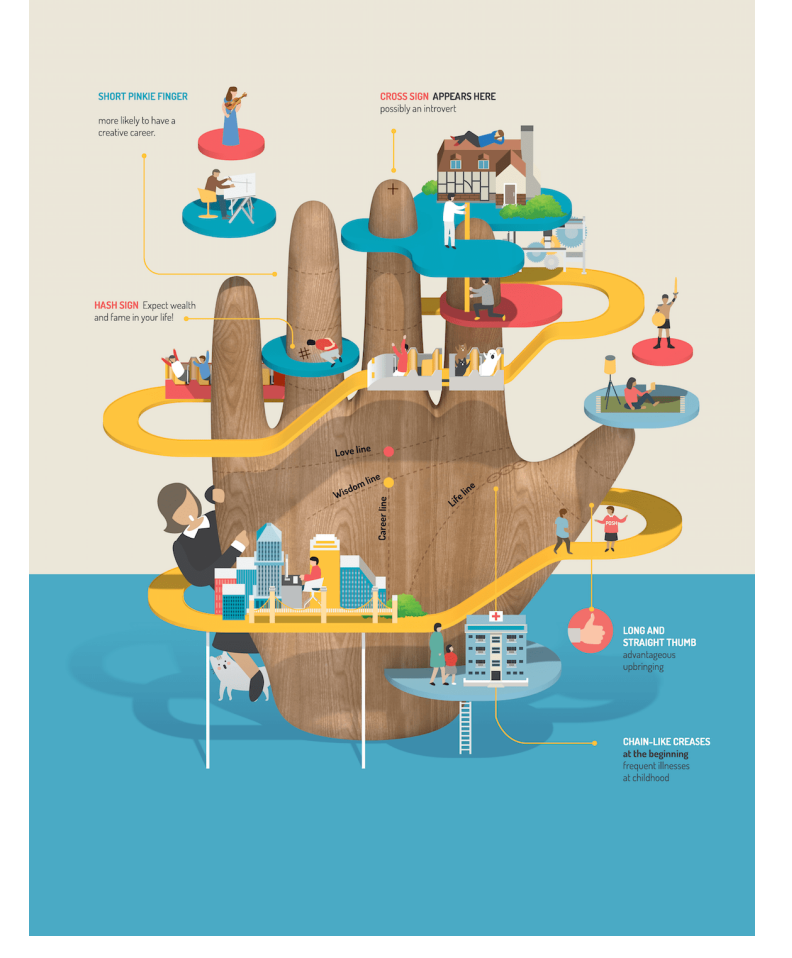

WHAT DOES YOUR PALM SAY ABOUT YOU?

**Ilustración 18. Ejemplo de infografía creativa.**

Fuente: (Venngage,2020)

Hay diversos tipos de infografías dependiendo de lo que se necesita comunicar.

Según Venngage (2020) estas son las clasificaciones de infografías:

- Infografías de Estadísticas
- Infografías Informativas
- Infografías de línea de tiempo
- Infografías de proceso
- Infografías Geográficas
- Infografías Comparativas
- Infografías Jerárquicas
- Infografías de Lista
- Infografías para Currículum

Cada tipo de clasificación ayuda a crear la infografía necesaria para la información y mensaje que se quiere transmitir, cada infografía debe ser personalizada para la información que se quiere transmitir. Por ejemplo, la infografía informativa suele contar con mayor cantidad de texto para que los lectores puedan comprenderla en su totalidad.

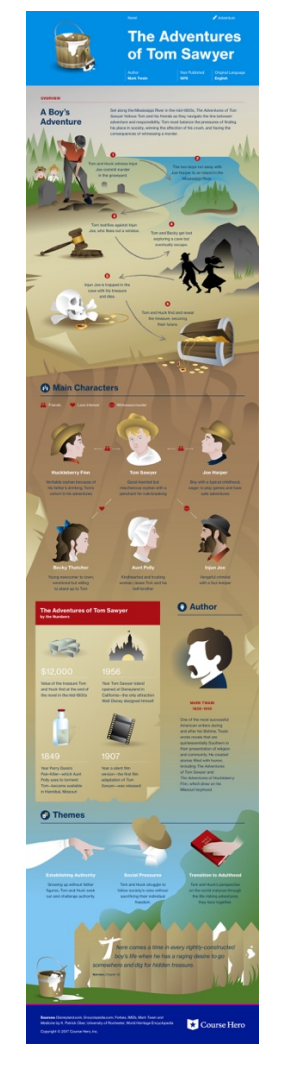

**Ilustración 19. Ejemplo de infografía informativa**

Fuente: (Venngage, 2020)

Las infografías tienen un proceso de 6 pasos que se deben seguir para que la elaboración sea lo menos tediosa posible, así como el mensaje y gráficos puedan transmitir el mensaje de manera eficiente. Los pasos principales para la elaboración de una infografía son:

- Cura la información: Se debe contar con una información relevante e interesante para los lectores ya que sin importar que tan agradable sea visualmente la infografía, esta no lograra cumplir su función sin una información relevante y pertinente.
- Selecciona el formato: La selección de un formato es tan importante como el contenido, se debe de escoger un formato que vaya concorde al tipo de

información que se quiere comunicar, ya que existen tipos de formatos como lo son, poster, Flyer, reporte, presentación e infografía.

- Esquematiza el contenido: La realización de este paso es muy importante ya que ayuda a tener orden sobre como se colocará la información y los materiales gráficos.
- Cura y selección de soportes gráficos relevantes: Al igual que la información, se debe seleccionar recursos gráficos que sean relevantes para la infografía, ya que la selección de material visual poco relevante tampoco cumplirá con su función.
- Ensambla tu trabajo: Se debe seleccionar todos los recursos recopilados hasta este momento y empezar a trabajar en la infografía, siempre se debe tener en cuenta las reglas del diseño gráfico, así como la redacción.
- Finalización del trabajo: Con el ultimo paso se debe empezar a compartir en las redes sociales o medios donde se quiere visualizar la infografía creada.

### 4.5.1. INFOGRAFÍAS EN HONDURAS

En Honduras las infografías son comúnmente usadas para información, La Universidad Autónoma de Honduras (UNAH). Presenta infografías anualmente sobre investigaciones y temas relevantes para sus estudiantes como para el público hondureño ya que el acceso a la pagina es público.

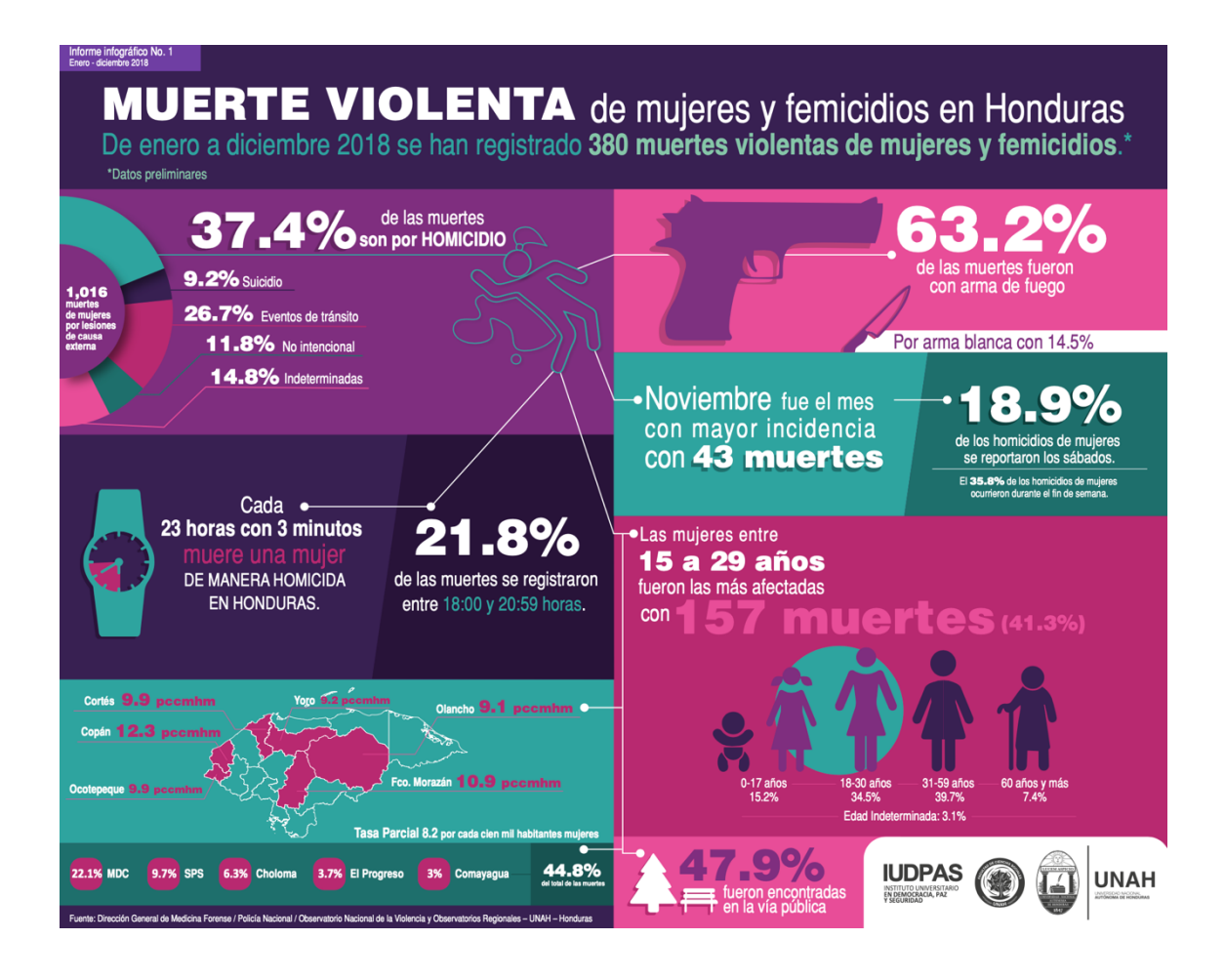

### **Ilustración 20. Infografía sobre femicidios de UNAH.**

Fuente: (UNAH, 2018)

Tegucigalpa, Honduras. -MiAmbiente+), a través del Proyecto Turismo Verde Inclusivo-Eficiencia Energética en el Sector Hotelero, lanzó la guía "Los Eficientes", donde enseñan buenas prácticas que pueden ser aplicadas en el hogar para mejorar el uso y consumo de energía. (El Heraldo, 2021).

El ejemplo de MiAmbiente+ con su infografía sobre el proyecto turismo verde inclusivo logra ser perfecta para demostrar la importancia de estas mismas. Los recursos gráficos que utilizan logran ser atractivos incluso para los niños, logrando que los menores lean sobre el proyecto y puedan empezar a informarse desde una corta edad.

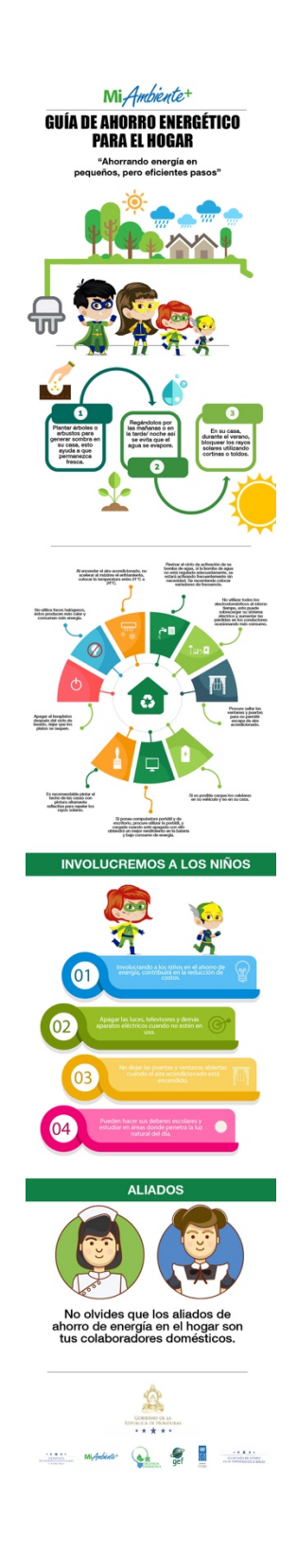

**Ilustración 21. Infografía de proyecto Guía de Ahorro Energético para el Hogar.**

Fuente: (MiAmbiente+, 2021)

#### **4.6. LOGOTIPOS**

La comunicación siempre ha sido algo requerido para la humanidad, los logotipos nacen de esta necesidad con la expresión artística hace 70.000 a.C. y el 7.000 a.C. Podemos ver vestigios de arte desde la edad primitiva.

Esta forma de escritura es la más antigua que se conoce y es proveniente de Egipto. Cada uno de ellos representaba una palabra o un sonido, empleando figuras como animales, objetos y personas. Los egipcios también realizaban pinturas y esculturas que incluían imágenes y colores simbólicos. (Chavarría, 2021).

Los jeroglíficos empiezan con los primeros inicios de teorías que se aplican para el diseño gráfico, la simplificación de elementos físicos junto con las proporciones para que logren ser lo más simétricos posibles. Al mismo tiempo en la antigua Grecia se colocaban iniciales en ropa y monedas, elementos que podemos ver en estos recientes años con marcas de ropa o maquillaje.

Cuando Johannes Gutenberg invento la imprenta en 1440 abrió las puertas para un nuevo mundo para los Diseñadores Gráficos, la impresión logro revolucionar y agilizar todos los diseños realizados, con esto nace el querer identificar los diseños realizados por cada artista, la solución consistió en la creación de logotipos que se imprimían junto con el diseño.

Con la revolución industrial, se generó una producción masificada de materiales impresos y, también, de bienes en general, por lo que las empresas se establecieron y con ello, las marcas de sus productos. Los empresarios inteligentes notaron rápidamente el hecho de que, tanto el diseño como la comunicación a través de la publicidad, podrían generar más ventas en sus negocios, por lo que se reflexionó sobre la necesidad de diferenciar una marca de la otra, de allí la creación de logotipos. (Chavarría, 2021).

Al mismo tiempo durante la época victoriana el diseño gráfico se consagro como lo que conocemos hoy día. Se empleaban reglas y disciplinas por parte de artistas que podrían ser denominados "Diseñadores Gráficos" en la sociedad moderna. La empresa Coca- Cola nace durante esta época provocando ser reconocido de los mejores logos que existe, el uso de la tipografía es completamente memorable y ha logrado sobrevivir tantos años hasta el día de hoy.

42

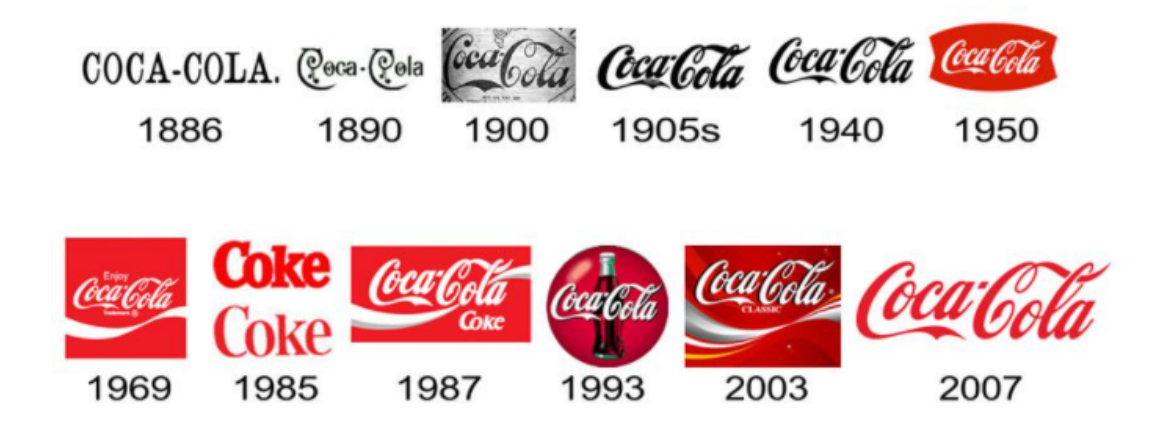

### **Ilustración 22. El logotipo de Coca-Cola al pasar del tiempo.**

Fuente: (Crehana, 2021)

Cuando se realiza un logotipo debe tener ciertas bases que son imprescindibles para realizarlo de la mejor forma posible:

- Legible: De los aspectos más importantes es que sin importan el tamaño de letra que usemos logremos leerlos, este punto es importante ya que en ciertas ocasiones debemos minimizar el tamaño del logotipo para que pueda encajar en lo que se realiza.
- Responsive: Que podamos adaptarlo a diferentes tamaños, tomando en cuenta las redes sociales y las paginas web adaptativas que pueden hacer cambios al logotipo.
- Reproducible: Cuando se coloca en ciertos materiales es importante que los logotipos puedan adaptarse a ciertos elementos tangibles ya que muchas veces se agregan ciertos elementos que impiden la reproducción de los logos.
- Impacto visual: De los elementos más importantes cuando se crea un logotipo es el peso visual ya que esto genera interés por parte del público aparte de poder ser memorable.
- Atemporal y único: Se refiere a que logre pasar el paso del tiempo y se logre destacar de la competencia.

Los logotipos se clasifican en 4 tipos con características marcadas para cada uno, que logra realizar diferentes objetivos comunicativos dependiendo de la empresa:

• Logotipo: Se caracterizan por el uso de tipografías sin ningún tipo de vector para representación gráfica.

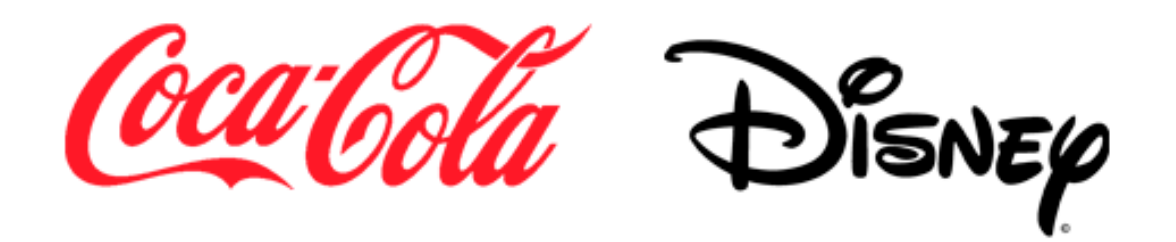

### **Ilustración 23. Ejemplo de logotipo.**

Fuente: (Hazhistoria, 2021)

• Imagotipo: Tiene como principal atractivo el uso de tipografía con un vector que logren funcionar por separado como en conjunto, esto logra que funcione a diversos niveles cumpliendo las reglas del diseño.

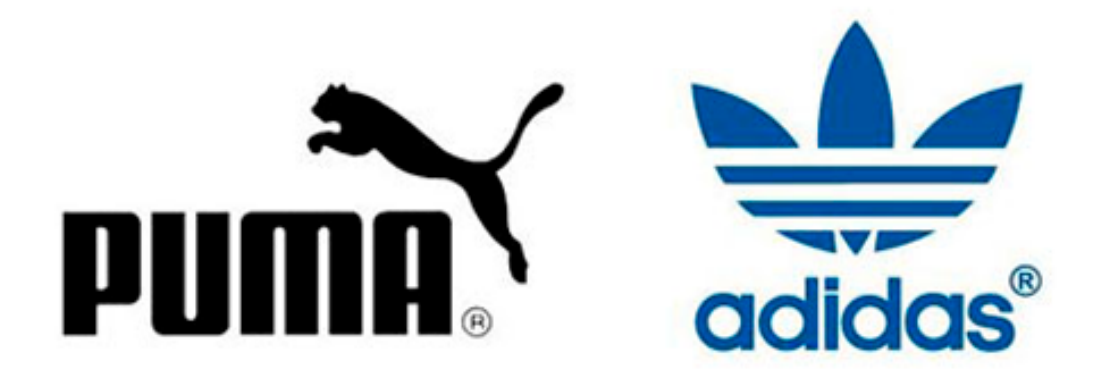

### **Ilustración 24. Ejemplo de imagotipo.**

Fuente: (Hazhistoria, 2021)

• Isotipo: Normalmente es la representación de un vector solo, sin ningún tipo de texto adicional, las marcas más reconocidas lo suelen usar ya que no necesitan de más.

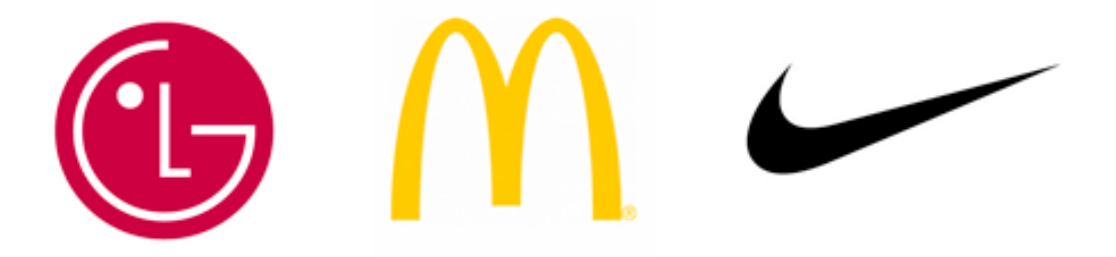

### **Ilustración 25. Ejemplo de Isotipo.**

Fuente: (Hazhistoria, 2021)

• Isologo: Es la función del tipografía con vector de manera que no podría funcionar de manera separada, este tipo de logo crea una imagen mucho más memorable para la empresa.

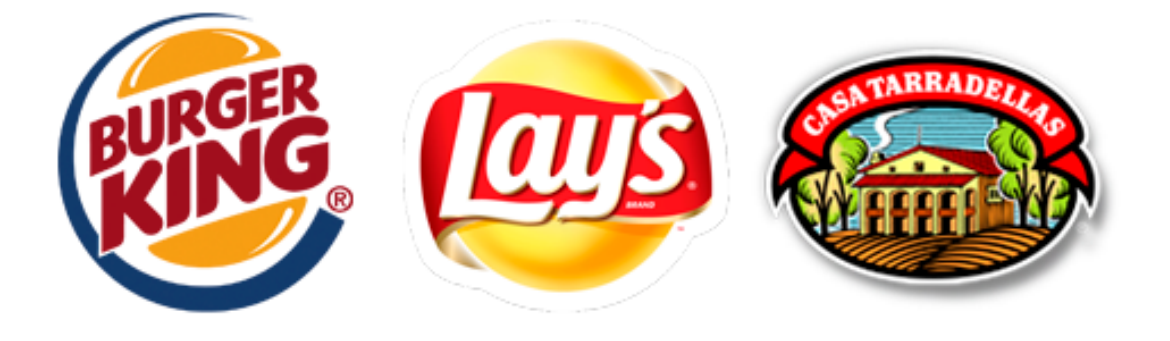

### **Ilustración 26. Ejemplo de Isologo.**

Fuente: (Hazhistoria,2021)

## **V. METODOLOGÍA**

### **5.1. TÉCNICAS E INSTRUMENTOS APLICADOS**

En este apartado se verán los métodos usados para la elaboración de este informe. De igual manera se detallan los tiempos invertidos en los trabajos realizados en GOAL Internacional.

- Adobe Ilustrator: Permite el desarrollo de vectores como piezas gráficas, se uso precisamente para elaborar parte de los trabajos de la práctica, así como ciertas tablas del informe.
- Adobe Photoshop: Es un programa principalmente orientado a la edición de fotografías, usado principalmente para la edición de fotografías de la campaña en la práctica.
- Adobe Premier: Esta orientado a la edición de material audiovisual logrando proyectos interesantes, se uso para la edición de los videos de la empresa.
- Adobe After Effects: El programa permite principalmente la edición de videos junto con la facilidad de editar vectores, creando lower thirds así como más facilidad para editar tipografías y plantillas.
- Freepik: Es un banco de recursos gráficos para los diseñadores, su uso principal es la obtención de estos recursos logrando la agilización de los diseños al evitar vectorizar elementos que pueden llevar mucho tiempo.
- Flaticon: Siendo un banco principalmente de iconos, se obtienen de igual manera agilizando los tiempos de realización de los proyectos.
- Buscador de Google: El buscador predeterminado por muchos ofrece gran cantidad de información.

### **5.2. FUENTES DE INFORMACIÓN**

- Mensajes por correo y WhatsApp para la recopilación de información sobre la empresa.
- Paginas web relacionado con temas propios de informe.
- Informe de práctica realizados por egresados de UNITEC proporcionado por el asesor del informe.

### **5.3. CRONOLOGÍA DE TRABAJO**

## **TABLA 1: CRONOLOGÍA DEL DESARROLLO DE PRÁCTICA SEMANA 01**

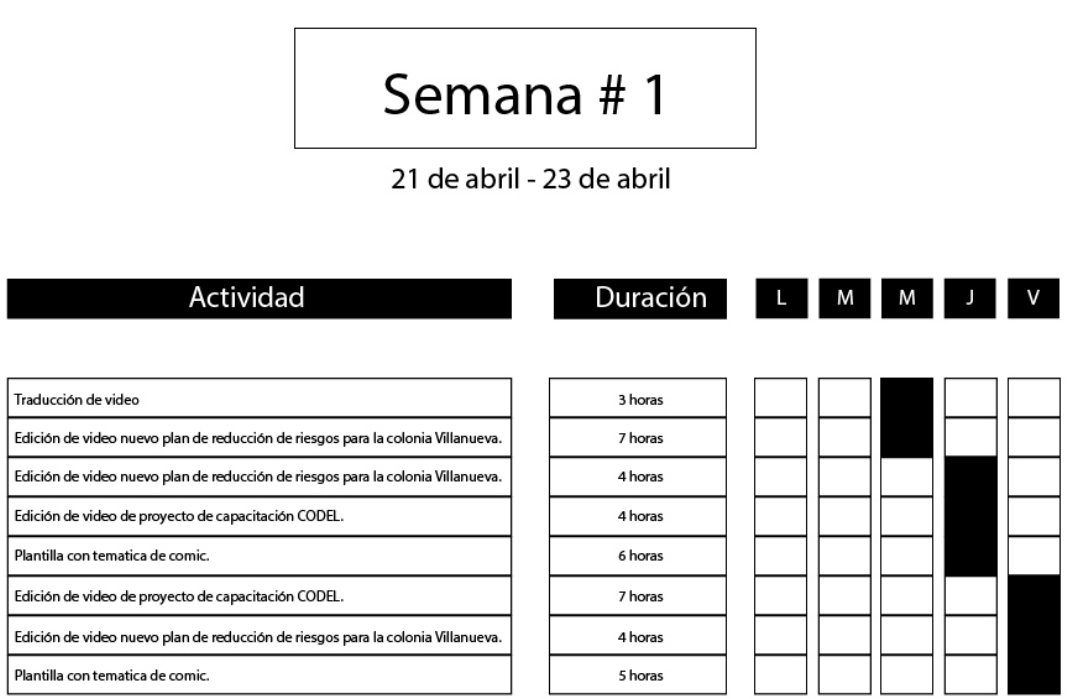

# **TABLA 2: CRONOLOGÍA DEL DESARROLLO DE PRÁCTICA SEMANA 02**

# Semana #2

26 de abril - 29 de abril

| Actividad                       |          | Duración L M M J V |
|---------------------------------|----------|--------------------|
|                                 |          |                    |
| Artes de mecanismo de denuncia. | 5 horas  |                    |
| Artes de mecanismo de denuncia. | 10 horas |                    |
| Artes de mecanismo de denuncia. | 4 horas  |                    |
| Video de Proyecto Villa nueva.  | 4 horas  |                    |
| Video de barrio resilente.      | 6 horas  |                    |
| Artes de mecanismo de denuncia. | 5 horas  |                    |

# **TABLA 3: CRONOLOGÍA DEL DESARROLLO DE PRÁCTICA SEMANA 03**

# Semana #3

3 de mayo - 6 de mayo

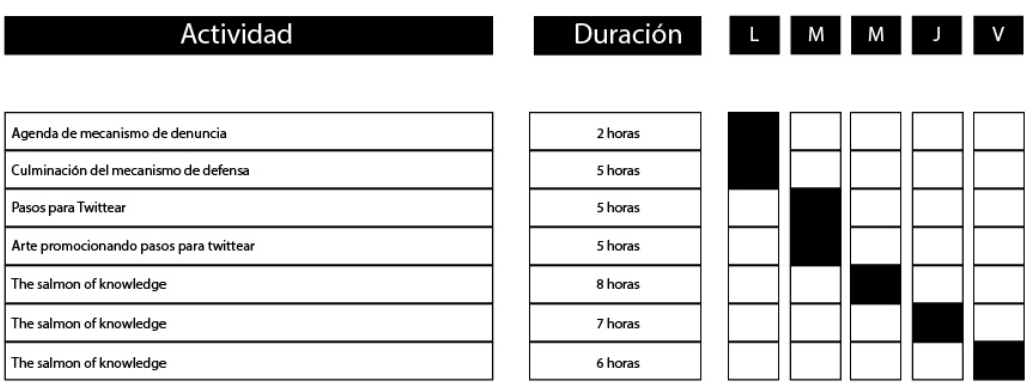

## **TABLA 4: CRONOLOGÍA DEL DESARROLLO DE PRÁCTICA SEMANA 04**

# Semana #4

10 de mayo - 14 de mayo

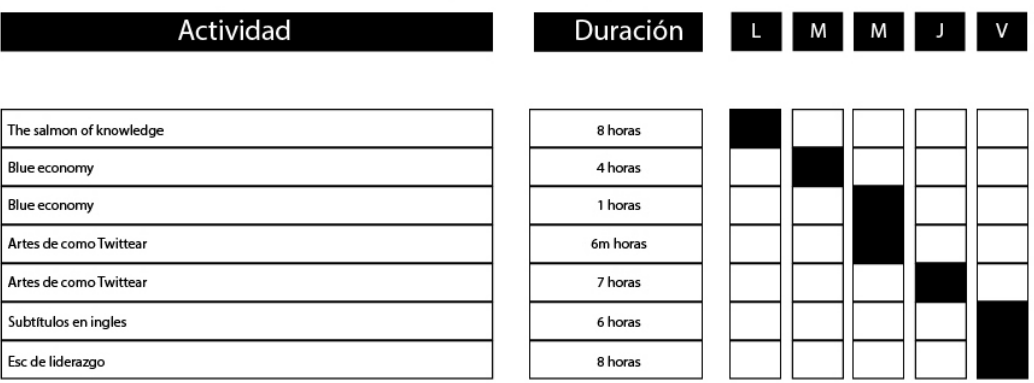

# **TABLA 5: CRONOLOGÍA DEL DESARROLLO DE PRÁCTICA SEMANA 05**

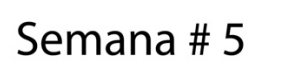

17 de mayo - 21 de mayo

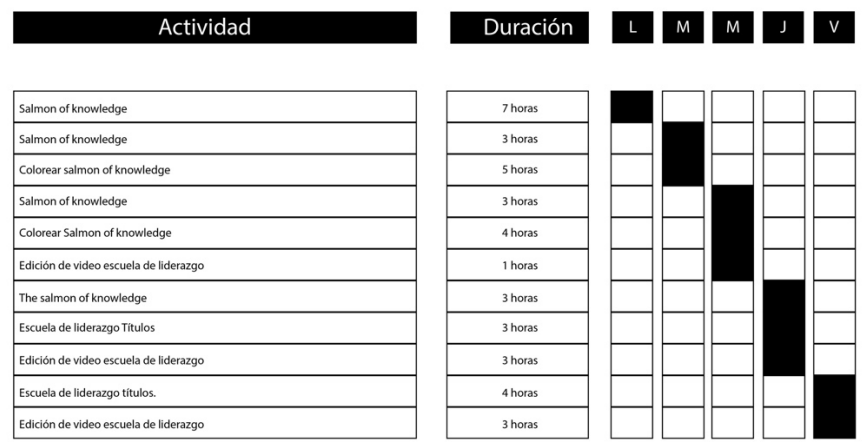

# **TABLA 6: CRONOLOGÍA DEL DESARROLLO DE PRÁCTICA SEMANA 06**

# Semana #6

24 de mayo - 28 de mayo

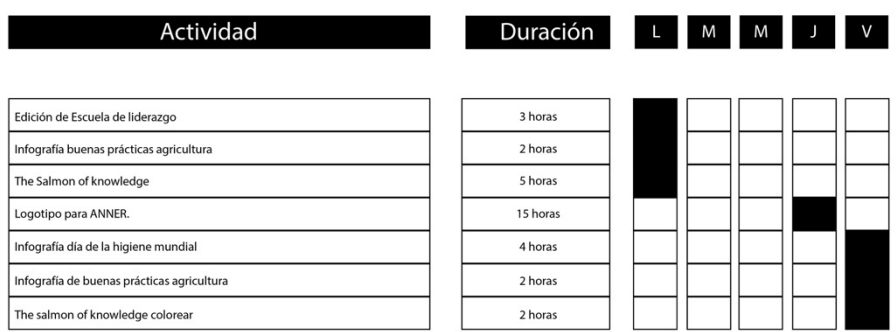

# **TABLA 7: CRONOLOGÍA DEL DESARROLLO DE PRÁCTICA SEMANA 07**

# Semana #7

31 de mayo - 4 de junio

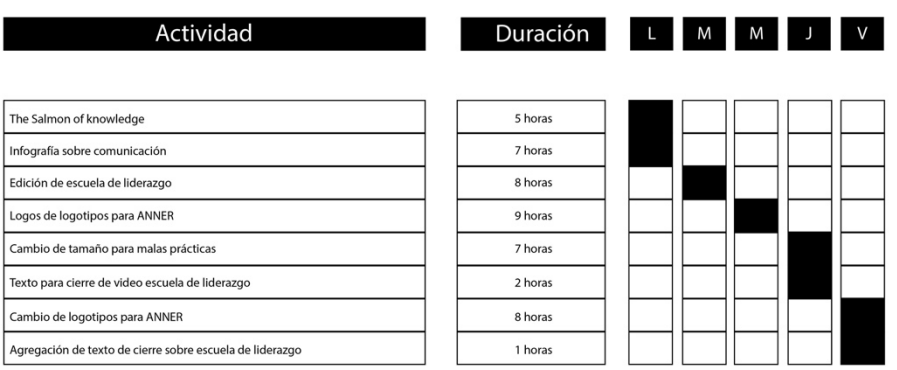

# **TABLA 8: CRONOLOGÍA DEL DESARROLLO DE PRÁCTICA SEMANA 08**

# Semana #8

7 de junio - 11 de junio

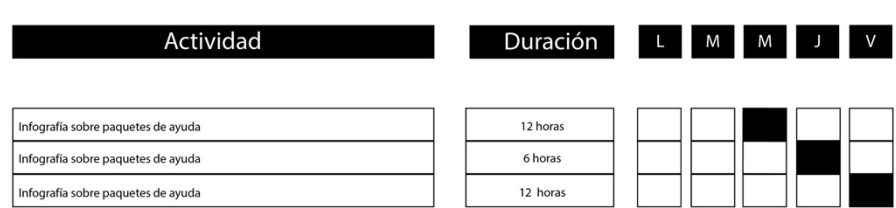

# **TABLA 9: CRONOLOGÍA DEL DESARROLLO DE PRÁCTICA SEMANA 09**

# Semana #9

14 de junio - 18 de junio

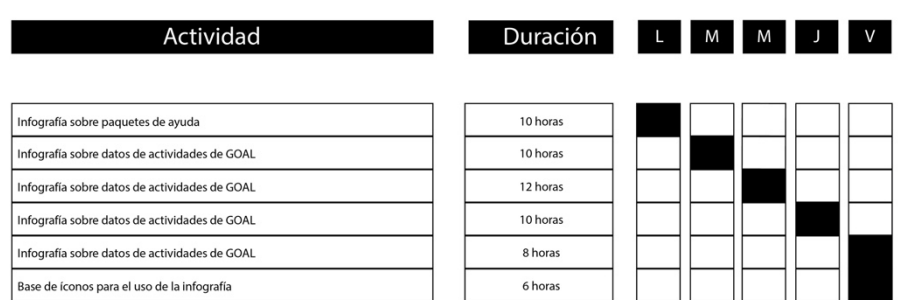

# **TABLA 10: CRONOLOGÍA DEL DESARROLLO DE PRÁCTICA SEMANA 10**

# Semana #10

21 de junio - 25 de junio

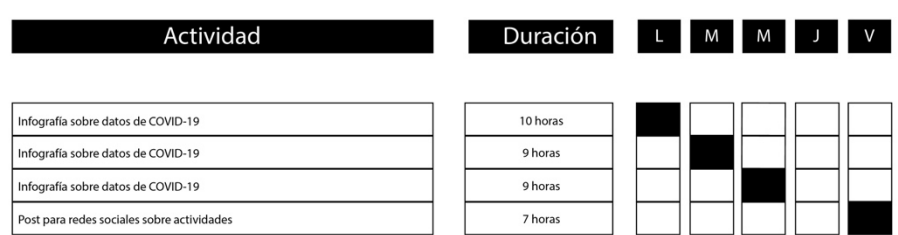

#### **VI. DESCRIPCIÓN DEL TRABAJO REALIZADO**

#### **6.1. ACTIVIDAD 01: TRADUCCIÓN Y EDICIÓN DE VIDEO DE NEGOCIOS RESILENTE**

GOAL trabaja cercanamente con diferentes zonas que no han sido completamente desarrolladas, el proyecto de Barrio Resiliente se encarga de impulsar con proyectos que puedan beneficiar de manera significativa.

GOAL cree que las ciudades en desarrollo del mundo continuarán creciendo a un ritmo acelerado debido a los altos niveles de migración de los pobres en las zonas rurales hacia asentamientos urbanos informales en el interior del país en busca de oportunidades. (GOAL,2021).

Se realizo una grabación durante la pandemia COVID-19 que principalmente comunicaba sobre el proyecto Negocios Resilientes en cual se explica sobre como los barrios que cuentan en pulperías evolucionan y logran ofrecer productos y servicios diferentes, así como mejores precios por la ayuda de GOAL que parte del proyecto lo une a una red de proveedores que logran obtener mejores precios para la canasta básica y así ayudar a los mismos miembros de la comunidad.

> r<br>Los negocios resilientes son pulperías, tortillerías, ventas de golosinas, que quedan unidados en los barrios, estos son accesibles a la comunidad, son negocios que cuentan por lo menos con 15 productos de la canasta básica son negocios que cuentan con una red de provedores que permite obtener buenos precios y eso permite a la vez transferir esos precios justos a la comunidad. son negocios que cuentan con pizarras informativas a través de las cuales se difunden información relacionada con riesgos asociados a los barrios, riesgos asociados al país en el tema de las alertas, las alertas son mencionadas en las pizarras, ahora como llegamos a formar negocios resilientes, estos se forman digamos a través de una estrategia que va en dos vías, la primera es en la via de reducción de riesgos y la segunda es en la via de mejoramiento económico

The resilient businesses are pulperías, tortillerías, sales of candy, which are on the neighborhoods. They are businesses that have at least 15 products from the basic market basket and are accessible to the community. They have a network of suppliers that allows them to obtain good prices and at the same time allowing them to transfer those fair prices to the community. These businesses have informative boards through which risk-related information is disseminated

Otro objetivo de la red de negocios es poder acceder a instituciones financieras o ciertas camaras de comercio existentes a nivel nacional, porque son lugares potenciales para poder emprender pequeñas y medianas empresas. El hecho de estar organizadas en red les da opciones para tener apertura en estas instituciones financieras.

Another objective of the business network is to be able to access financial institutions or certain existing Commerce's chambers at the national level, because they are potential places to start small and medium-sized enterprises. The fact that they are organized in network gives them options to have openness in these financial institutions.

#### **Ilustración 27. Muestra del texto traducido junto con el texto adicional**

De igual manera GOAL ha ofrecido capacitaciones y objetos para mejorar la seguridad de estos negocios y barrios.

Por consecuente el video narra todos los hechos necesarios para la compresión del proyecto y la finalidad de este, así como los beneficios como las estrategias utilizadas para que el plan se lleve a cabo de la mejor manera. El metraje contaba estrictamente con el idioma español y para la compresión de los inglés hablantes.

Para la realización de esta actividad se debió escribir todo el texto en español para leerlo y comprenderlo para seguidamente traducirlo de la manera más natural posible y no cometer errores gramaticales en este, al contar con el texto con el que se trabajaría se realizo la edición de la cinta con el uso de la herramienta de subtítulos en Adobe Premier.

# **6.2. ACTIVIDAD 02: EDICIÓN NUEVO PLAN DE CONTENCIÓN DE RIESGOS PARA LA COLONIA VILLANUEVA**

Con la creciente de desastres naturales y demás riesgos que se corren en ciertos barrios y colonias en Honduras, GOAL crea plan de contención de riesgos teniendo como principal objetivo que la colonia Villanueva norte como Villanueva sur logre estar preparada para cualquier contratiempo o riesgo que se origine en cualquier parte de estas zonas.

Se realizo una inducción, así como la entrega de documentos para la contención de riesgos y la preparación necesaria para que no sufran ningún contratiempo.

La realización de la actividad conllevaba un trabajo de campo y la obtención de información para la comprobación de la realización de la actividad y la ejecución de un video informativo para demostrar lo logrado con la actividad es indispensable para GOAL se procedió a compartir archivos de audios, videos y fotografías.

Comenzando la selección de las entrevistas para que se sincronicen con los audios y ejecutar cortes fundamentales y depurar las partes menos sustanciales de estos mismos, logrando por consecuente se proporciona la información más destacada. La clasificación de clips más relevantes logra ser parte fundamental para cualquier metraje, se debe

59

juntar las opciones que vayan conforme a la entrevista, que puedan comunicar de manera eficiente todo lo que la entrevista enuncia.

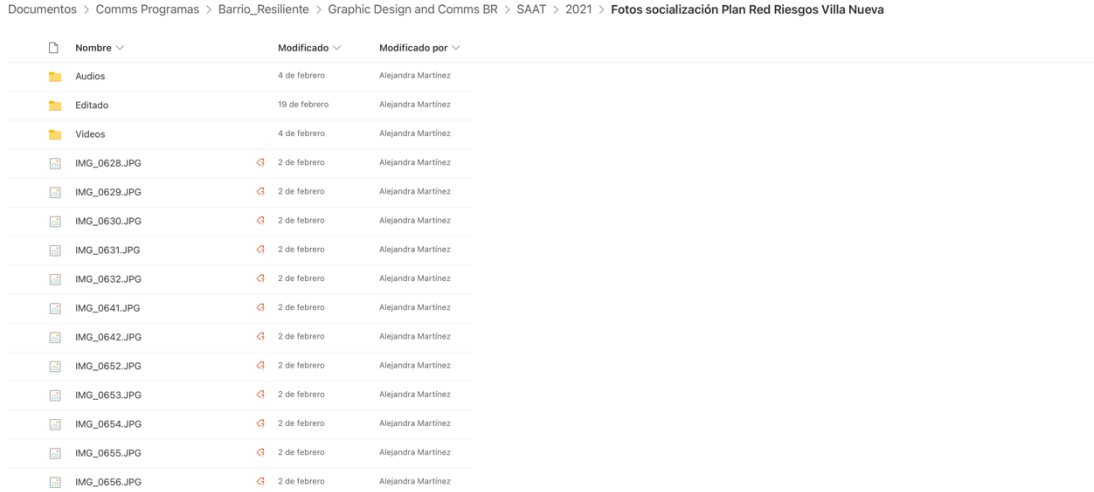

# **Ilustración 28. Archivos compartidos para edición de la actividad**

Fuente: (Roberto Alvarado, 2021)

#### **6.3. ACTIVIDAD 03: EDICIÓN DE VIDEO DE CAPACITACIÓN CODEL**

Como se menciono anteriormente GOAL ayuda a barrios y colonias siendo las capacitaciones parte fundamental de este apoyo.

De igual manera se seleccionaron cuidadosamente los videos, audios y fotografías para que la información fuera la necesaria sin déficit ni la abundancia de esta misma ya que se debe tener en cuenta la duración de la composición final que se solicito fuera de 1 minuto con 30 segundos como máximo.

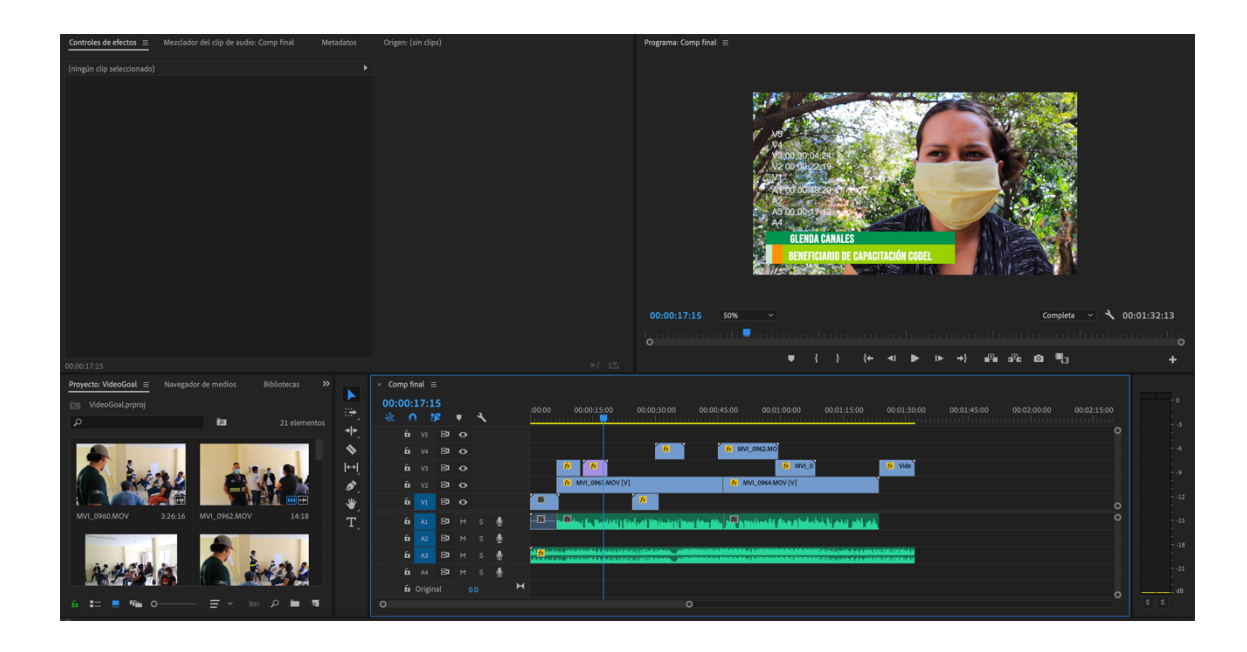

**Ilustración 29. Muestra de la edición del video**

Fuente: (Roberto Alvarado, 2021)

#### **6.4. ACTIVIDAD 04: ARTES PUBLICITARIOS CONTRA LA MALA PRÁCTICA**

Las malas prácticas son algo que desafortunadamente suele pasar en empresas grandes, esto puede generar que la inefectividad de los colaboradores, así como secuelas psicológicas e incluso físicas de las cuales no suele ser fácil recuperarse. Al permitir este tipo de praxis la empresa sufre problemas internos y externos, provocando que los colaboradores bajen su rendimiento e incluso genera escándalos públicos desencadenando desconfianza ante el público, perdida de proveedores. Las malas prácticas deben ser sancionadas e informadas y por raíz de evitar cualquier contratiempo de esta índole GOAL lanza una campaña contra la mala práctica, comunicando cuales praxis no son aceptadas por la empresa, así como mecanismo de denuncia para las victimas o los testigos de esas malas prácticas.

La campaña consta de 38 piezas gráficas con temática de comic, eso quiere decir que el fondo, el texto y el estilo en general tiene un estilo vintage con la paleta de colores de la empresa junto con globos de texto para el mejoramiento de la comunicación. La razón de incluir este estilo de comic fue el uso de las onomatopeyas y el énfasis que las líneas del fondo pueden generar.

Se comenzó con plantillas para el fondo, usando líneas diagonales, de igual manera se solicito la edición de fotografías al blanco y negro para que pudieran contrastar de mejor manera.

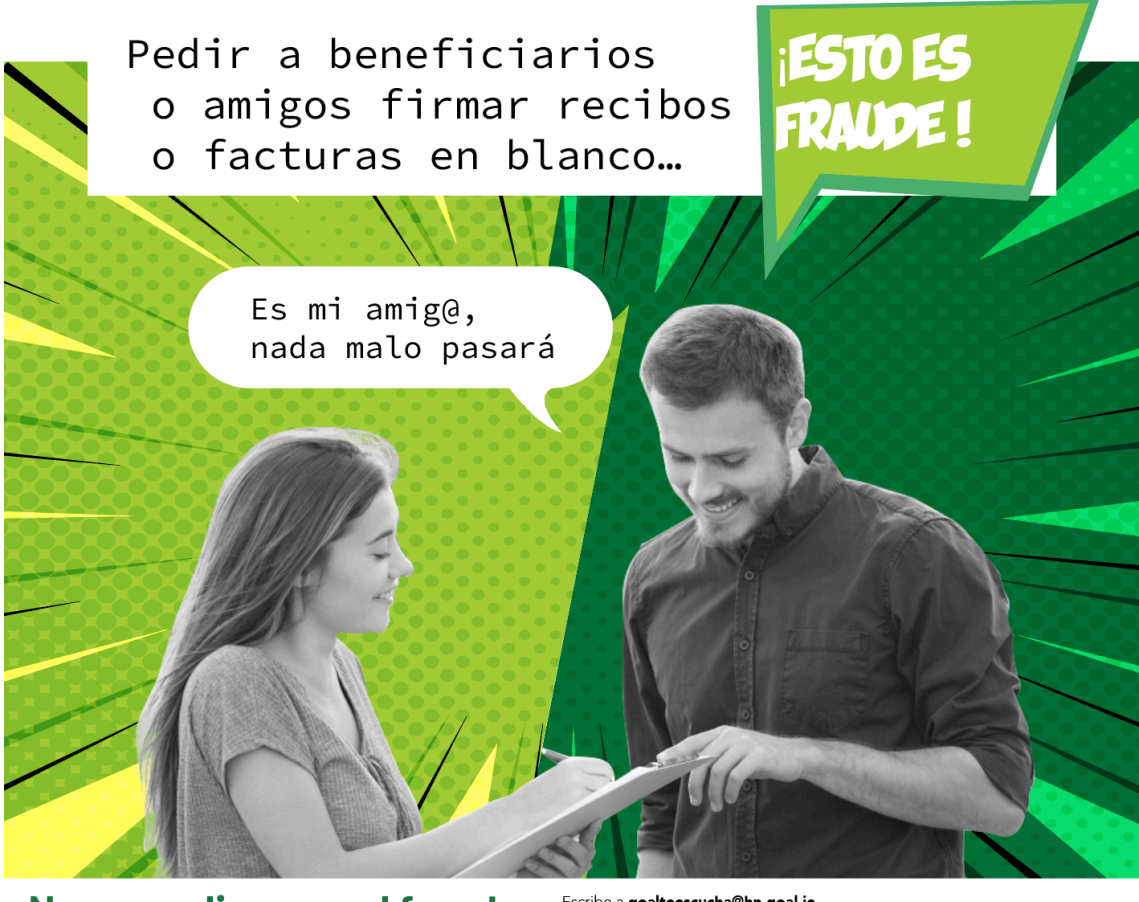

No normalicemos el fraude. **iDENUNCIA!** 

Escribe a goalteescucha@hn.goal.ie Para reportar casos de abuso (físico, psicológico o sexual) escribe a<br>camador@hn.goal.ie/cjportillo@hn.goal.ie Si prefieres informar directamente a la sede escribe a speakup@goal.ie

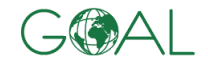

### **Ilustración 30. Arte de campaña de mecanismos de denuncia de malas prácticas**

Fuente: (Roberto Alvarado,2021)

Con las mismas sugerencias que se hicieron se agregaron 3 propuestas de arte con únicamente texto donde se explica la finalidad de esta campaña, así como el habilita miento de los canales de denuncia oficiales de GOAL para lograr informar sobre cualquier mala práctica.

Nuestro sistema de denuncia interna ya está activo.

> Recuerda que puedes decunciar cualquier Recueraa que puedes decunciar cualquier<br>incumplimiento a nuestro código de<br>conducta, política de protección<br>de explotación y abuso sexual, política<br>de protección de la niñez, política de<br>salvaguardia de adultos y niños, po

> Fraude, malapráctica, Acoso, Abuso(Sexual,<br>Psicólogico, emocional), discriminación.

RECUERDA DENUNCIAR CUANDO TIENES UNA SOSPECHA REAL O PERCIBIDA COMO UN ACTO DE BUENA<br>FÉ PARA EL MEJOR USO DE LOS RECURSOS Y MANTENER UN AMBIENTE LABORAL SALUDABLE.<br>EL PROCESO DE DENUNCIA LLEVA UN PROCESO DE INVESTIGACIÓN C

# No normalicemos el fraude. Escribe a goaltoescucha@hn.goal.io<br>Para reportar casos de abuso (físico, psicológico o sexual) escribe a **iDENUNCIA!**

camador@hn.goal.ie/cjportillo@hn.goal.ie Si prefieres informar directamente a la sede escribe a speakup@goal.ie

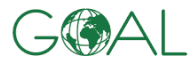

I ES MALA

## **Ilustración 31. Propuesta 1 de arte informativo**

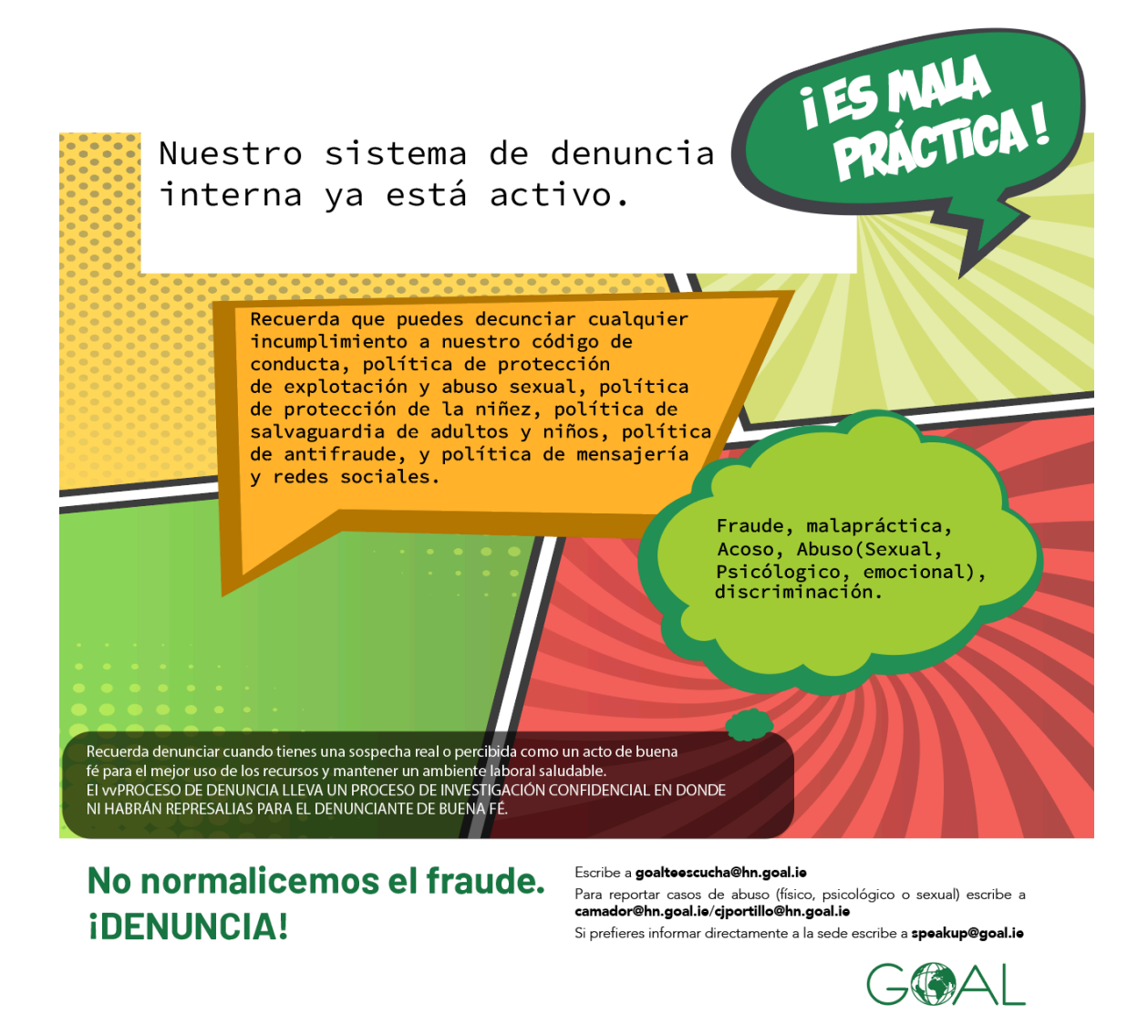

### **Ilustración 32. Propuesta 2 de arte informativo**

Nuestro sistema de denuncia interna ya está activo.

Recuerda que puedes decunciar cualquier incumplimiento a nuestro código de conducta, política de protección de explotación y abuso sexual, política<br>de protección de la niñez, política de salvaguardia de adultos y niños, política de antifraude, y política de mensajería y redes sociales.

> Fraude, malapráctica, Acoso, Abuso(Sexual), Psicólogico, (emocional), discriminación.

Recuerda denunciar cuando tienes una sospecha real o percibida como un acto de buena Nectural de Individual de la regional de la proposición de la regional de la regional de la regional de la regional de la regional de la regional de la regional de la regional de la regional de la regional de la regional d

# No normalicemos el fraude. Escribe a goalte oscucha@hn.goal.i. psicológico o sexual) escribe a **IDENUNCIA!**

camador@hn.goal.ie/cjportillo@hn.goal.ie Si prefieres informar directamente a la sede escribe a speakup@goal.ie

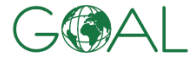

I ES MALA

### **Ilustración 33. Propuesta 3 de arte informativo**

Fuente: (Roberto Alvarado, 2021)

Con esto se espera que la mala praxis disminuya en la empresa, de igual manera se motiva a que se observe y denuncie si atestigua cualquiera de estas malas prácticas. Para ver toda la campaña ver (Anexo 1)

### **6.5. ACTIVIDAD 05: CAMPAÑA SOBRE COMO TWITTEAR**

Que una empresa aliente a sus colaboradores a usar redes sociales es una praxis que esta teniendo mucha popularidad, por ende, se deberá invertir recursos en inducciones e infografías sobre las políticas de las redes sociales al laboral en determinada empresa.

GOAL alienta a sus colaboradores sobre el uso de las redes sociales siendo "Voceros de GOAL". De esta misma manera existe una inducción sobre el uso de las redes sociales y una infografía sobre como crear una cuenta en Twitter, ahora se necesitaba información sobre como generar un tweet.

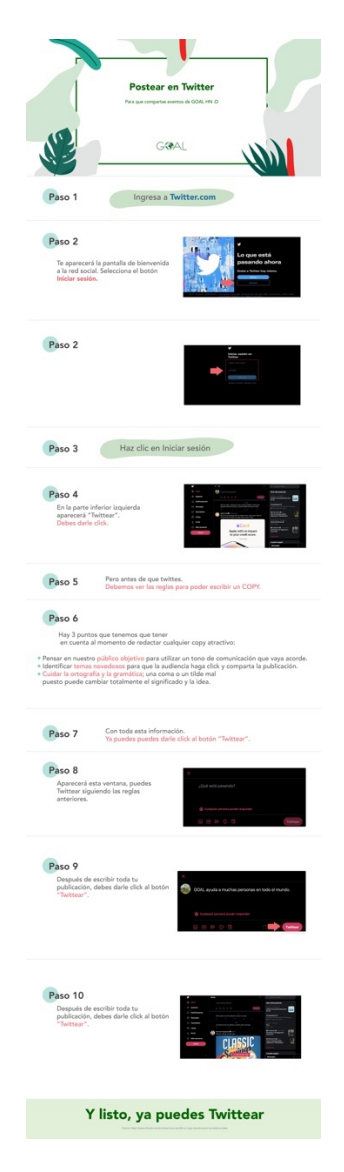

**Ilustración 34. Infografía sobre como crear un tweet**

Se buscaba una experiencia visual atractiva, que fuera fácil de entender por ende se uso la paleta de colores de GOAL y capturas de pantalla para lograr explicar todo de manera visual. Los copys son parte fundamental para cualquier post profesional en las redes sociales, si bien no es necesario usarlos para post personales, llega a ser indispensable cuando se haga un tweet sobre cualquier tema relacionado a GOAL.

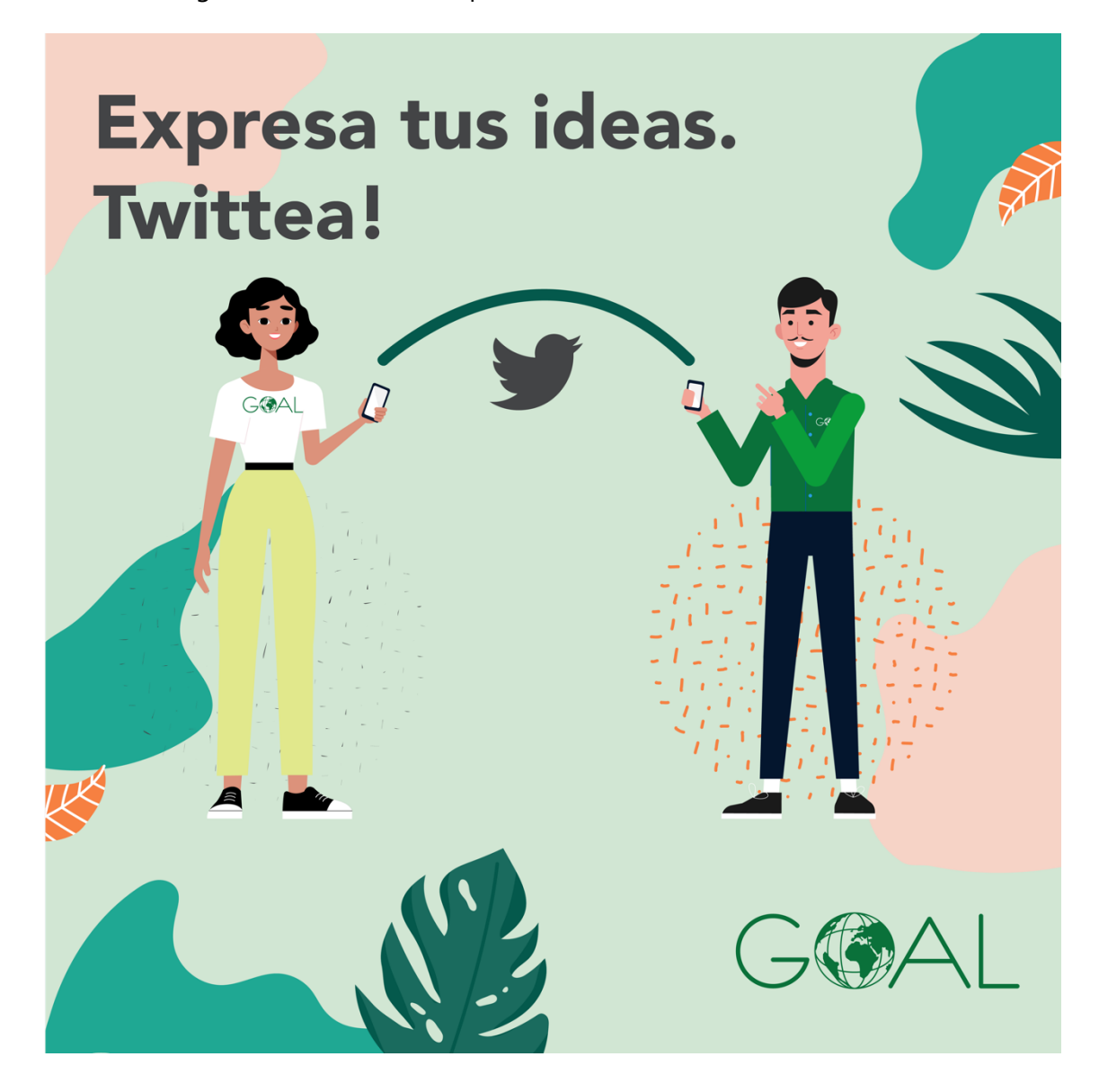

### **Ilustración 35. Propuesta sobre la campaña**

Se realizaron 10 artes expresando sobre como crear un tweet y alentando a los colaboradores al uso de tweet. Para ver campaña completa ver (Anexo 2)

### **6.6. ACTIVIDAD 06: THE SALMON OF KNOWLEDGE**

Las ilustraciones son una parte fundamental para lograr expresarse y ser atractivas, GOAL Dublín requería la ilustración de un relato antiguo titulado como "The Salmon of Knowledge" narrando la historia de Fionn un niño que era muy impulsivo por ende fue enviado con Finnegas un sabio que vivía cerna del río Boyne. Describiendo sobre como Fionn al pescar un salmón y probar parte del aceite que este desprende adquiere un gran conocimiento, la historia tiene como finalidad el alentar a los jóvenes a la búsqueda de conocimiento y el no preocuparse por elementos ajenos a uno mismo.

Se entrego un boceto sobre como podría ser el principio de la historia junto con bocetos de personajes.

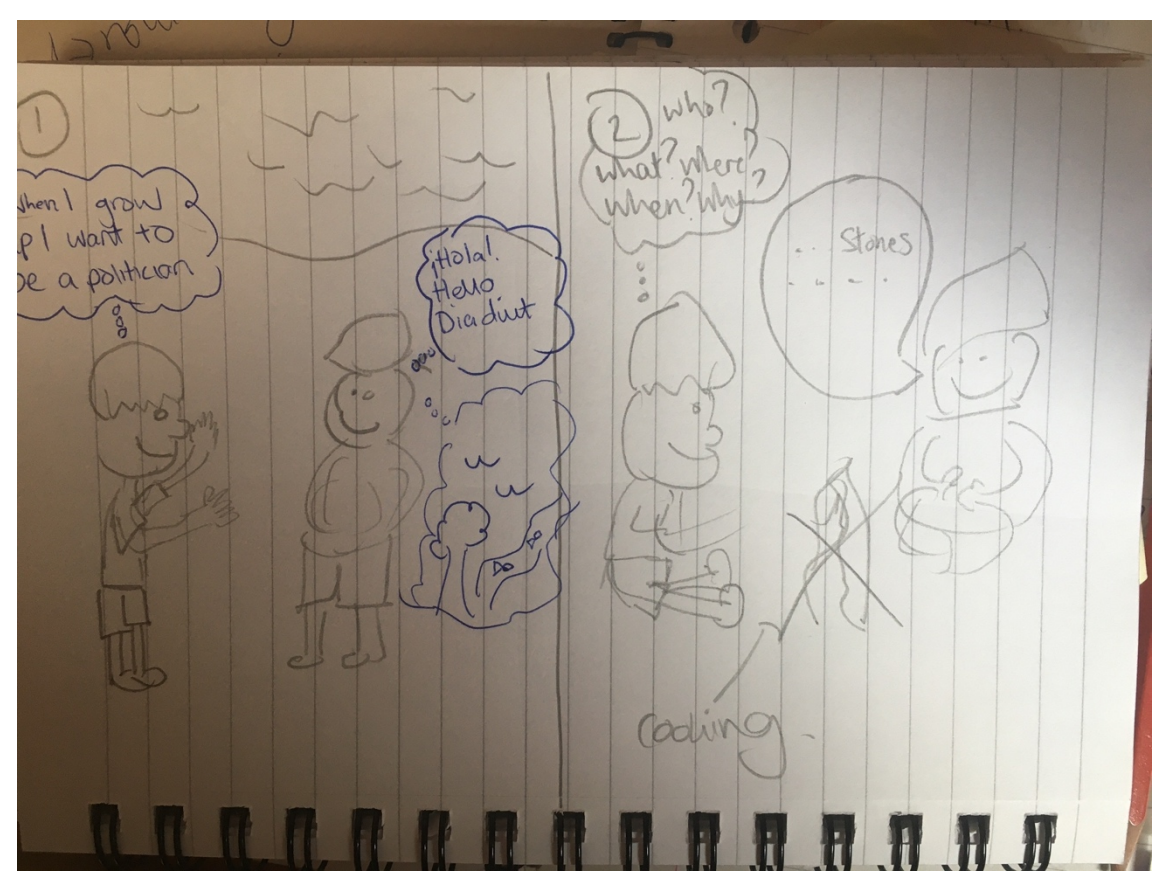

**Illustración 36. Primero Boceto de The Salmon of Knowledge**

Fuente: (Alejandra Martínez, 2021)

De este primer boceto se realizo dos propuestas, el primero contando con un esitlo más convencional teniendo el texto en la parte superior complementando la historia.

La segunda propuesta se separa con un estilo comic, haciendo que parte del paisaje contenga texto y la ilustración complementaria en la derecha.

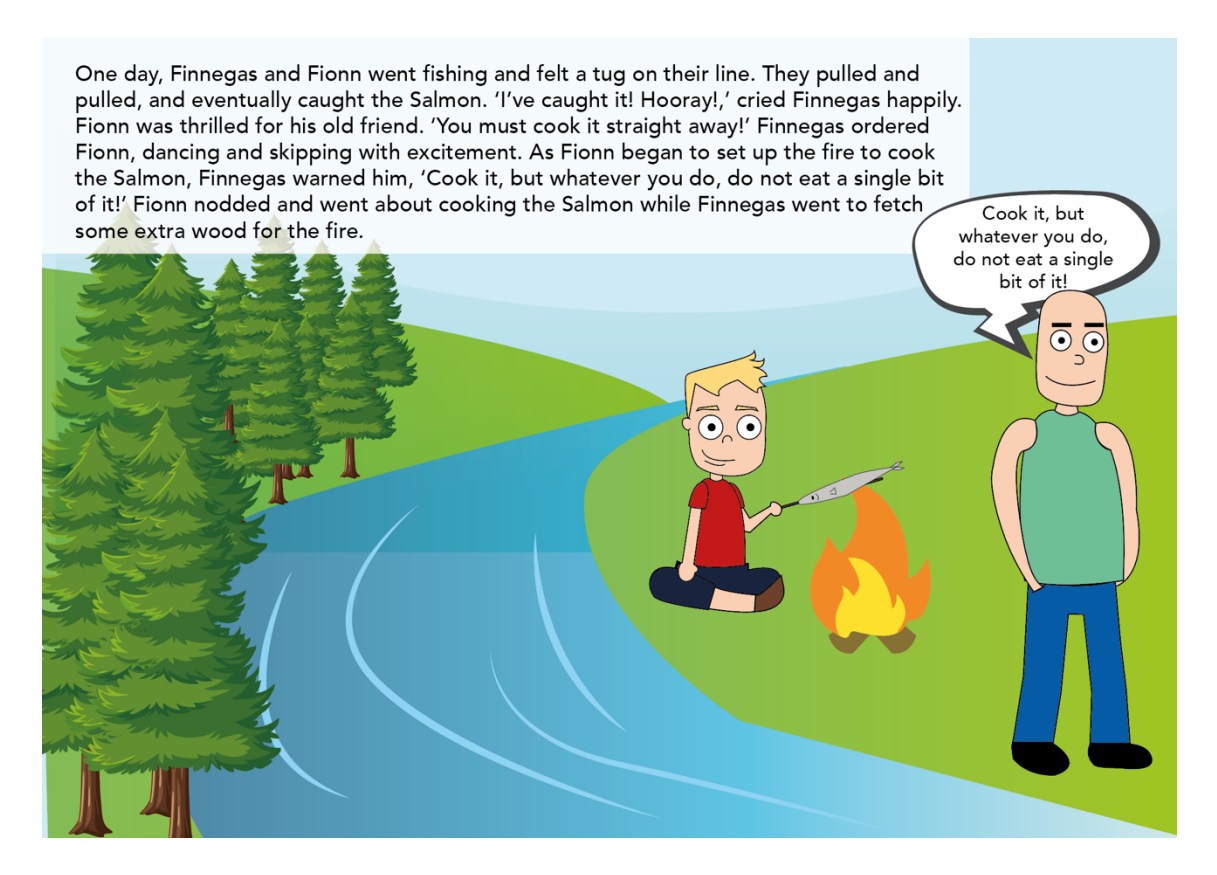

**Ilustración 37. Propuesta 1 the Salmon of Knowledge**
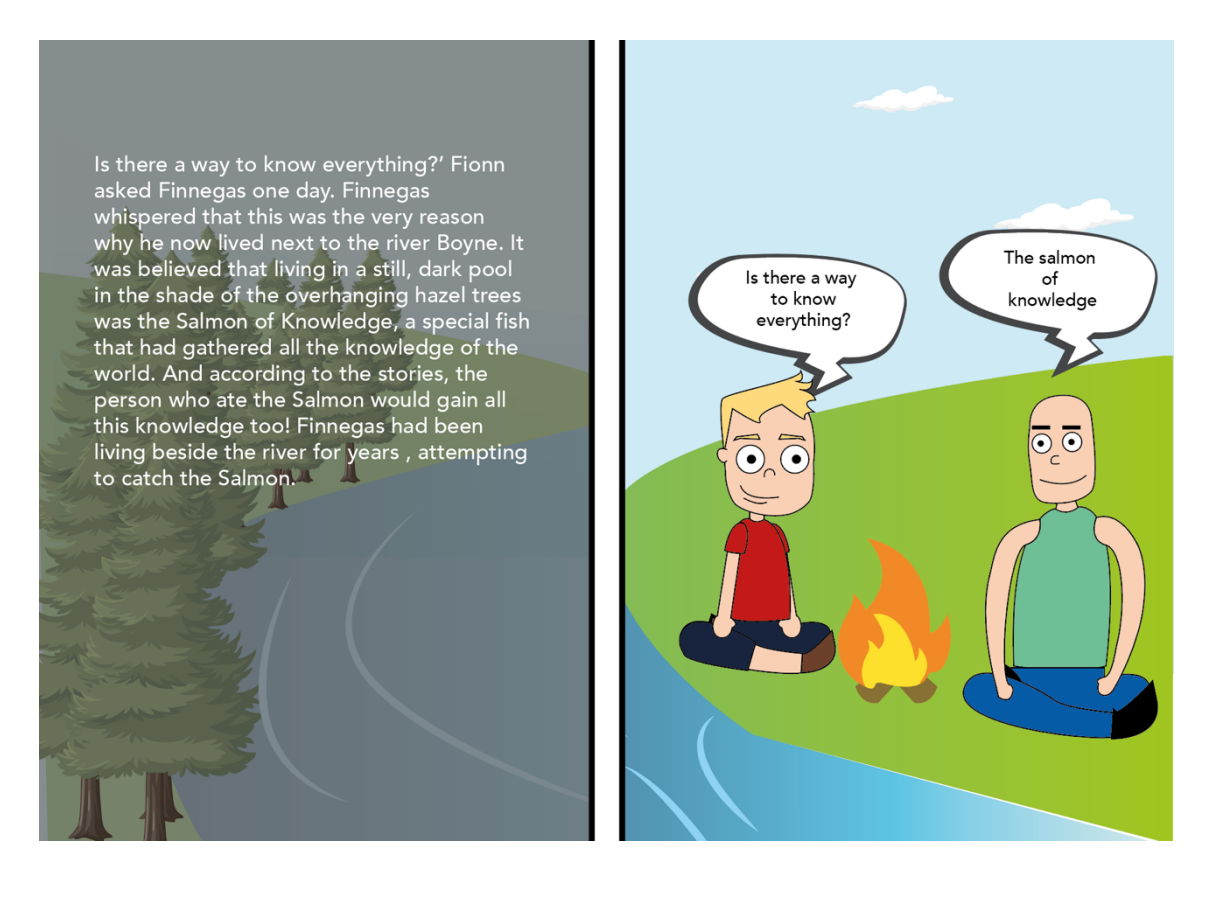

### **Ilustración 38. Propuesta 2 The Salmon of knowledge**

Fuente: (Roberto Alvarado, 2021)

Al ser revisado se solicito un cambio en la parte de ilustraciones, donde se pudiera observar una ilustración parecida a un video animado realizado con anterioridad, se tuvo que rehacer las ilustraciones de los personajes. Al realizar la entrega se compartió con la espera de observaciones se requiero rehacer toda la historia con un estilo parecido a la actividad 05, junto con la creación de una pagina para colorear para que los jóvenes pudieran hacer emerger la creatividad en los colores y lograr dibujar 2 escenas de la historia.

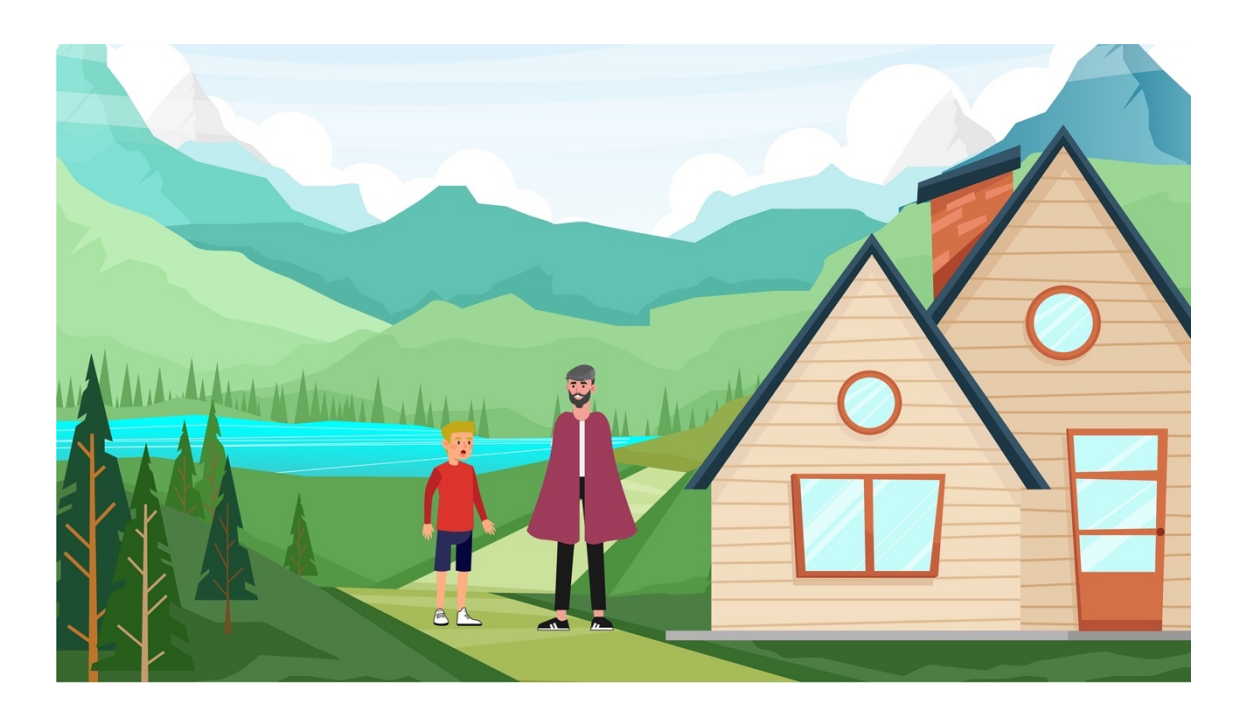

**Ilustración 39. Propuesta mejorada de The Salmon of knowledge**

Fuente: (Roberto Alvarado, 2021)

Con la relación de las nuevas ilustraciónes se realizo la hoja para colorear tomando de ejemplo las ilustraciones a color, se realizarón diversos cambios a la versión de blanco y negro para que los jovenes no sintieran tedioso colorear cada segmento. Para ver ilustraciones completas ver (Anexo 3 y 4).

## **6.7. ACTIVIDAD 07: INFOGRAFÍA BLUE ECONOMY**

El programa fue desarrollado por GOAL con el objetivo de hacer que los mercados pesqueros sean más inclusivos y resilientes a través de las limitaciones clave, que incluyen: infraestructura inadecuada para la gestión de la cadena de frío, falta de acceso a servicios financieros y de capital, extensión deficiente e inexistente de servicios de desarrollo empresarial, mala gestión de los recursos naturales que conduce a la "tragedia de los bienes comunes", incluida la sobre-explotación y la pérdida de hábitat. (GOAL, 2021)

La Blue Economy es la respuesta de GOAL para las costas del país, les ayuda de gran medida a las familias y comunidades pesqueras.

La realización de una infografía ayuda sobre ver los beneficios relacionados con la Blue Economy. La realización de la infografía partió sobre una ya existente, manteniendo la misma paleta de colores con cambios en vectores y tipografías para realizar un diseño más moderno junto con la supresión de información ya que solo se necesitaba comunicar de manera digital.

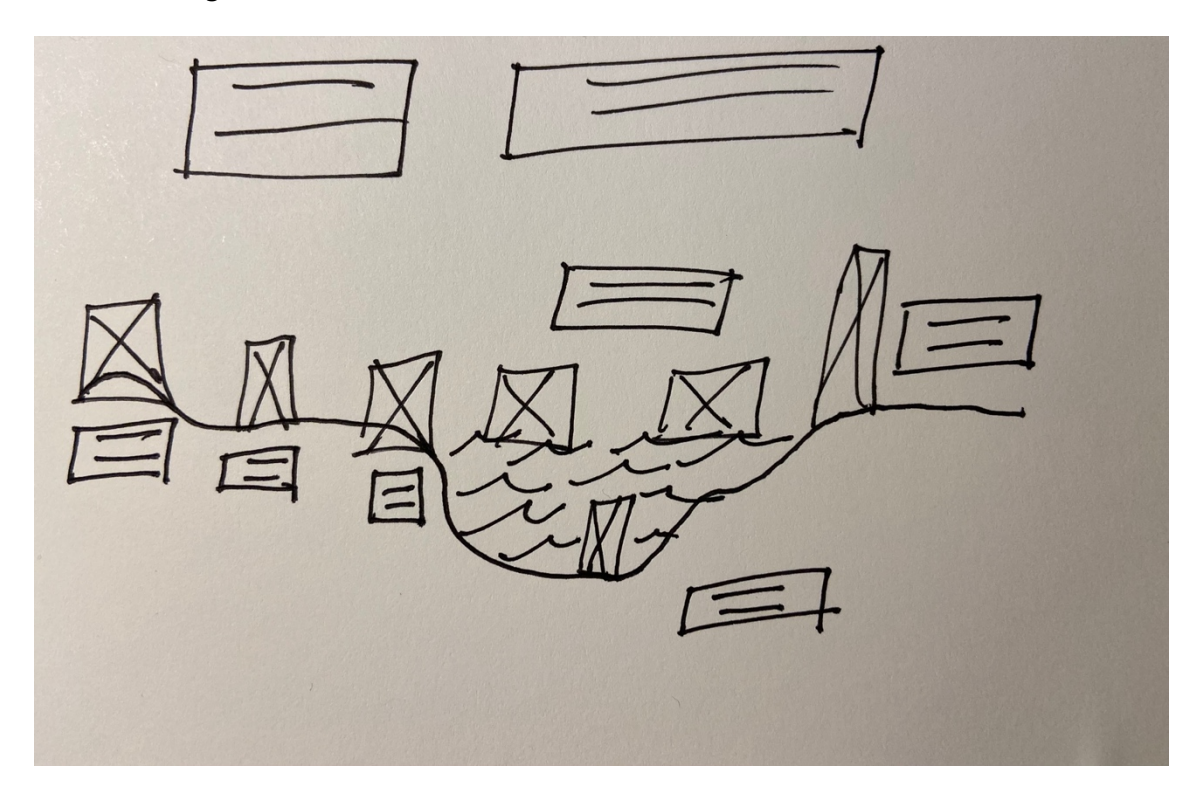

### **Ilustración 40. Boceto de infografía**

Fuente: (Roberto Alvarado, 2021)

Se realizó la propuesta la cual se realizo un cambio en las olas del mar y el cambio de color para que se viera mucho más acorde a los demás vectores.

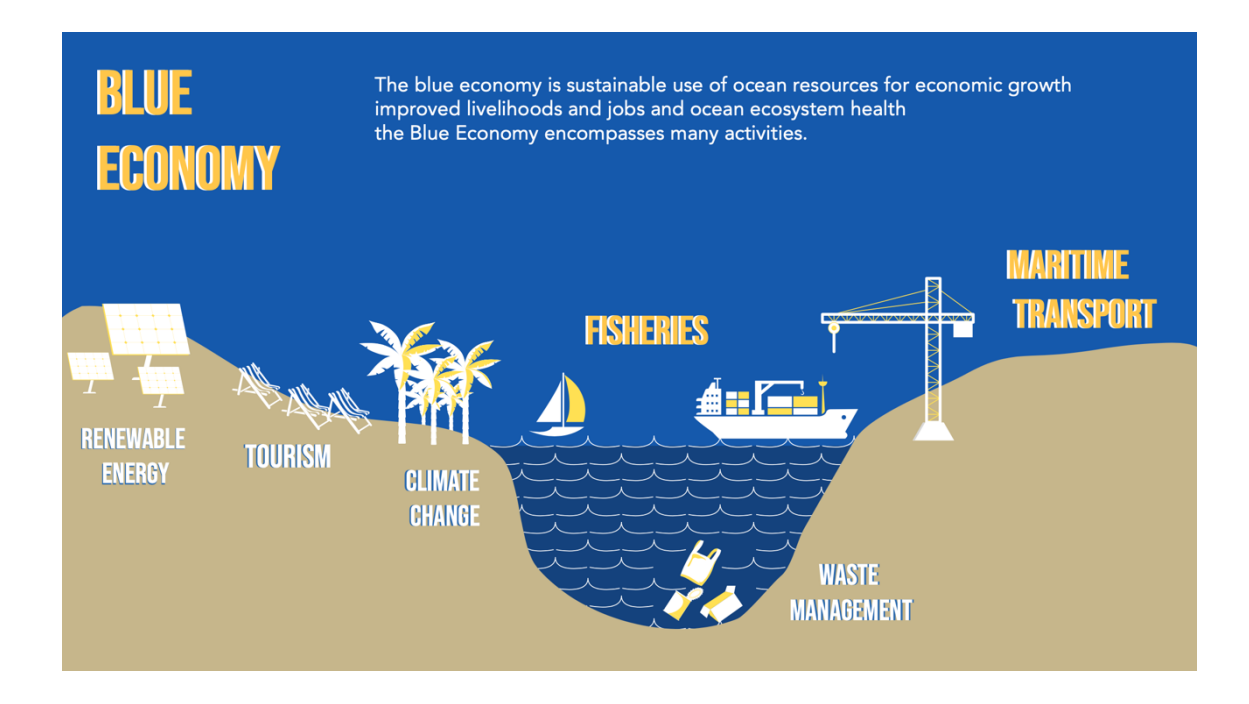

**Ilustración 41. Infografía Blue Econmy**

Fuente: (Roberto Alvarado, 2021)

# **6.8. ACTIVIDAD 08: EDICIÓN DE VIDEO CAPACITACIÓN DE ESCUELA DE LIDERAZGO.**

Uno de los proyectos de Barrio Resiliente de GOAL que se encarga de capacitar a jóvenes, adultos e incluso niños con temas fundamentales para la sociedad. Se tocan temas de como manejar situaciones emocionales, liderazgo para comunidades y de familia.

Se solicito la edición de video, al mismo tiempo se solicito la agregación de nuevos lower thirds para que se pueda presentar diversa forma el nombre y el proyecto del video.

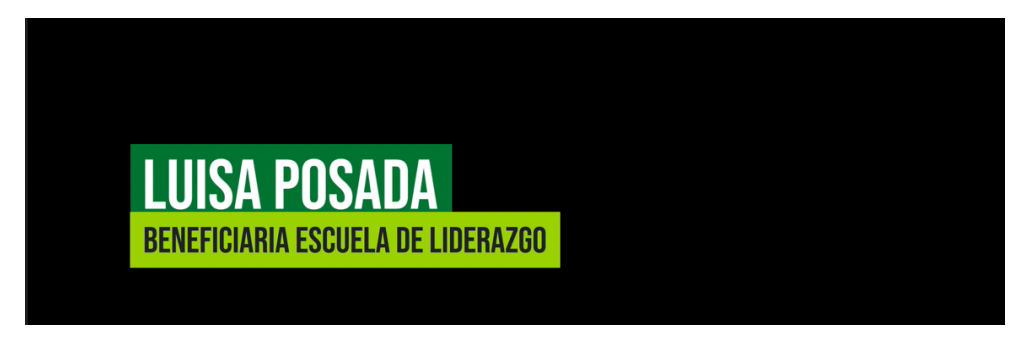

**Ilustración 42. Propuesta de Lower third.**

Se solicito la redacción de un texto explicativo sobre la actividad Escuela de Liderazgo como complemento para el video, logrando un mejor entendimiento por parte de los espectadores de este, se selecciono una canción de fondo para que tuviera más harmonía el video y se sintiera mas ameno.

### **6.9. ACTIVIDAD 09: INFOGRAFÍA DE BUENAS PRÁCTICAS DE AGRICULTURA**

Las infografías son una buena forma para transmitir información recopilada sintetizada con gráficos llamativos. En este caso se realizo una sobre las buenas prácticas de agricultura, evidenciado lo que no se debe hacer como las mejores formas para mejorar la agricultura y no dañar la tierra.

En este caso la infografía ya existía y se solicito la realización de cambios para que el mensaje fuera lo más claro posible. Los cambios consistieron en cambio de uno de los copys, agregación de nuevos vectores en una de las prácticas y la edición de una ilustración ya existen, ya que se necesitaba que fuera mucho más explicativa visualmente.

Para visualizar el primer avance (Revisar Anexo 5).

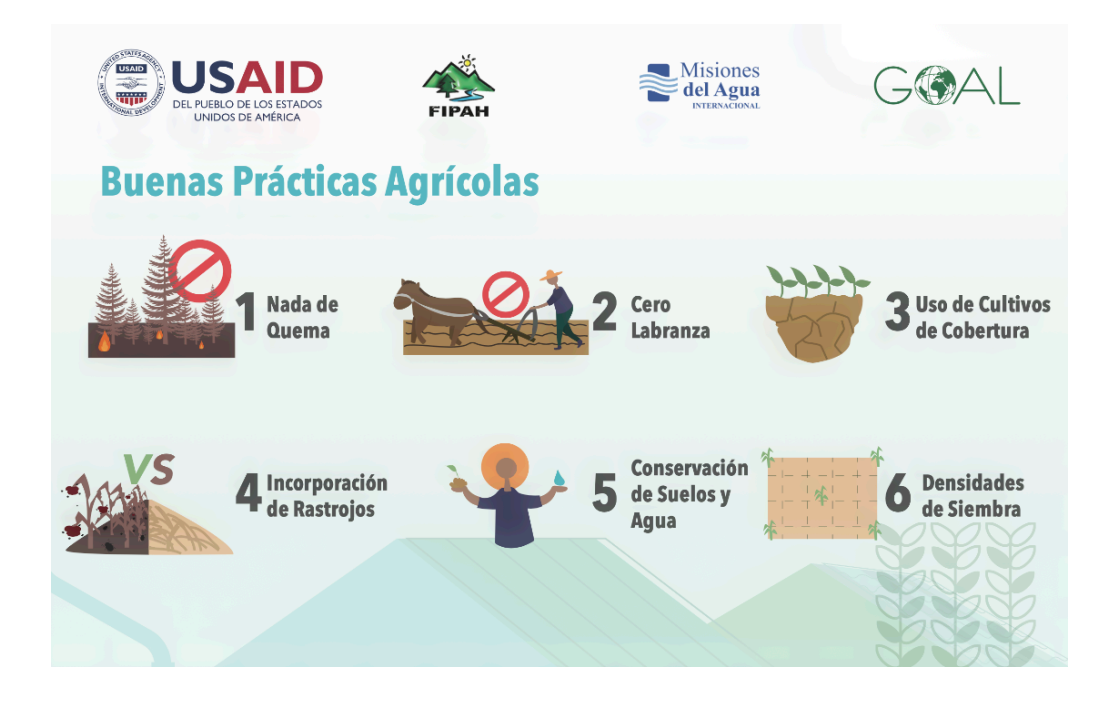

### **Ilustración 43. Infografía de buenas prácticas.**

### **6.10. ACTIVIDAD 10: CREACIÓN DE LOGOTIPO**

El proyecto Barrio Resiliente tiene planeado la fundación de la Asociación Nacional de Negocios Resilientes (ANNER), En donde se encuentran alrededor de 80 negocios en Tegucigalpa. Como principal objetivo se tiene la resolución de problemas para negocios pequeños y medianos a través de productos y necesidad comerciales y sociales.

La creación de un logotipo es fundamental para la asociación para que se pueda identificar y crear la mejor imagen posible, la solicitación fue sobre la unión y elementos relacionados con lo rubros de esta iniciativa.

Durante el periodo de elaboración del logotipo se realizaron varias propuestas que no fueron aceptadas y se solicitaban rediseños antes de realizar la entrega final. Para ver estos diseños (Ver anexo 5 al 8). Antes de comenzar la vectorización de los logos se hicieron bocetos para tener la idea gráfica en físico. Los bocetos brindan información extra (Ver anexo 9 al 13).

Se entregaron 4 propuestas donde 2 fue solicitud especifica con un estilo clásico, mientras que los demás logos están más asociados a lo que conocemos.

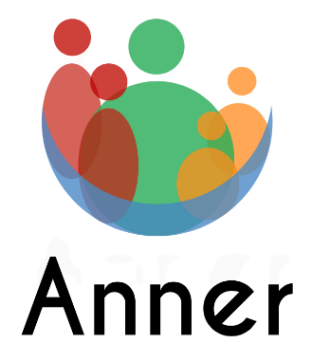

### **Ilustración 44. Propuesta 1 para el logotipo de ANNER.**

Fuente: (Roberto Alvarado, 2021)

Para la primera propuesta tenemos los vectores de una comunidad por eso se incluyo las formas de personas, mientras que la media luna en la parte inferior es para expresar

un sentimiento de unión y que se debe estar juntos apoyándose, los colores que se utilizarón son los mismos colores del logotipo que se usa en el logo de barrio resiliente.

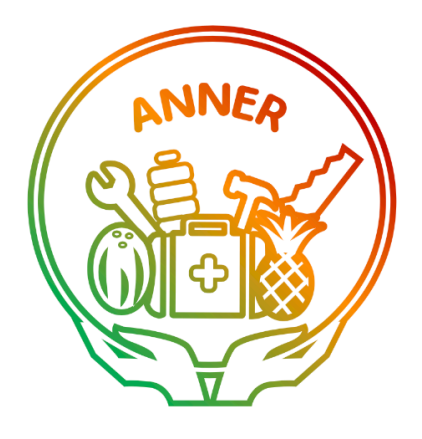

**Ilustración 45. Propuesta 2 para el logotipo de ANNER.**

Fuente: (Roberto Alvarado, 2021)

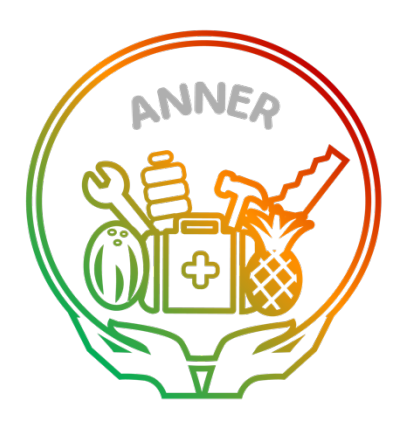

**Ilustración 46. Propuesta 3 para el logotipo de ANNER.**

Fuente: (Roberto Alvarado, 2021)

Para segunda propuesta de se incluyen los elementos del logotipo de barrio resiliente, las manos representan los miembros de GOAL sosteniendo cada elemento para las comunidades de barrio resiliente, el uso del degrado es con los mismos colores de barrio resliente.

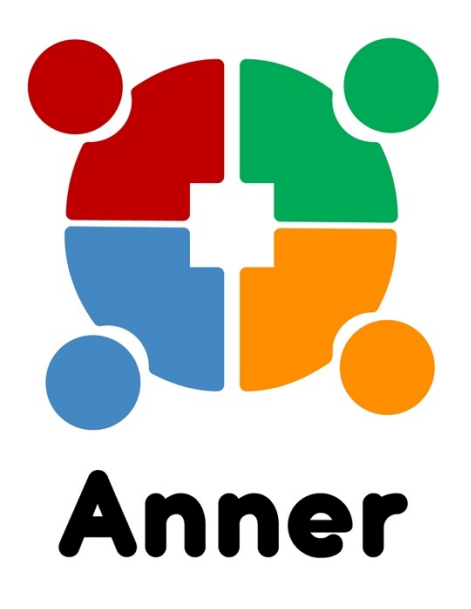

### **Ilustración 47. Propuesta 4 para el logotipo de ANNER.**

Fuente: (Roberto Alvarado, 2021)

En la tercera propuesta se usan 4 figuras de personas representando miembros de GOAL y jefes participantes de barrio resiliente para formar una mejor comunidad, por el cuadrado en el centro. Los colores representan a GOAL y la actividad de barrio resiliente.

De igual manera se solicito la realización de cambios conforme a los logotipos, cambiando los colores principalmente escogidos, así como la propuesta 2 y 3 que se les realizo el cambio de ciertos elementos.

# **6.11. ACTIVIDAD 11: TRADUCCIÓN DE INFOGRAFÍA SOBRE EL DÍA DE LA HIGIENE MENSTRUAL.**

Una actividad internacional sobre un proyecto que trata sobre los derechos e información sobre la menstruación femenina. Principalmente se habla sobre los objetivos junto con las formas en la que los países apoyan la idea y realizan reformas para que se pueda tener mejor acceso a información y productos de menstruación.

Principalmente se solicito la realización de una traducción de una infografía en ingles, para que pudiera funcionar en español y realizar el cambio de texto.

Como principal punto se debía leer el texto completo para lograr comprender lo que quería transmitir y traducirlo de tal manera que no causara ningún tipo de problemas adicionales cuando se entregue.

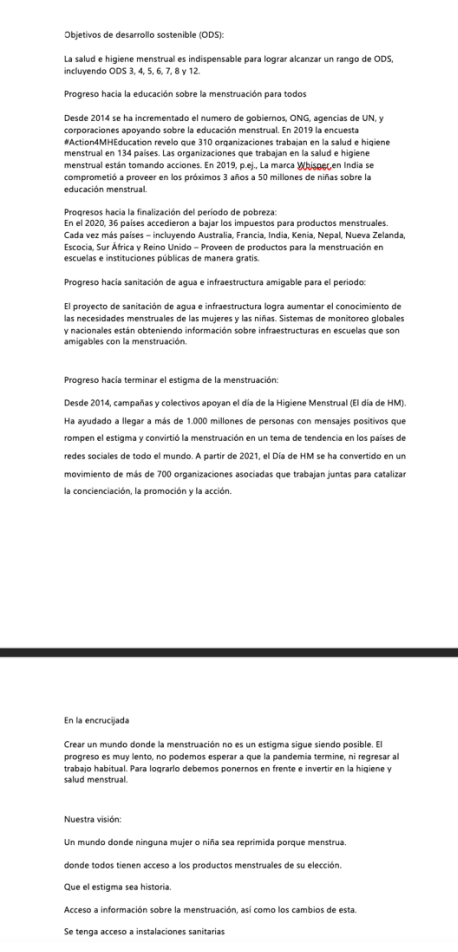

#### **Ilustración 48. Texto en español para la infografía.**

Fuente: (Roberto Alvarado, 2021)

Igual manera se contaron con ciertos errores que se debieron corregir, ya que en ciertos casos la traducción no se percibía de manera natural. Al realizar los cambios se agrego todo en la infografía, concluyendo con revisiones extra por parte del practicante para cerciorarse que no se incluyera ningún error.

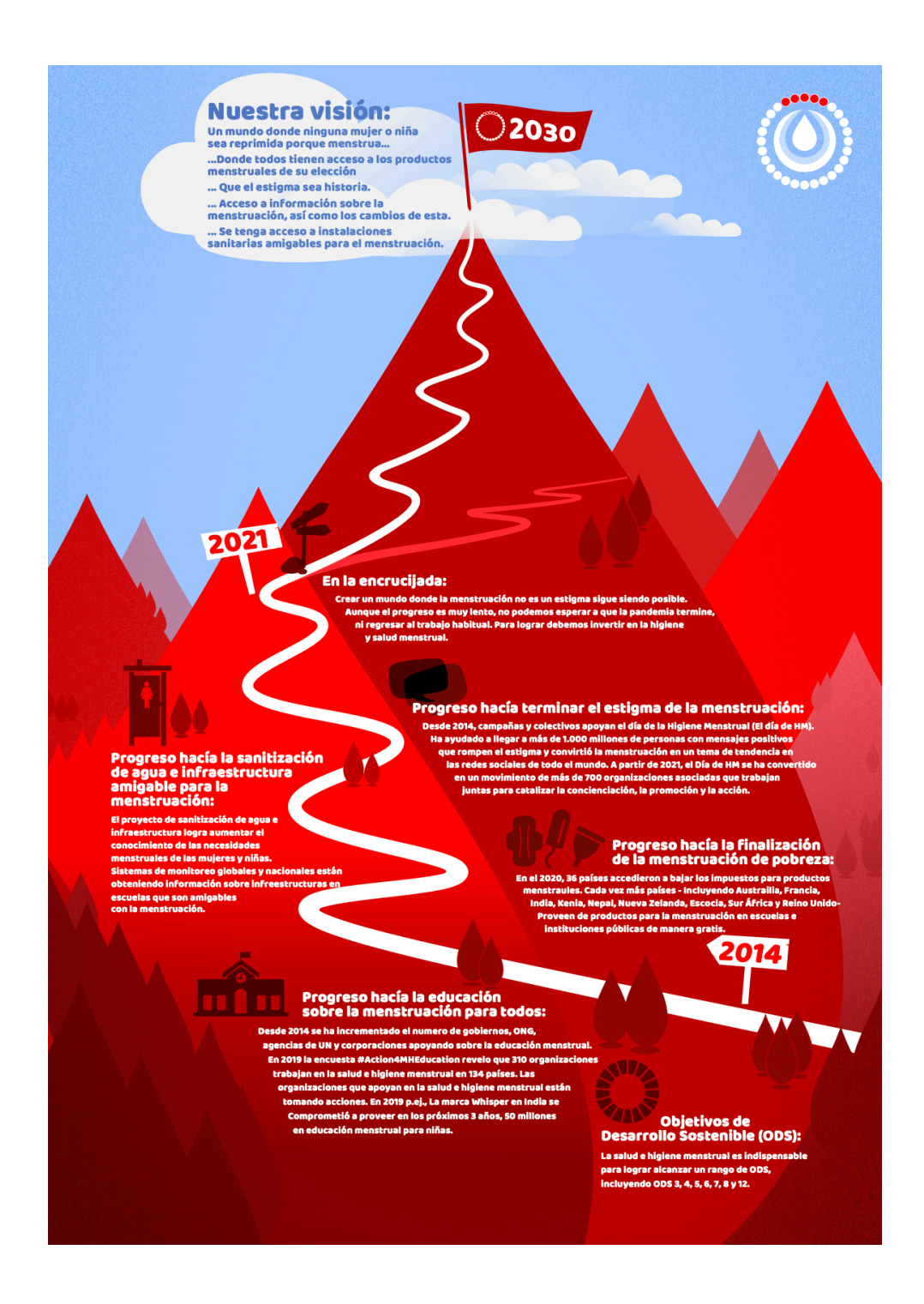

**Ilustración 49. Arte final sobre el día de la higiene menstrual.**

### **6.12. ACTIVIDAD 12: INFOGRAFÍA SOBRE COMUNICACIÓN**

La infografía sobre comunicación ayudara a los colaboradores a conocer la forma adecuada de comunicación en las redes sociales de una manera más amigable y eficiente. Se leyó dos artículos sobre comunicación y se condenso la información para una mejor compresión de esta. Los recursos gráficos son sumamente importantes ya que ayudan visualmente a la obtención de la información para los colaboradores.

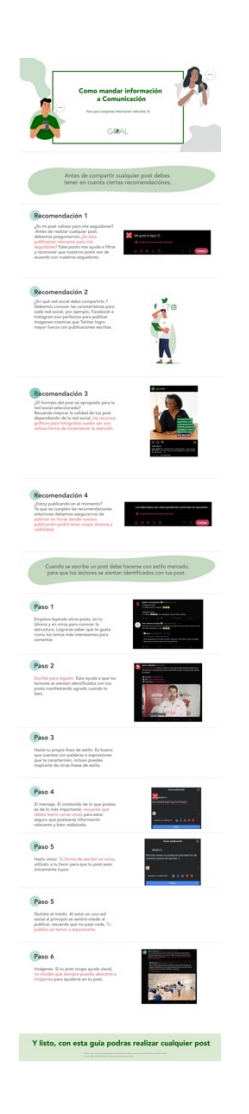

### **Ilustración 50. Infografía sobre comunicación.**

### **6.13. ACTIVIDAD 13: INFOGRAFÍA SOBRE PAQUETES DE AYUDA.**

GOAL al ser una organización internacional se encargan de brindar ayuda a diversos países alrededor de diferentes países con escasos recursos. Una de las actividades que más recientes es la entrega de paquetes de ayuda que incluyen, kits de higiene y filtros de agua. Se obtuvo un documento de Excel con datos para agregar la información necesaria en la infografía.

Se realizo una búsqueda de pictogramas, se realizo la línea gráfica que debería seguir esta infografía, Se solicito de igual manera que se resaltara el total de personas asistidas. Para ver los bocetos (Ver Anexo16)

# **CUADRO DE ENTREGA DE KIT DE HIGIENE FAMILIAR** ZONA LAKA RIO KRUTA Y ZONA WAMPUSIRPI

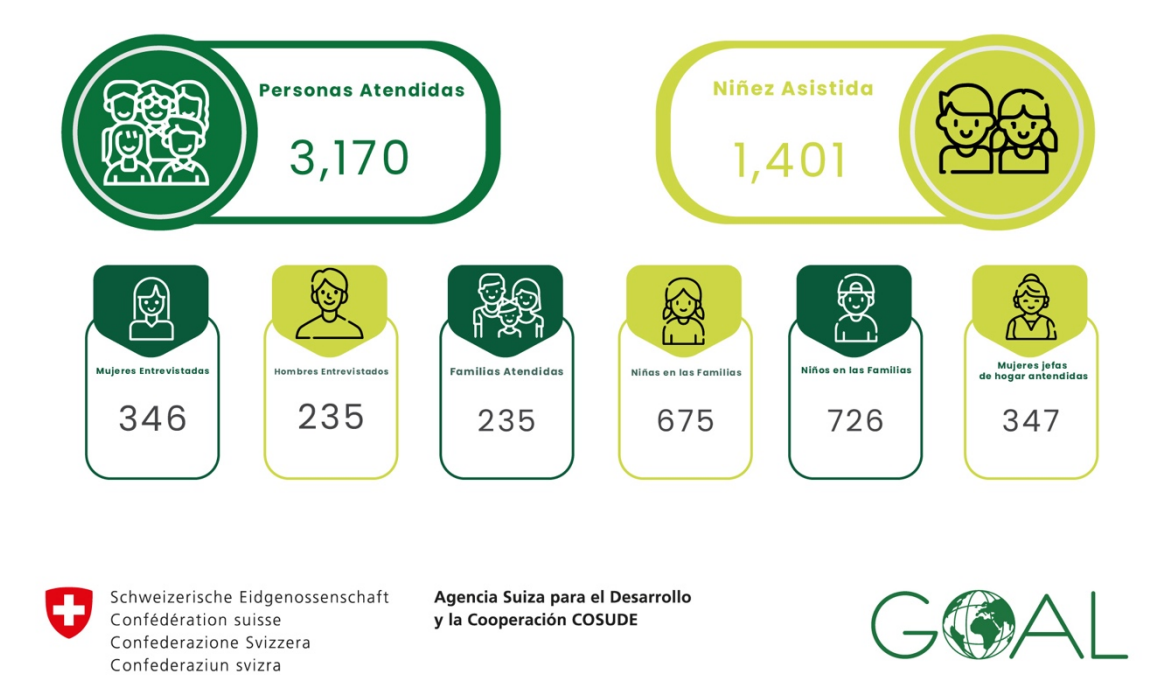

**Ilustración 51. Avance sobre los kits de higiene.** 

### **6.14. ACTIVIDAD 14: INFOGRAFÍA SOBRE DATOS DE LAS ACTIVIDADES DE GOAL**

Al ser una empresa completamente formal se debe realizar infografías sobre las actividades realizadas junto con los datos recopilados, se solicito el uso de diversos colores para cada sector de las actividades junto con diversos vectores para lograr la mejor compresión de este.

Así mismo se realizo un documento con una recopilación de íconos por si debe usar en alguna presentación.

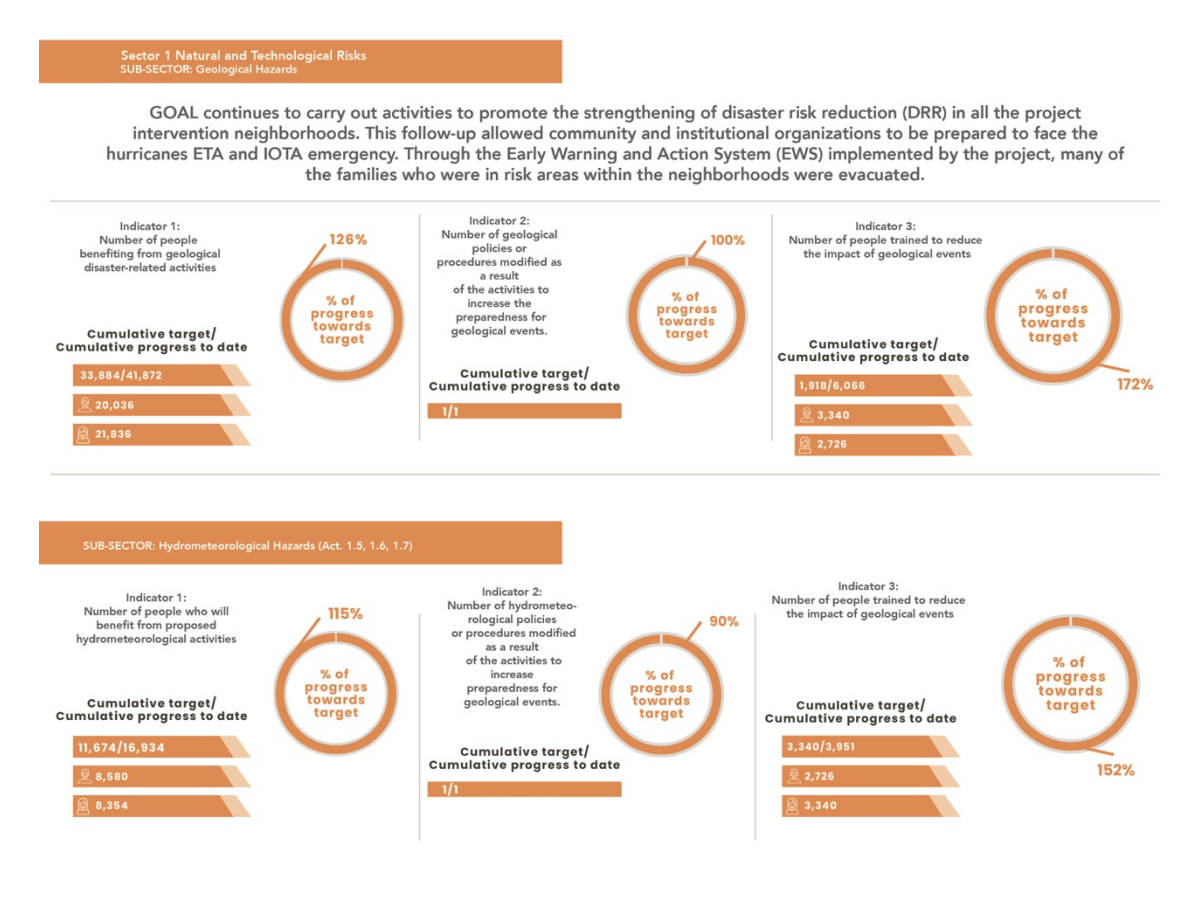

**Ilustración 51. Avance sobre los kits de higiene.** 

### **6.15. ACTIVIDAD 15: POST PARA REDES SOCIALES SOBRE DATOS DE COVID-19**

Se realizó la creación de post con datos proporcionados por la empresa, se solicito un rediseño completo de la primera propuesta, mientras que al entregar la segunda propuesta se solicitaron diversos cambios de tamaño para mejorar la lectura y la creación de más post, ya que se preveía la creación de una única publicación.

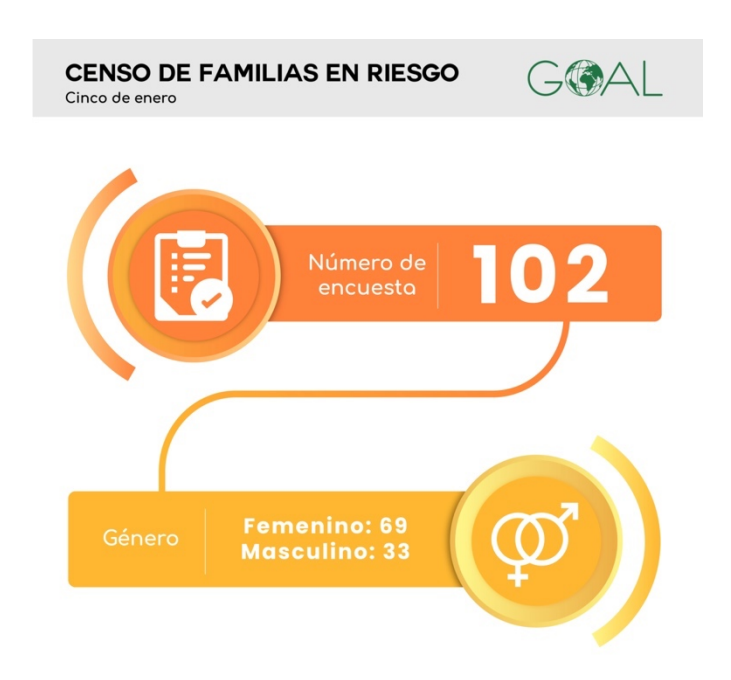

### **Ilustración 52. Publicación para red social sobre datos de COVID-19**

Fuente: (Roberto Alvarado, 2021)

Los cambios logran emplear mejores visuales para todo el arte. Para ver todos los artes (Ver Anexo 21)

### **Actividad 16: Publicaciones para redes sociales sobre actividades.**

GOAL con la realización de las actividades han decidido realizar ciertos posts para redes sociales sobre las actividades que han realizado durante el tiempo, tomando las entrevistas de las personas y aplicando una frase que ellos comparten como copy para estos artes. Se realizo el post con la frase de los entrevistados, de igual manera se edito a la persona para que pudiera aparecer en la publicación.

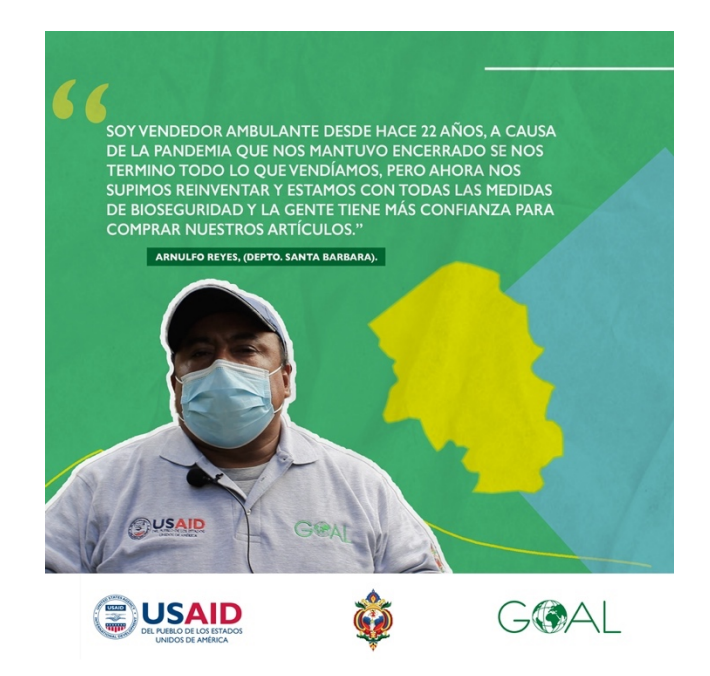

**Ilustración 53. Publicación para red social sobre actividades.** 

# **VII. PROPUESTAS DE MEJORA**

#### **7.1. PUBLICACIONES PARA REDES SOCIALES**

Cuando se busca información sobre alguna empresa el primer recurso que se busca son las redes sociales, si estas carecen de información sobre la empresa, actividades realizadas y contactos pueden generar inconformidad, provocando que los usuarios pierdan el interés de obtención de la información sobre la empresa.

Los objetivos al estar presente en redes sociales según Huebrea (2016) son:

- Branding y reputación online.
- Crear o aumentar tu reputación online.
- Atención al cliente.
- Dar a conocer nuevos productos.
- Aumentar el tráfico en nuestro sitio web.
- Incrementar tu base de datos de contactos.
- Aumentar la interacción con tus publicaciones.

Si bien GOAL por ser una ONG logra prescindir de algunos objetivos, si necesita de los primordiales siendo la interacción, incrementar la base de datos y la interacción con las publicaciones los puntos más fuertes para que GOAL pueda seguir ganando más confianza con sus beneficiarios y proveedores para el seguimiento de proyectos y creación de nuevos.

Si no se cuenta con una red social activa generala confusión para los usuarios que necesiten recopilar información o necesite conocer más sobre GOAL y sus actividades, beneficios a la sociedad y contacto por cualquier consulta.

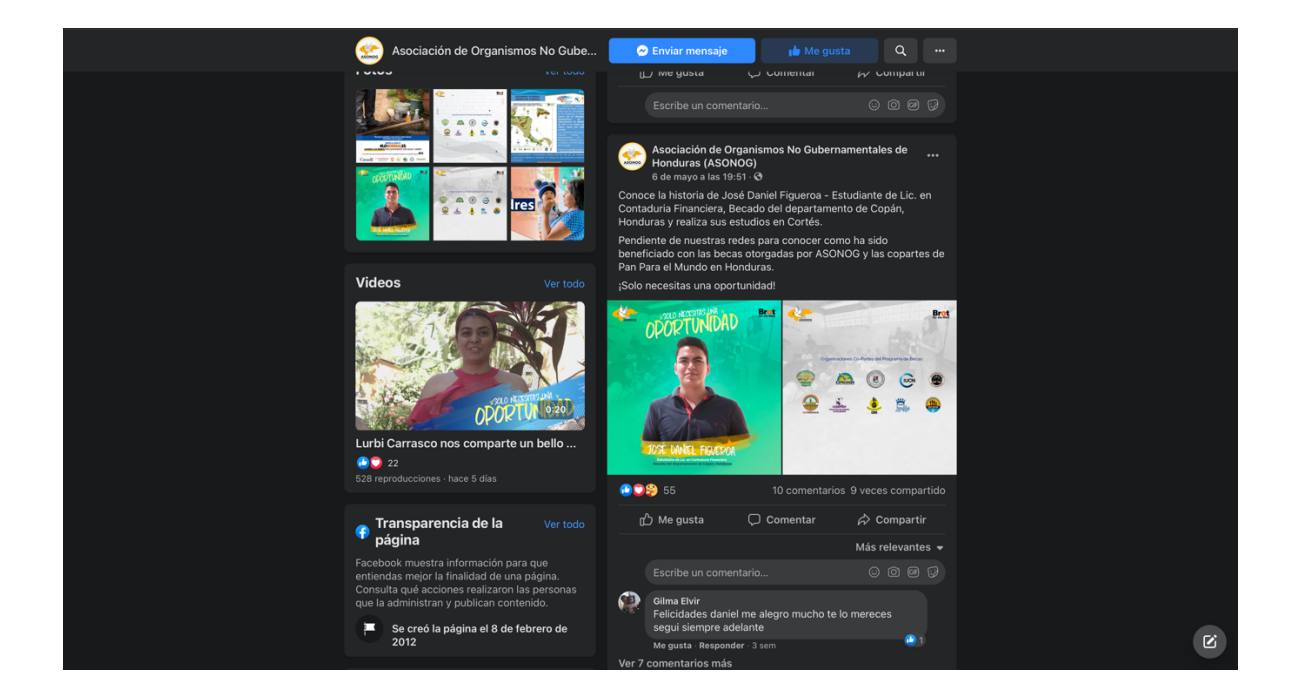

### **Ilustración 54. Ejemplo de una red social activa.**

Fuente: (Facebook, 2021)

### 7.1.1. CREACIÓN DE CONTENIDO PARA LAS REDES SOCIALES

La propuesta consiste en generar diversos contenidos para el seguimiento de actividades, calendarios de estas mismas e información relevante de la empresa para que cualquier persona que esta interesada en trabajar, ser voluntario pueda encontrar todo lo que necesita de la manera más rápida.

Los posts estarán sujetos al calendario de actividades de la empresa ya que se ocupará recopilar la información para generar las publicaciones digitales informativos, provocando mayor incremento en las reacciones. Así mismo la divulgación de las publicaciones se realizarán en los canales oficiales de GOAL.

Los artes se deberán crear en Adobe Ilustrador por si se necesita ciertas plantillas u otros elementos que se puedan usar para cualquier nuevo post o que funcione como ejemplos para nuevos colaboradores en el área de comunicaciones.

El principal punto de las publicaciones será la información sobre empresa y actividades, así como se podrá brindar información sobre voluntariado para que GOAL logre obtener más reconocimiento en las redes y por parte de los ciudadanos hondureños.

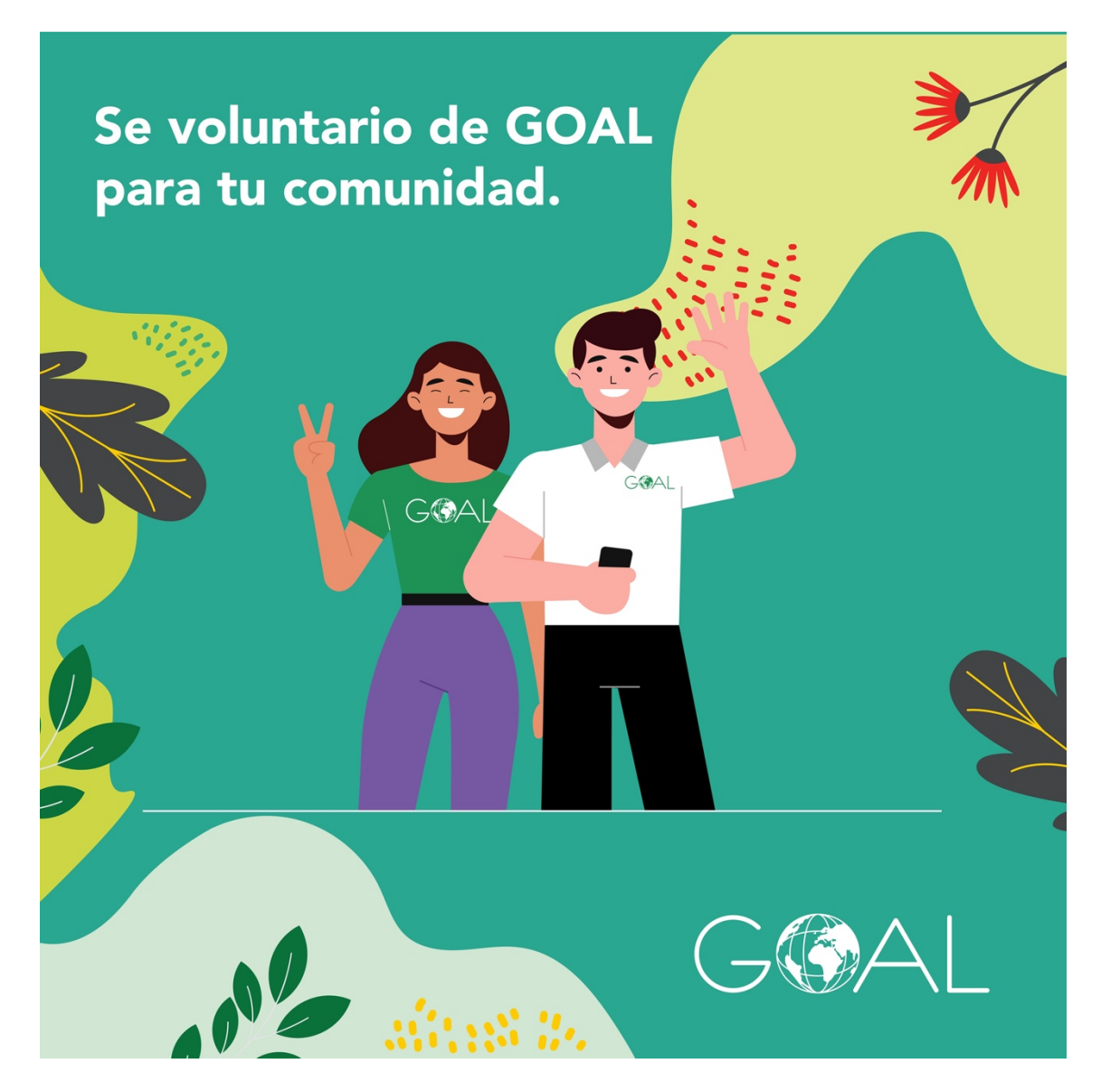

### **Ilustración 55. Primera propuesta de publicaciones para redes sociales.**

Fuente: (Roberto Alvarado, 2021)

La realización de las publicaciones contara con estilo minimalista, aplicando la paleta de colores junto con elementos ornamentales para que el espacio en blanco se reduzca. El uso de vectores será opcional, ya que podrá incluir imágenes o solo texto de ser necesario.

La propuesta mostrada se realizo en Adobe Ilustrador como se menciono se debe trabajar exclusivamente en este programa, ya que se espera para lograr la mejor calidad para los vectores, por ende, el programa la aplicación Adobe Ilustrador permite la realización de diversos trabajos en un solo documento, agilizando la creación de estos como facilidad para la exportación.

#### 7.1.2. COSTOS DE TRABAJO

Se deben tomar en cuenta ciertos factores al realizar el costo para los trabajos relacionados al diseño gráfico como ser, el factor tiempo, material gráfico para ayudar a entender mejor a la marca y aspectos esenciales sobre como debe funcionar la línea gráfica de las publicaciones y de los proyectos a realizar.

Se obtuvieron 2 cotizaciones para la elaboración de las publicaciones de redes sociales, una al estudio y por último a un FreeLancer. Se debe resaltar que la realización de las propuestas tomara un mes y una semana, siendo que parte de la información necesaria GOAL logra ofrecerle.

Posteriormente se mostrará la tabla de cotización sobre las publicaciones para redes sociales, realizada por el estudio diseñart como el FreeLancer Alain Minera. La cotización se basa en cada pieza de arte para las publicaciones de redes sociales, siendo el estudio un costo de Lps. 1,500.00 y el FreeLance Lps. 400.00, se debe mencionar que las cotizaciones adjuntadas sobre la creación de una estrategia de marca para lograr definir completamente la línea gráfica.

### **Tabla 11. Cotización de publicaciones para redes sociales**

# Cotización

# Publicaciones para redes sociales

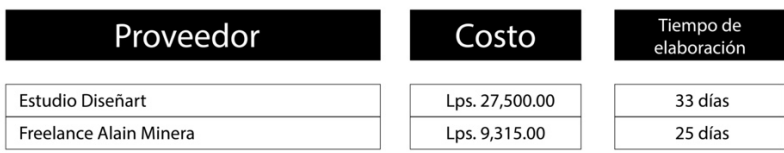

## 7.1.3. COSTO-BENEFICIO

Haciendo una sumatoria de la cotización del estudio y del FreeLancer para luego dividirla entre 2, logramos obtener el rango de precio en el mercado.

Para lograr obtener el costo estimado del mercado se realizo una sumatoria de las dos cotizaciones y dividirla entre dos.

# **Tabla 12. Cotización de publicaciones para redes sociales**

# Cotización

# Costo en el mercado

Lps. 18,407.5

Fuente: (Roberto Alvarado, 2021)

En total la empresa se podría ahorrar Lps. 18,407.5. Al contratar al practicante y este realizando las propuestas de las publicaciones para redes sociales sin costo alguno, la empresa GOAL lograría economizar la cantidad antes mencionada.

## **7.2. MANUAL DE SEÑALÉTICA**

La señalética es sumamente importante para cualquier entidad pública o privada, logra que los colaboradores se sientan más cómodos en la empresa, igualmente para los visitantes de la empresa logren orientarse si van a las oficinas de GOAL, esto logra generar mayor entidad para la marca.

La propuesta consiste en la realización de señalética con su respectivo manual para la empresa GOAL, ya que se identificó que la empresa no cuenta con señalética apropiada para el lugar de trabajo. Debido a la carencia de señalética apropiada puede generar atrasos en ciertos momentos y desanimar al personal.

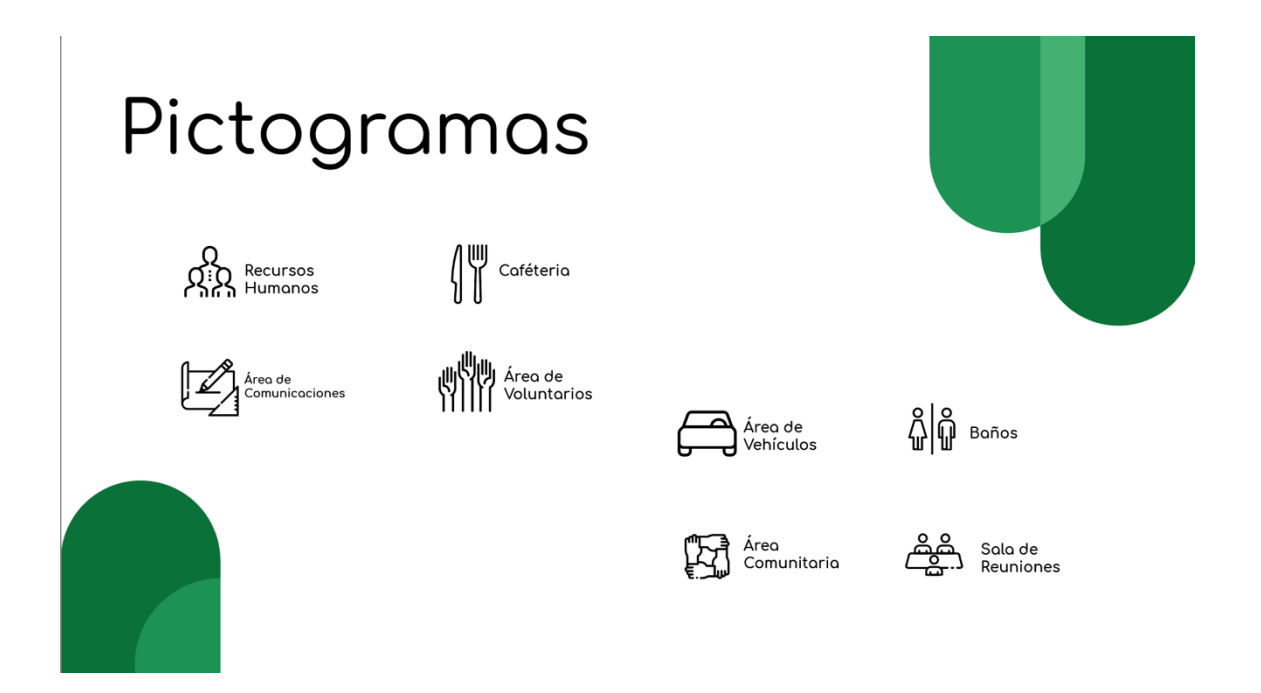

**Ilustración 56. Ejemplo para empresas.**

El manual de señalética contara con los colores de GOAL junto con pictogramas personalizados, pictogramas de esta índole logra ser de mayor impacto dentro y fuera de la empresa debido que logra llamar la atención, se entregara con medidas tomando en cuenta los tamaños necesarios, igualmente con el material en que se deben realizar. Desafortunadamente no se cuenta con un mapa de las oficinas para la colocación apropiada de las señales.

### 7.2.1. COSTO DE TRABAJO

Para el manual de señalética se realizaron 2 cotizaciones para la elaboración de este. Una al estudio diseñart y otra al FreeLancer Alain Minera. Tomando en cuenta que se realizaran pictogramas personalizados, resaltando que se utilizara la creación de estrategia de marca y se sumara para este proyecto.

### **Tabla 13. Cotización para manual de señalética.**

# Cotización

Manual de señalética

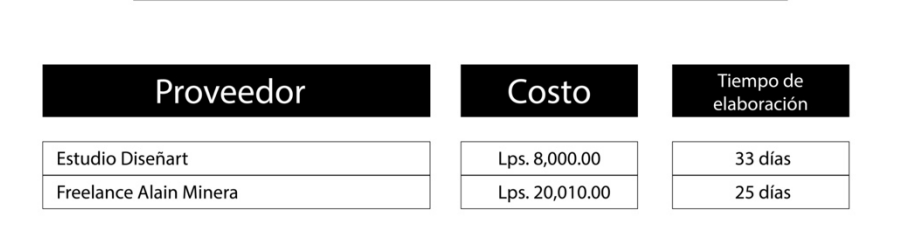

# 7.2.2. COSTO-BENEFICIO

Haciendo una sumatoria de la cotización del estudio y del FreeLancer para luego dividirla entre 2, logramos obtener el rango de precio en el mercado.

Para lograr obtener el costo estimado del mercado se realizo una sumatoria de las dos cotizaciones y dividirla entre dos igual que en la propuesta anterior.

# **Tabla 14. Costo-Beneficio para el manual de señalética.**

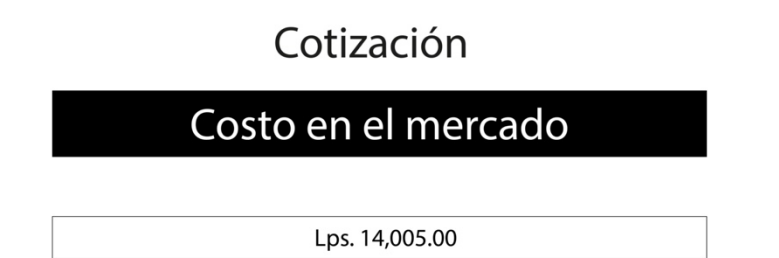

Fuente: (Roberto Alvarado,2021)

En total la empresa se podría ahorrar Lps. 14,005.00. Al contratar al practicante y este realizando la propuesta de manual de señalética sin costo alguno, la empresa GOAL lograría economizar la cantidad antes mencionada.

### 7.2.3. INVERSIÓN

Se cotizo con la empresa Judá Ingeniería + Publicidad la creación e instalación de las señales, en total la empresa cobra Lps. 1,200.00. Por cada uno dando un total Lps. 10,800.00. La creación consiste en la impresión en el material junto con la creación del marco de aluminio.

# **Tabla 15. Inversión para manual de señalética.**

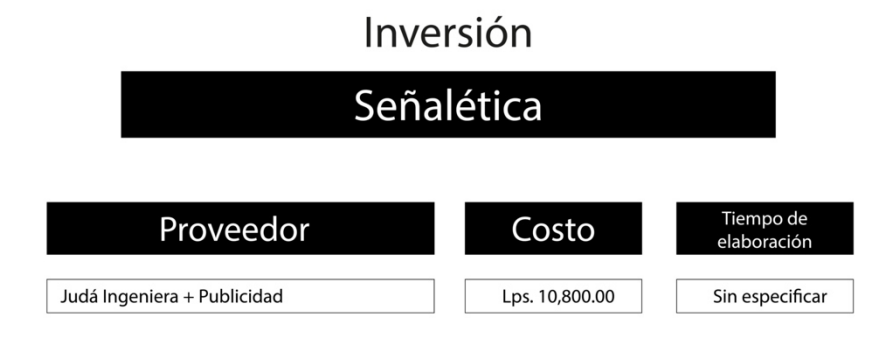

Fuente: (Roberto Alvarado, 2021)

Esta inversión es imposible de evitar ya que en orden de creación y colocación de la señalética se deberá realizar la inversión.

### **7.3. PLANTILLA PARA PÁGINA WEB**

GOAL Honduras no tiene ningún tipo de página web existente, el único dominio es GOAL Internacional, contando con información sobre proyectos en Honduras, pero sin ningún tipo de traducción oficial en español. Así que se deberá realizar la plantilla.

Siendo una entidad importante con diversos proyectos en Honduras es importante que GOAL cuente con su página web para que futuros voluntarios, colaboradores y proveedores puedan conocer sobre lo que realiza.

La página funcionará principalmente como un portal de información sobre las actividades realizadas por la empresa, así como las próximas a realizar, de igual manera se incluirá la información de contacto para ser voluntario o si se desea ser un colaborador de la empresa.

Hay que tomar en cuenta que la página contara con un elemento relacionado a imágenes, para que cualquier internauta pueda revisar las fotografías de los proyectos, consecuentemente lograra proveer información que al ser registrada en el internet facilitara la obtención de esta misma.

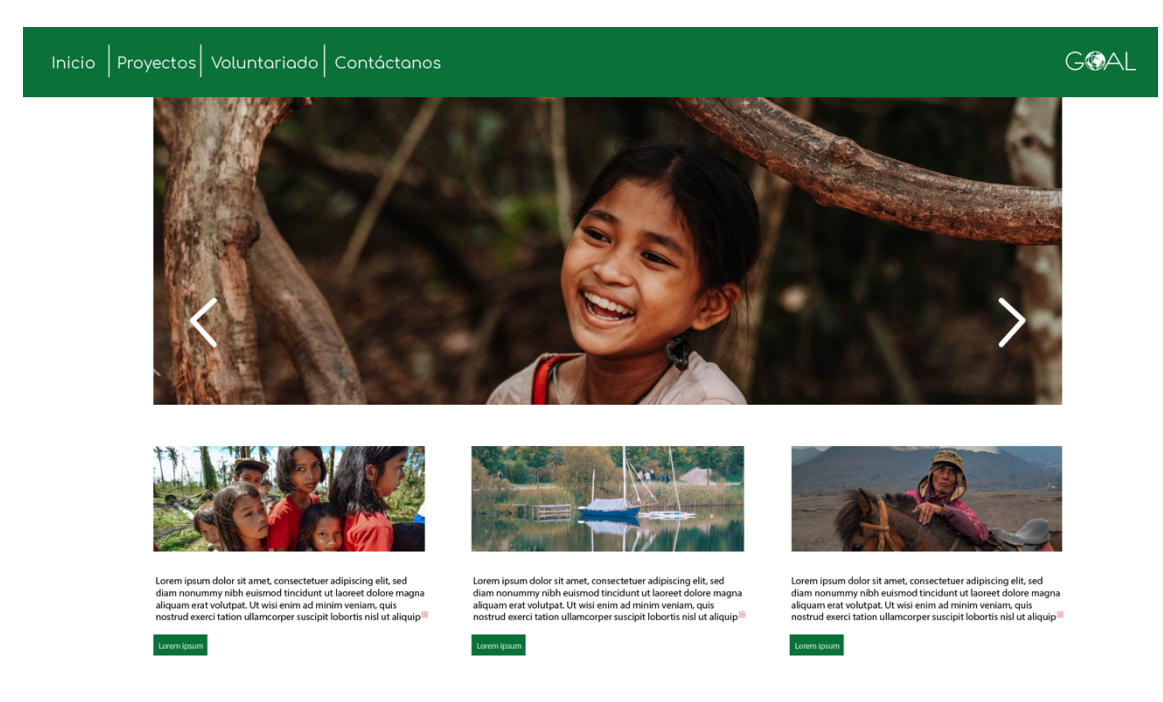

### **Ilustración 57. Ejemplo de plantilla para página web.**

# 7.3.1. COSTO DE TRABAJO

Para la plantilla de página web se realizaron 2 cotizaciones para la elaboración de este.

Una al estudio diseñart y otra al FreeLancer Alain Minera.

## **Tabla 13. Cotización para manual de señalética.**

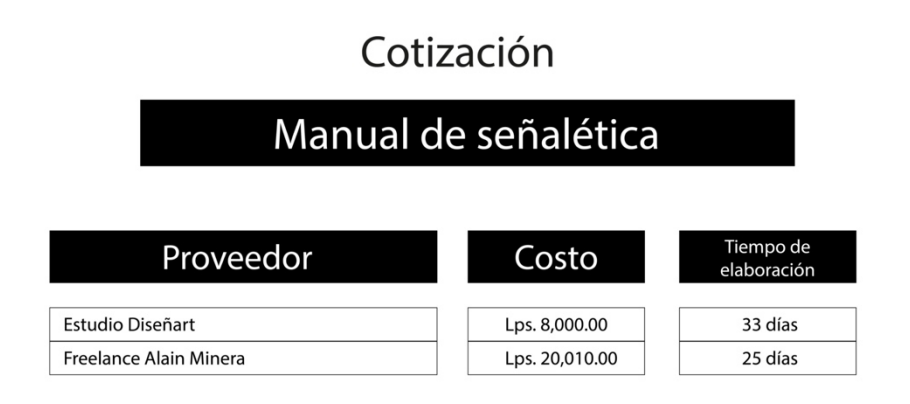

Fuente: (Roberto Alvarado, 2021)

### 7.3.2. COSTO-BENEFICIO

Haciendo una sumatoria de la cotización del estudio y del FreeLancer para luego dividirla entre 2, logramos obtener el rango de precio en el mercado.

Para lograr obtener el costo estimado del mercado se realizo una sumatoria de las dos cotizaciones y dividirla entre dos igual que en la propuesta anterior.

# **Tabla 16. Costo-Beneficio para el manual de señalética.**

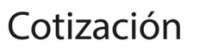

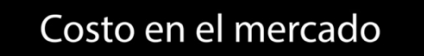

Lps. 15,660.00

En total la empresa se podría ahorrar Lps. 15,660.00. Al contratar al practicante y este realizando la propuesta de plantilla para pagina web sin costo alguno, la empresa GOAL lograría economizar la cantidad antes mencionada.

## **VIII. CONCLUSIONES**

Durante el periodo de práctica y, a través de los trabajos realizados, se logró alcanzar los objetivos trazados y derivado de estos se llega a las siguientes conclusiones.

- Los conocimientos y técnicas aprendidas en los diferentes ámbitos de la carrera de Diseño Gráfico han sido fundantes para poder realizar los trabajos asignados, potencializando los mismos a través de la praxis durante las 10 semanas de Práctica Profesional.
- Durante las semanas de la Práctica Profesional se logró producir las piezas gráficas y materiales audiovisuales solicitados por la empresa, plasmando en ellos la información técnica requerida con las técnicas e ideas que permitieran alcanzaran los objetivos comunicacionales de los diferentes proyectos o actividades vinculadas, para hacer que el trabajo fuese eficiente.
- Derivado del trabajo realizado y la experiencia propia de integrarse como parte del equipo técnico en la organización se alcanzaron nuevas habilidades comunicacionales principalmente y, se potencializaron aquellas destrezas que están relacionadas con el uso de programas y técnicas gráficas para uso y aplicación de las mismas en el área de comunicación para el desarrollo.
- Durante el tiempo establecido para la Práctica Profesional se realizaron propuestas de mejora que incluyen: publicaciones para redes sociales a través de las cuales se logrará mejorar la comunicación y dinámica de la empresa dentro de las plataformas digitales, un manual de señalética que logrará dar un sentimiento de pertenencias a la empresa así como poder acortar el tiempo cuando un nuevo colaborador sea contratado y como última propuesta una plantilla para página web ya que GOAL Internacional – Honduras no cuenta con una y la misma ayudará a lograr que se pueda obtener información sobre la empresa de forma ágil en el internet.

# **IX. RECOMENDACIONES**

En este apartado se mencionarán recomendaciones dirigidas a la empresa, la institución y a futuros estudiantes que realicen la Práctica Profesional, tomando como base las experiencias que se obtuvieron durante el periodo de 10 semanas.

### **9.1. RECOMENDACIONES A GOAL INTERNACIONAL**

- Aplicar la plantilla para pagina web, ya que la población necesita un portal de información que cuente en idioma español para lograr tener un sentimiento de pertenencia si desean ser futuros colaboradores o voluntarios.
- Seguir actualizando con más regularidad las redes sociales para informar sobre las actividades y diversos proyectos nuevos.

### **9.2. RECOMENDACIONES A LA UNIVERSIDAD**

- Reforzar y mejorar los conocimientos de los programas de Adobe Photoshop, Adobe Premier y Adobe Ilustrador, ya que son herramientas esenciales para el ámbito laboral, mejorando el tiempo de realización de actividades.
- Aplicar y aumentar las clases de edición de video y animación, al solo contar con 5 clases relacionadas con estos temas.
- Ampliar el pensum para el área de programación, al contar con solo 1 clase no se abarcan los conocimientos ni lenguajes necesarios para realizar proyectos de manera idónea.

### **9.3. RECOMENDACIONES PARA EL ALUMNO**

- Mantener una bitácora escrita al final del día para para que no se dificulte la realización de la bitácora semanal.
- Realizar el portafolio y curriculum 1 trimestre antes, ya que puede resultar agobiante producirlo en ultimo momento.
- Mejorar los conocimientos aprendidos de cada clase, el ser autodidacta es muy importante para la carrera.
- Realicen los trabajos a tiempo, eso lograra transmitir responsabilidad a la empresa.

# **X. CONOCIMIENTOS APLICADOS**

En la siguiente sección los diferentes conocimientos aplicados para la elaboración del presente informe.

- Para toda la estructura y elaboración de este informe se usaron los conocimientos de la clase de Metodología del Diseño.
- Para la edición de video de las actividades de GOAL los conocimientos de la clase de Introducción a los Medios Audiovisuales.
- Los conocimientos de la clase de Computación Aplicada al Diseño Gráfico fueron indispensables para la realización de las infografías.
- La aplicación de los conocimientos de la clase de Administración de Materiales y Costos de Impresión fue sumamente importante para el apartado de costos en el informe.
- La creación de los logotipos no pudo haber sido realizada sin los conocimientos de la clase de Comunicación Gráfica 1.
- Los conocimientos de la clase Diseño para Multimedia fueron esenciales para la creación de diversos Lower Third.

# **XI. VALORACIÓN DE LA PRÁCTICA**

La Práctica Profesional logra ser una experiencia positiva, fuera de lo que el estudiante esta acostumbrado. Realizando actividades que serán usadas en el mundo real y con tiempos de entrega que deben cumplirse, logrando mejorar diversos aspectos en el proceso y desarrollando habilidades nuevas como perfeccionar aspectos técnicos esenciales para la elaboración de las actividades.

GOAL Internacional en el departamento de comunicaciones logra ser una muy buena experiencia para cualquier estudiante de Diseño Gráfico logra combinar muchos aspectos de las diferentes áreas aprendidas a lo largo de la carrera provocando actividades que demandan la creatividad y conocimiento del alumno. Obteniendo conocimientos y formando lazos profesionales ya que al tener cualquier duda sobre las actividades logran resolverás sin ningún tipo de actitud negativa.

# **XII. BIBLIOGRAFÍA**

- GOAL (2021). Who are we? Obetnido de GOAL Global: https://www.goalglobal.org/who-we-are/
- Cat (2021). Fechas en la edición de video no lineal. Obtenido de Cat: https://cat.com.mx/hechos-y-fechas-en-edicion-digital-no-lineal/
- Anonimo (2021). Historia sobre edición de videos. Obtenido de Prezi: https://prezi.com/uyvmge4qtaco/historia-sobre-edicion-devideos/?frame=563b448d6b3203a18c34ff226ede23166bff360c
- Goméz Patrcia (2021). Edición de video: Todo lo que tienes que saber. Obtenido de Cálamo & Cran: https://www.calamoycran.com/blog/edicion-de-video-todolo-que-necesitas-saber
- Admin (13 de enero del 2020). La importancia de la edición de video. Obtenido de Escuela Digital: https://escueladigital.com.mx/blog/edicion-de-video/
- Gonzalo Abad (4 de junio del 2018). Un recorrido por la comunicación interna: de las normas escritas al trabajo colaborativo: https://hablemosdeempresas.com/grandes-empresas/historia-comunicacioninterna/
- Randstand (20 de enero del 2016). La evolución de la comunicación interna y su rol estratégico al interior de las organizaciones. Obtenido de Randstand: https://www.randstad.cl/tendencias360/archivo/la-evolucion-de-lacomunicacion-interna-y-su-rol-estrategico-al-interior-de-lasorganizaciones\_1173/
- Raffino María (22 de julio del 2020). Comunicación interna. Obtenido de Concepto.de: https://concepto.de/comunicacion-interna/
- Retos Directivos (25 de agosto del 2018). ¿Es importante la comunicación interna para una empresa? Obtenido de EAE Bussines School: https://retosdirectivos.eae.es/es-importante-la-comunicacion-interna-en-una-empresa/
- Valls María (12 de diciembre del 2013). Comunicación interna ascendente y descente eficaz. Obtenido de WordPress: https://mvallsa.wordpress.com/2013/12/12/comunicacion-interna-ascendentey-descendente-eficaz/
- Abades (24 de julio del 2017). Comunicación externa en las empresas// por qúe y para qué. Obtenido de Agora News: https://agoranews.es/eventosstreaming/comunicacion-externa-en-las-empresas-por-que-y-para-que/
- Mesa Julian (27 de febrero del 2017). La comunicación externa en la empresa: conecta con el mundo. Obtenido de P&A Group: https://blog.grupo-pya.com/lacomunicacion-externa-la-empresa-conecta-mundo/
- Granda Elsa (23 de mayo del 2009). Cuando las señales nos traiciona. Obtenido de El País: https://elpais.com/diario/2009/05/23/sociedad/1243029601\_850215.html
- Bobet (14 de diciembre del 2018). Señalización y señalética y sus diferencias. Obtenido de Bobet publicidad & interiorismo: https://bobetcanarias.com/senalizacion-y-senaletica-y-sus-diferencias/
- Entsalguero (26 de marzo del 2011). Historia de la señaletica. Obtenido de SlideShare: https://es.slideshare.net/entsalguero/historia-de-la-sealtica
- Yajery M (2007). Historia de la señalética. Obtenido de TimeToas: https://www.timetoast.com/timelines/senaletica
- Agencia WTC (27 de noviembre del 2021). Señaletica de empresas. Obtenido de Agencia WTC: http://wtcpublicidad.blogspot.com/2011/11/senaletica-deempresas.html
- Vectorhaüs (2021). ¿Qué es una señalética? Obtenido de Vectorhaüs: http://vectorhaus.blogspot.com/2018/03/que-es-una-senaletica.html
- Google Maps (2021). Obtenido de Google Maps: https://www.google.com/maps/place/GOAL+Internacional/@14.0966028,- 87.1890781,17z/data=!3m1!4b1!4m5!3m4!1s0x8f6fa2d9a28ac881:0x845b35e34 da6c1c1!8m2!3d14.0967409!4d-87.1868665
- Nuñez (29 de mayo del 2012). Manual de señalética para la ciudad de Tegucigalpa. Obtenido de Issuu:
- https://issuu.com/kathnunez/docs/manual\_se\_aletica\_tegus
- 911 Honduras ( 9 de semptiembre del 2019). Nuestros compañeros fijan la señalética de emergencias del 911 en el Estadio Nacional. Obtenido de Facebook:
- https://www.facebook.com/911Honduras/posts/2226241184281684?comment\_i d=2226249307614205
- 911 Honduras (2021). Señalética oficial. Obtenido de 911 Honduras: https://911.gob.hn/oficial-911
- UNAH Honduras (Enero-diciembre 2018). Muerte violenta de mujeres y femicidios en Honduras. Obtenido de UNAH: https://iudpas.unah.edu.hn/observatorio-de-la-violencia/boletines-delobservatorio-2/infografias
- El Heraldo (2021). Infografía: MiAmbiente+ lanza la guía de ahorro energético para el hogar. Obtenido de El Heraldo: https://www.elheraldo.hn/interactivos/1258301-523/infograf%C3%ADamiambiente-lanza-la-gu%C3%ADa-de-ahorro-energético-para-el-hogar
- El Heraldo (18 de noviembre del 2012). Comunicando 24 horas x 365 días. Obtenido de El Heraldo: https://www.elheraldo.hn/otrassecciones/nuestrasrevistas/627220- 373/comunicando-24-horas-x-365-dias

# **ANEXOS**

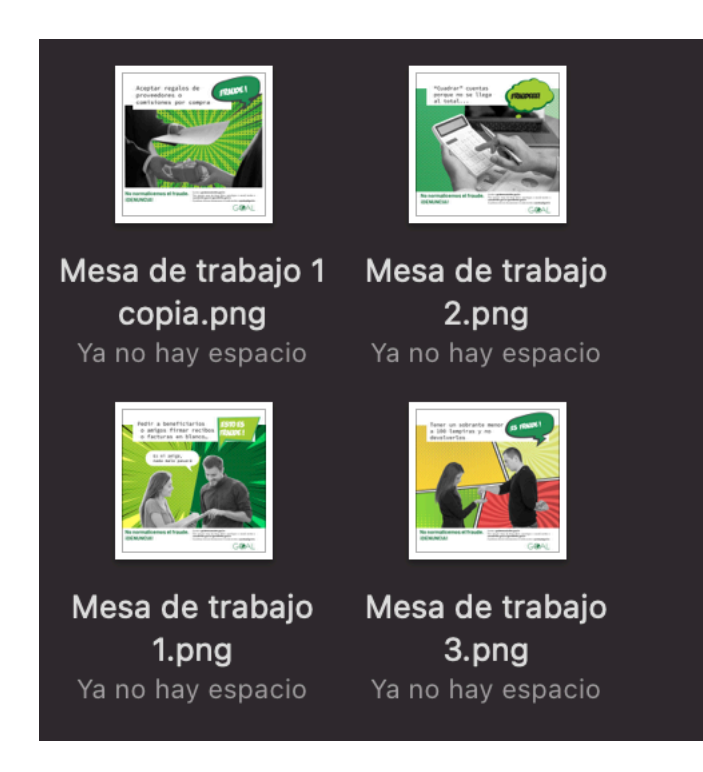

### **Anexo 1. Campaña completa de mecanismo de denuncia de malas prácticas.**

Fuente: (Roberto Alvarado, 2021)

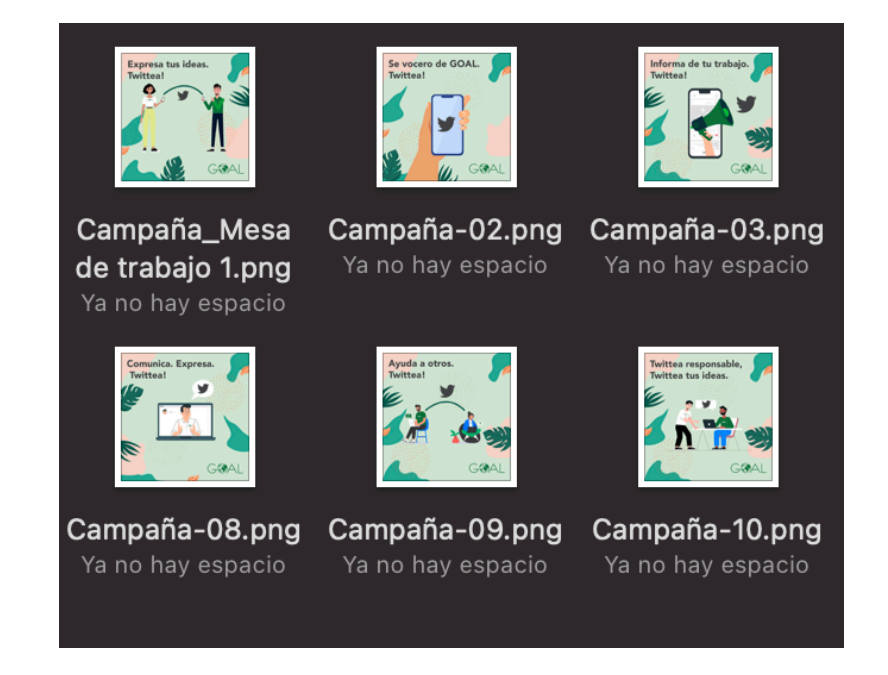

**Anexo 2. Campaña completa de campaña para Tweet**

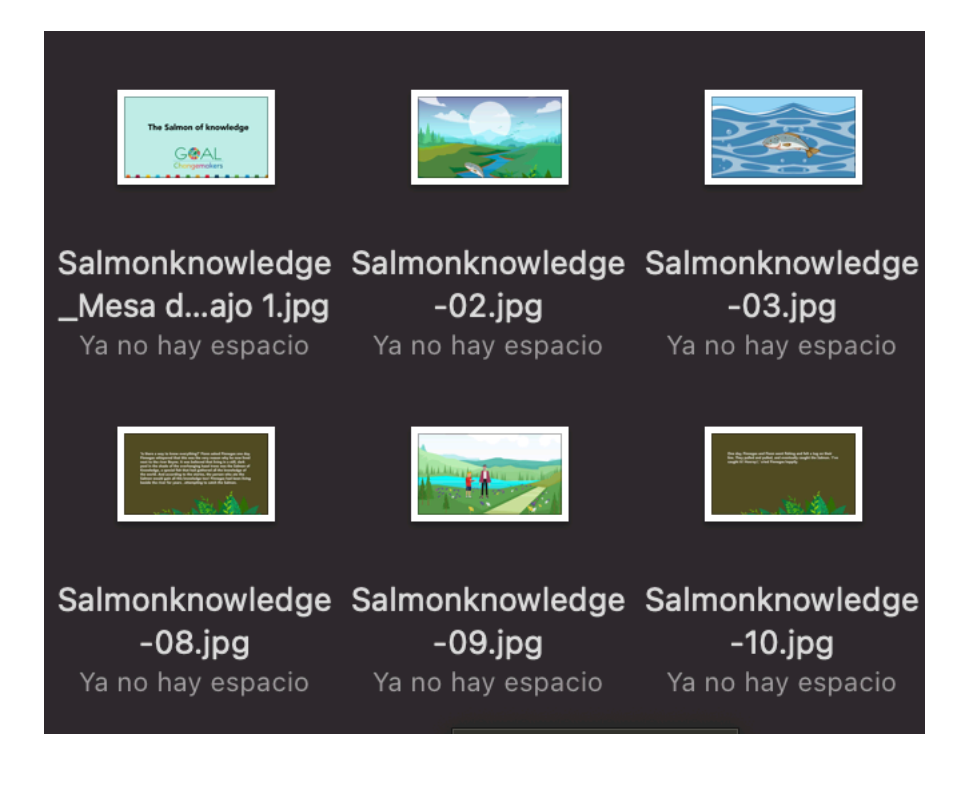

**Anexo 3. Ilustraciones completas de The salmon of knowledge**

Fuente: (Roberto Alvarado, 2021)

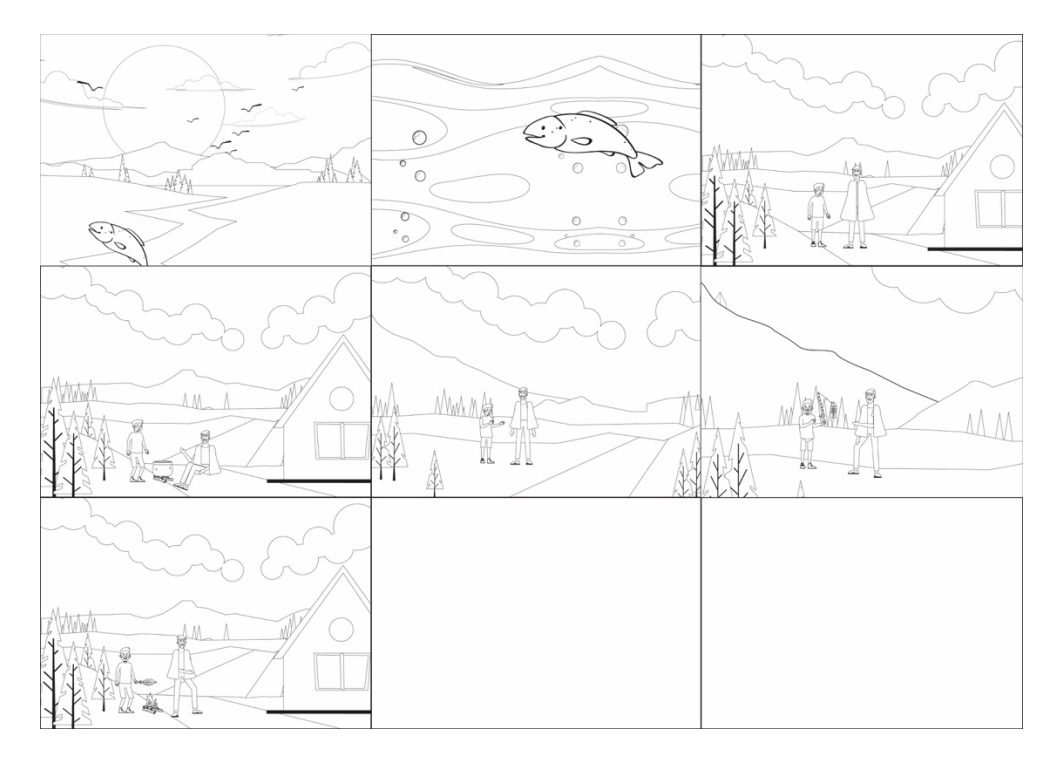

### **Anexo 4. Ilustración para colorear de The salmon of knowledge**
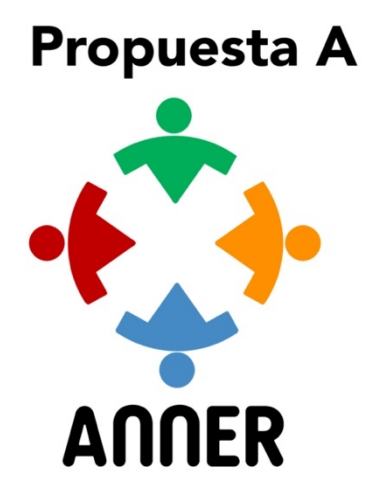

**Anexo 5. Propuesta no entregada para el logo de ANNER.**

Fuente: (Roberto Alvarado, 2021)

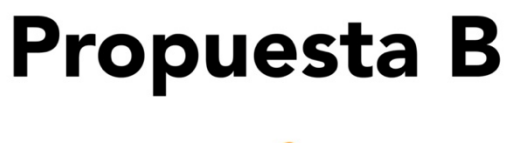

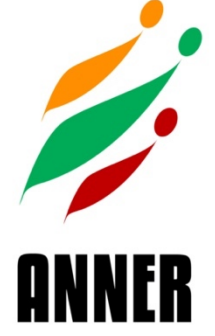

**Anexo 6. Propuesta no entregada para el logo de ANNER.**

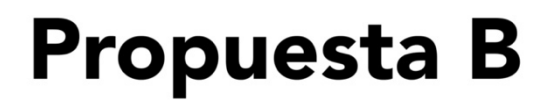

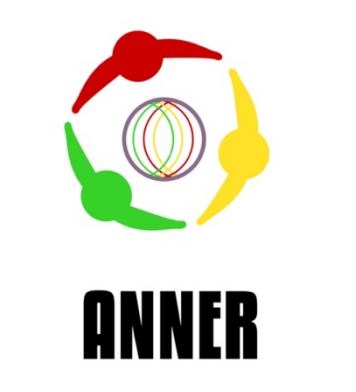

**Anexo 7. Propuesta no entregada para el logo de ANNER.**

Fuente: (Roberto Alvarado, 2021)

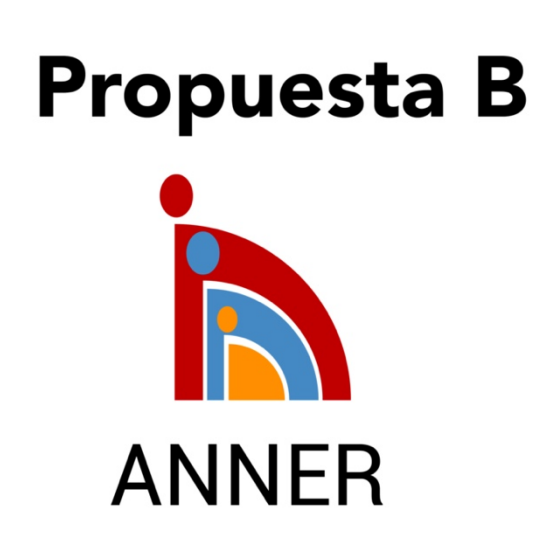

**Anexo 8. Propuesta no entregada para el logo de ANNER.**

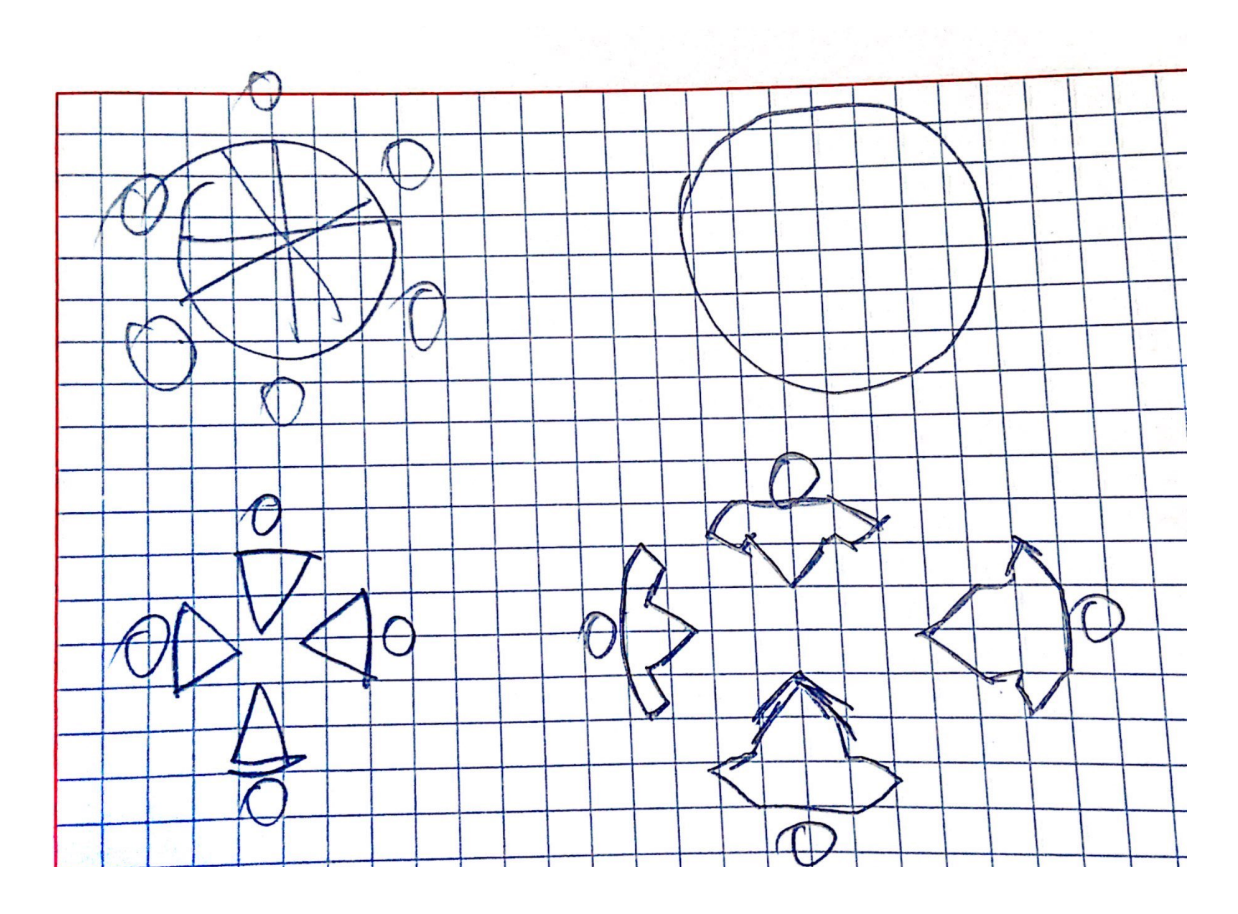

**Anexo 9. Boceto de logotipo para ANNER.**

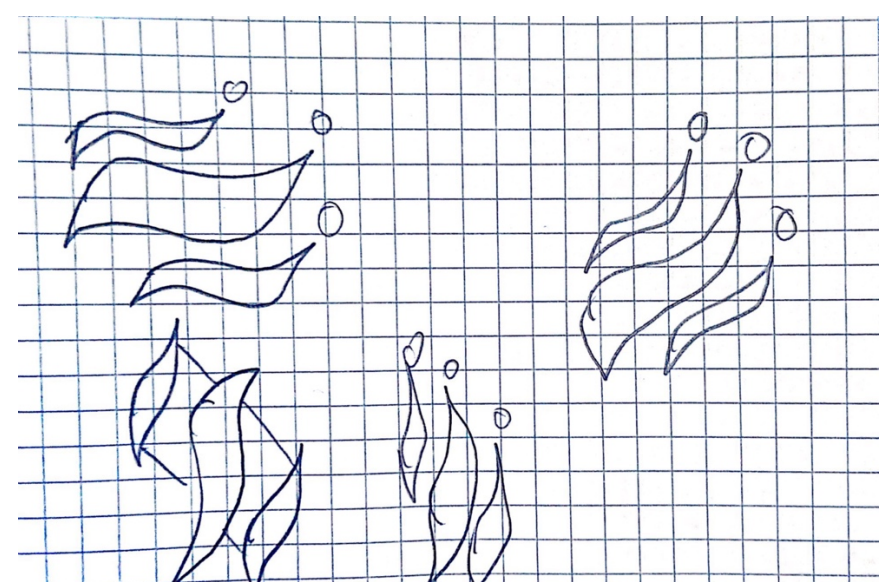

**Anexo 10. Boceto para logotipo para ANNER.**

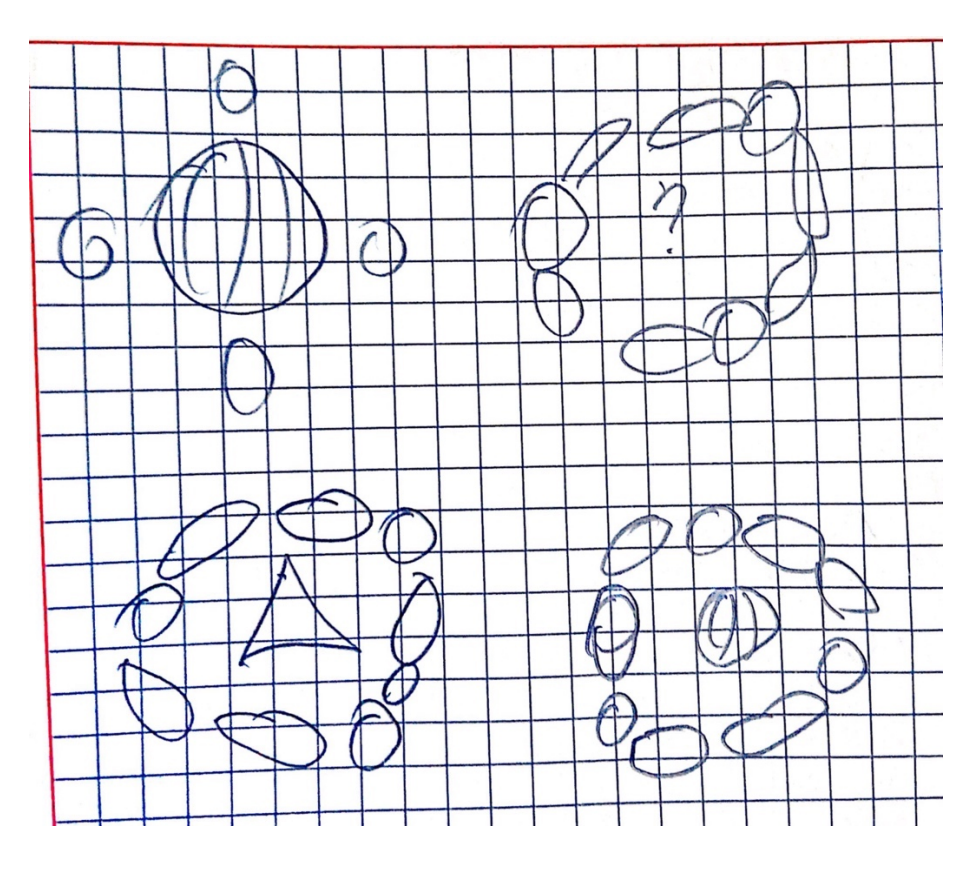

**Anexo 11. Boceto para logotipo para ANNER.**

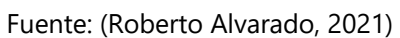

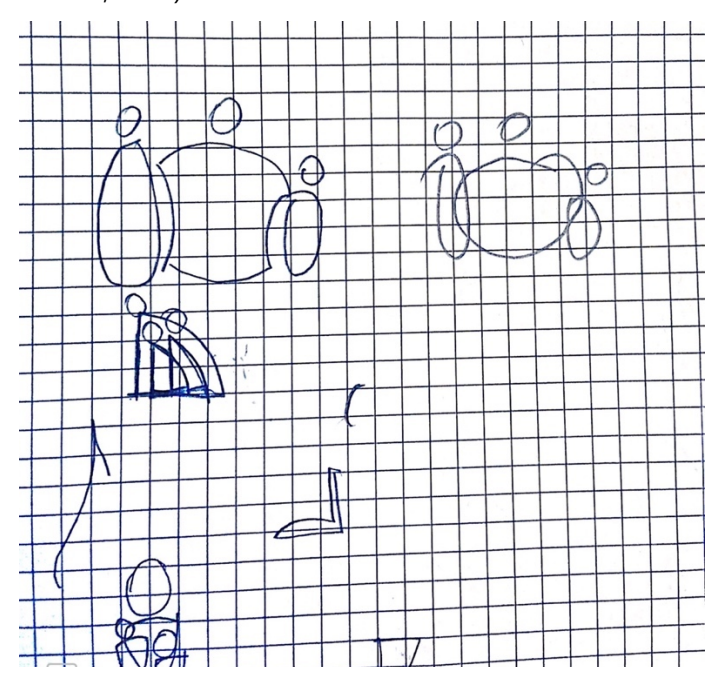

**Anexo 12. Boceto para logotipo para ANNER.**

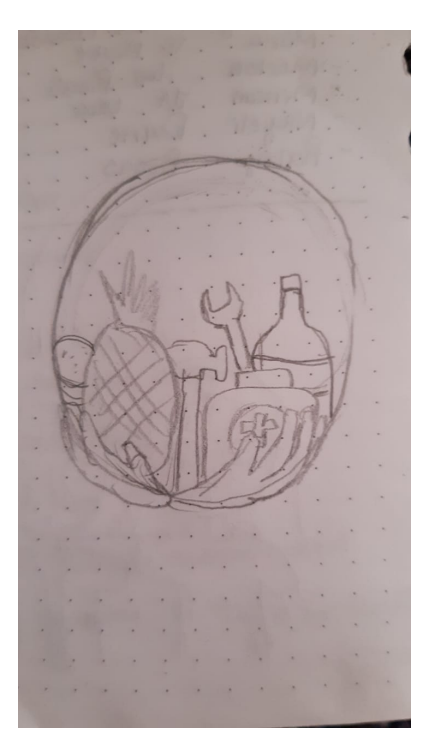

**Anexo 13. Boceto para logotipo para ANNER.**

Fuente: (Alejandra Martínez, 2021)

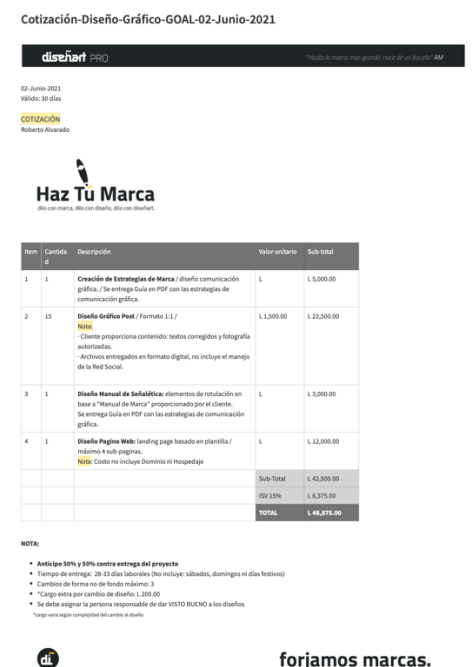

**Anexo 14. Cotización del estudio Diseñart**

|                                         | <b>Cotización AlainSoyYo</b> |                                                            |
|-----------------------------------------|------------------------------|------------------------------------------------------------|
| GOAL<br>Cliente:                        |                              | Fecha: 09/06/21                                            |
| Pedido:<br>Proyectos mixtos             |                              | No definida<br>Entrega:                                    |
|                                         |                              |                                                            |
| Diseño de website                       |                              | <b>Observaciones</b>                                       |
| Diseño experiencia de usuario           | 6,000.00 HNL                 | Se usarán cinco instrumentos de investigación y validación |
| Disñeo de interfaces (4 interfaces)     | 4,800.00 HNL                 | Se usarán cuatro instrumentos de diseño                    |
| Construcción y montaje (8 páginas)      | 6,000.00 HNL                 | Montaje en sistema de gestión de contenidos                |
| Capacitación (Cortesía de 1.000,00 HNL) | <b>HNL</b><br>٠              | Dos sesiones: una de administación y una de edición        |
|                                         | 16,800.00 HNL                | Precio sin IVA                                             |
| Total + IVA                             | 19,320.00 HNL                | Precio no incluye mantenimiento                            |
|                                         |                              |                                                            |
|                                         |                              |                                                            |
| Diseño de señalética                    |                              | <b>Observaciones</b>                                       |
| Estudio de campo (Menor a 100 m2)       | 4,800.00 HNL                 | Se usarán cuatro instrumentos                              |
| Diseño de señales (8)                   | 4,800.00 HNL                 | Cada señal incluye original y ficha                        |
| Confeción de manual señalético          | 6,000.00 HNL                 | Incluye racionales, mapas, prototipos y fichas             |
| Validaciones (2 + 1 de cortesía)        | 1,800.00 HNL                 | Verificaciones previas a producción                        |
|                                         | 17,400.00 HNL                | Precio sin IVA                                             |
|                                         |                              |                                                            |
| Total + IVA                             | 20.010.00 HNL                | Precio no incluve impresión e instalación de las señales   |
|                                         |                              |                                                            |
|                                         |                              |                                                            |
| Diseño de publicaciones                 |                              | <b>Observaciones</b>                                       |
| Estudio y análisis de medios            | 1,200.00 HNL                 | Se usarán dos instrumentos                                 |
| Diseño de piezas (15)                   | 6,000.00 HNL                 | Piezas de línea "prima", herramientas profesionales        |
| Validaciones (2 + 1 de cortesía)        | 900.00 HNL                   | Verificaciones previas a entrega                           |
|                                         | 8,100.00 HNL                 | Precio sin IVA                                             |
| Total + IVA                             | 9,315.00 HNL                 | Precio no incluye gestión                                  |
|                                         | <b>Total</b>                 | 48.645.00 HNL                                              |

**Anexo 15. Cotización del FreeLance Alain Minera**

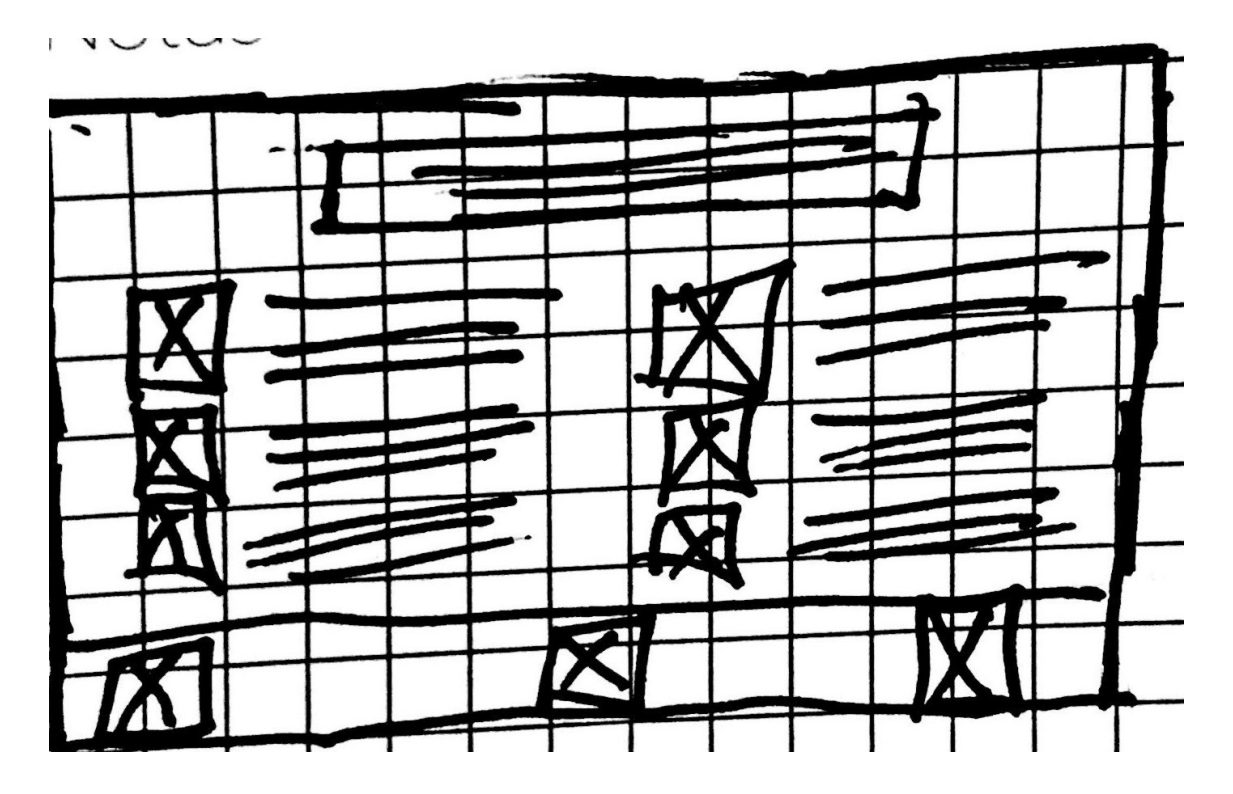

**Anexo 16. Boceto para infografía sobre paquetes de ayuda**

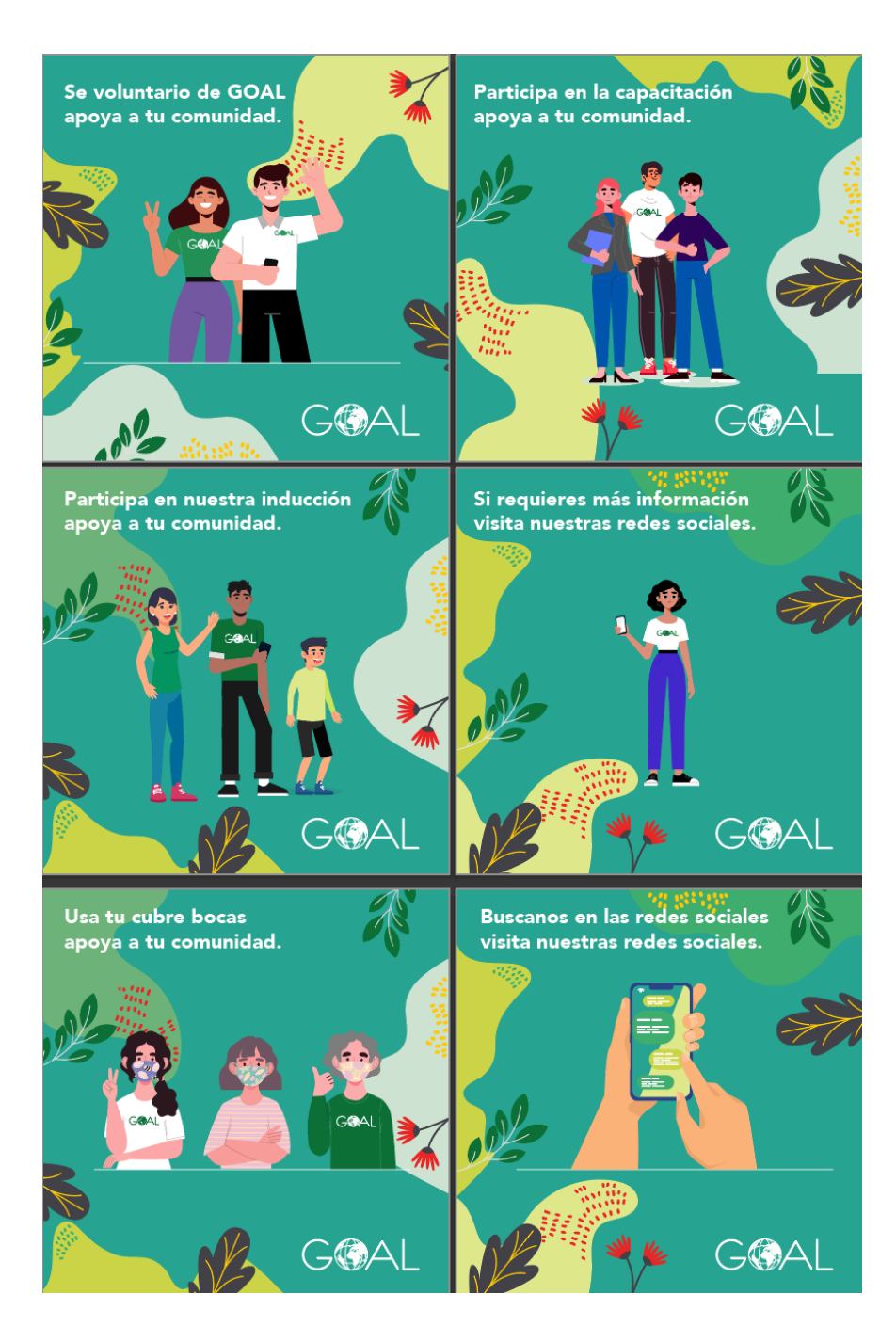

**Anexo 17. Propuesta de mejora publicaciones para redes sociales**

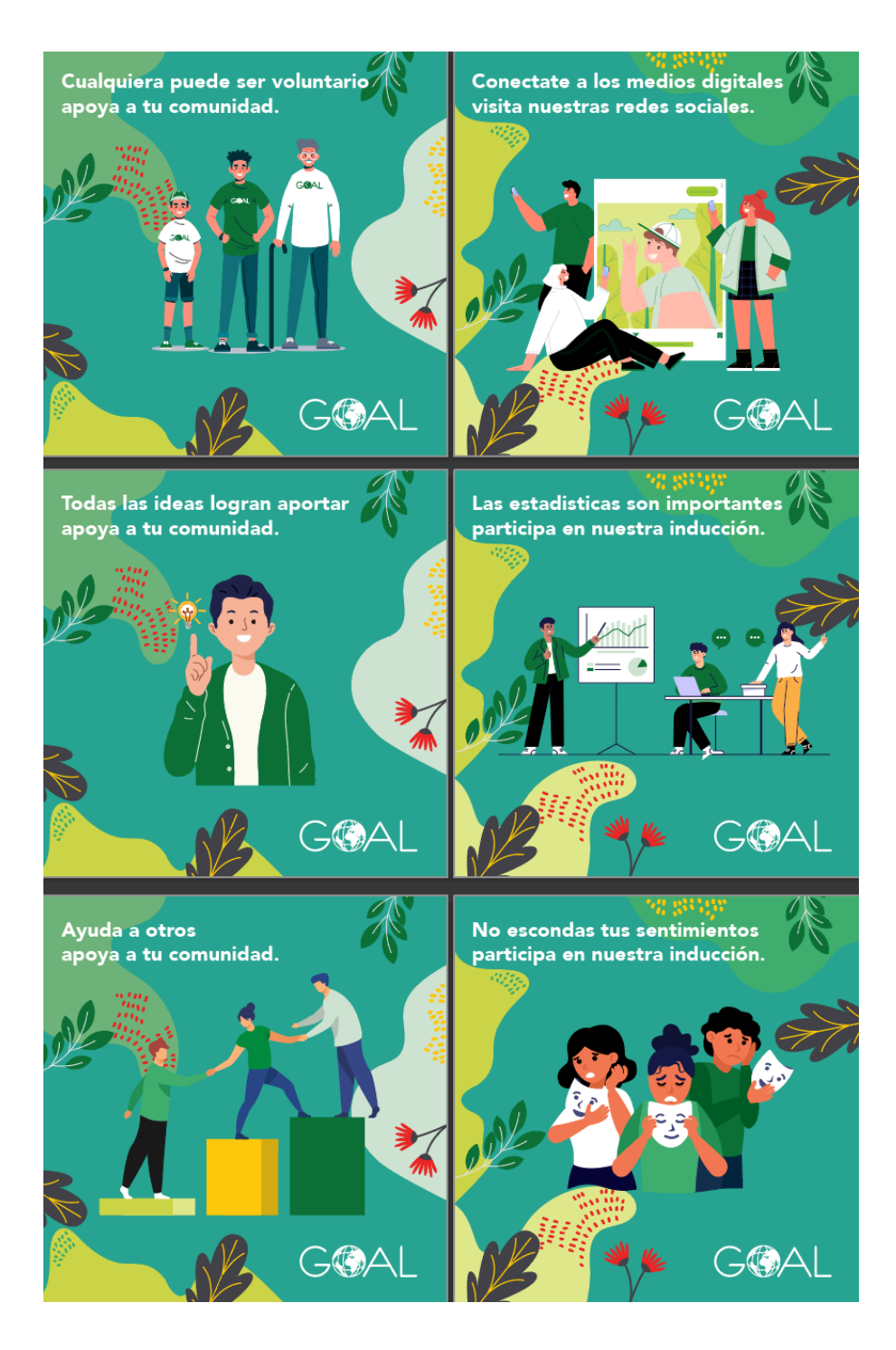

**Anexo 18. Propuesta de mejora publicaciones para redes sociales**

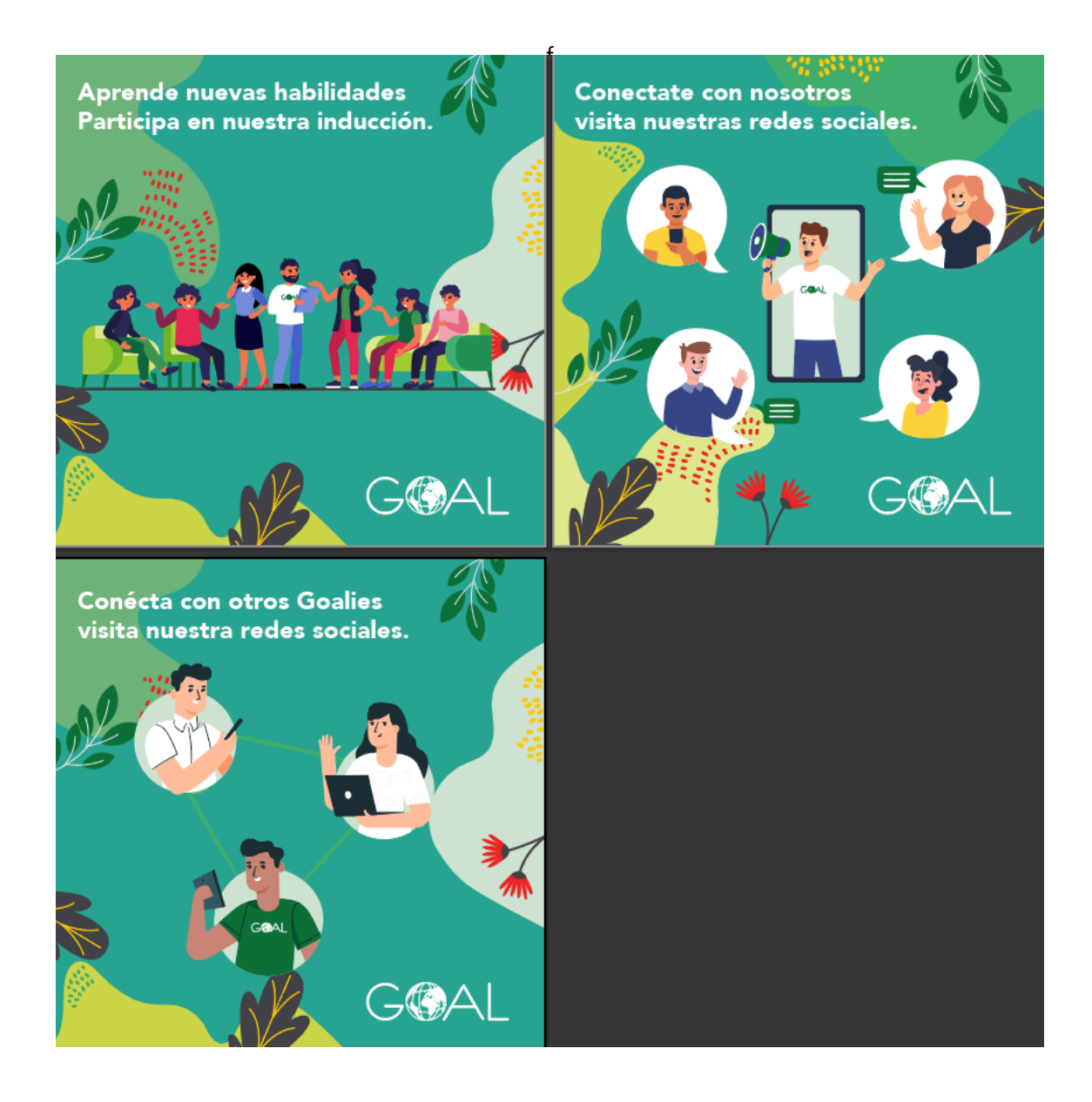

**Anexo 19. Propuesta de mejora publicaciones para redes sociales**

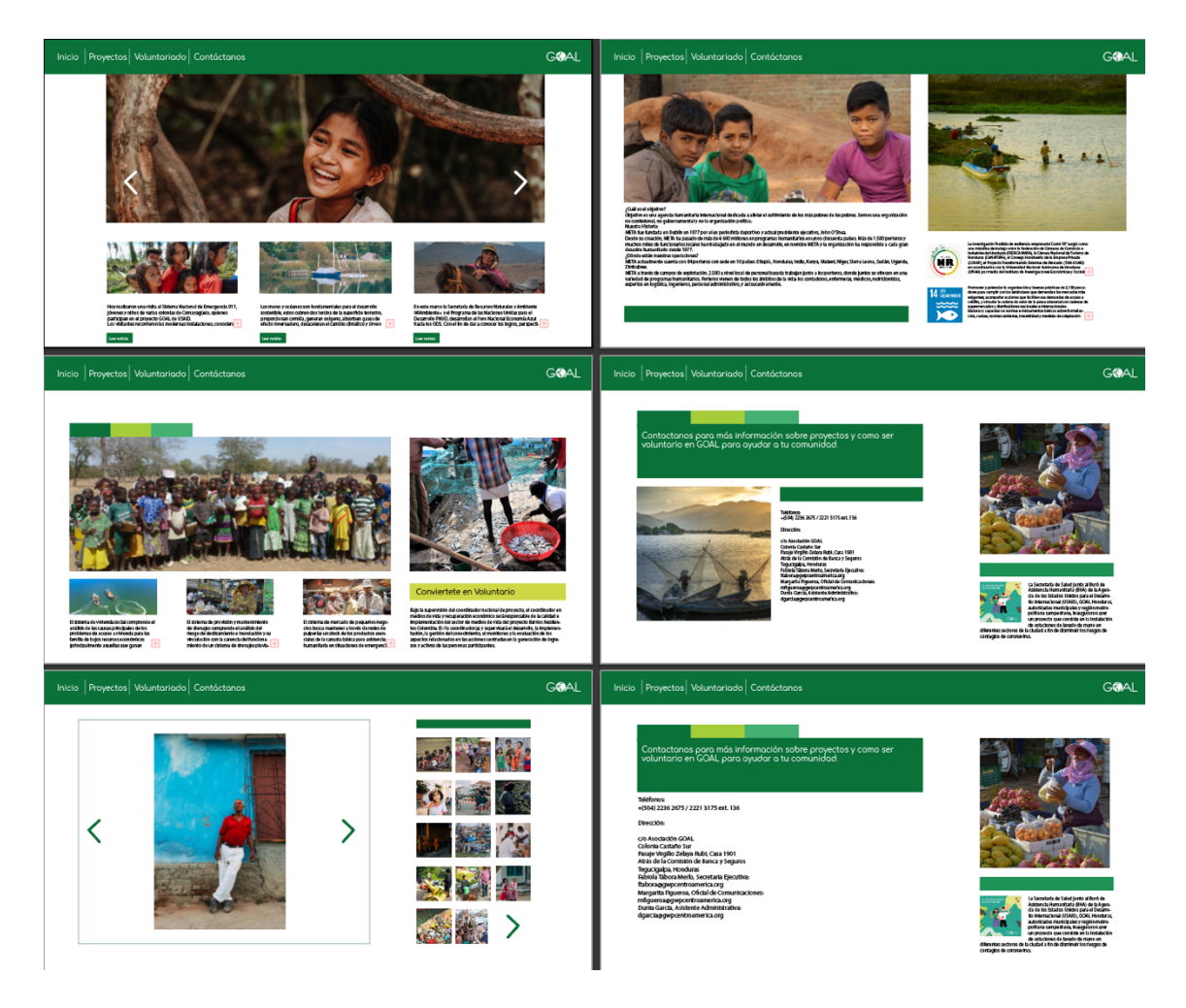

**Anexo 20. Propuesta para plantilla para pagina web**

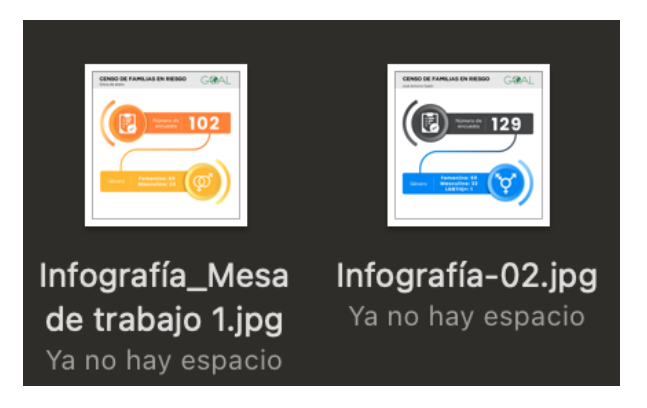

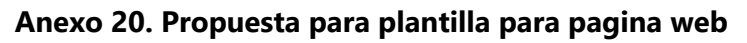

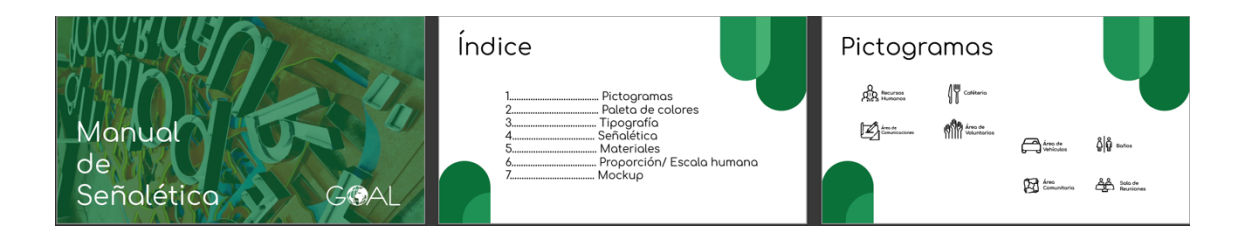

**Anexo 21. Propuesta de mejora manual de señalética**

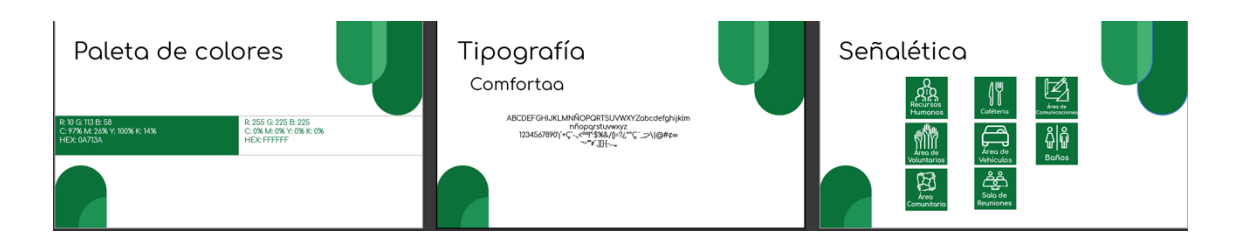

## **Anexo 22. Propuesta de mejora manual de señalética**

Fuente: (Roberto Alvarado, 2021)

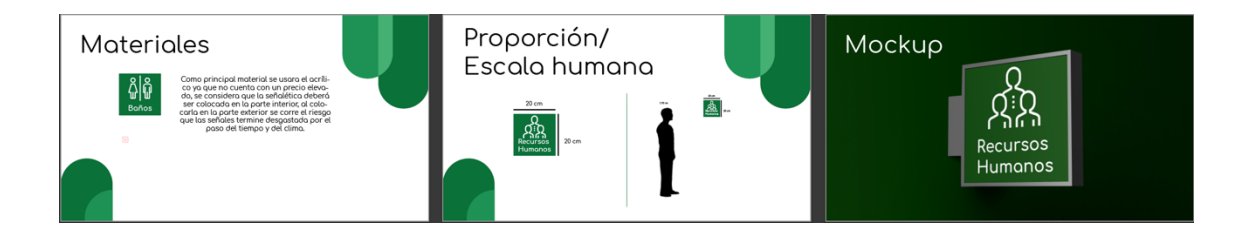

**Anexo 23. Propuesta de mejora manual de señalética**

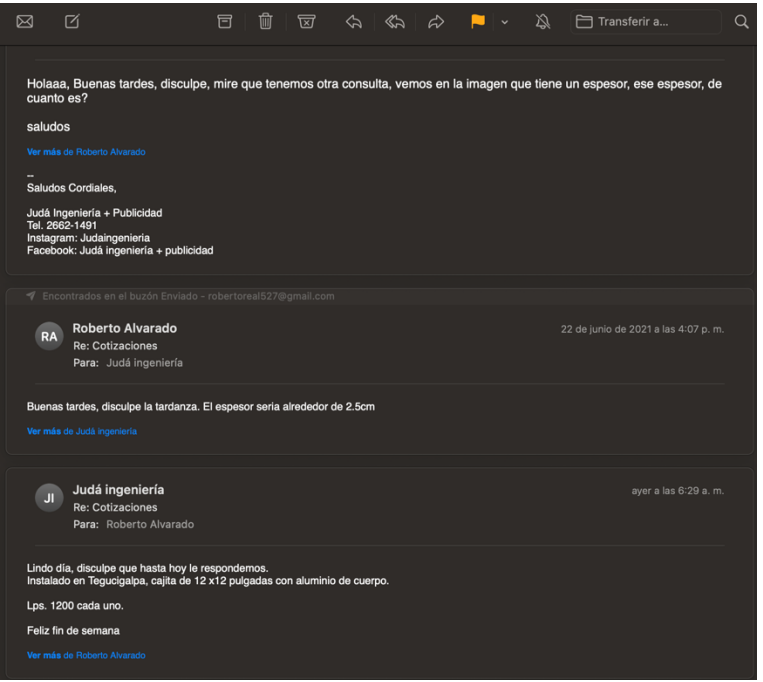

## **Anexo 24. Cotización sobre la inversión que se debe realizar para la señalización**

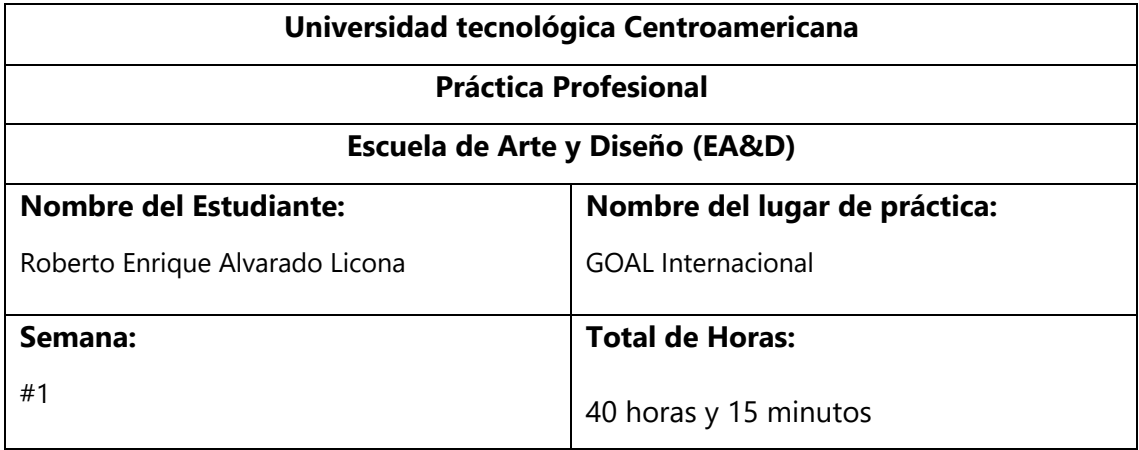

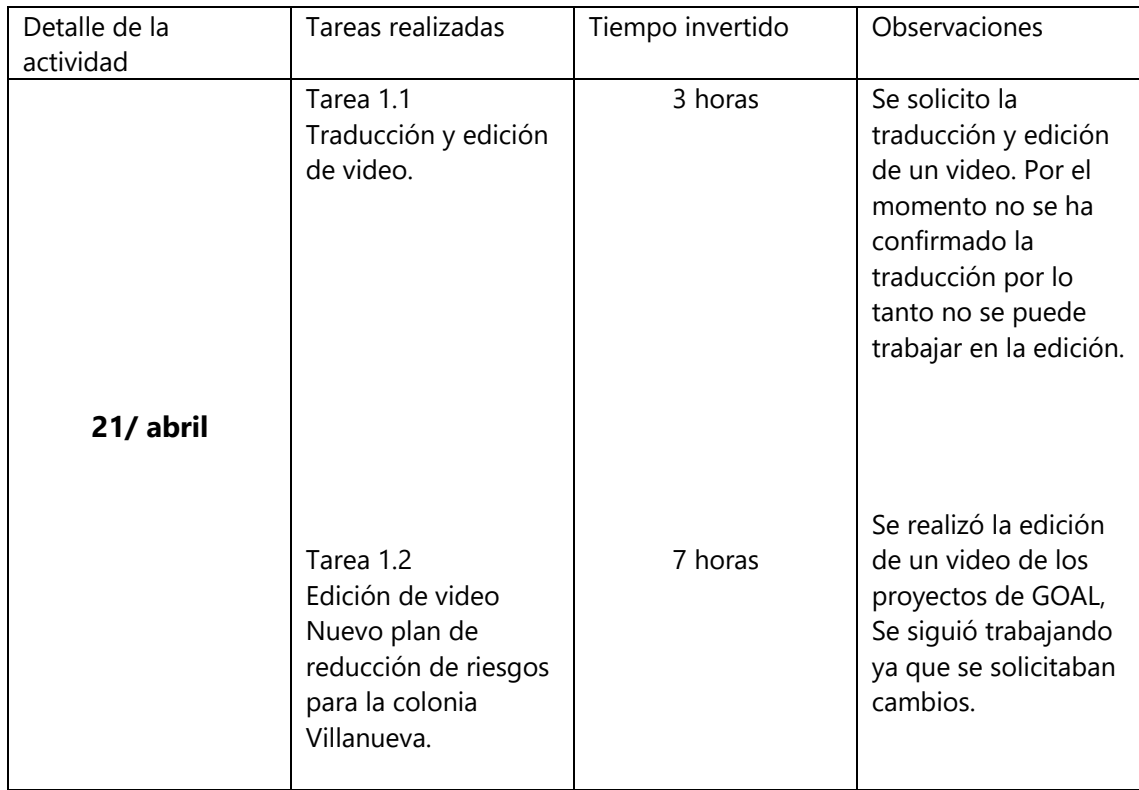

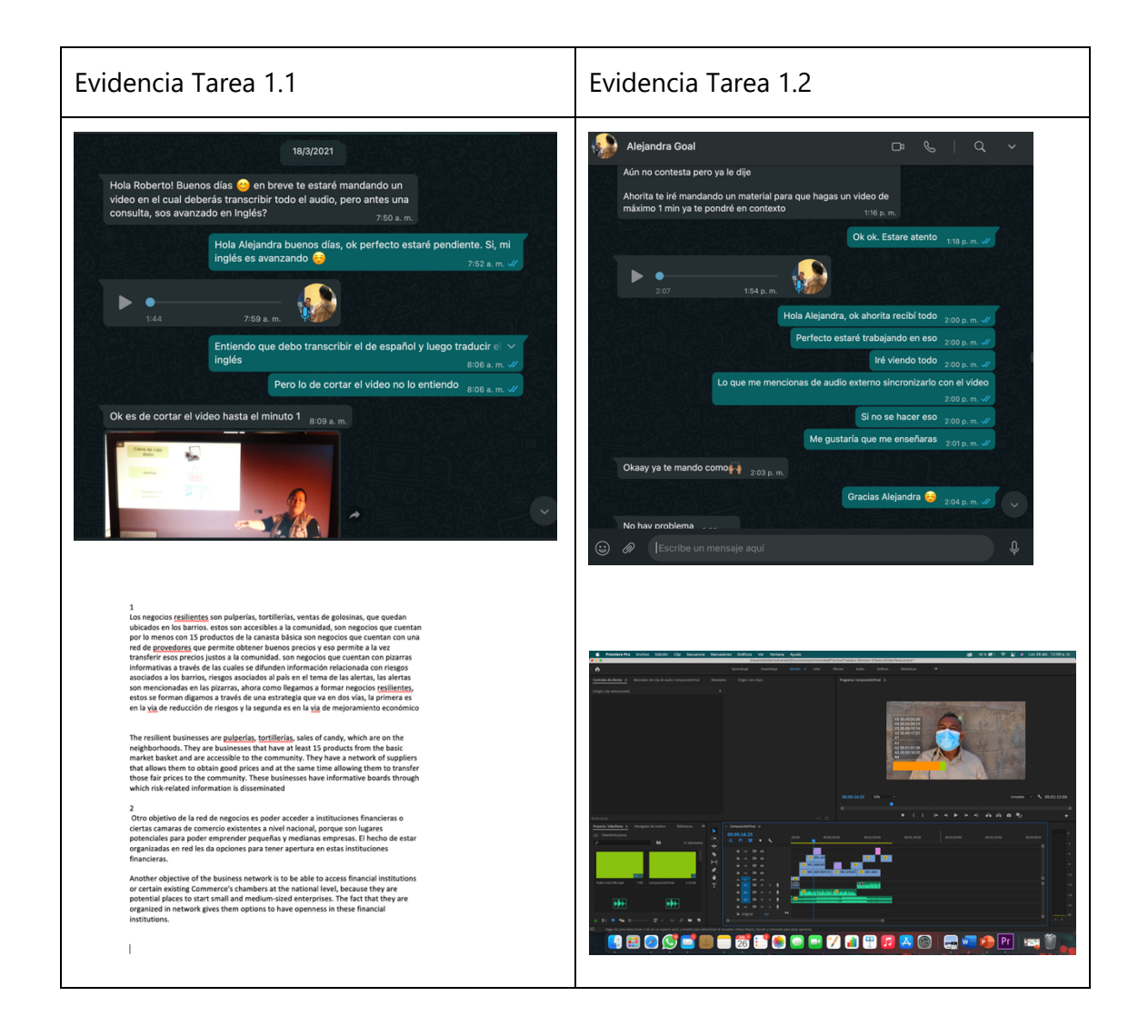

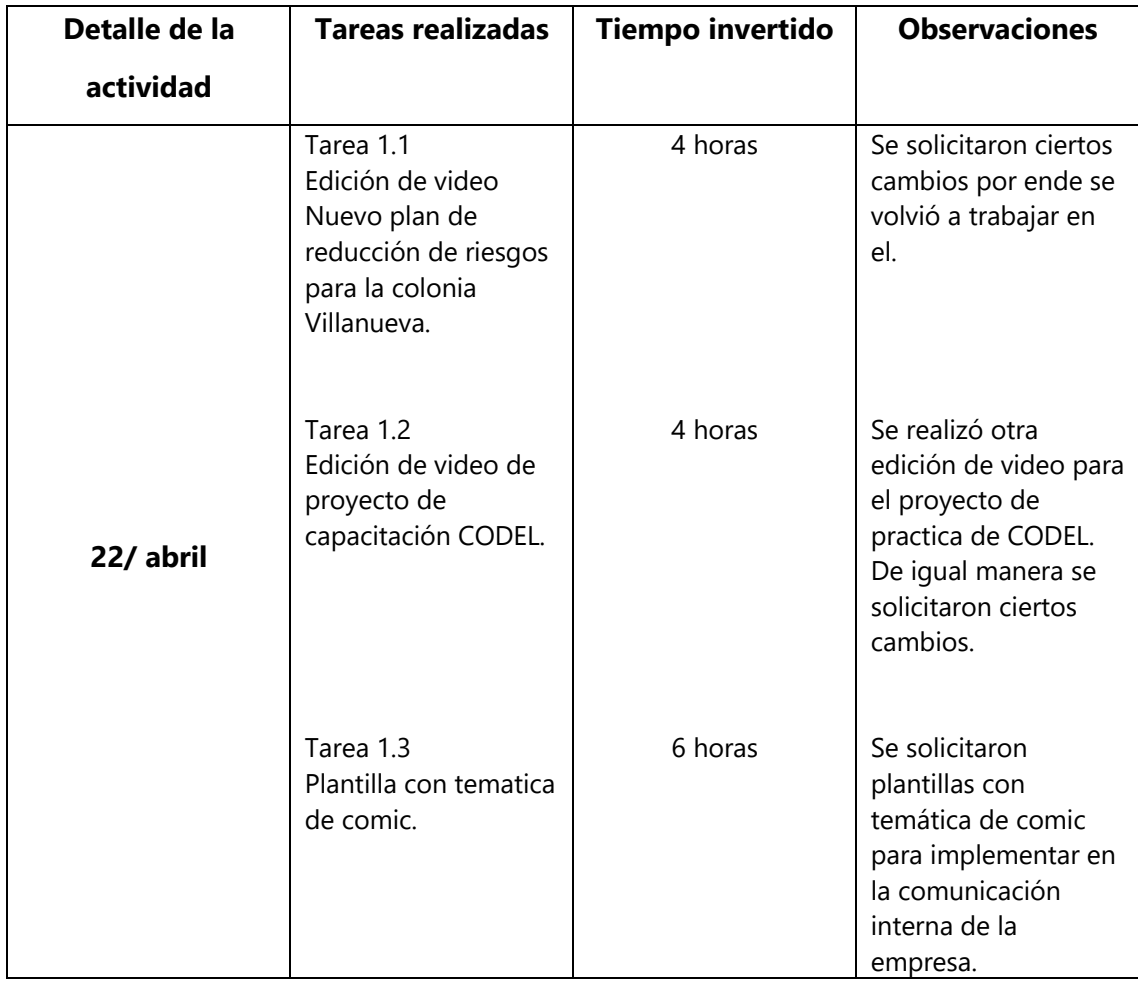

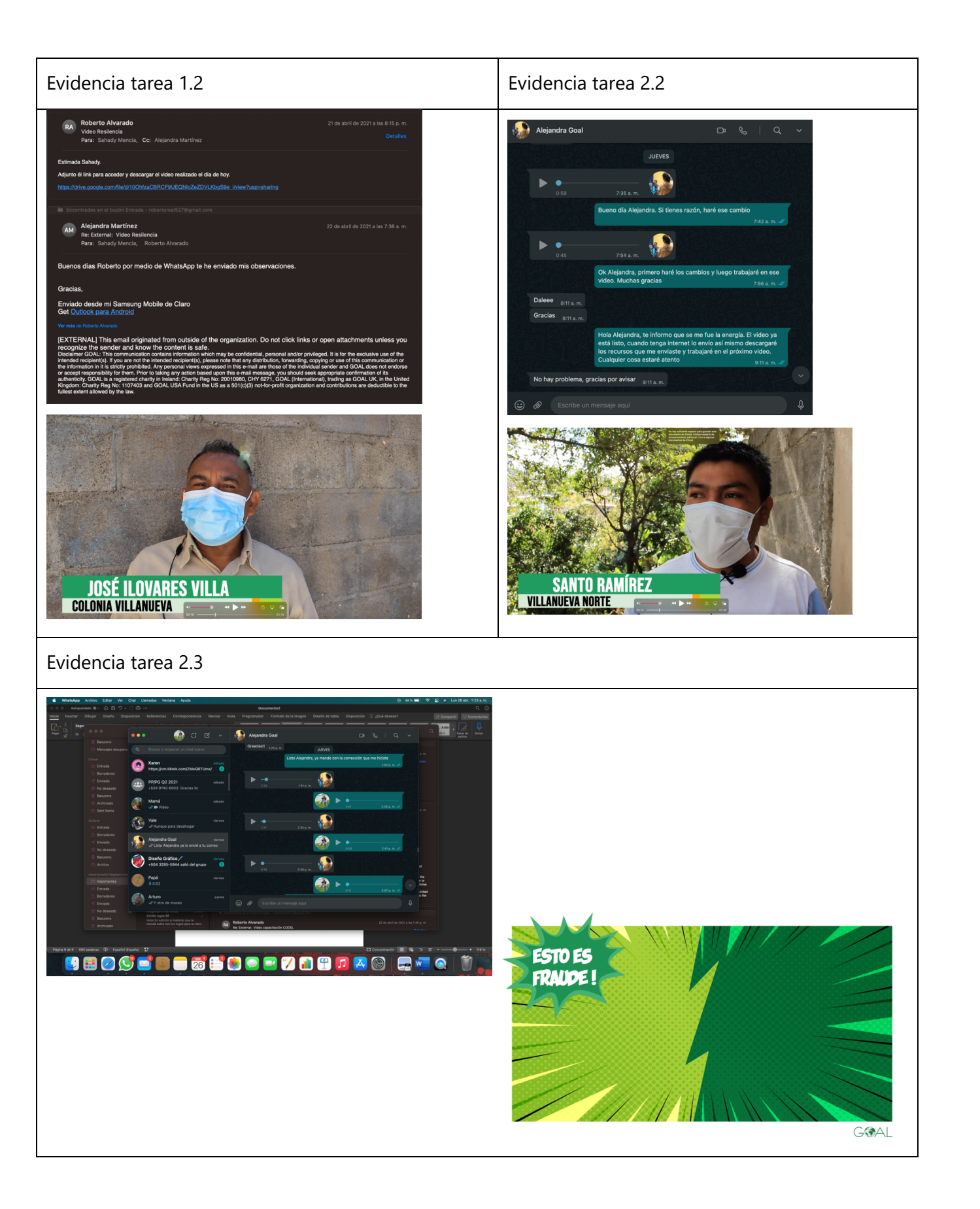

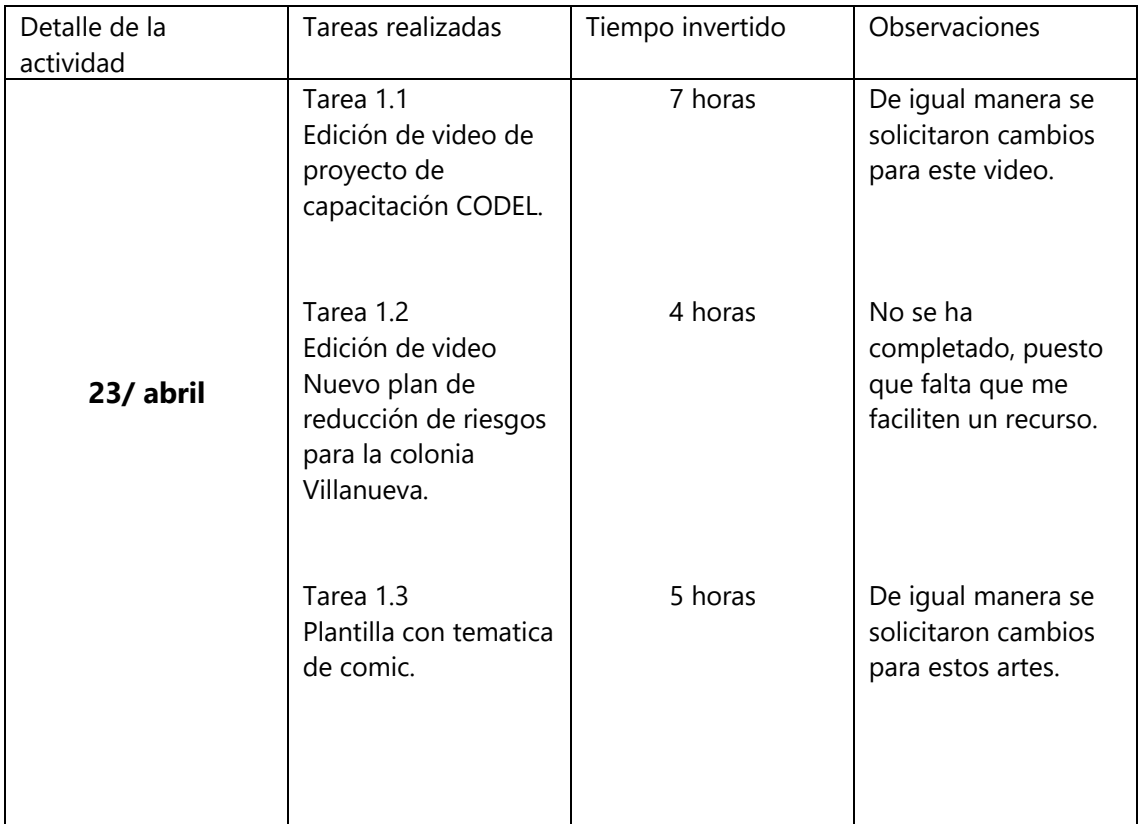

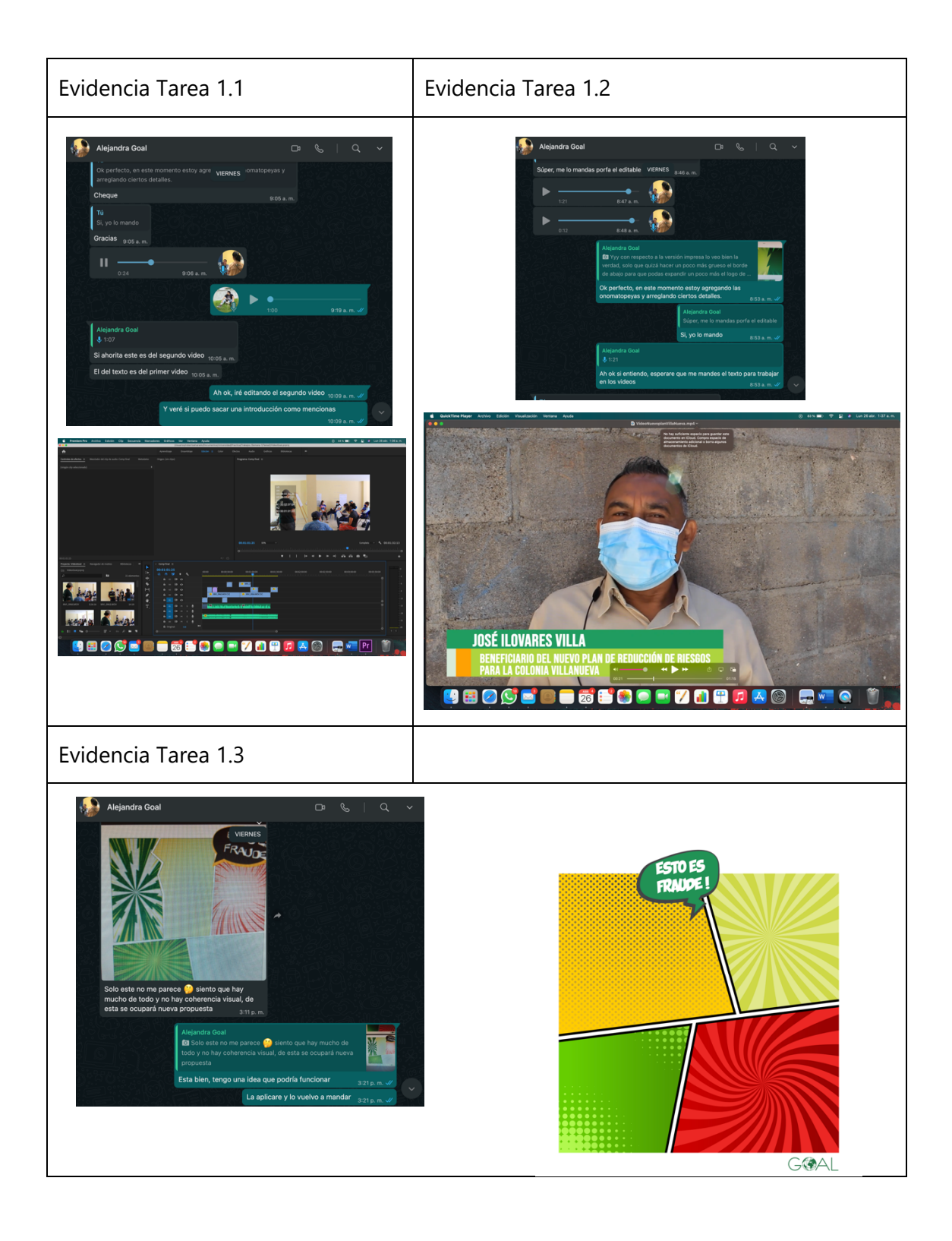

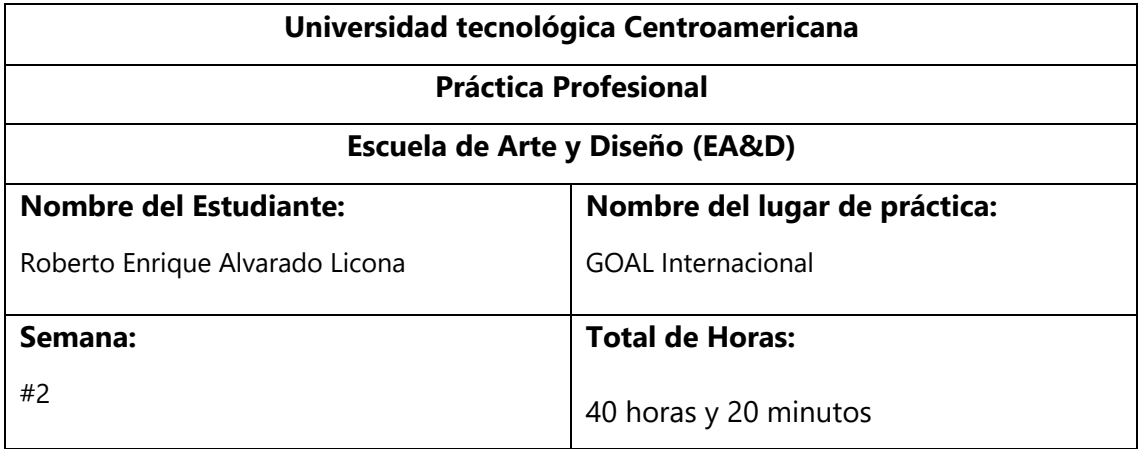

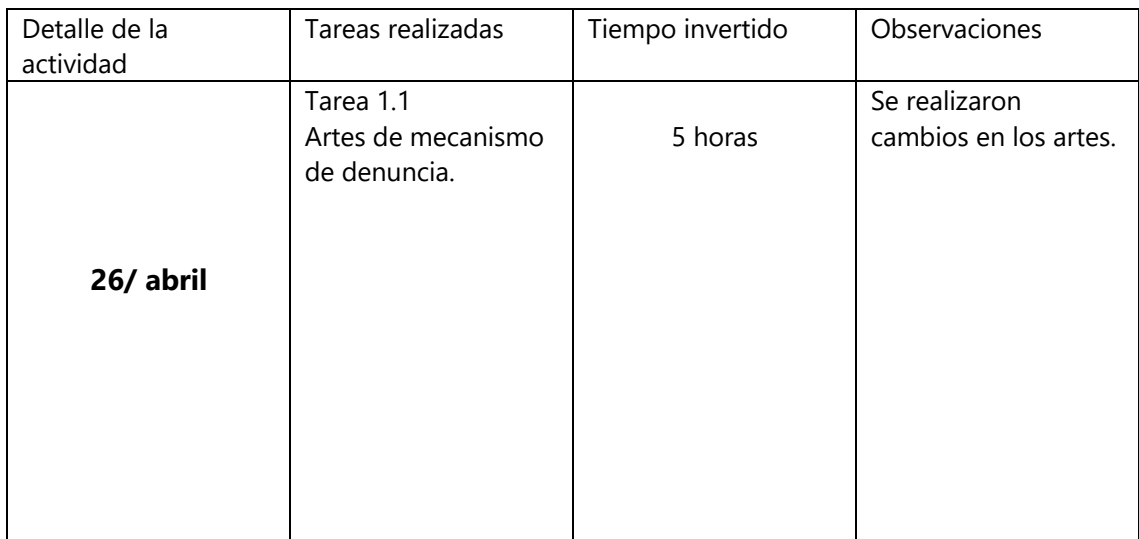

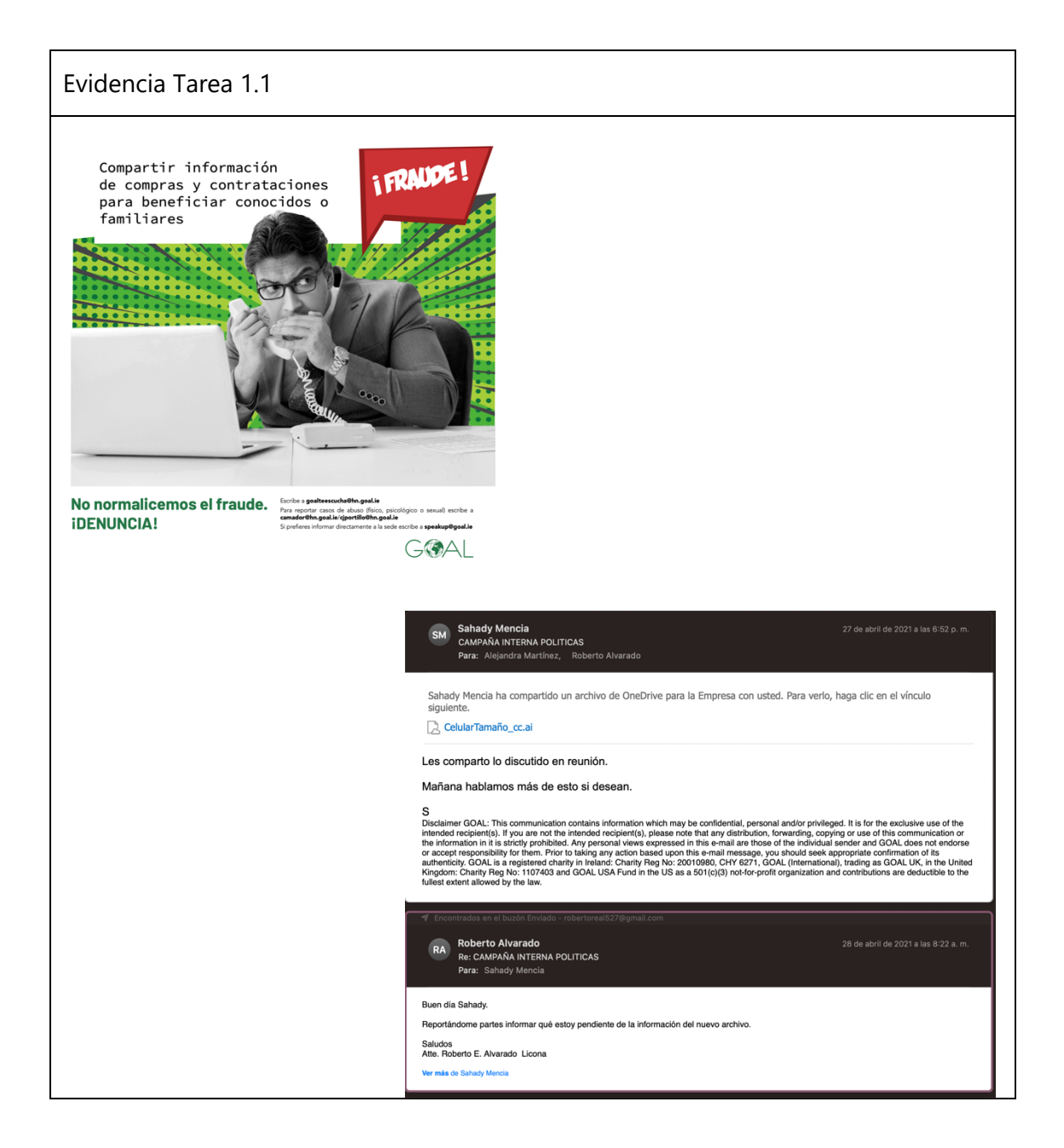

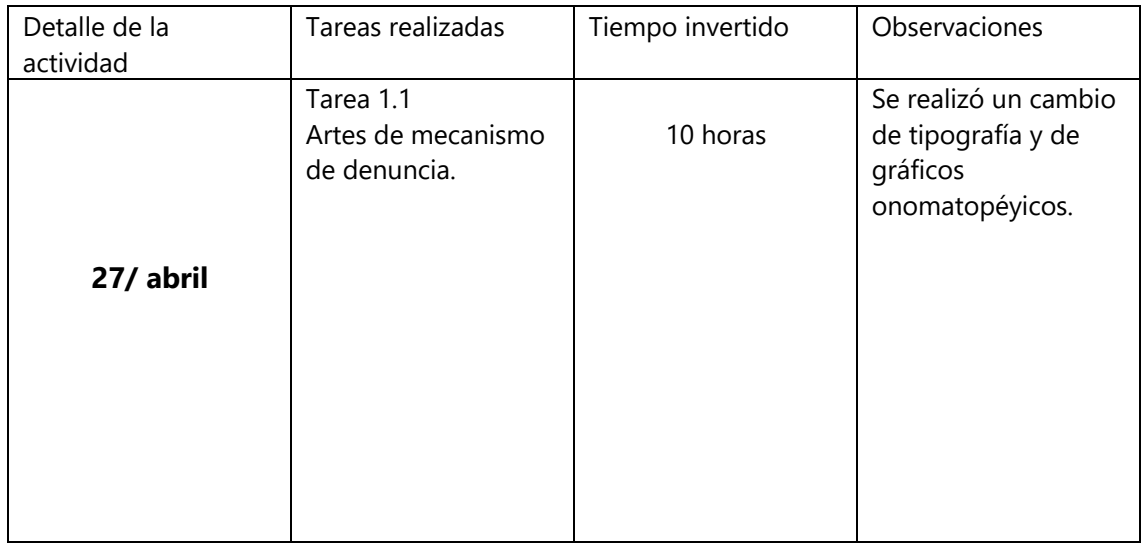

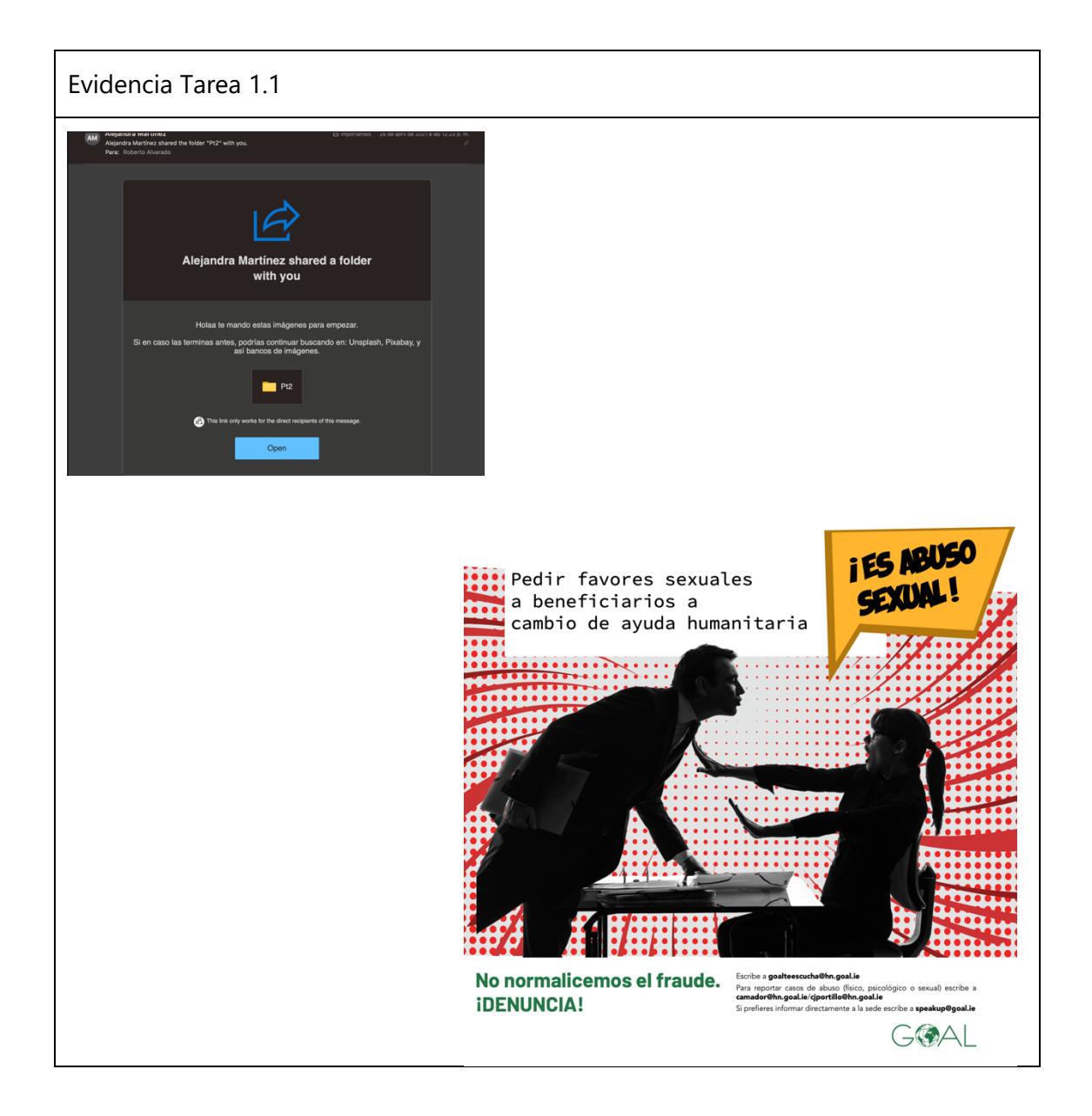

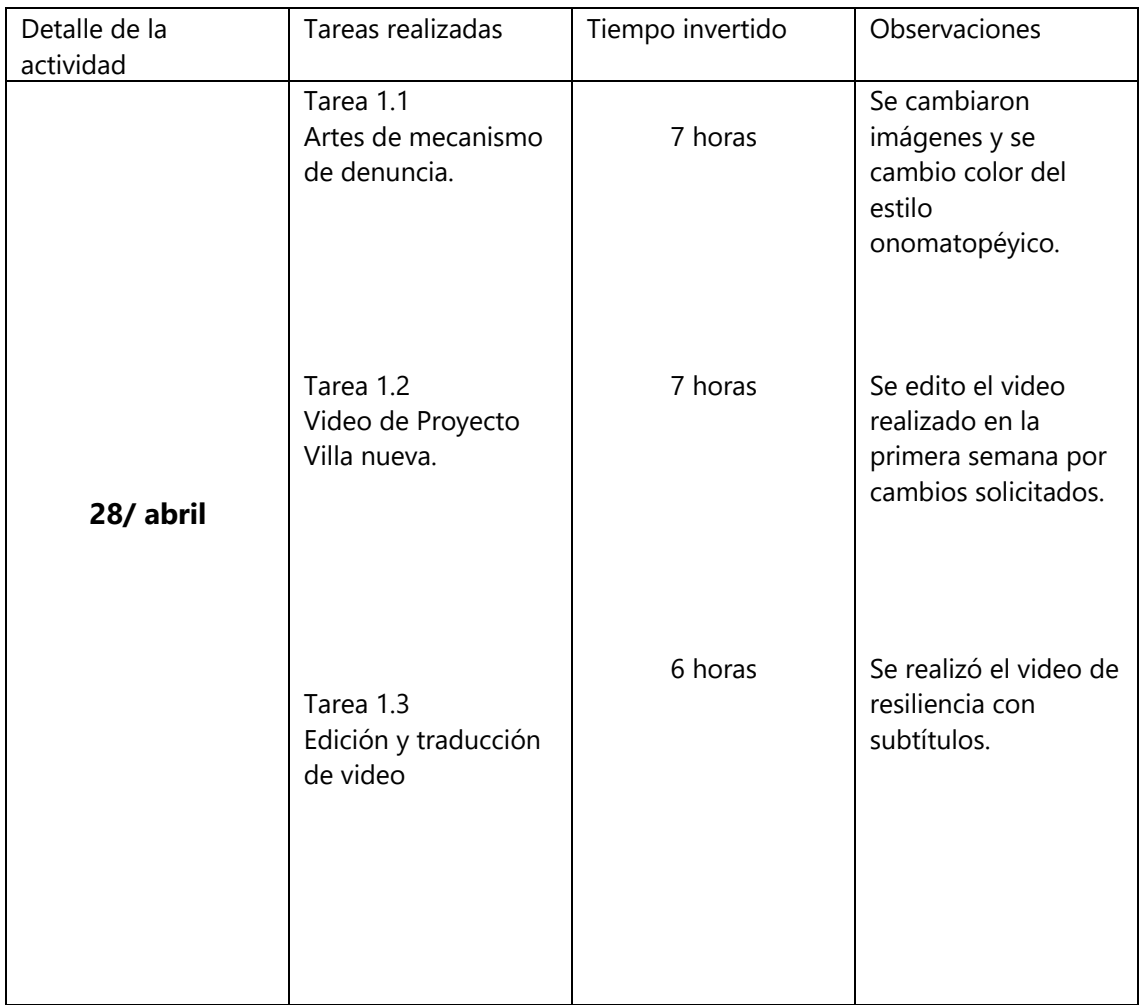

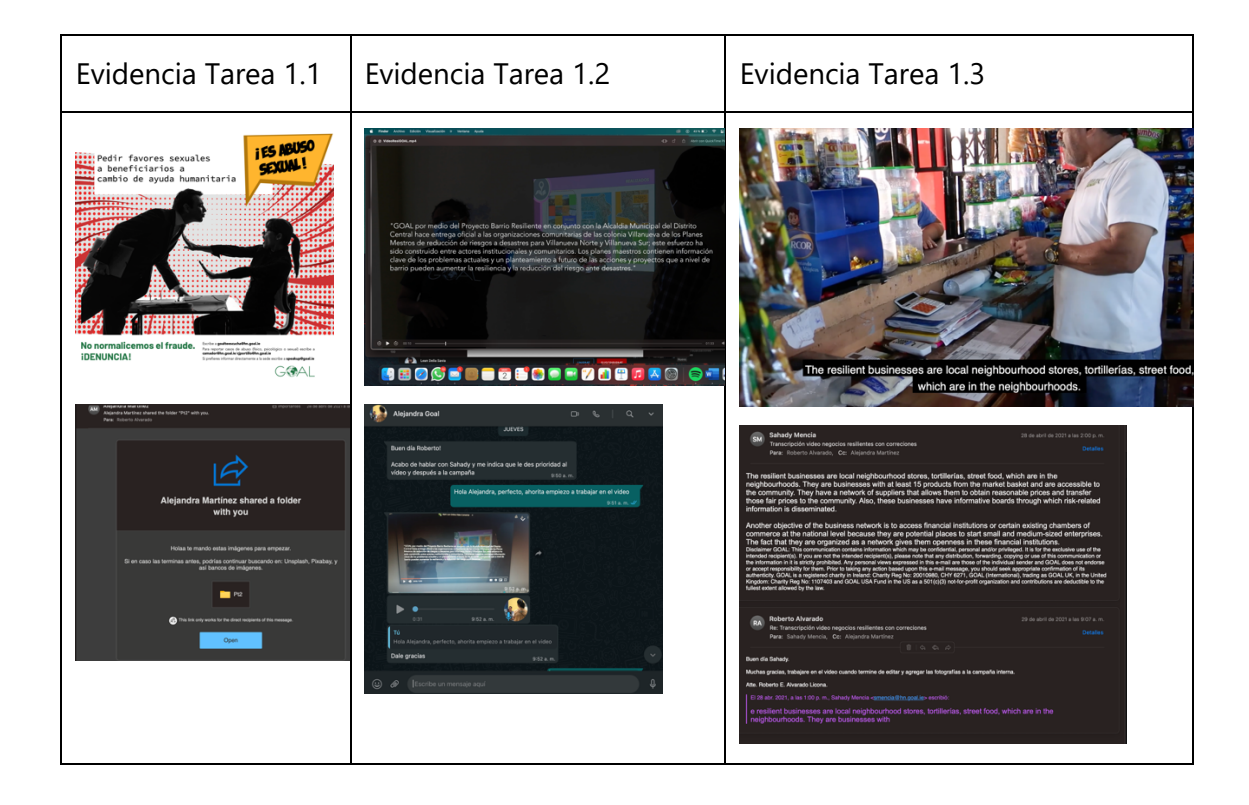

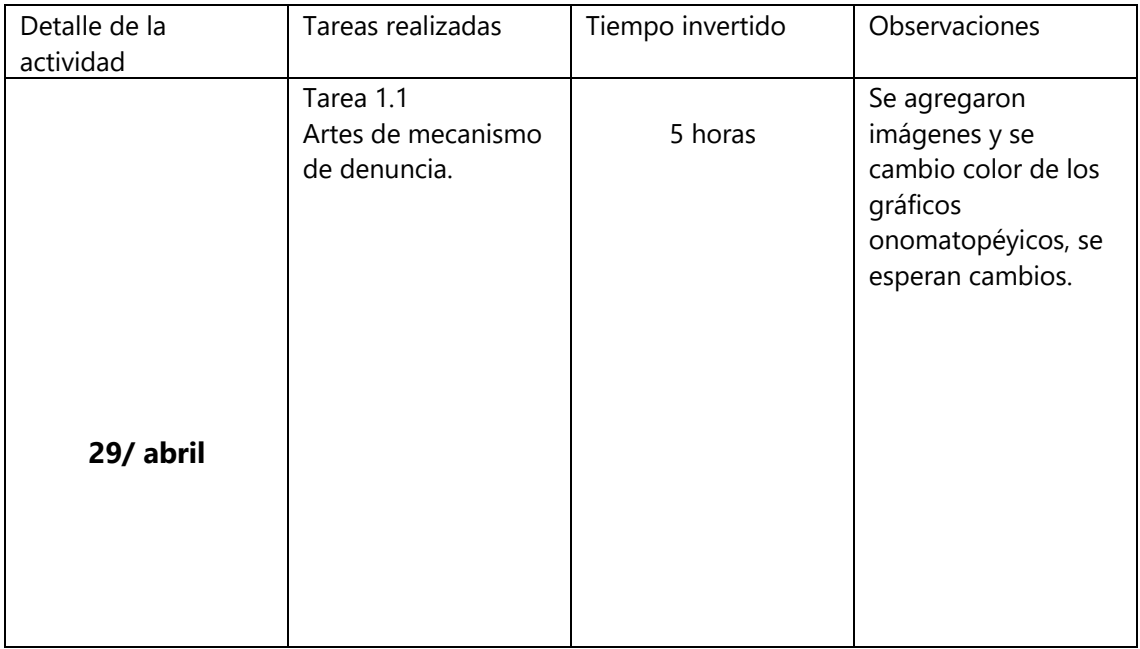

## Evidencia Tarea 1.1

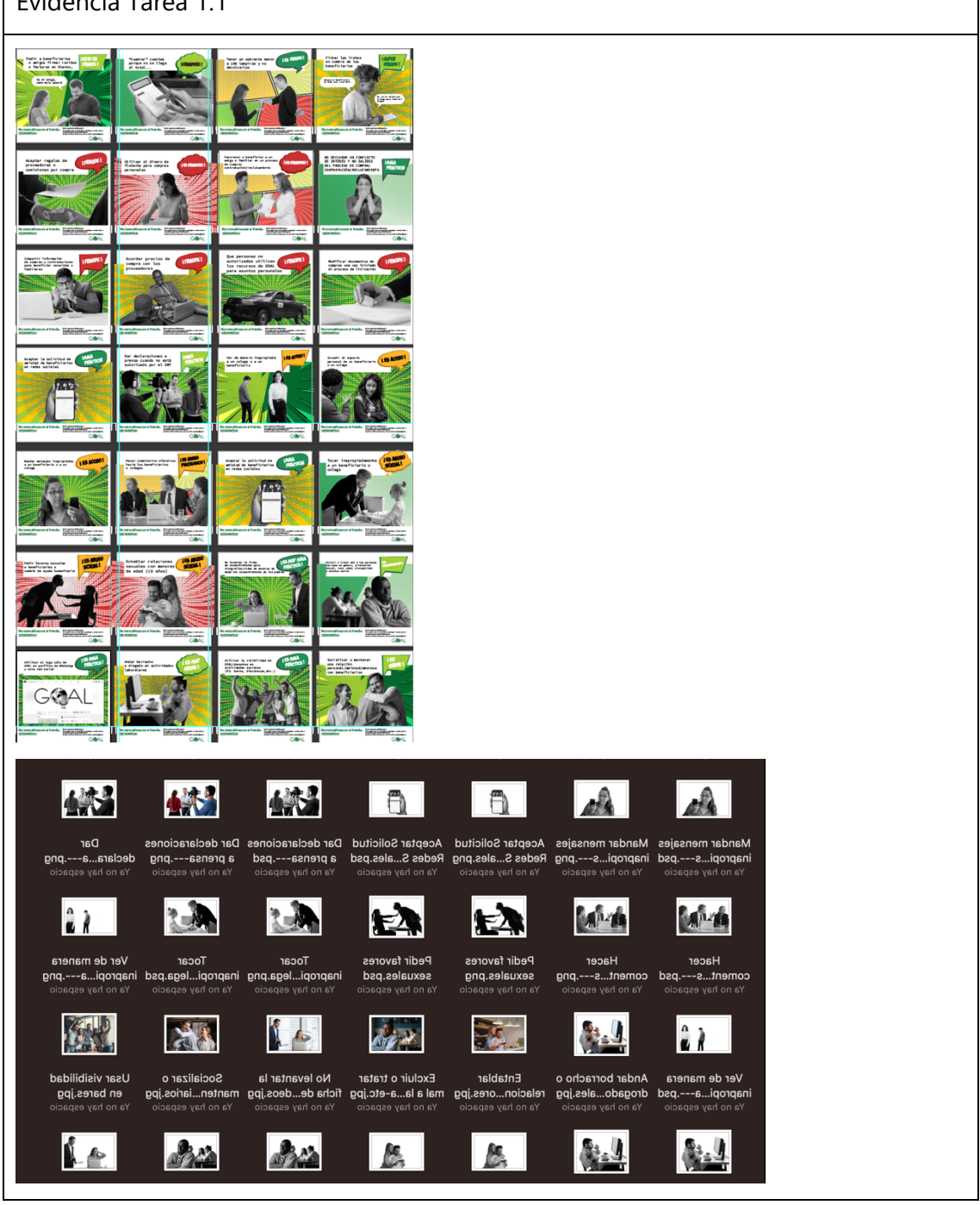

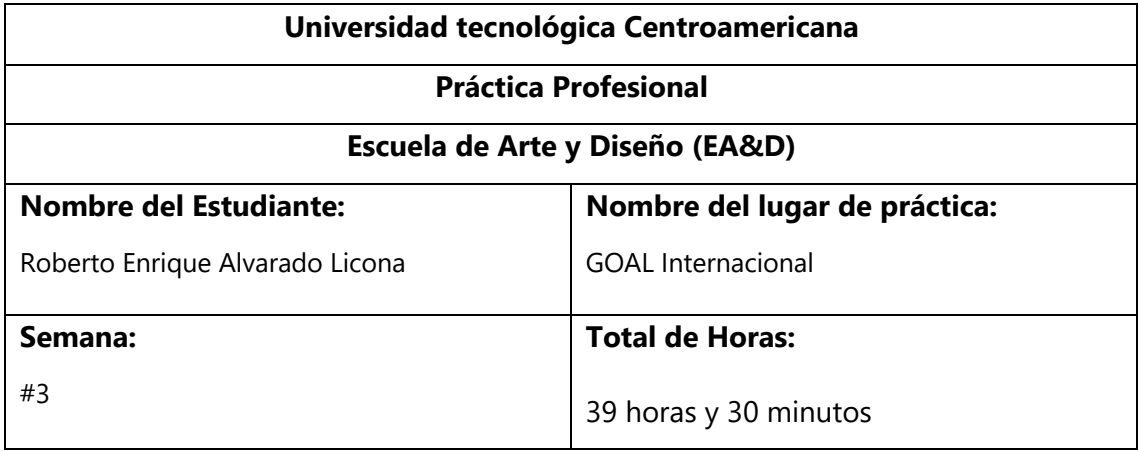

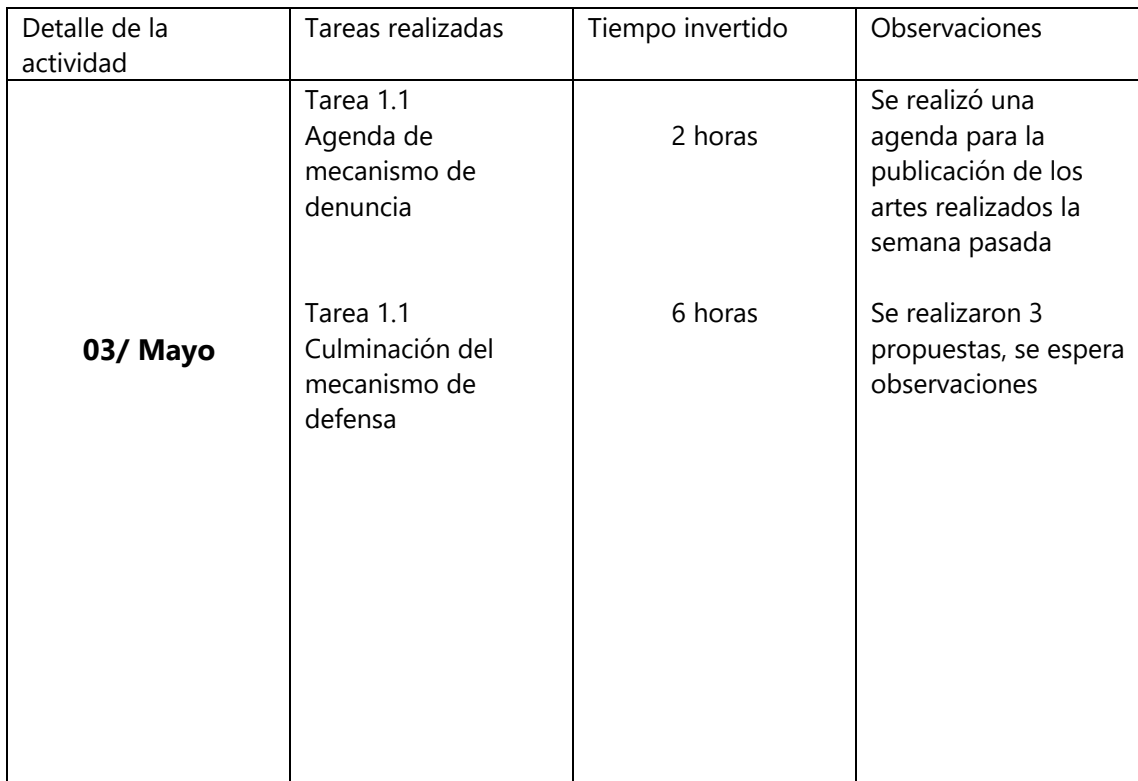

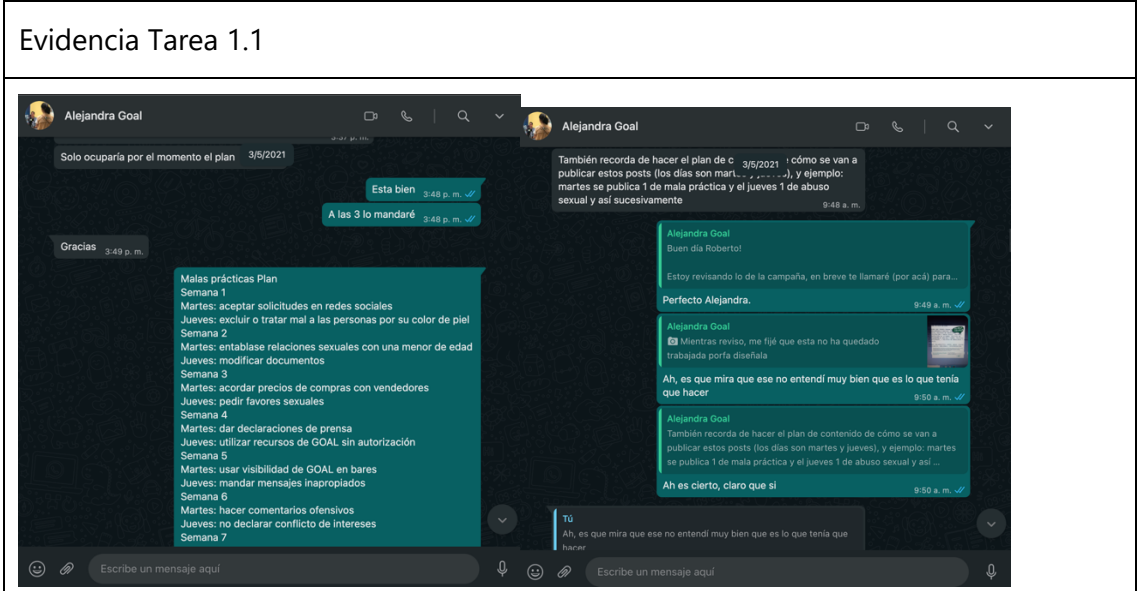

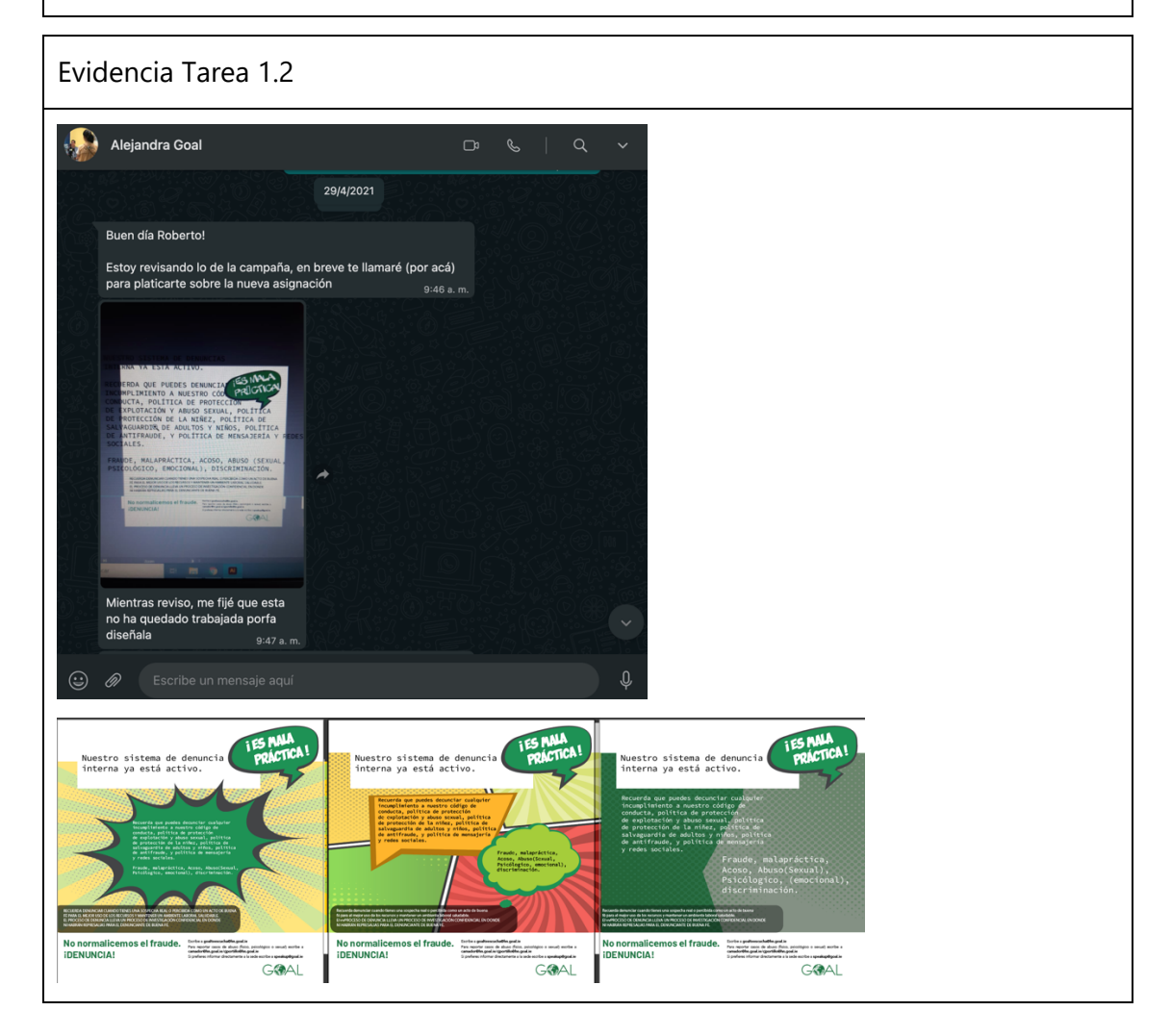

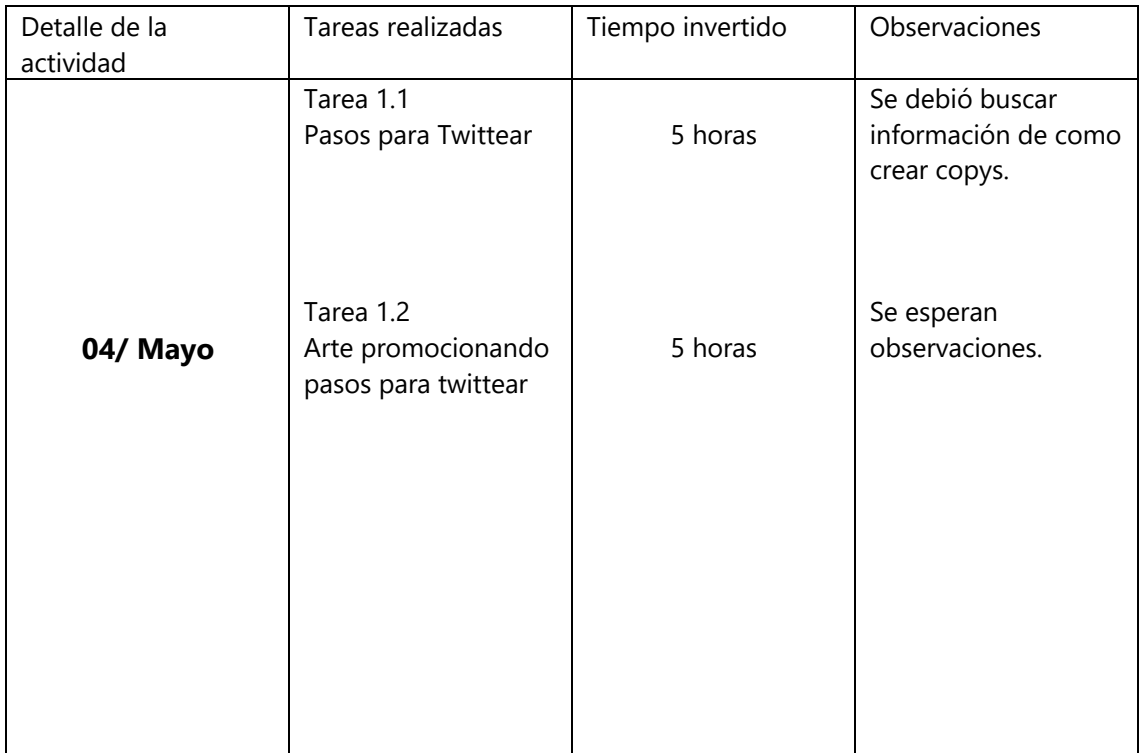

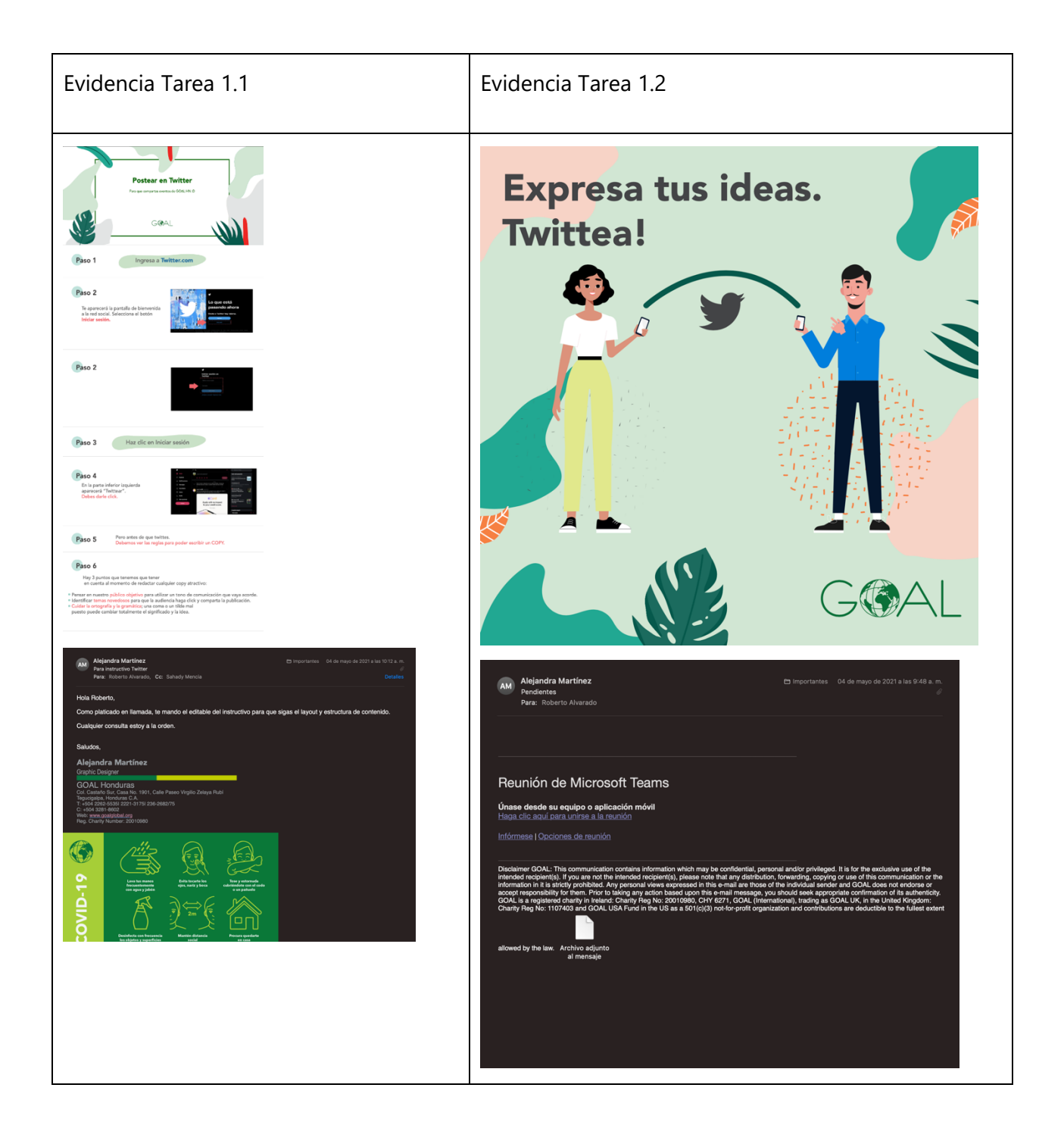

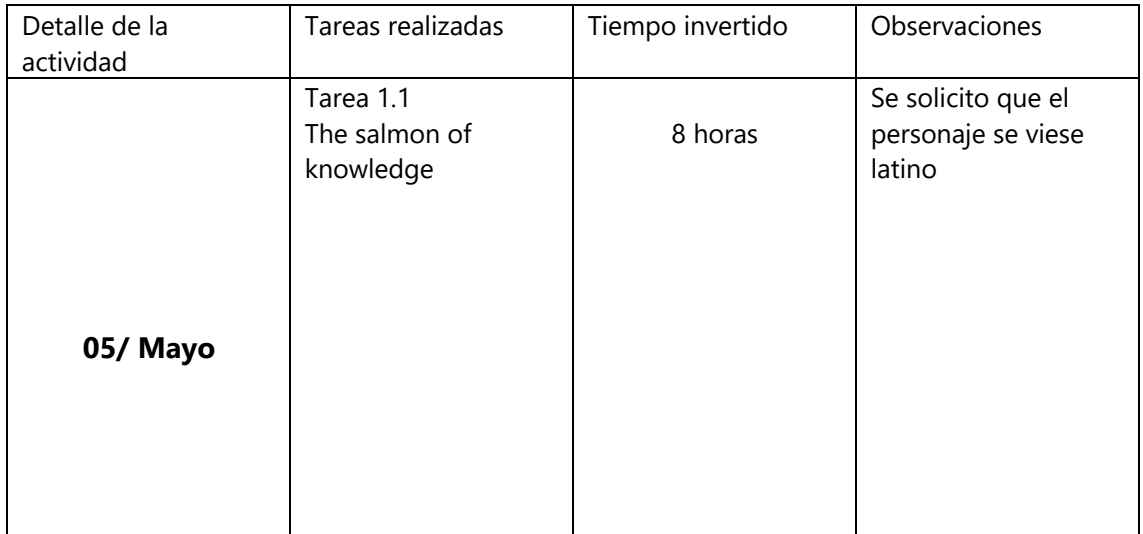

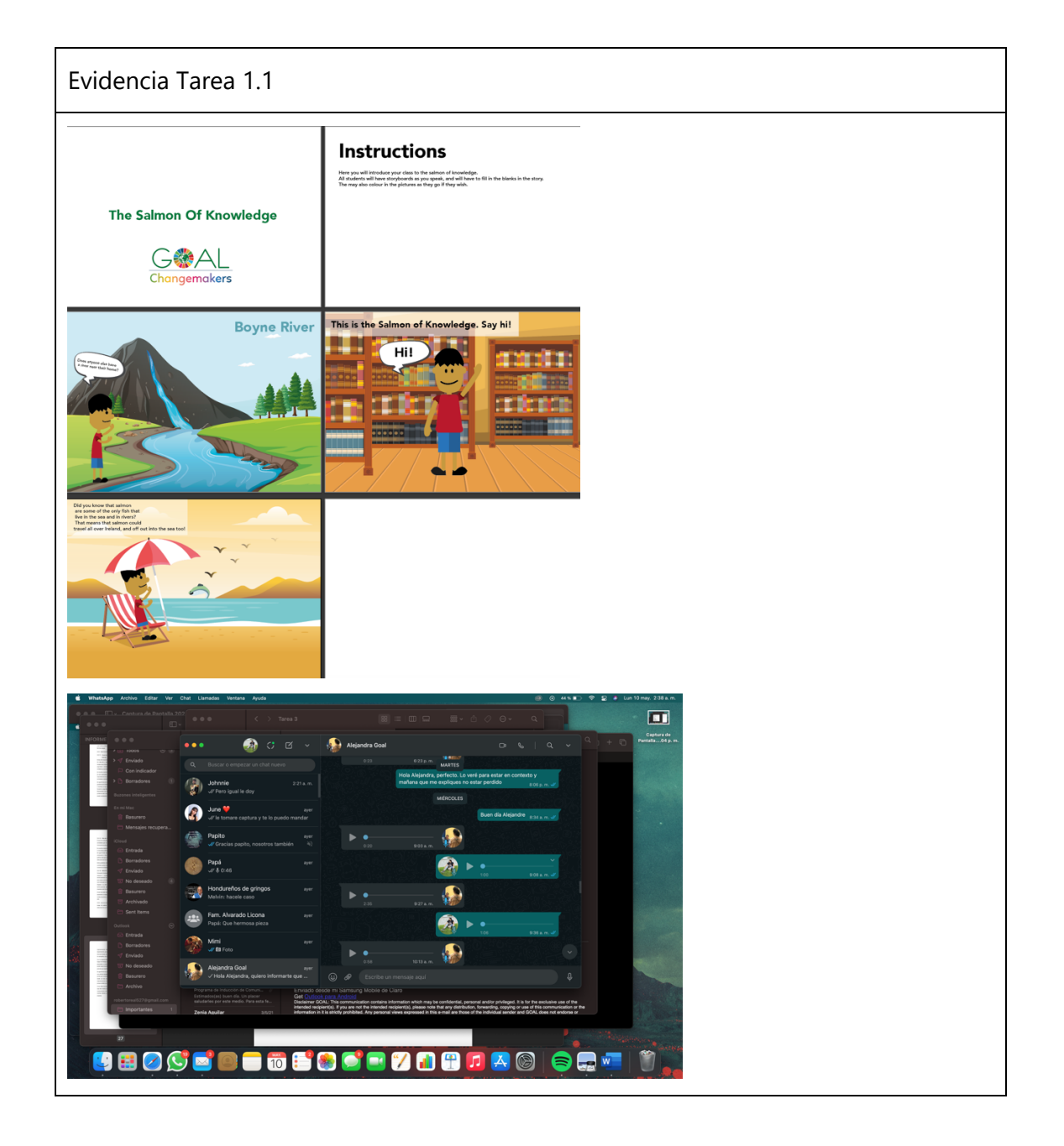

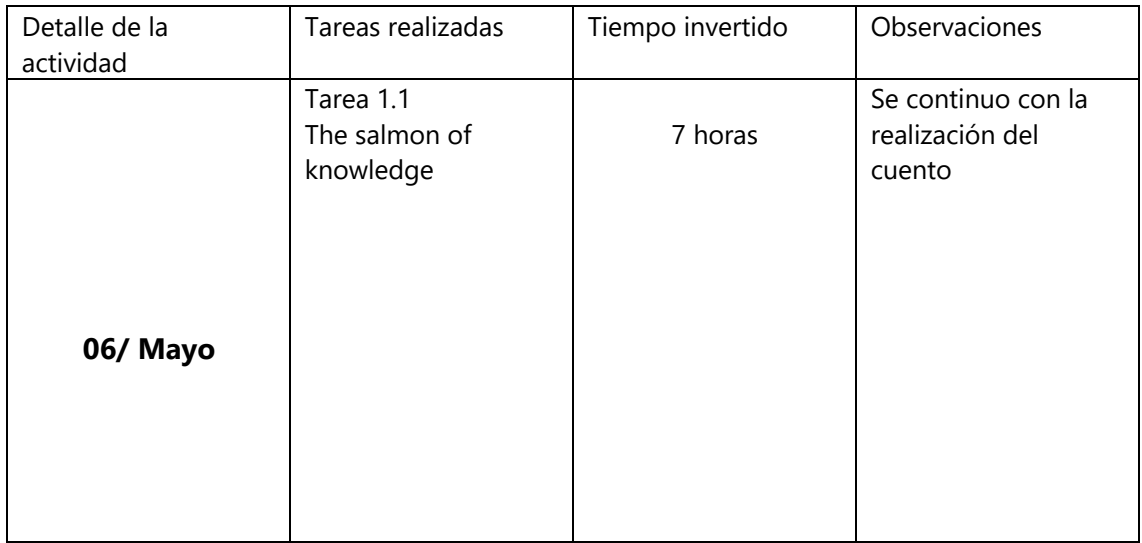

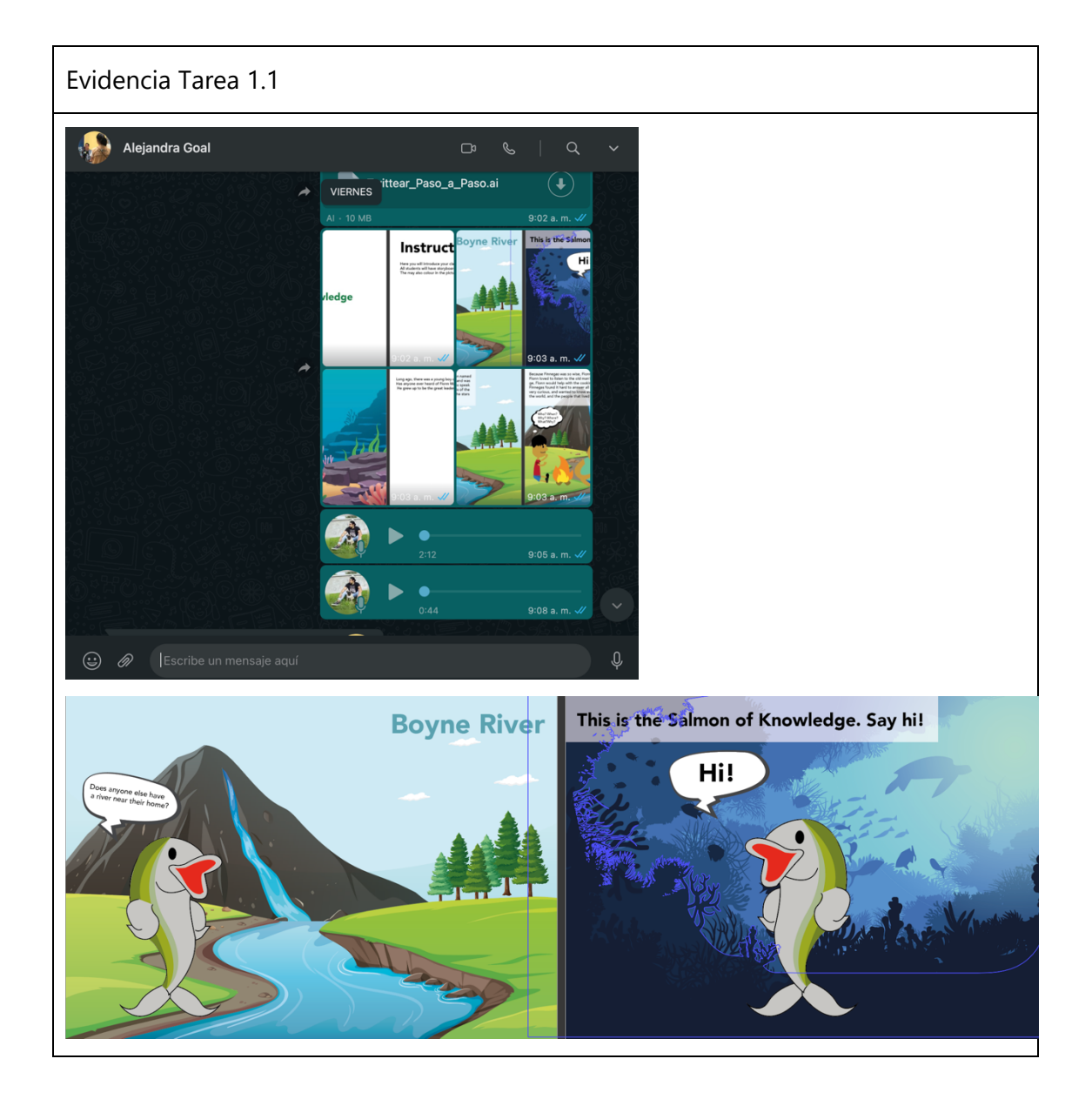

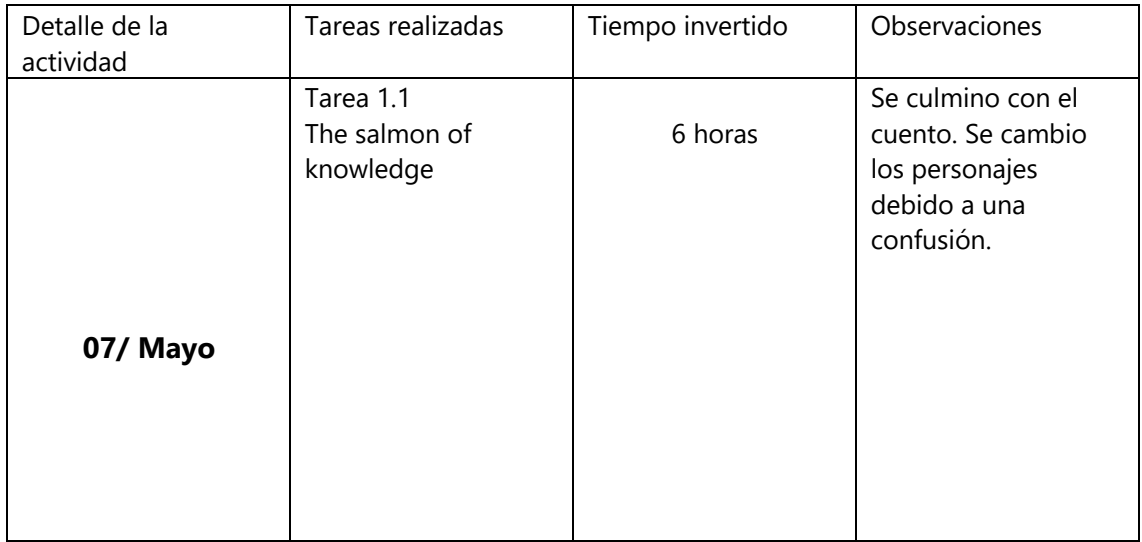

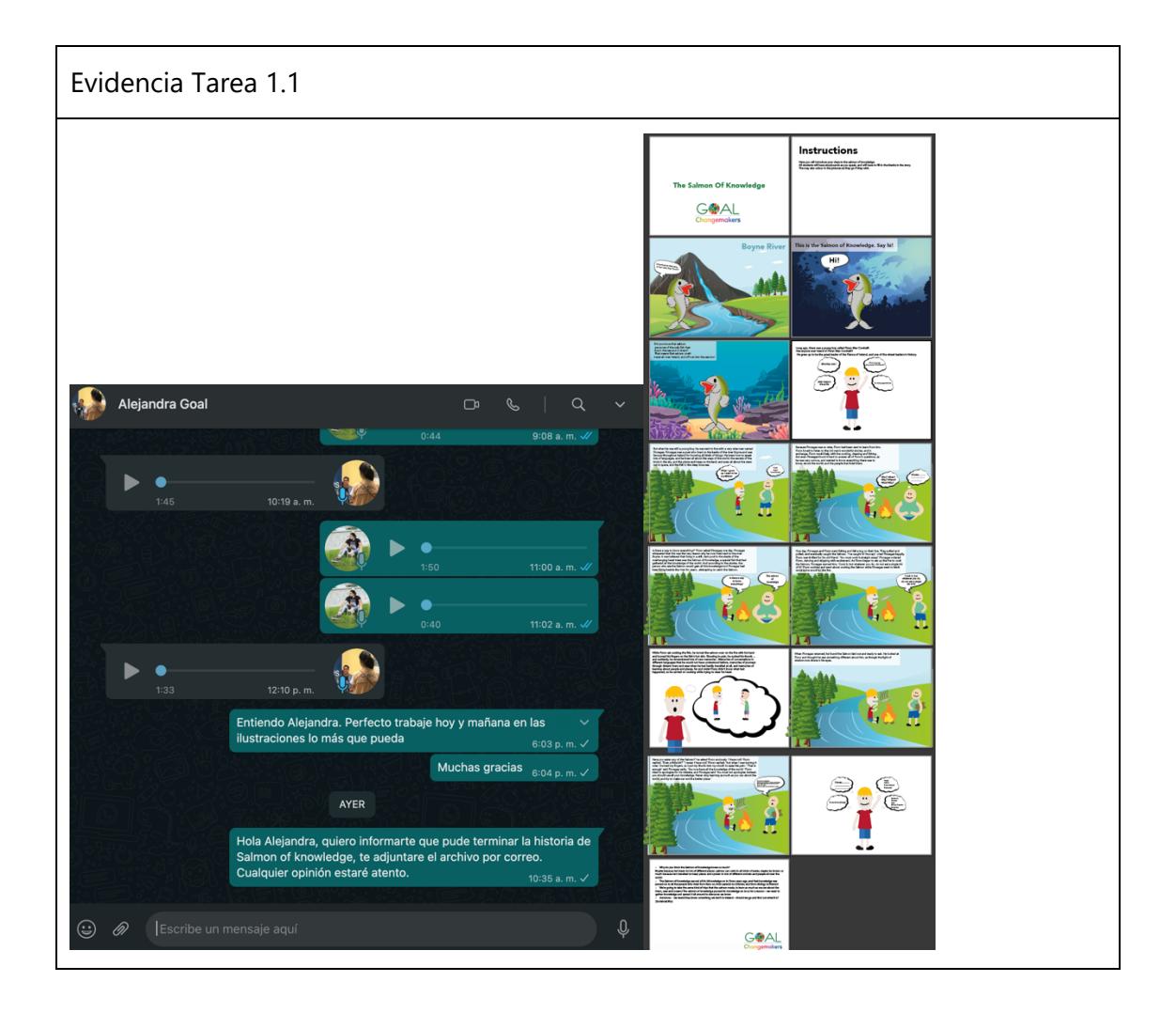
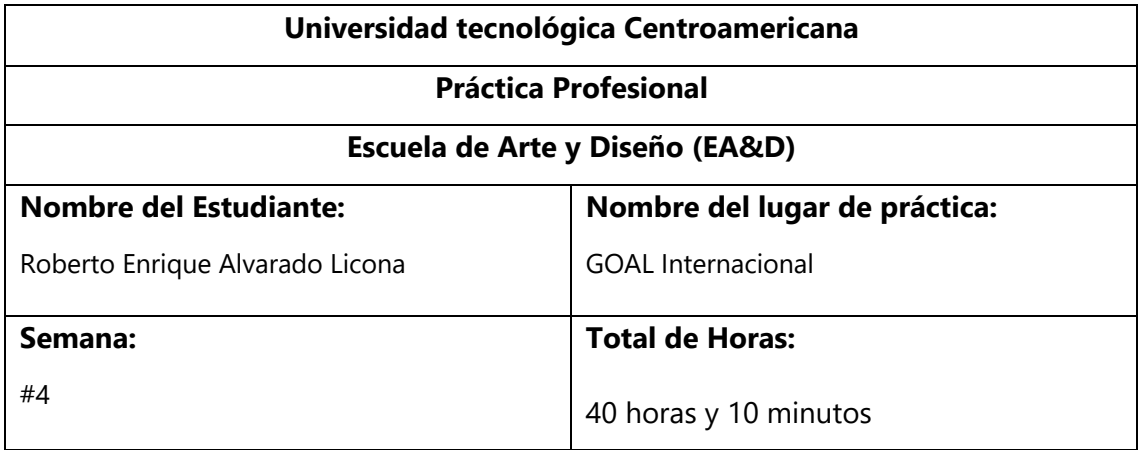

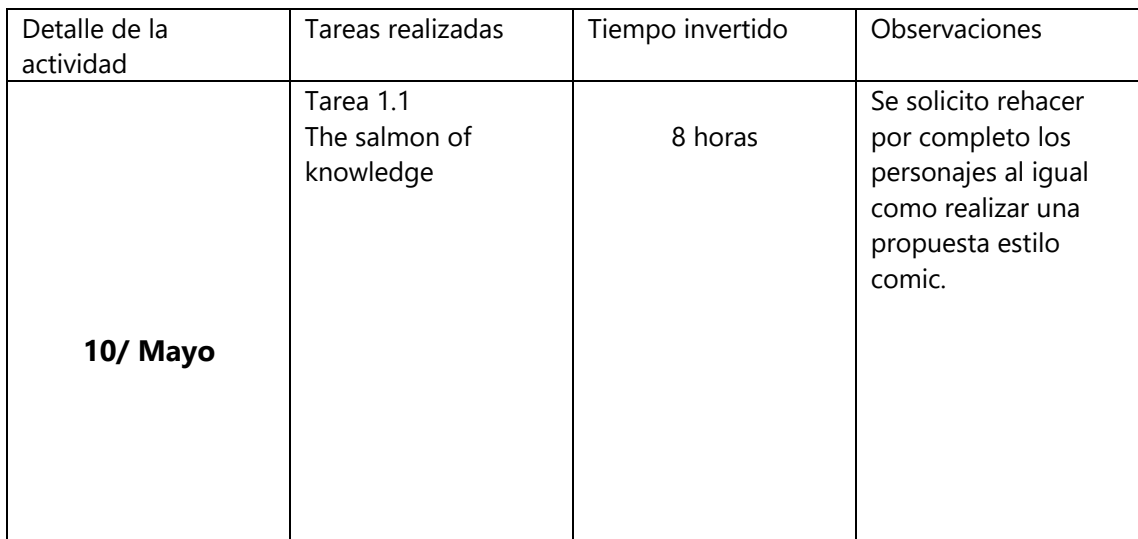

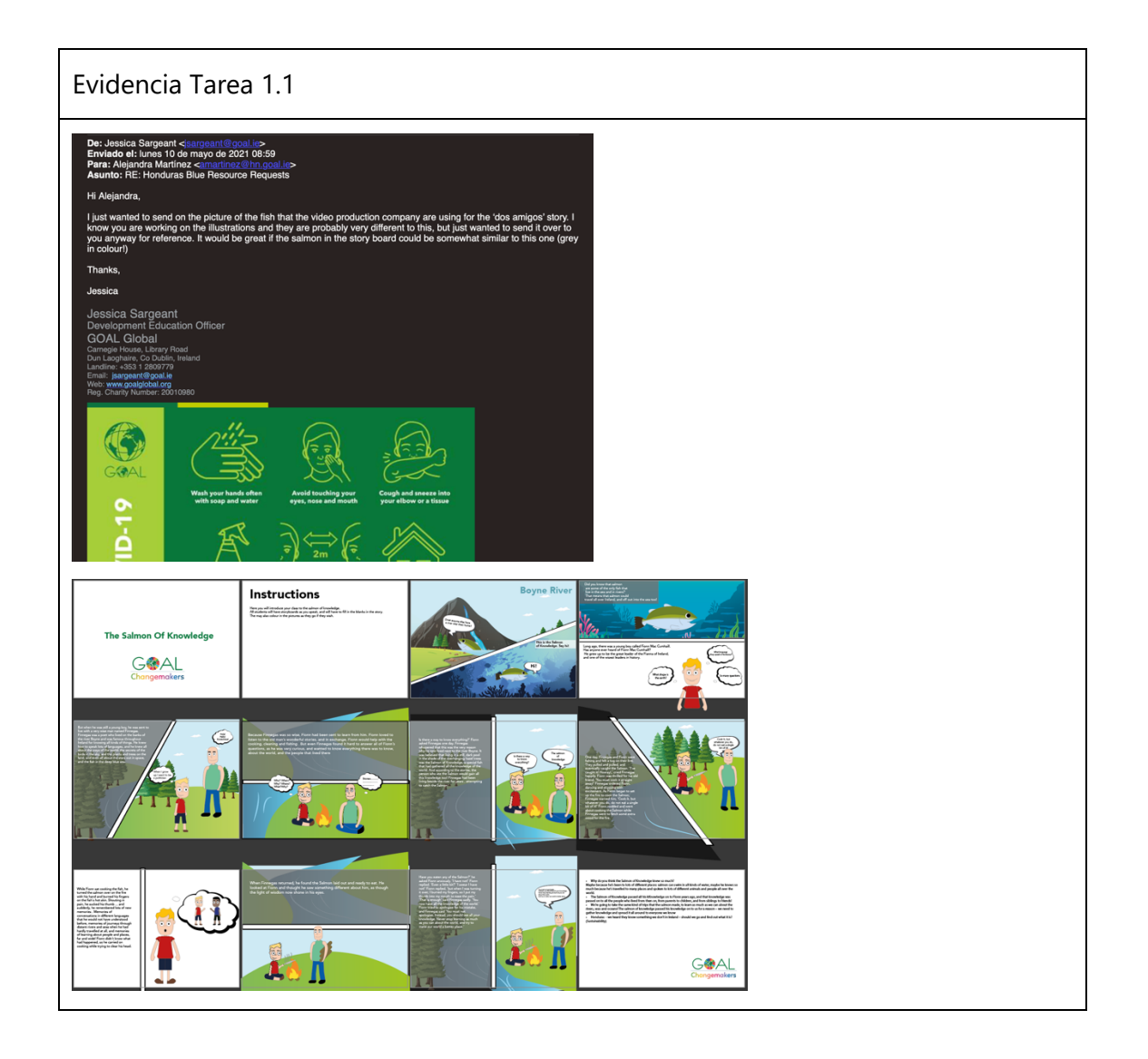

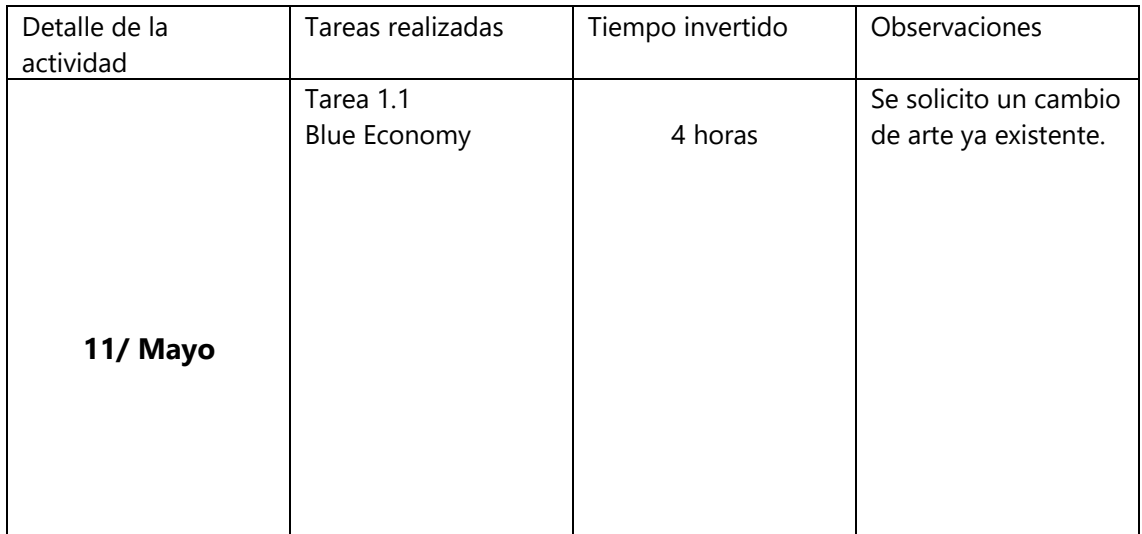

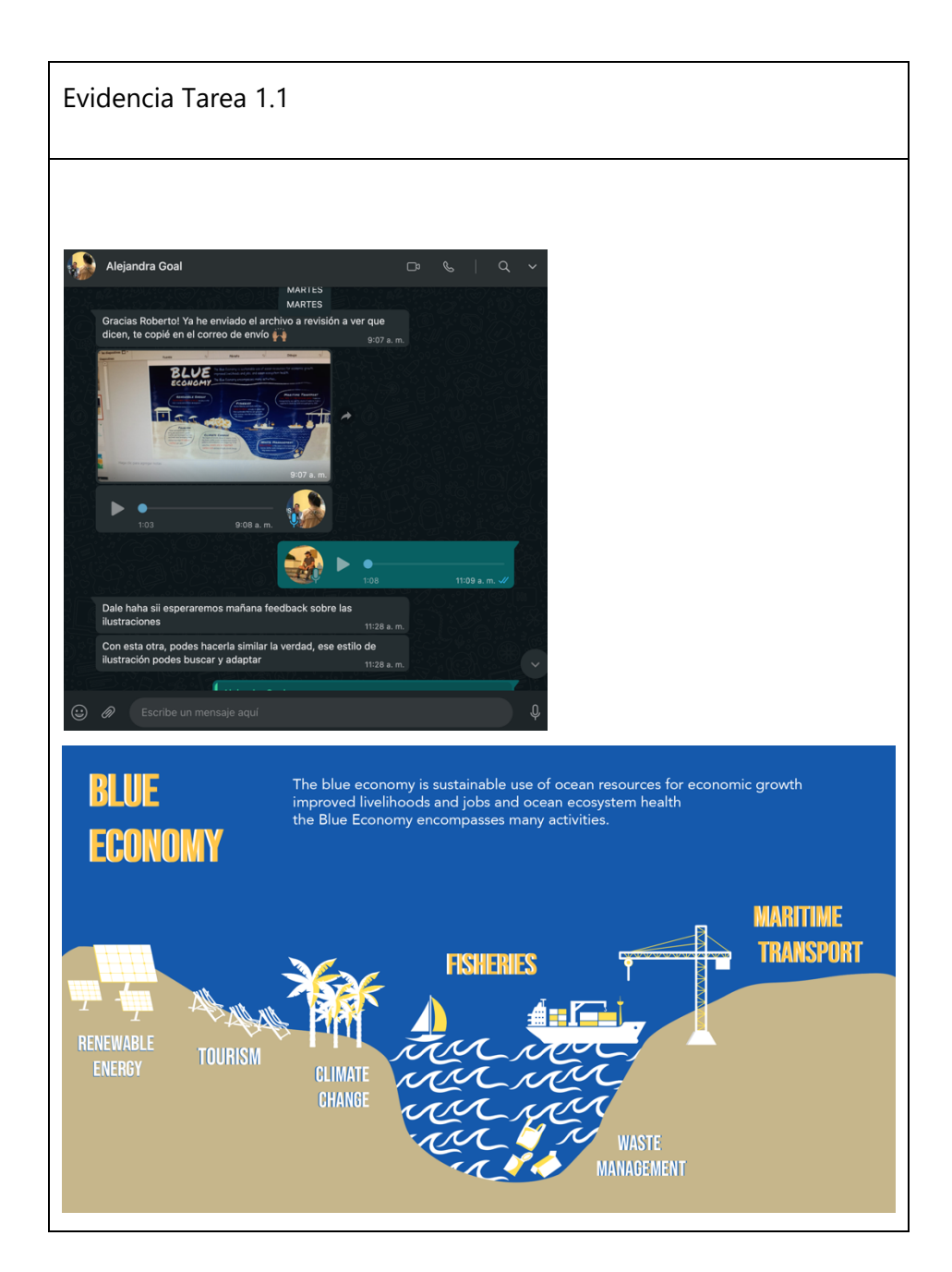

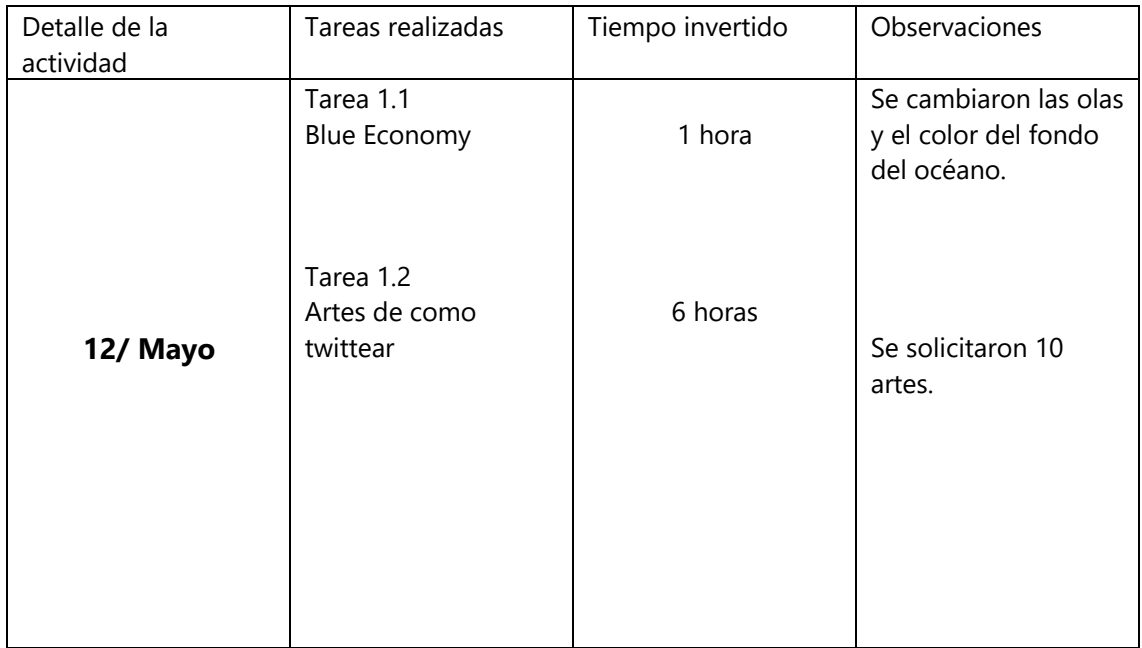

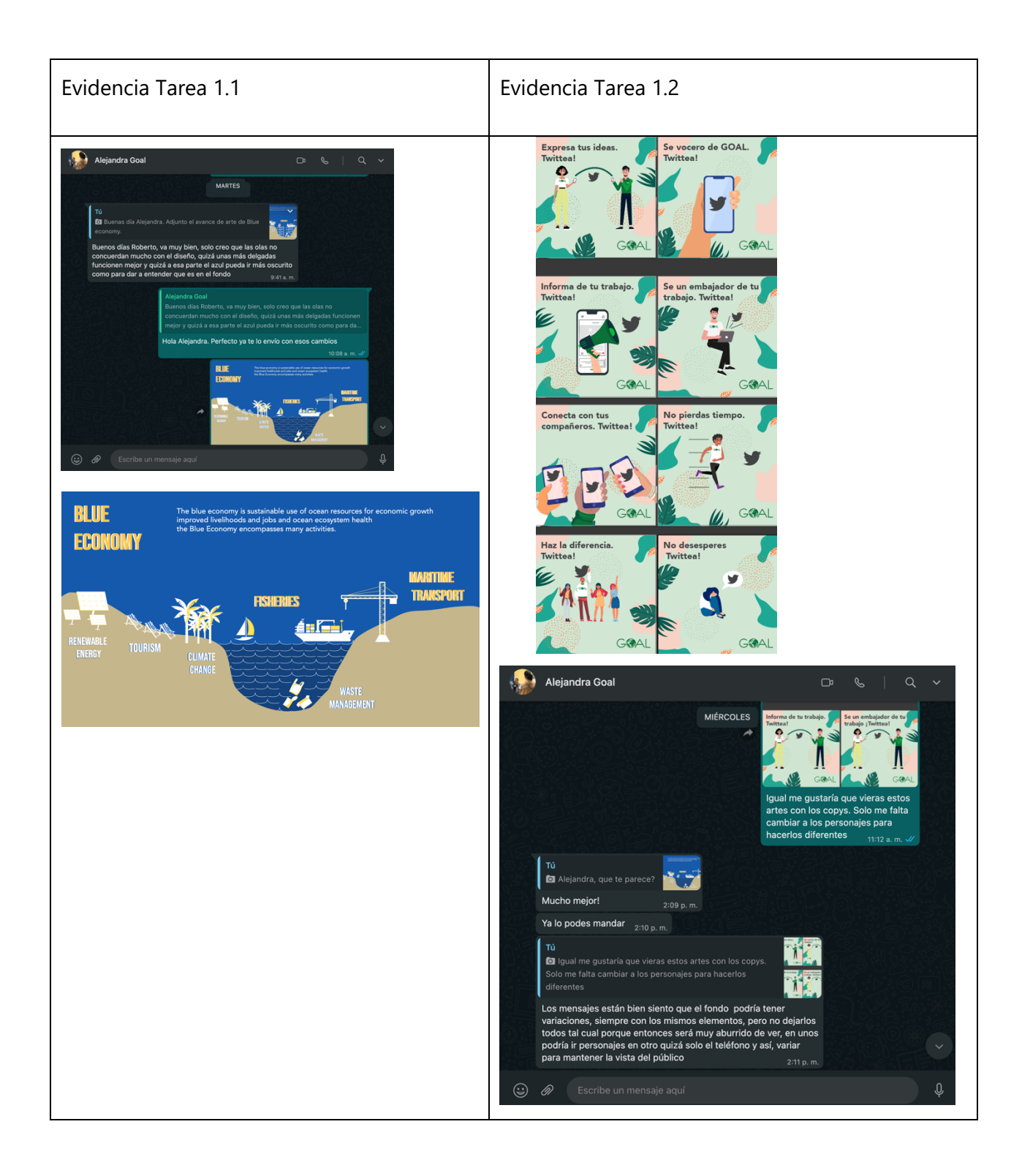

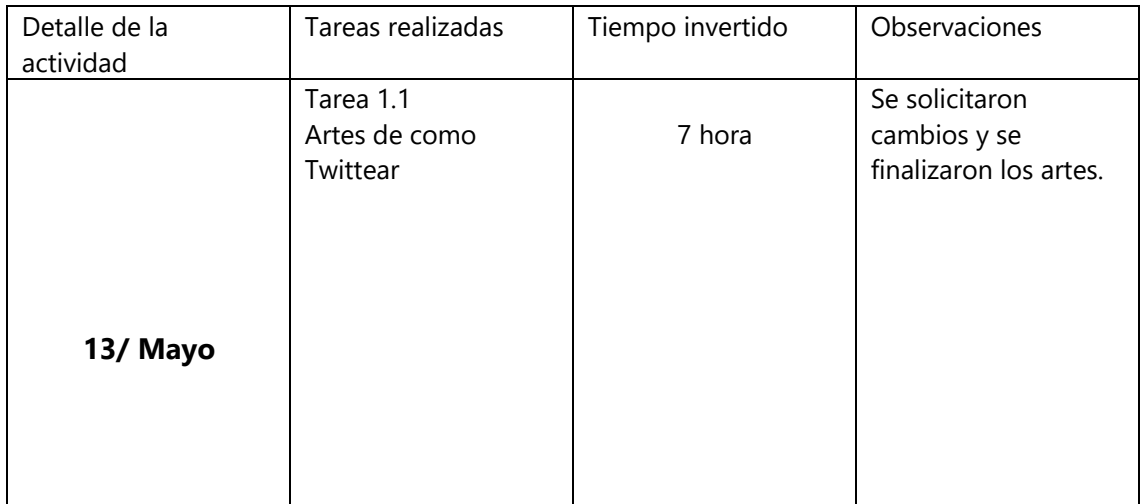

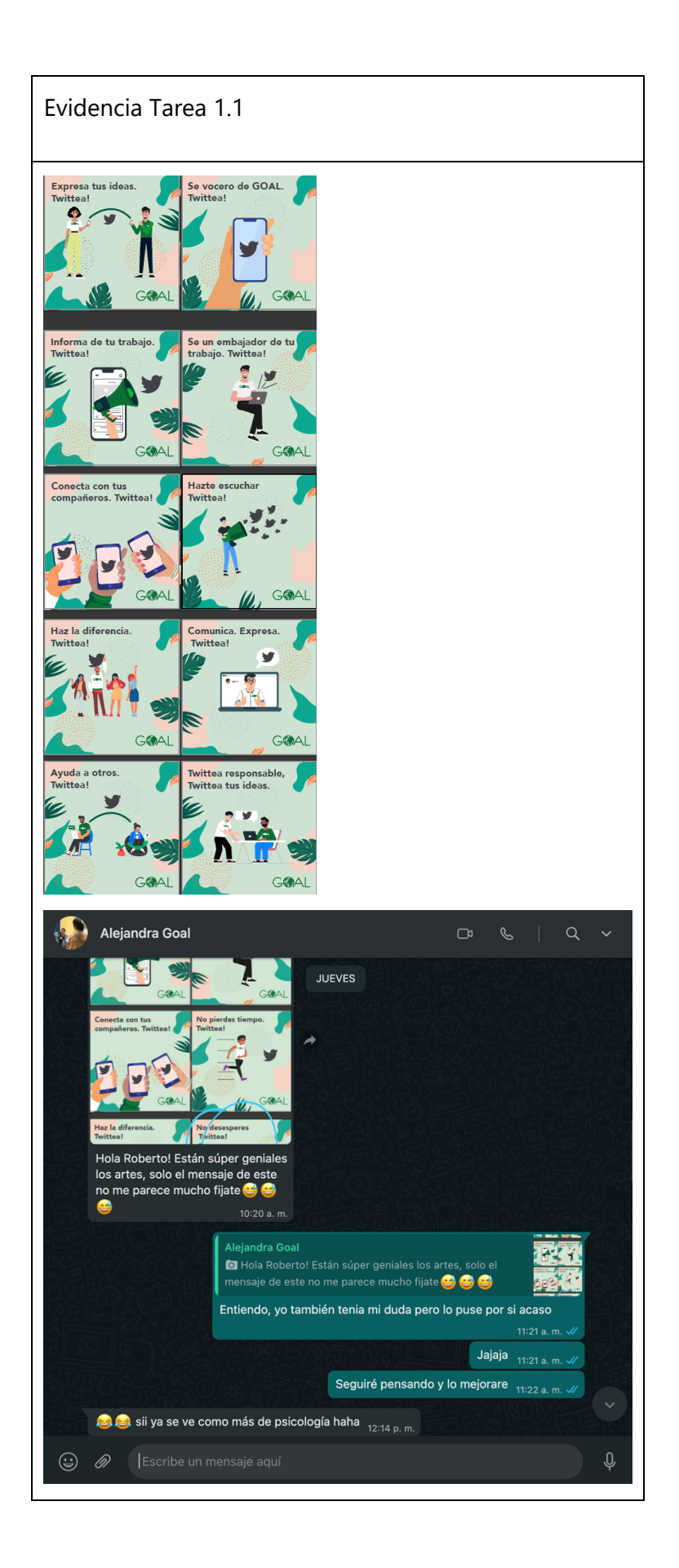

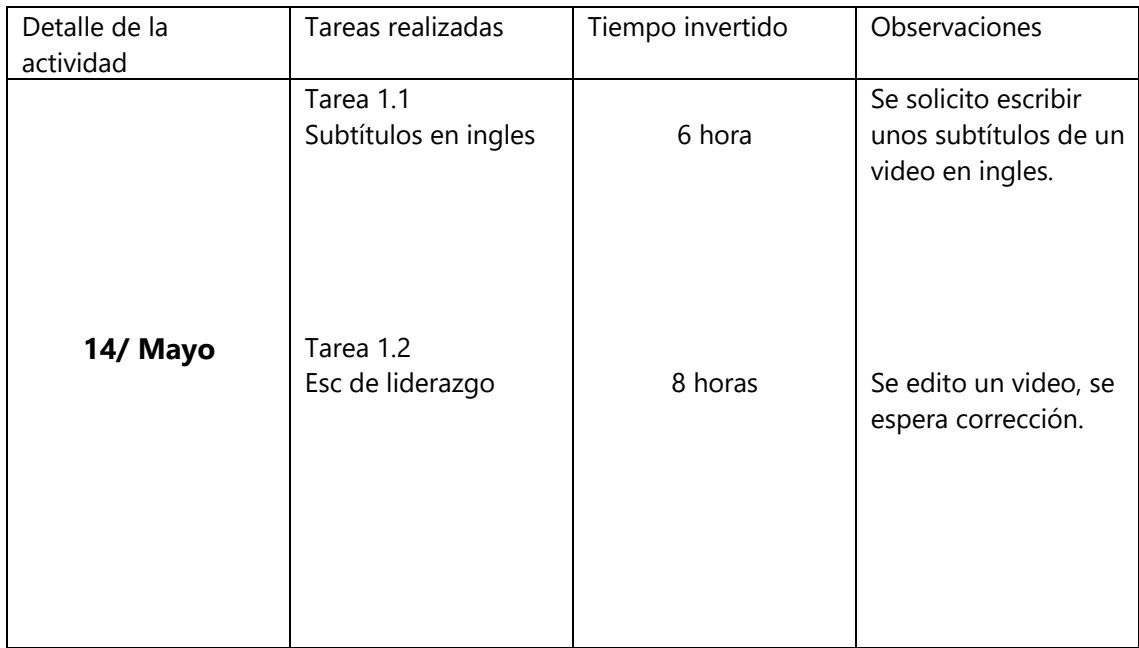

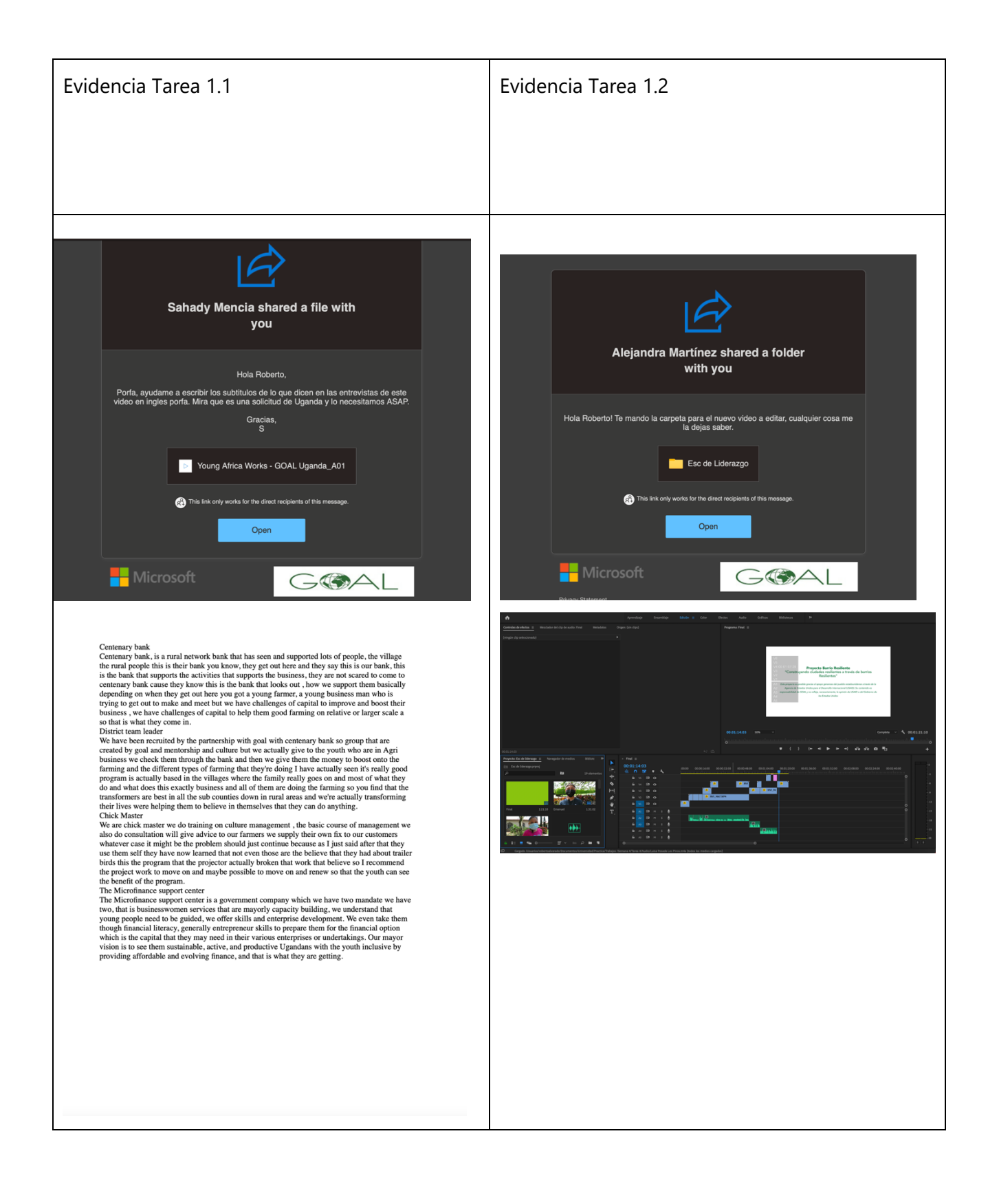

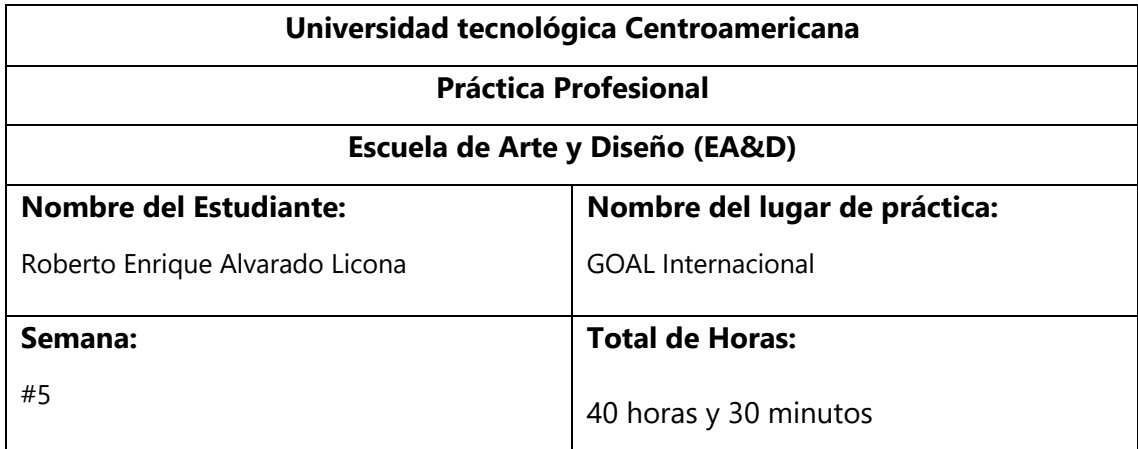

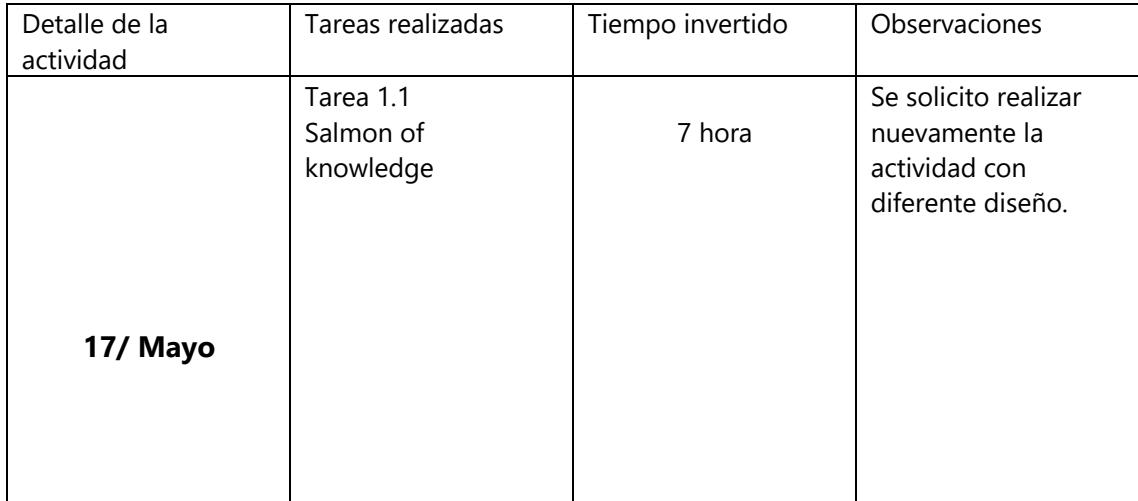

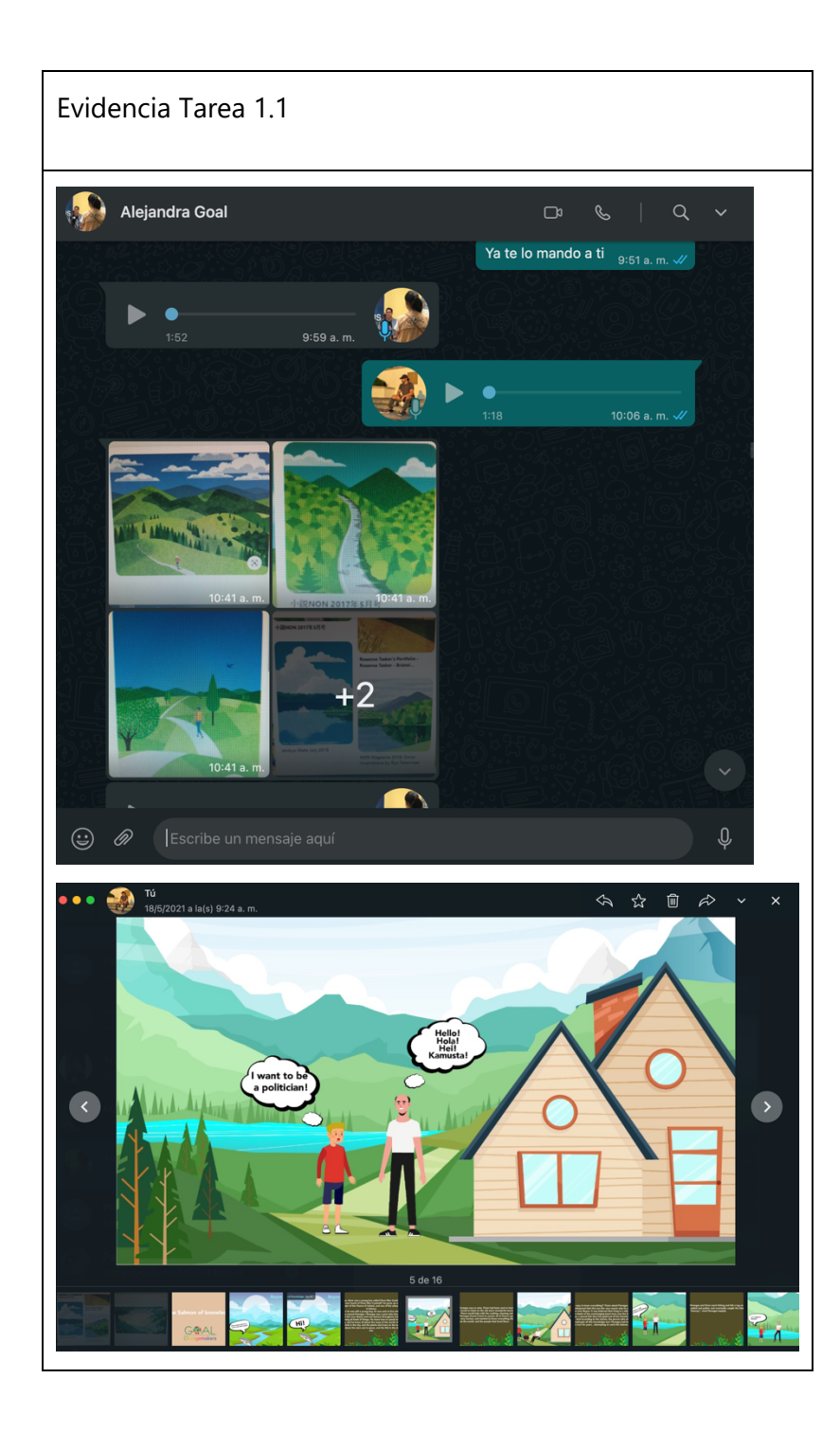

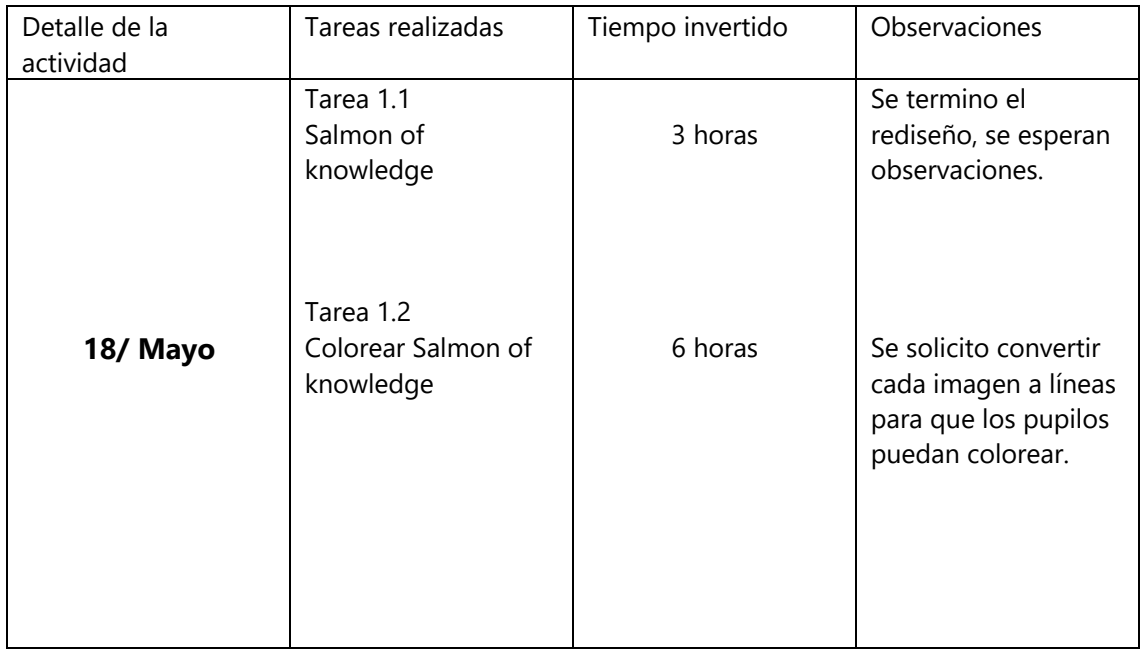

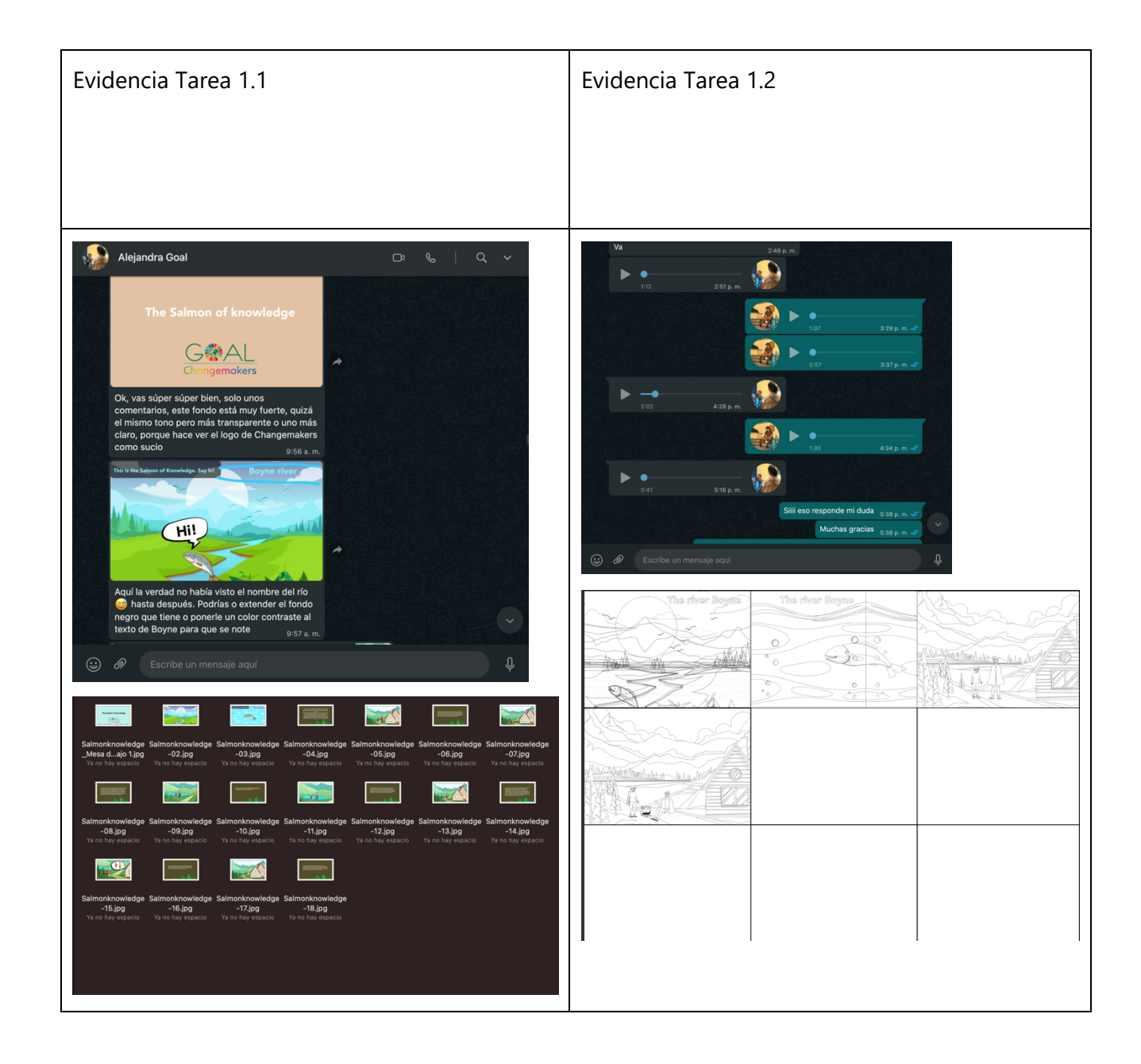

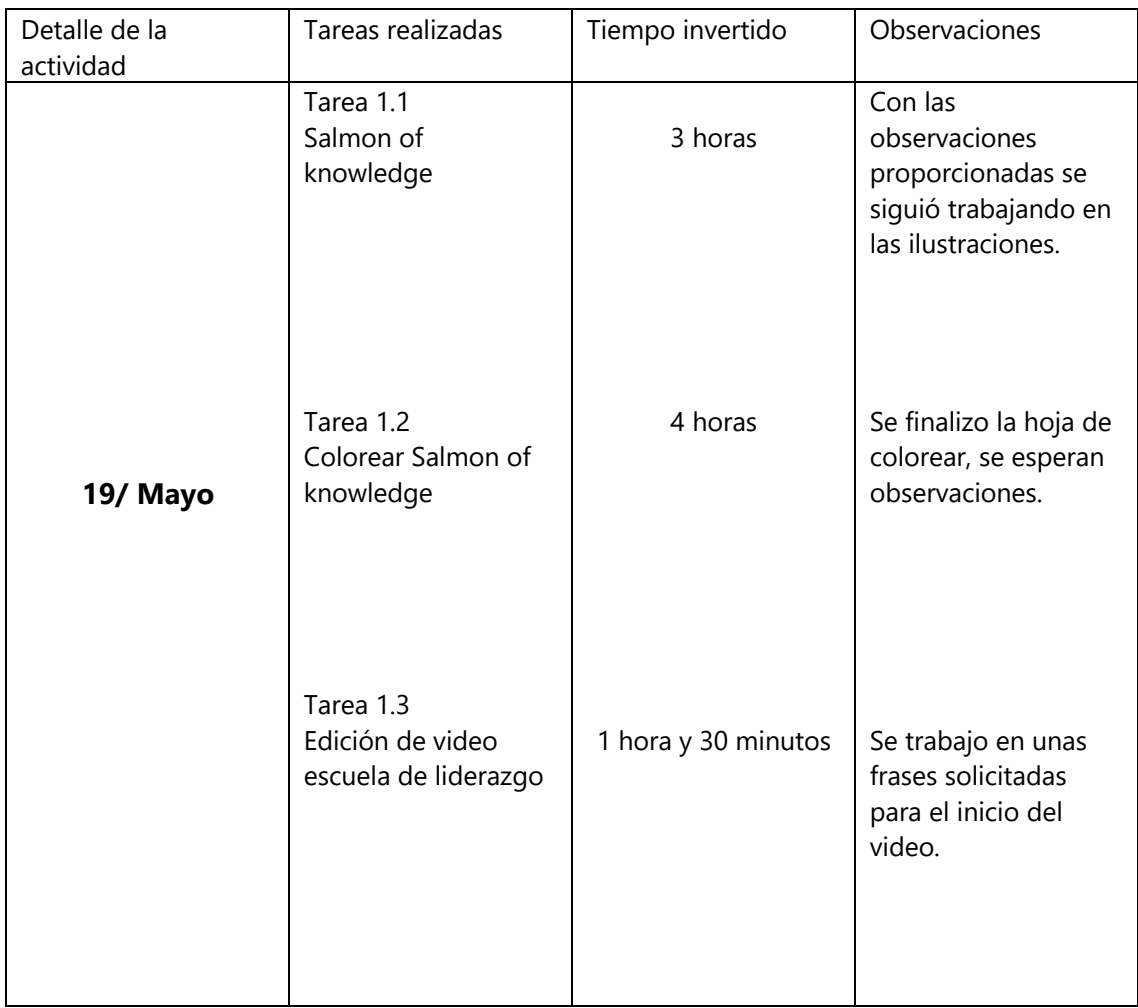

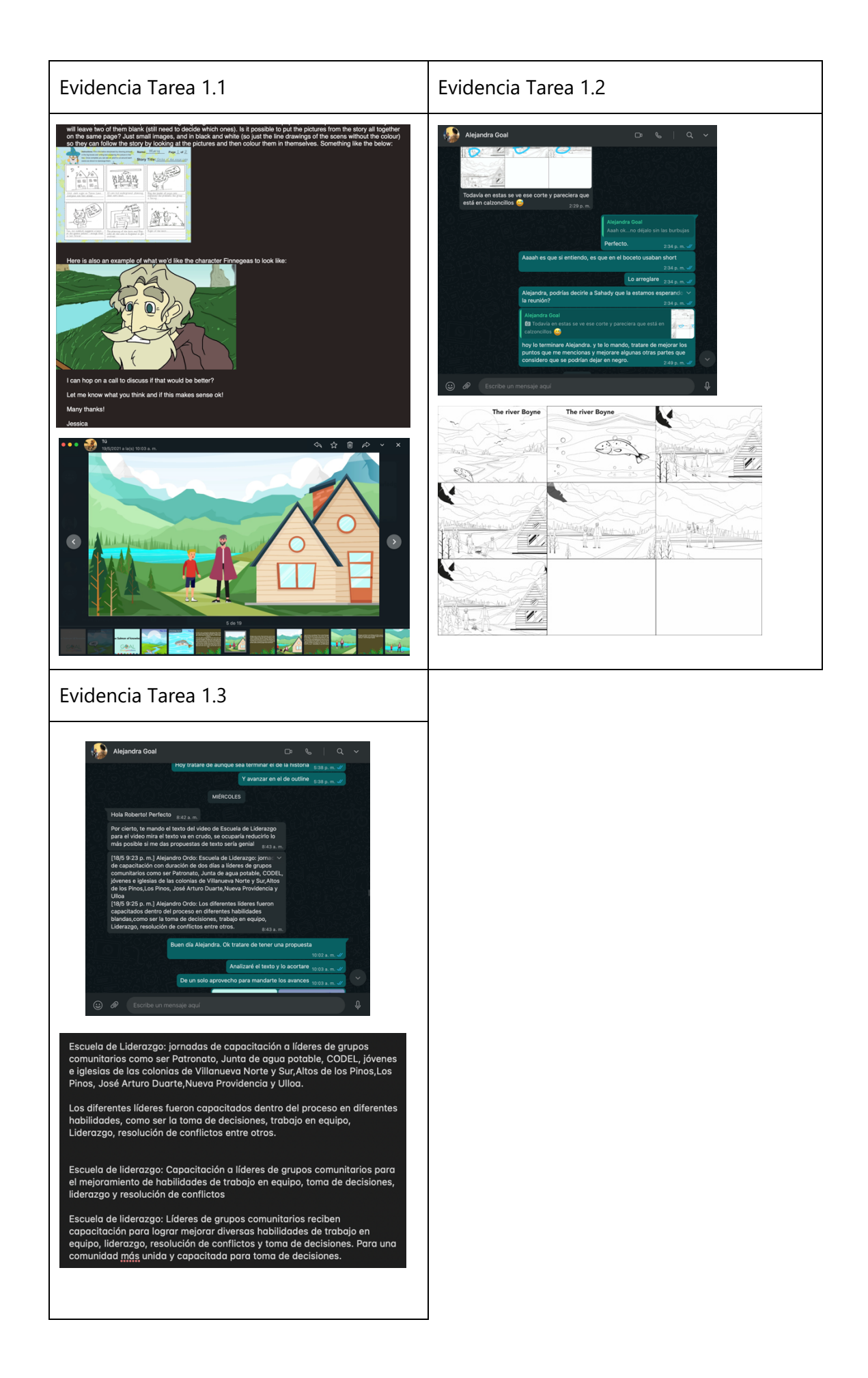

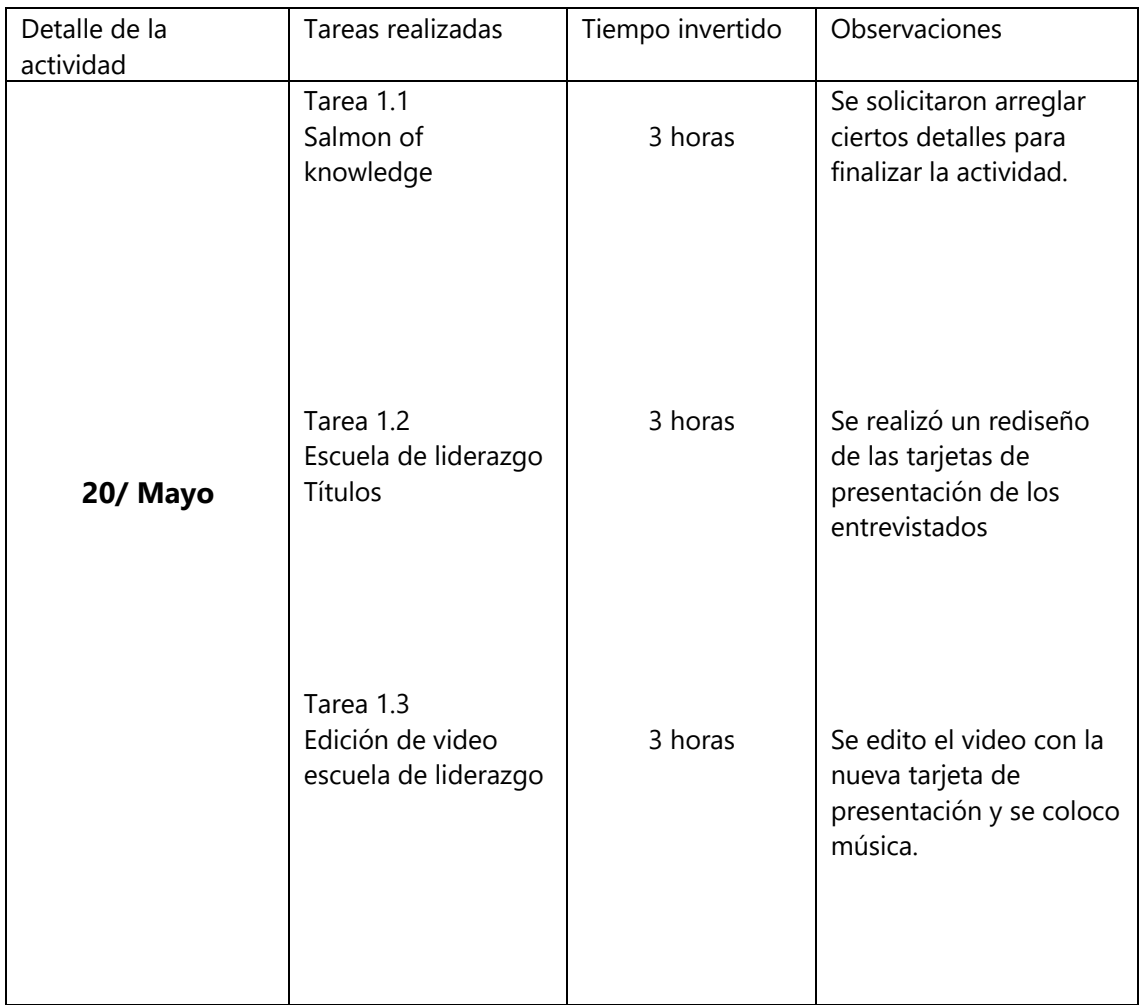

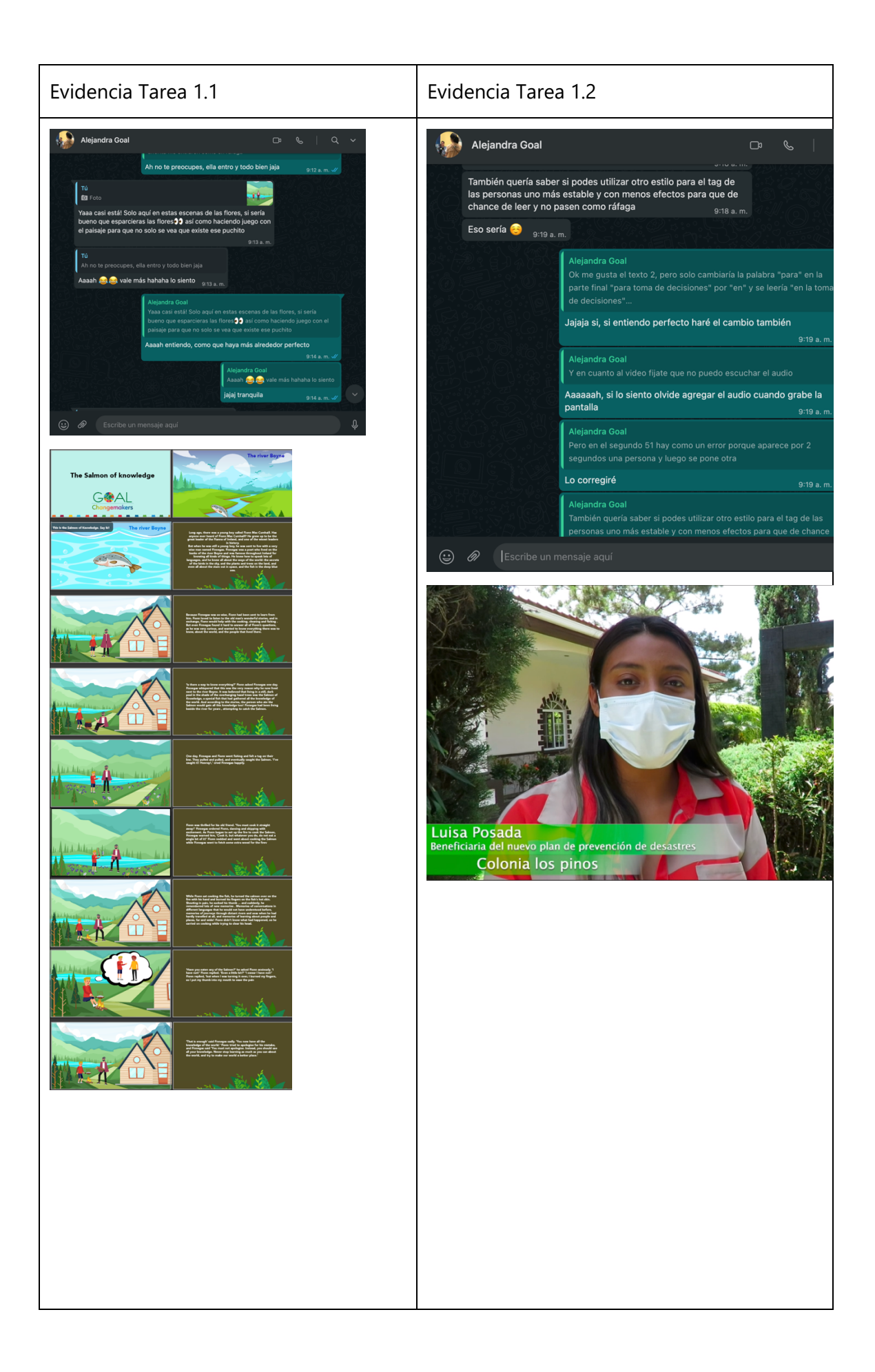

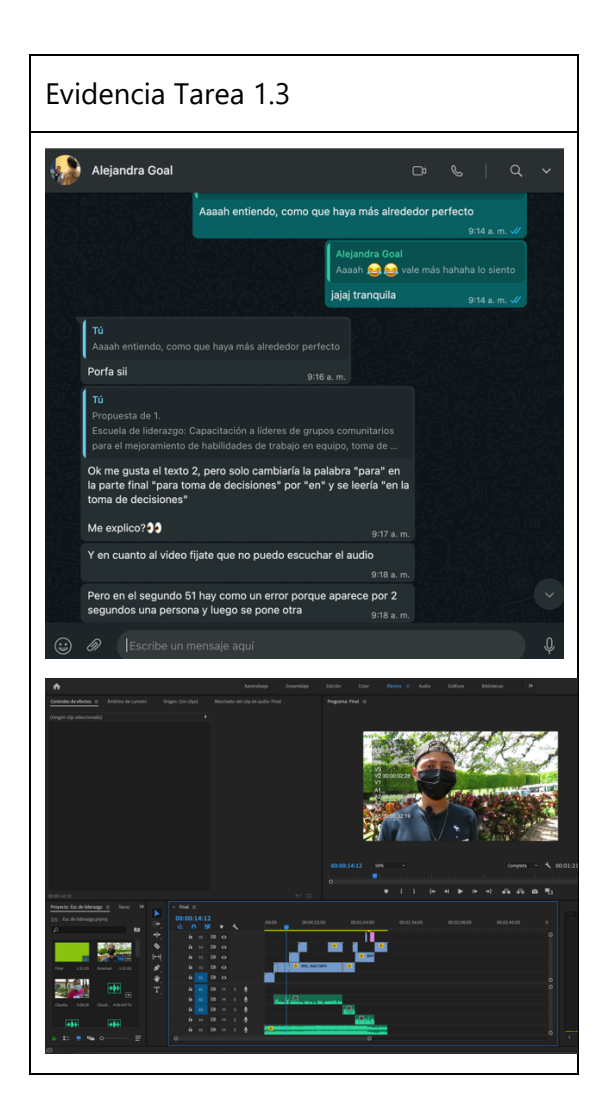

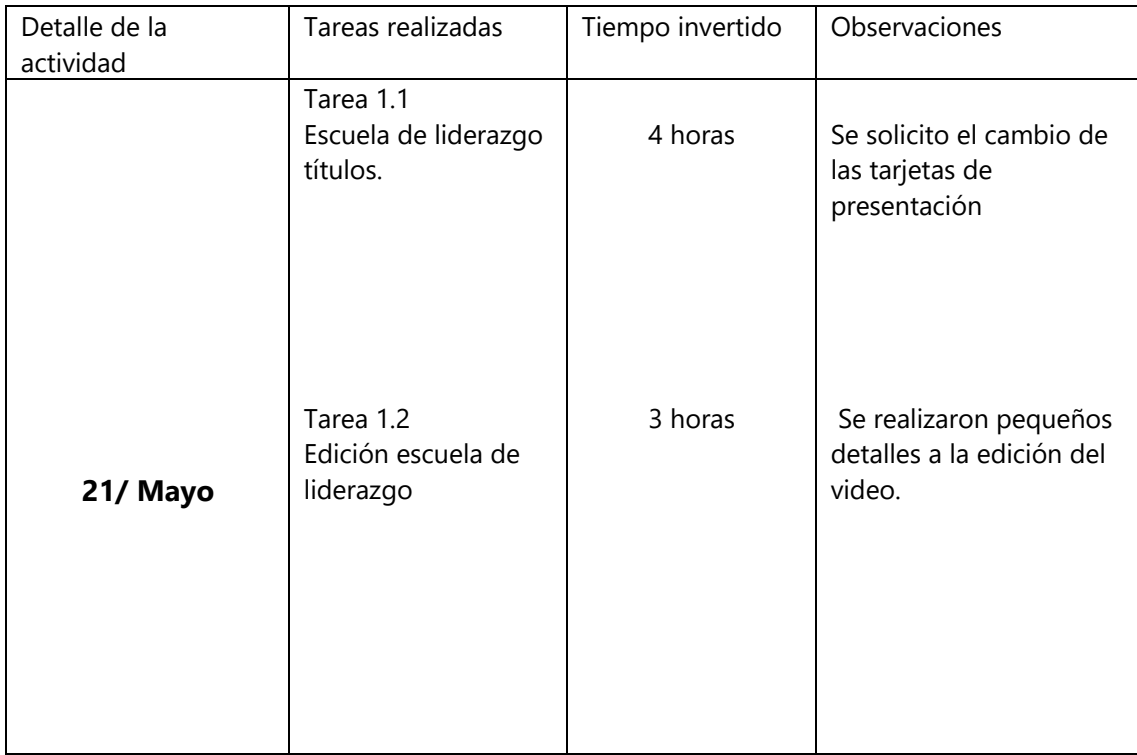

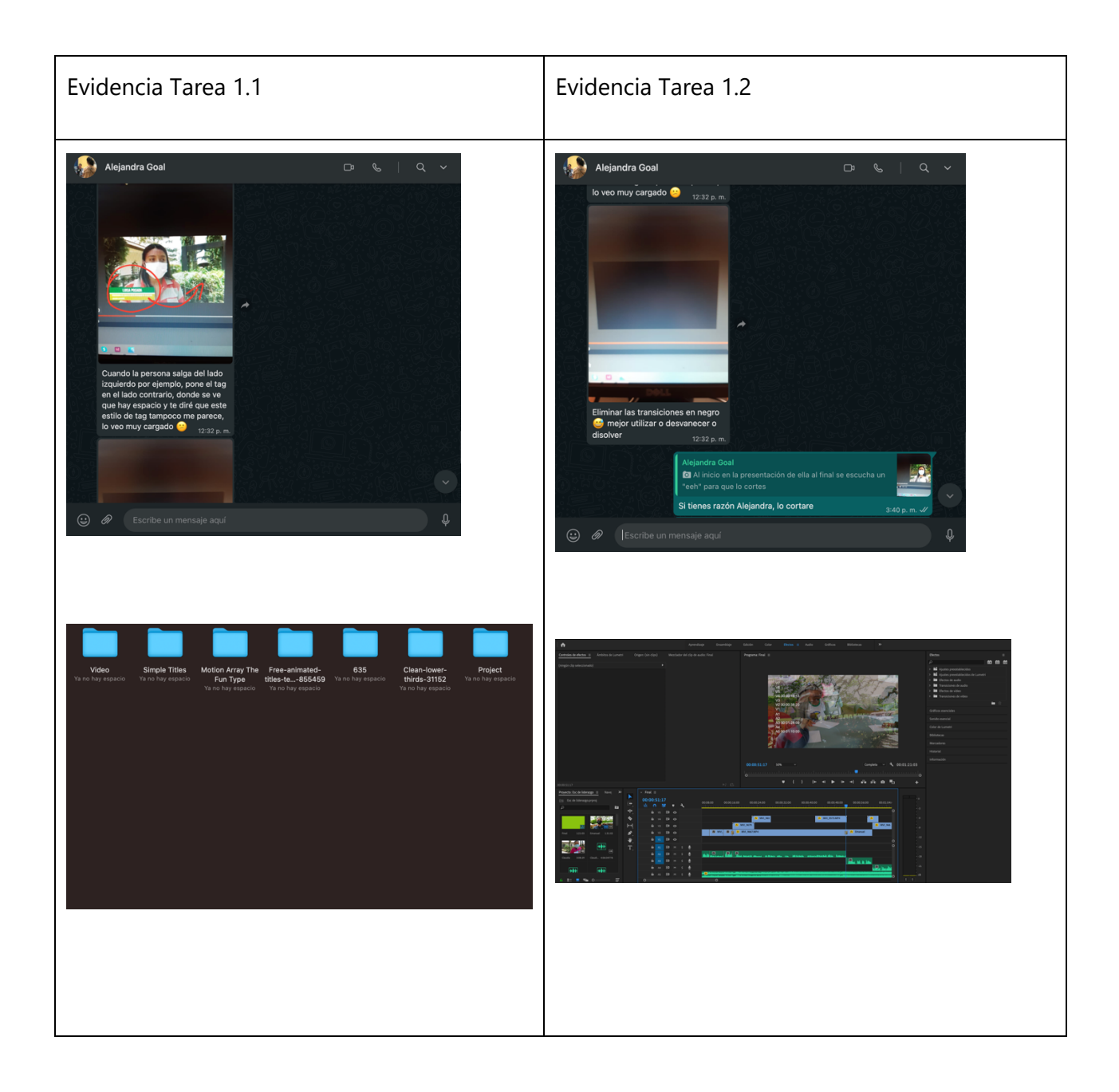

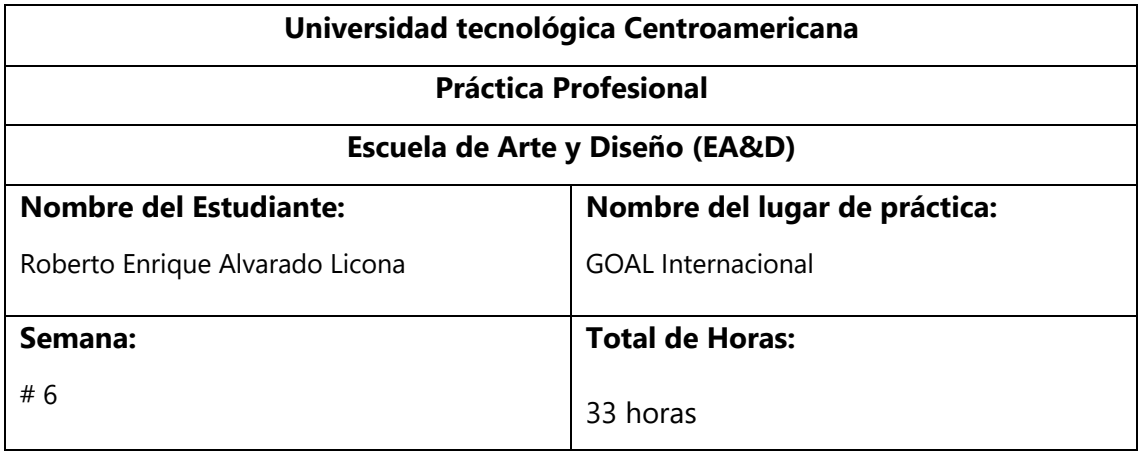

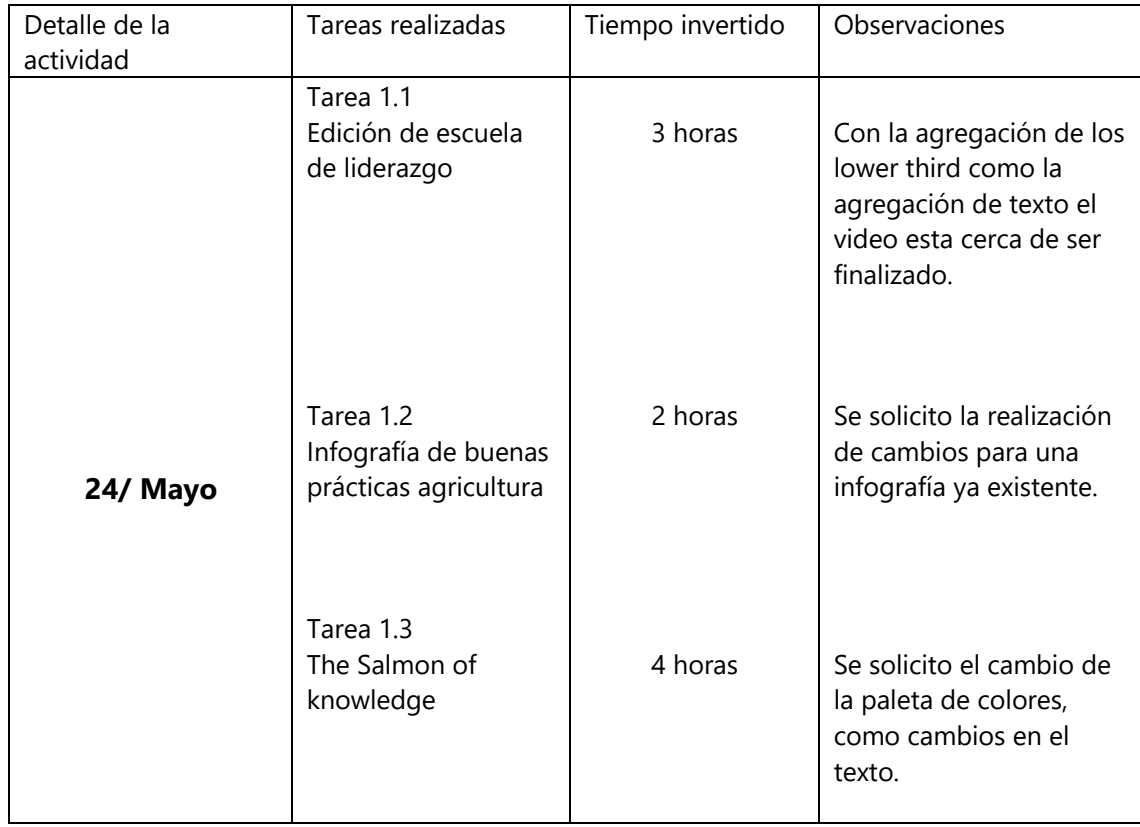

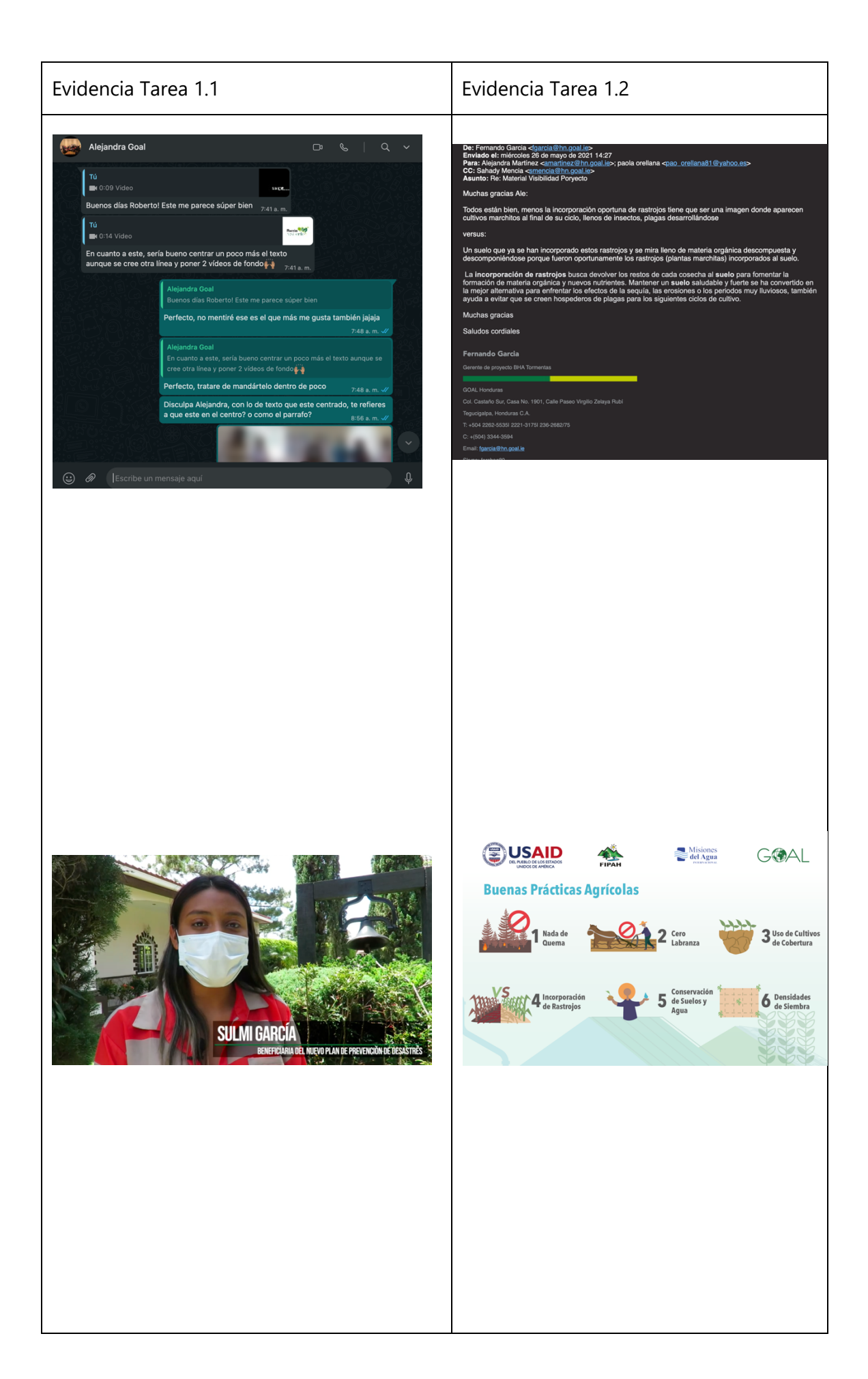

## Evidencia Tarea 1.3

 $Hi/$  $\mathbf{r}$ I have eft a few comments on the atta<br>es that might be easier? No wo hed version. I'r<br>ries if it's not n

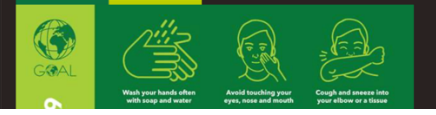

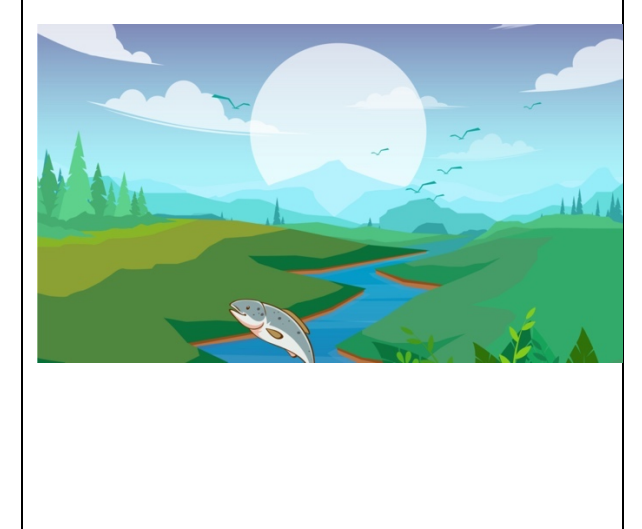

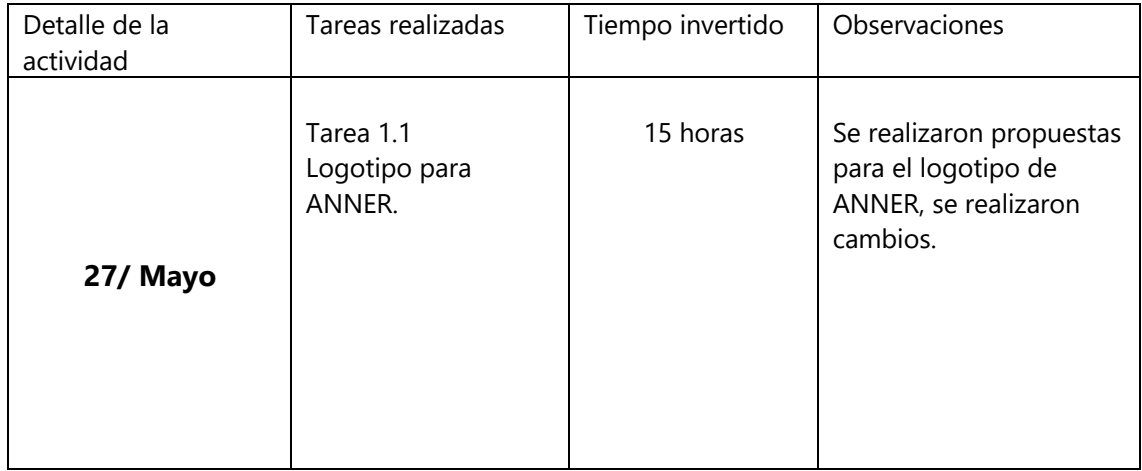

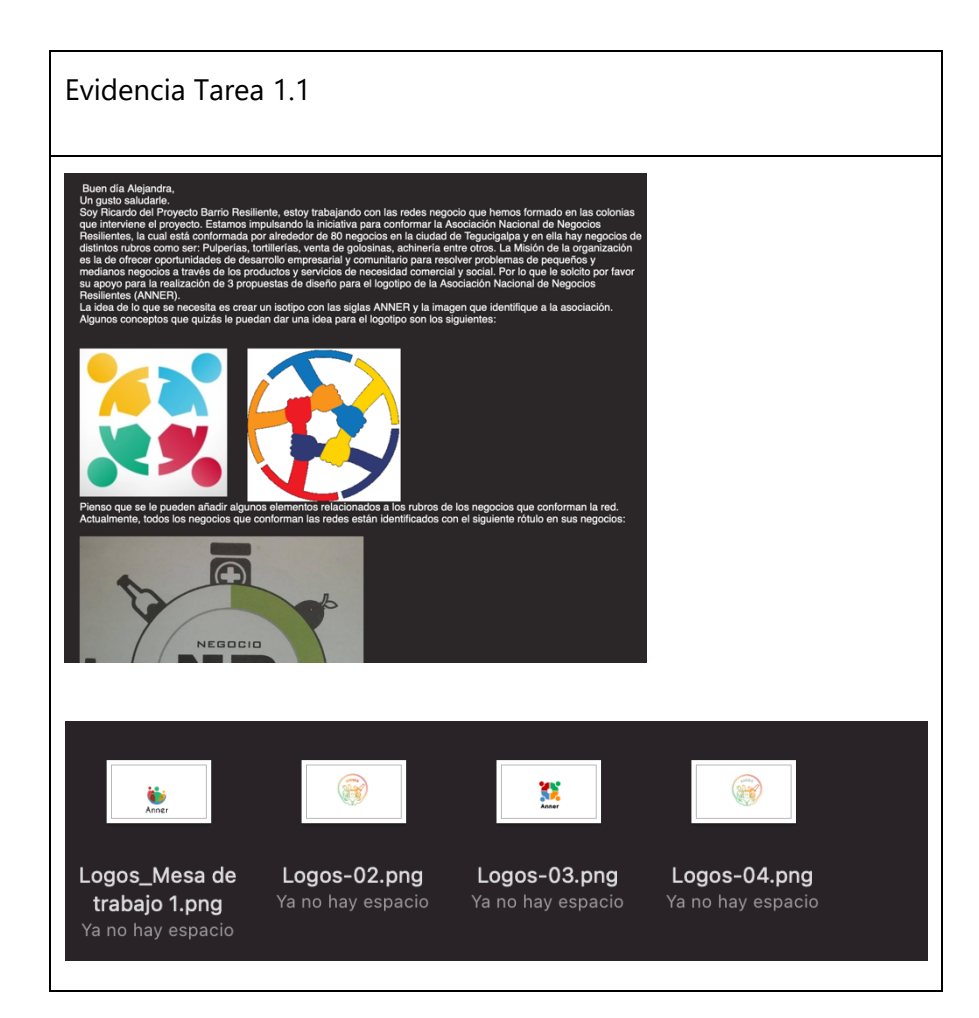

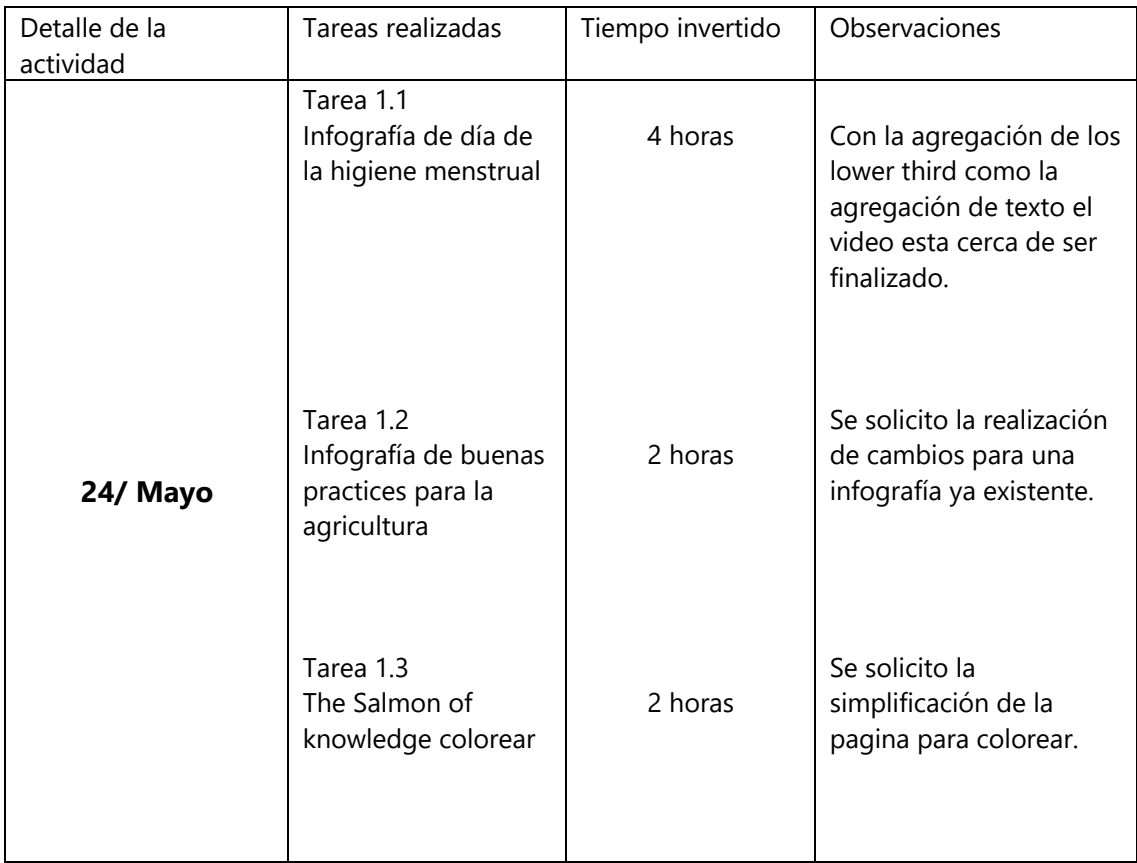

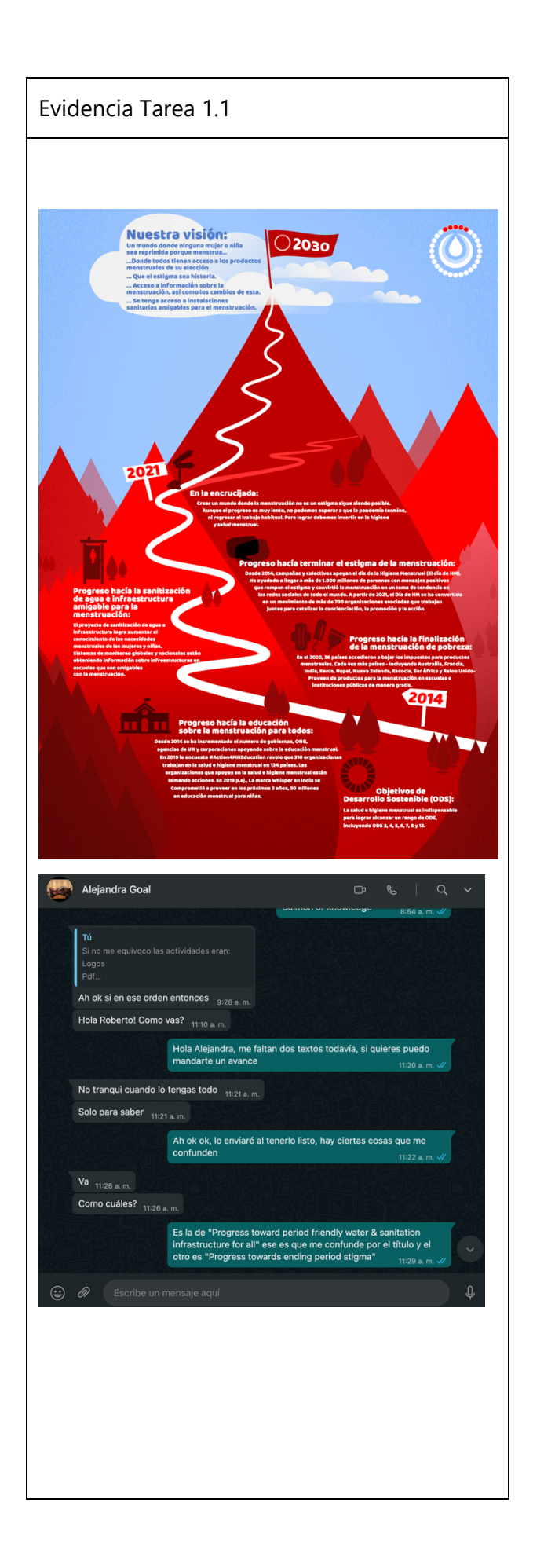

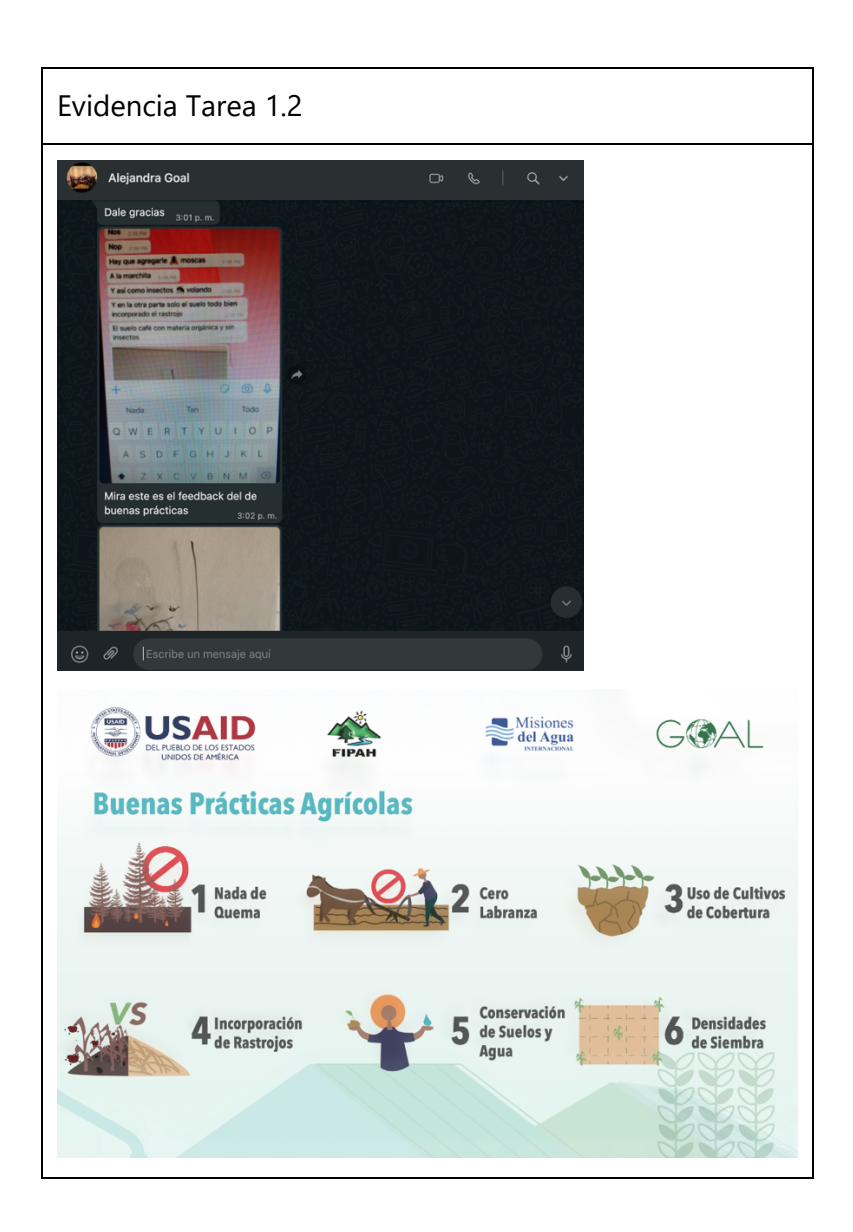

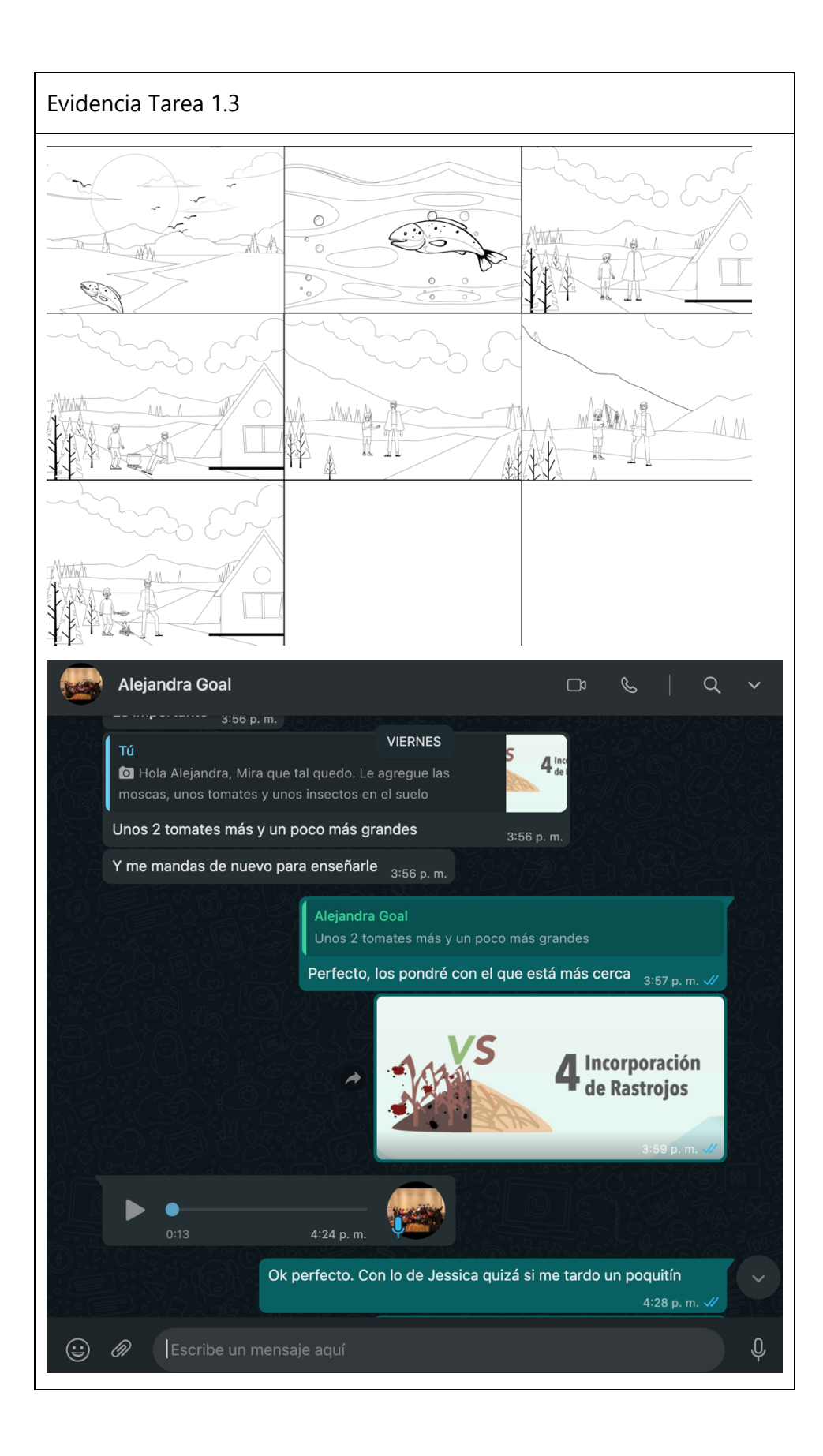

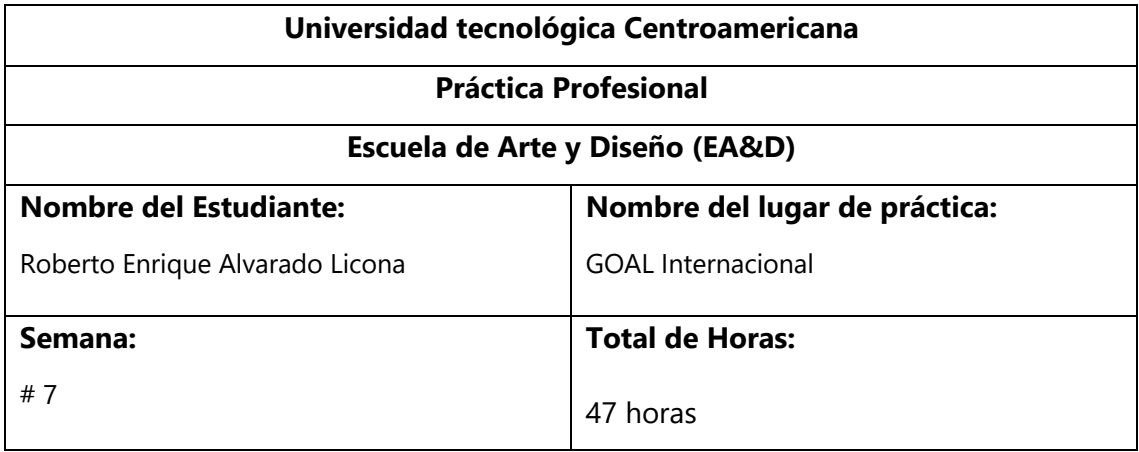

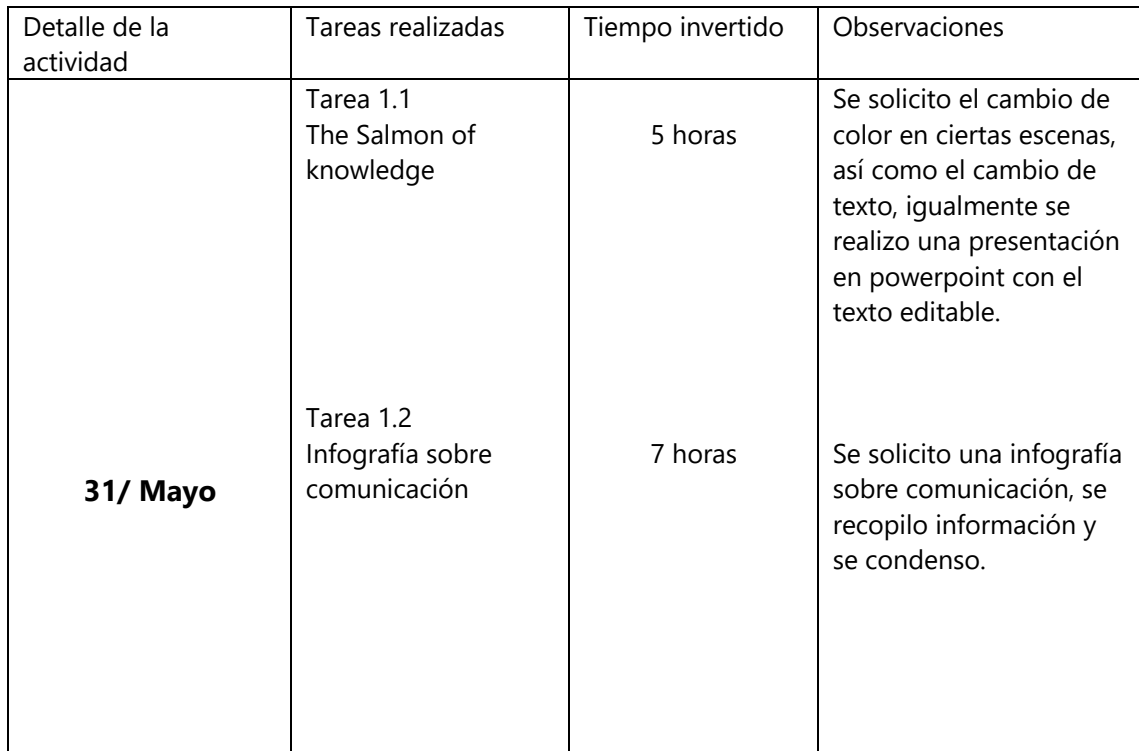

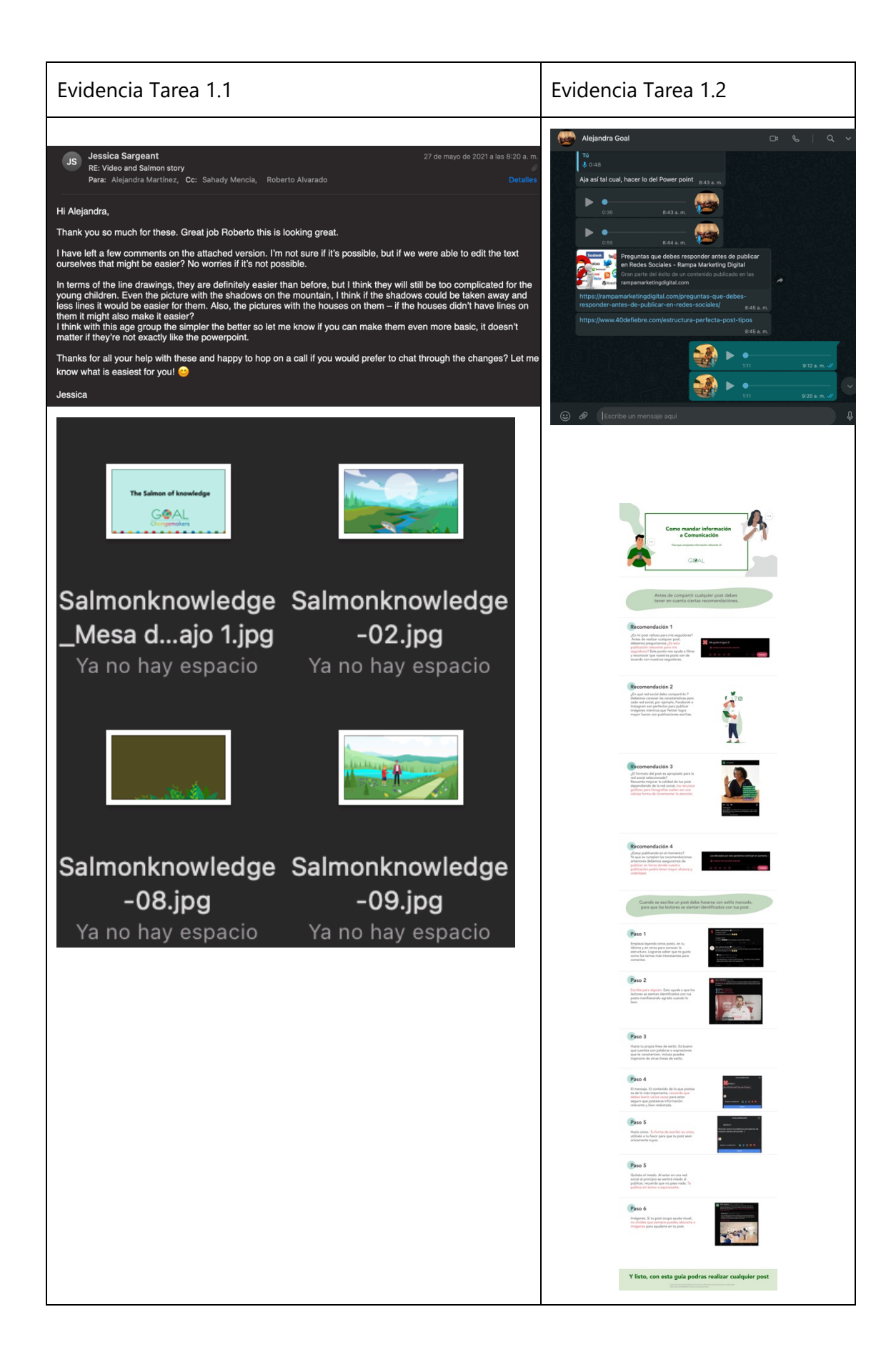

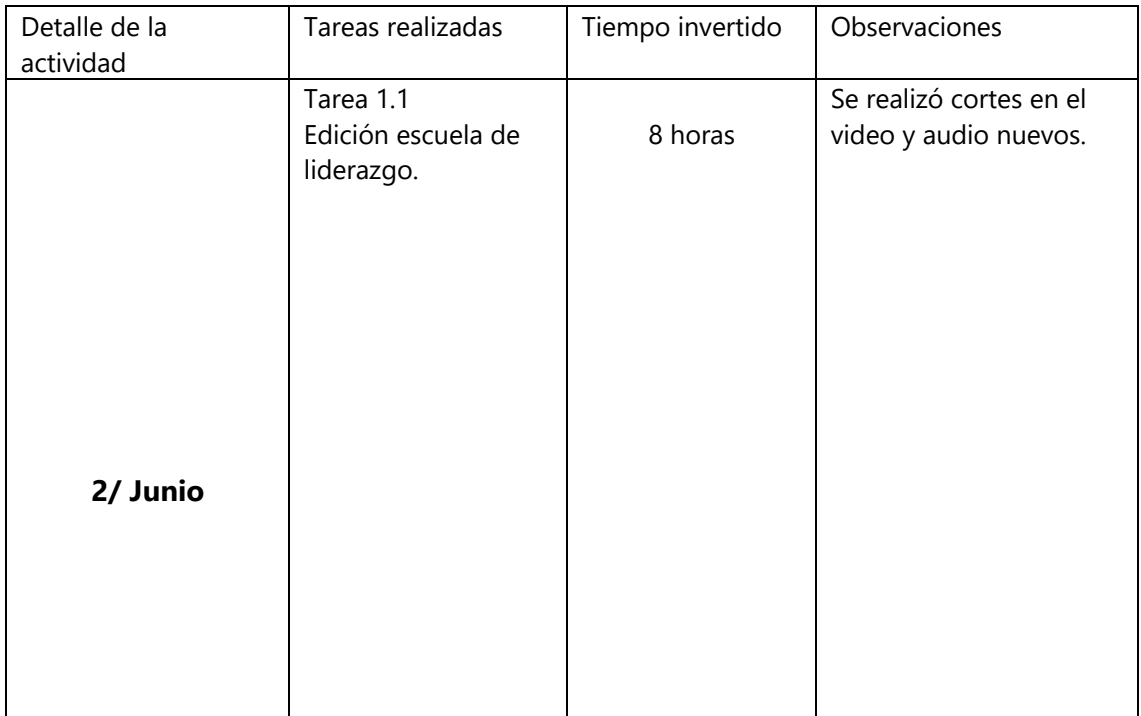

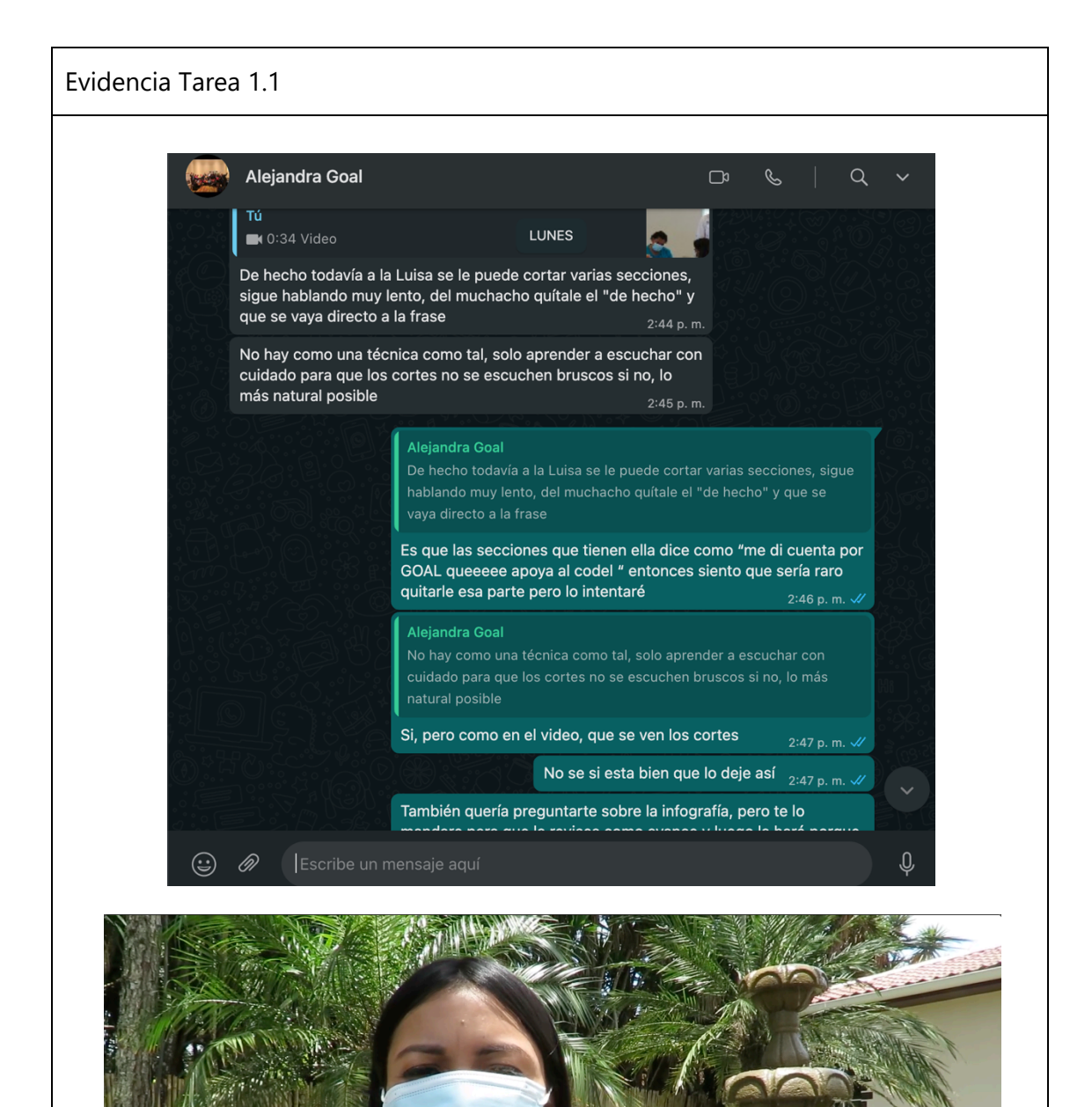

 $U1$ 

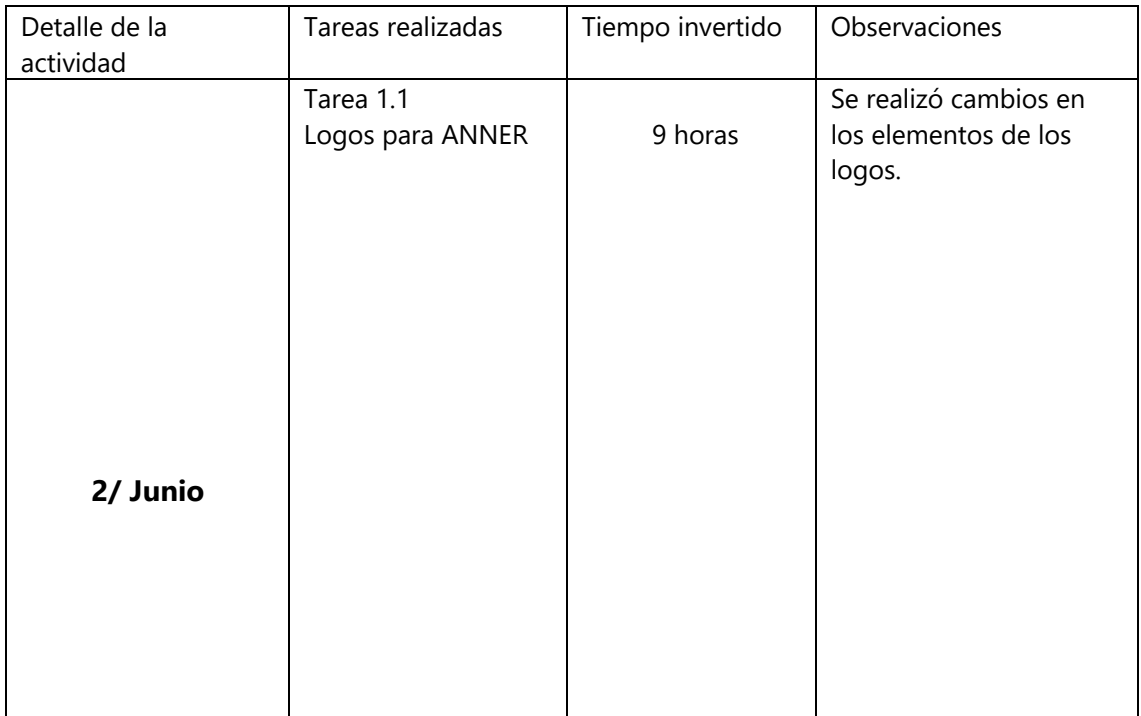

Evidencia Tarea 1.1

En el caso de la segunda propuesta pensamos que sería apropiado reemplazar algunos elementos (no todos) de<br>ferreterías y cambiarlos por elementos de canasta básica, como por ejemplo granos o verduras, ya que estos son los<br>

Agradecemos su valioso apoyo.

Atte

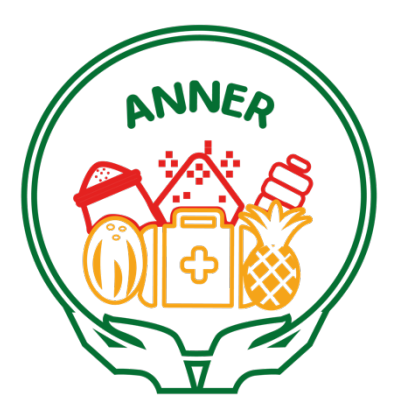
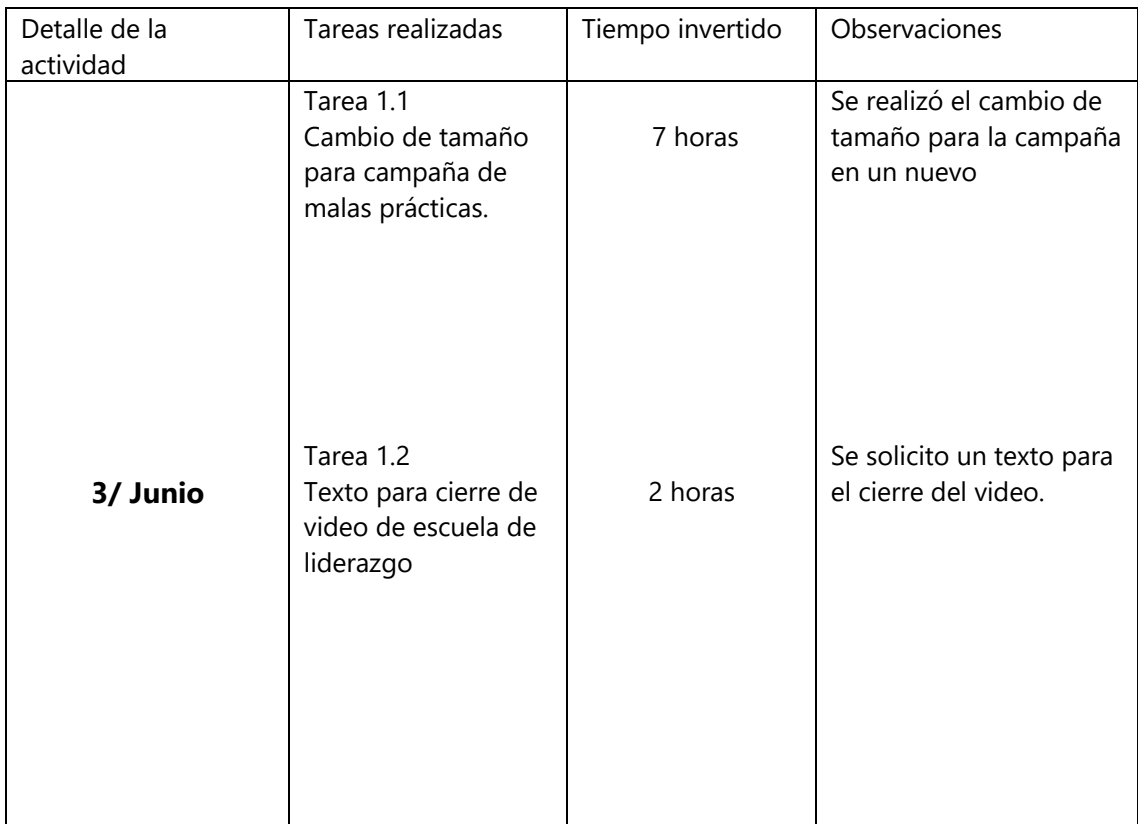

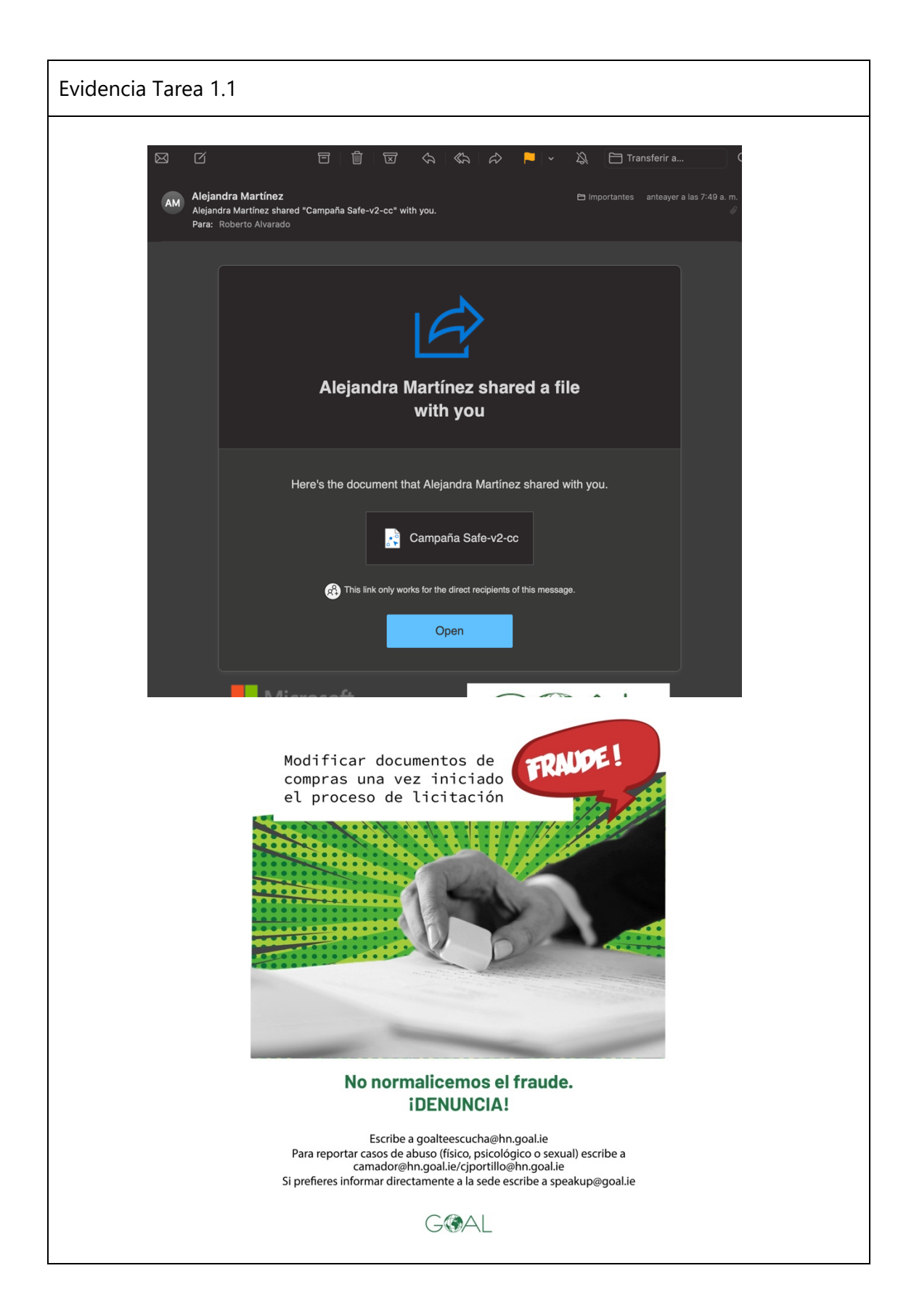

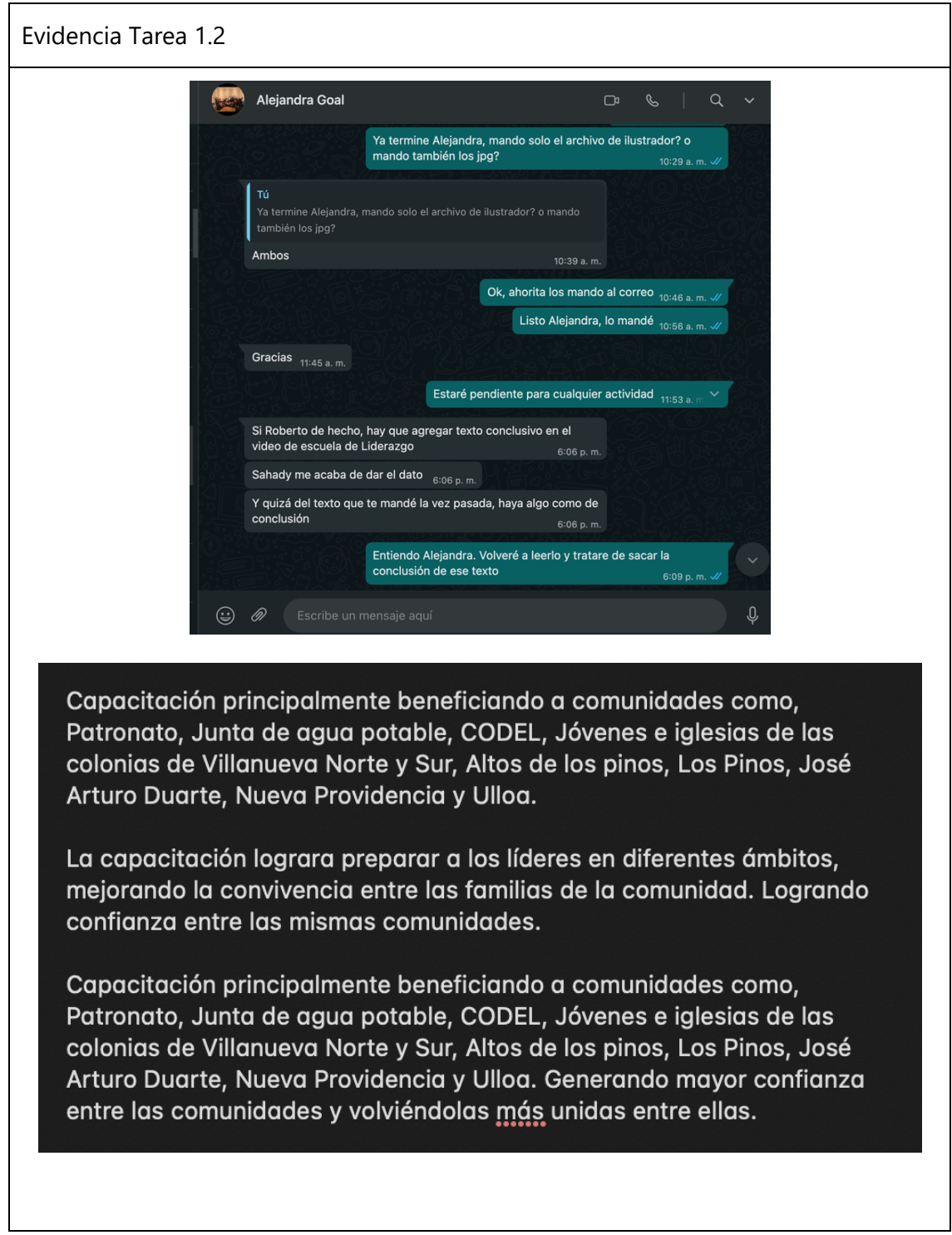

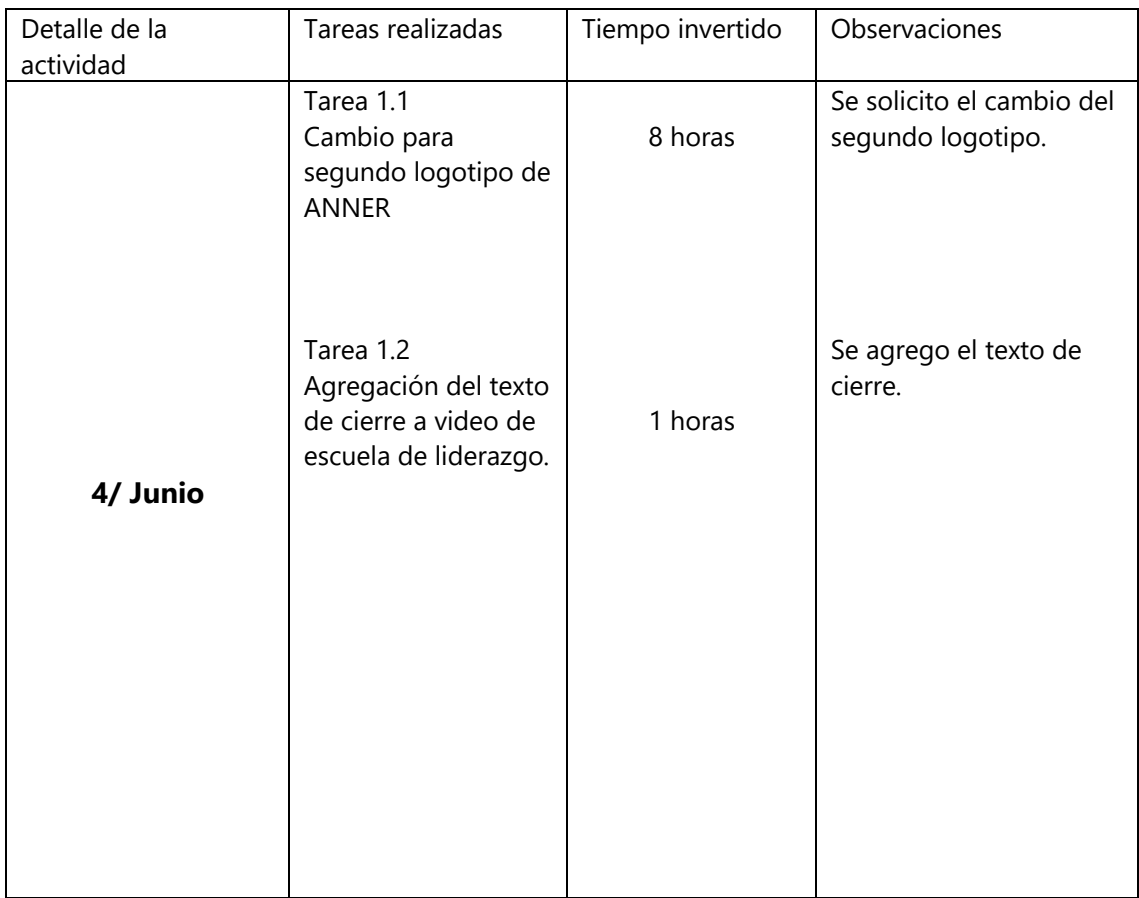

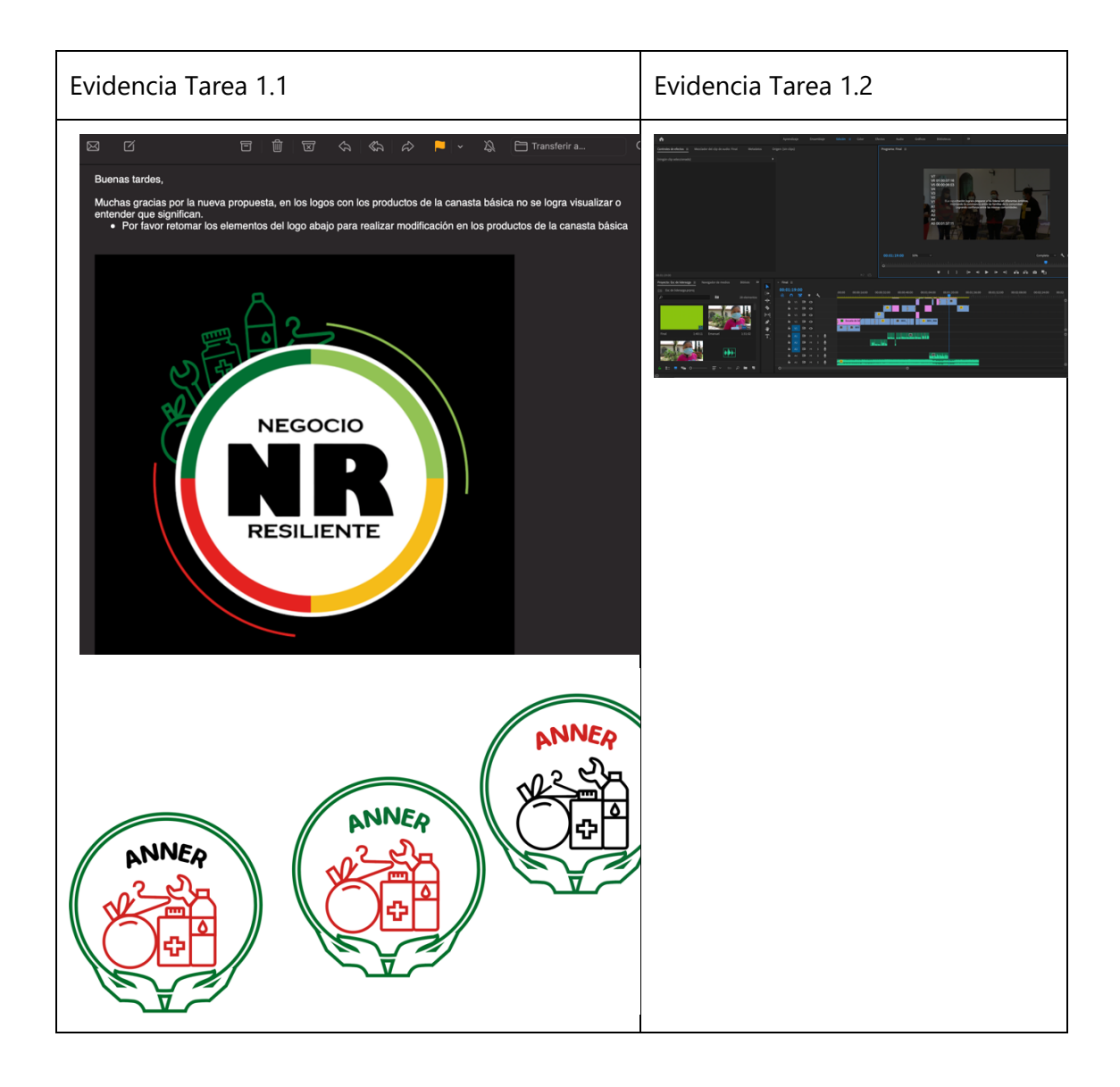

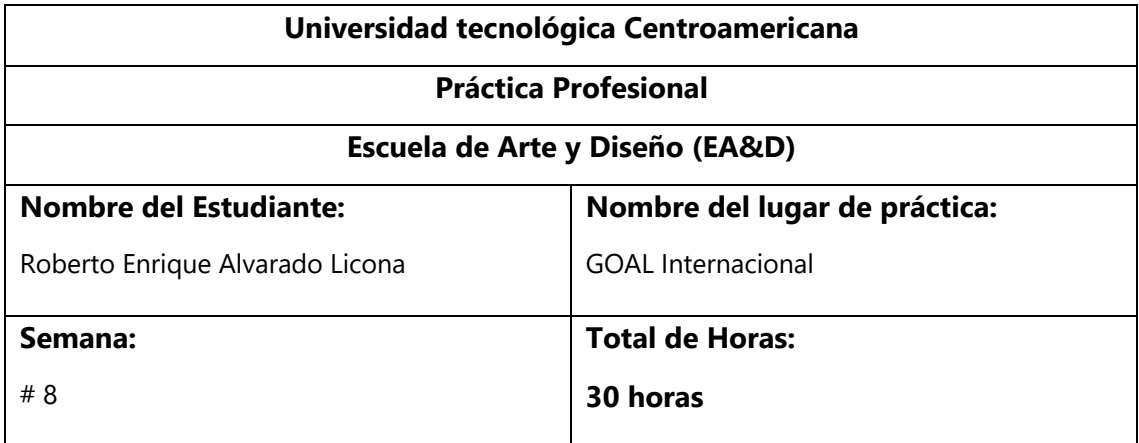

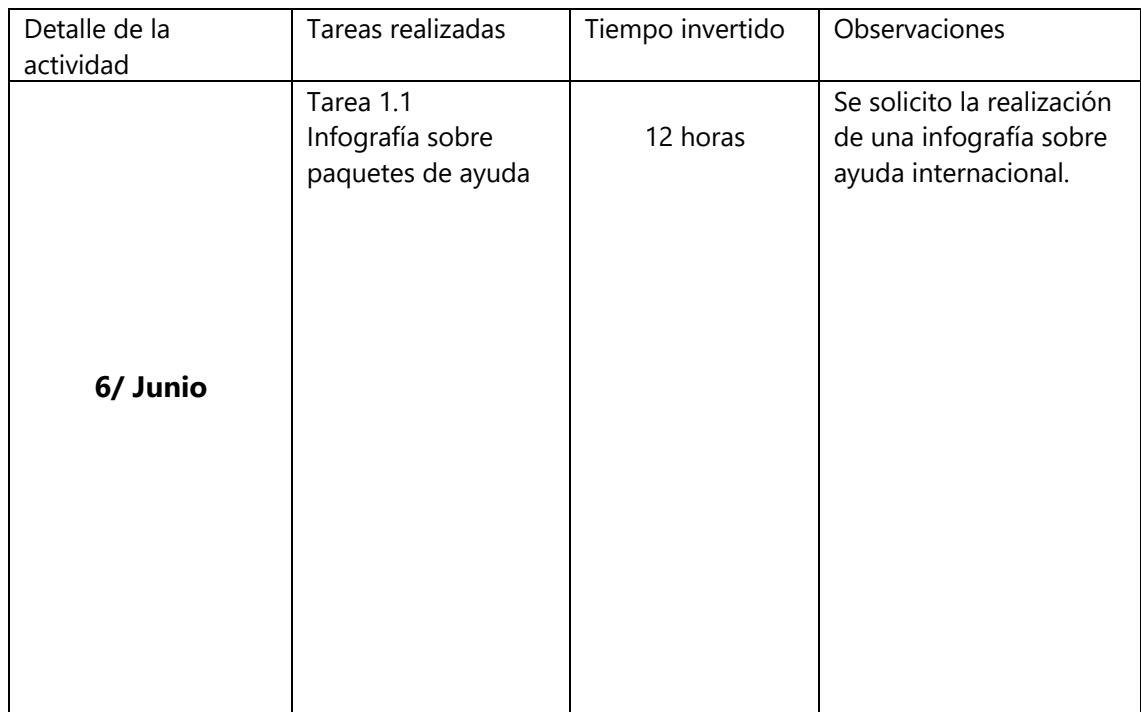

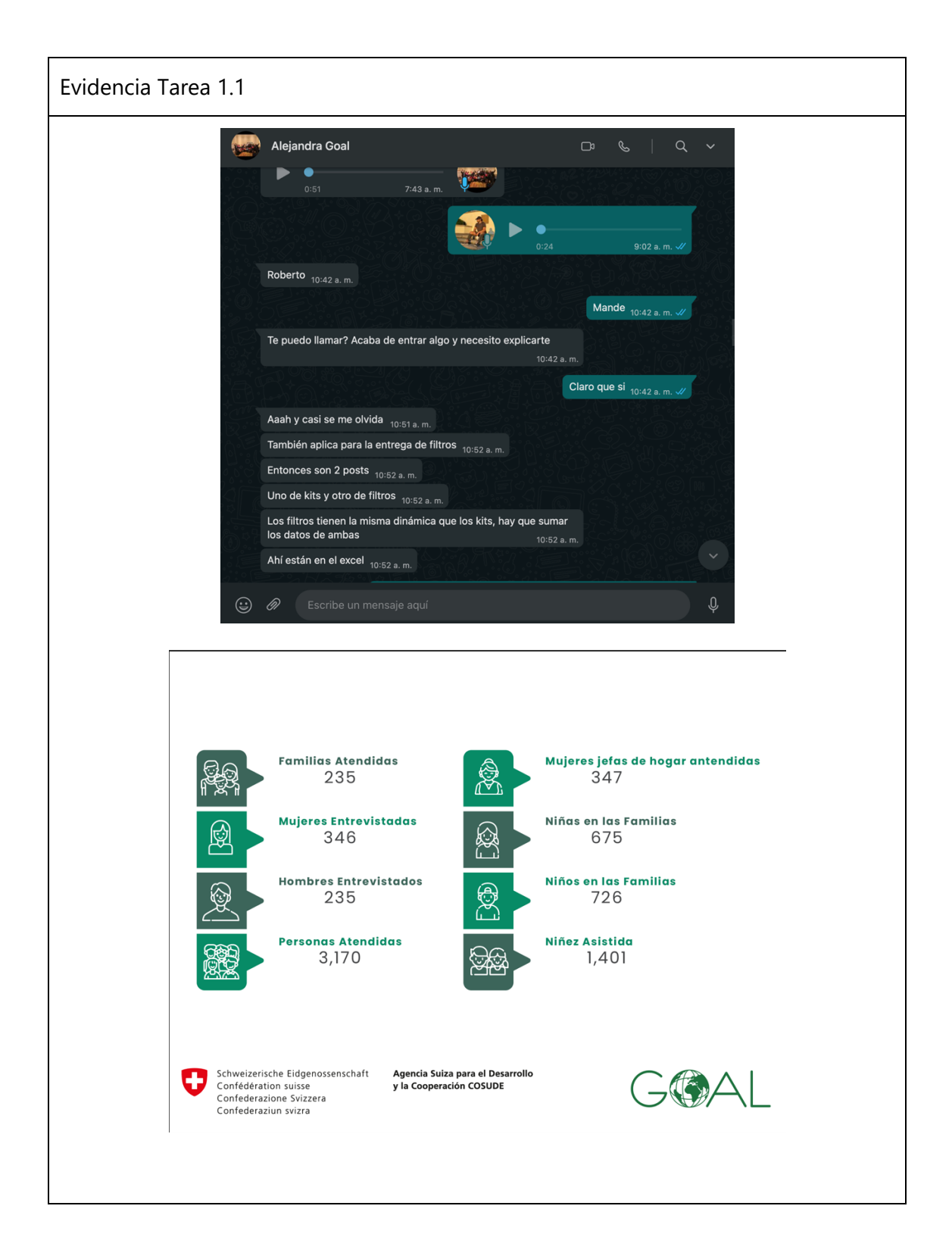

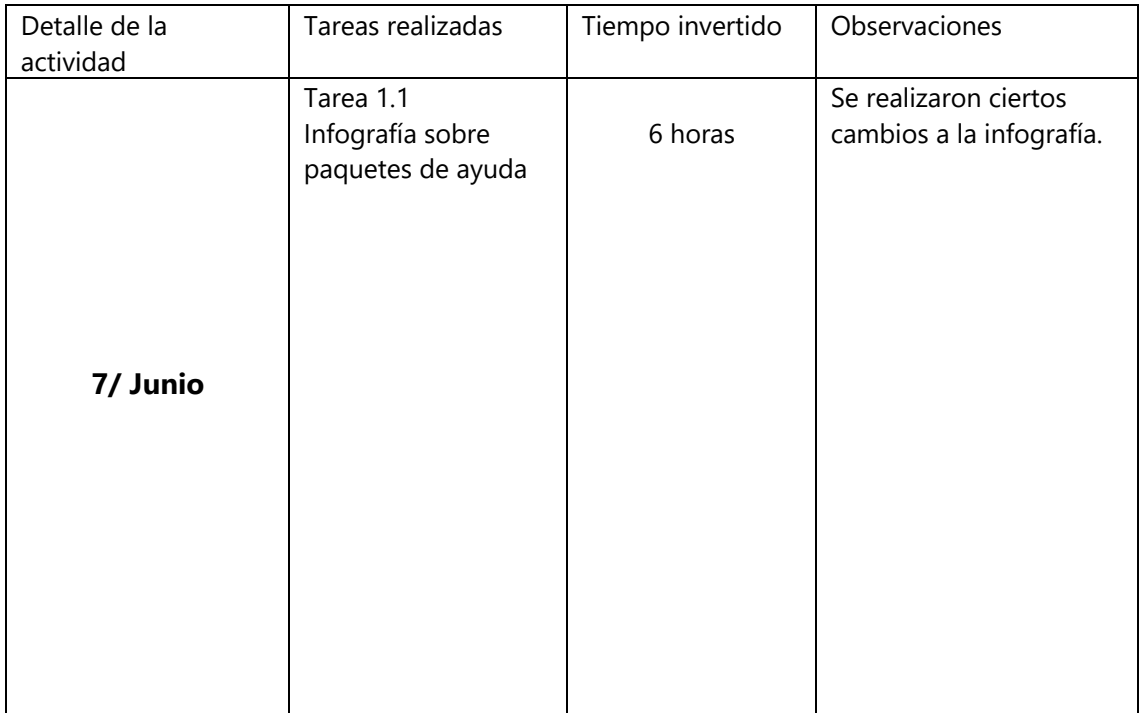

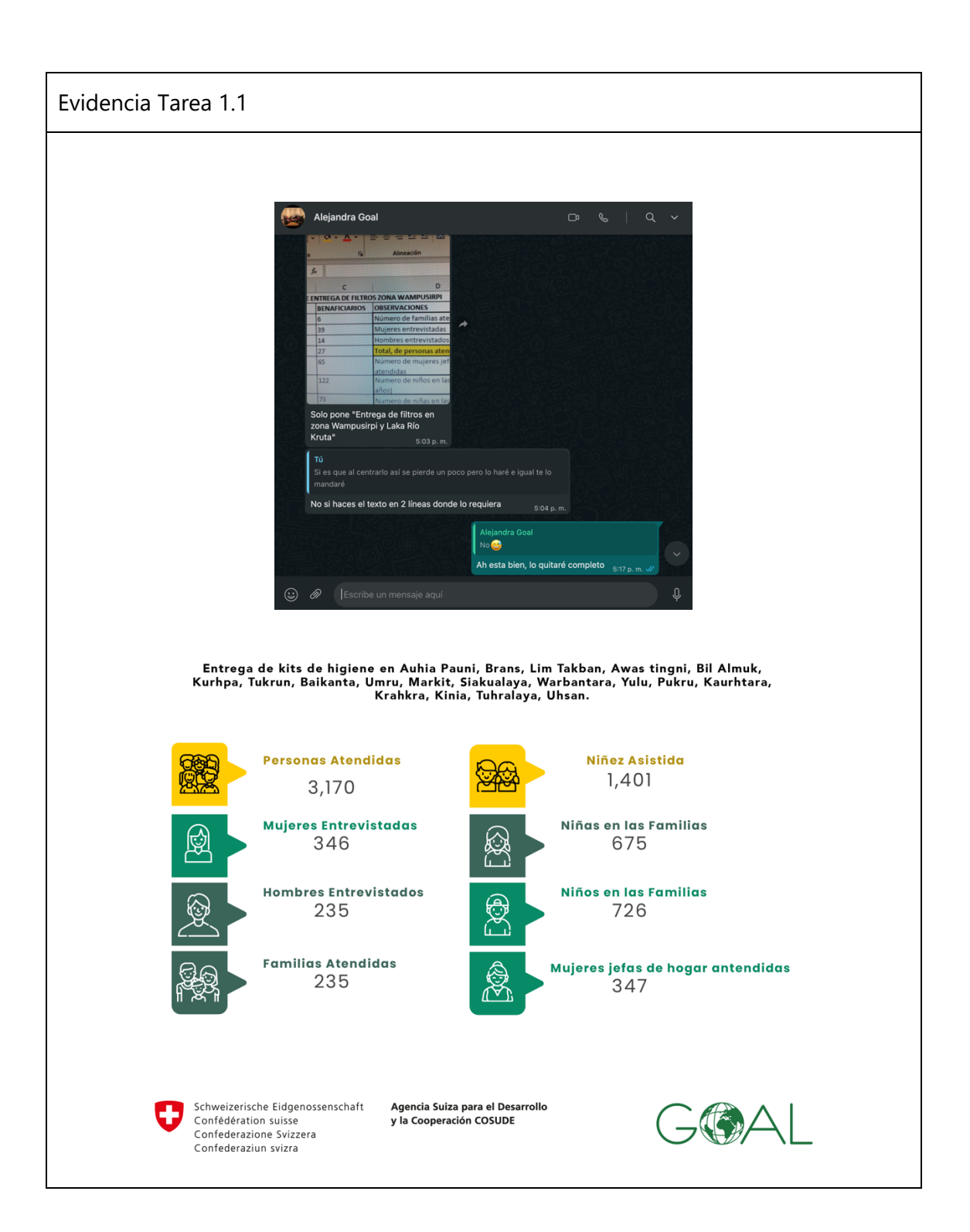

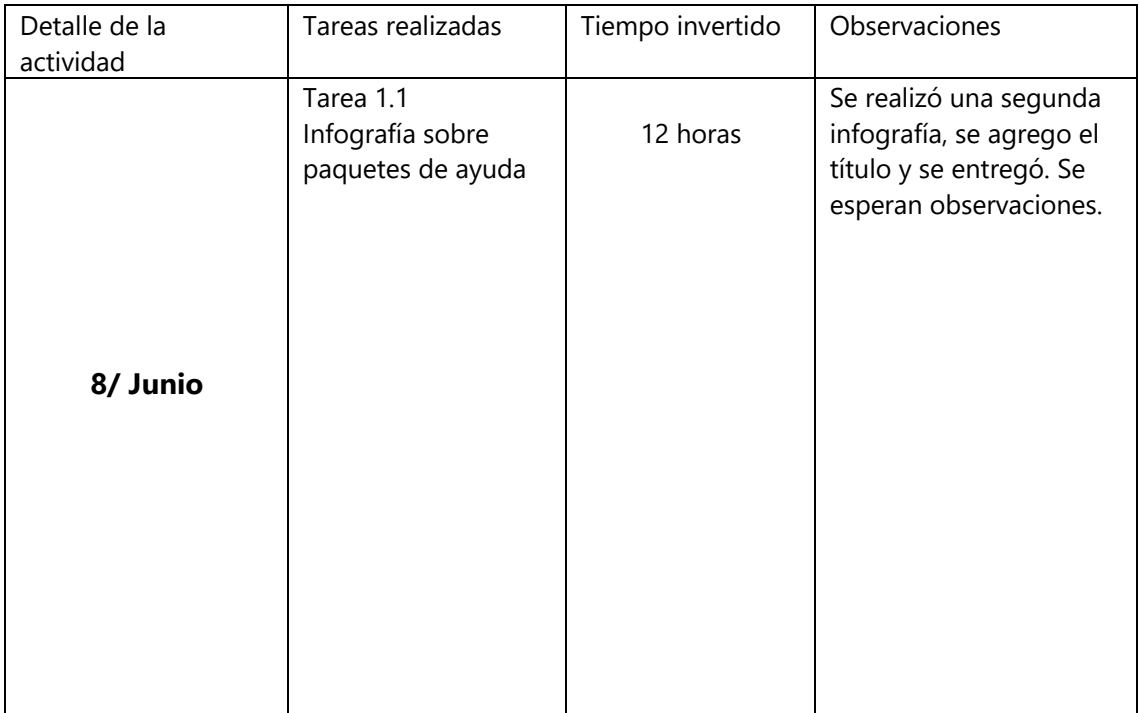

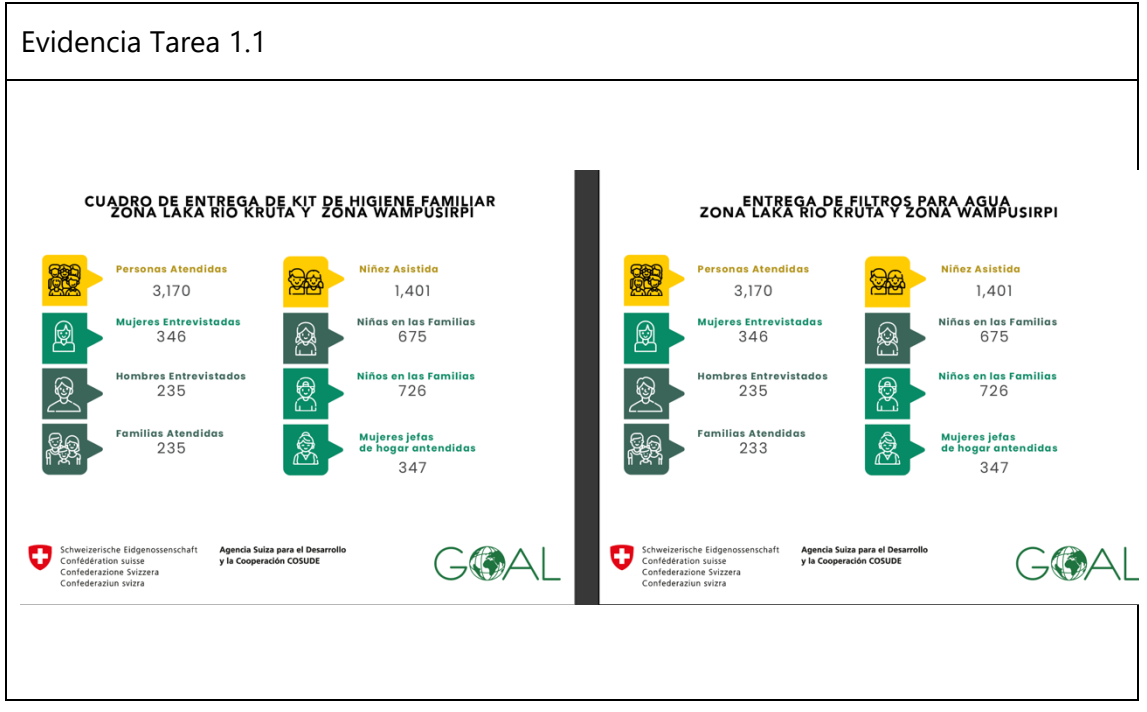

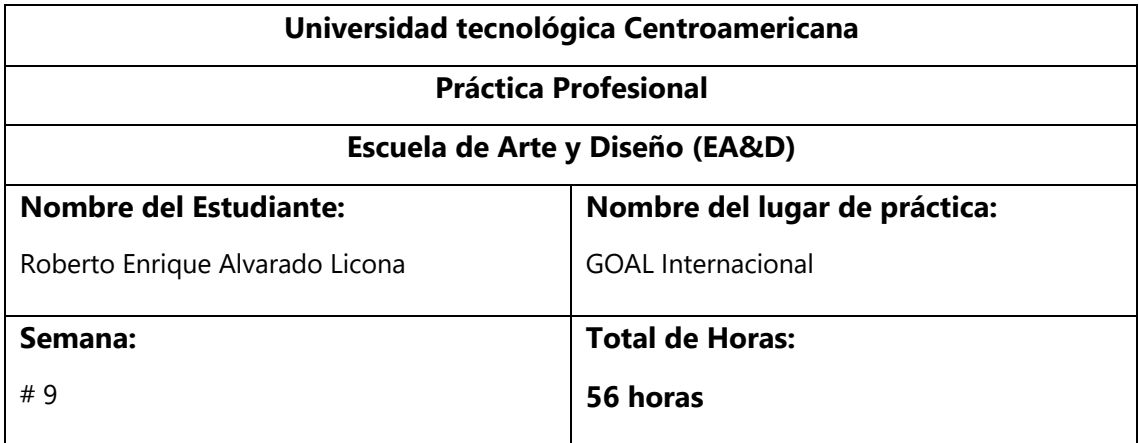

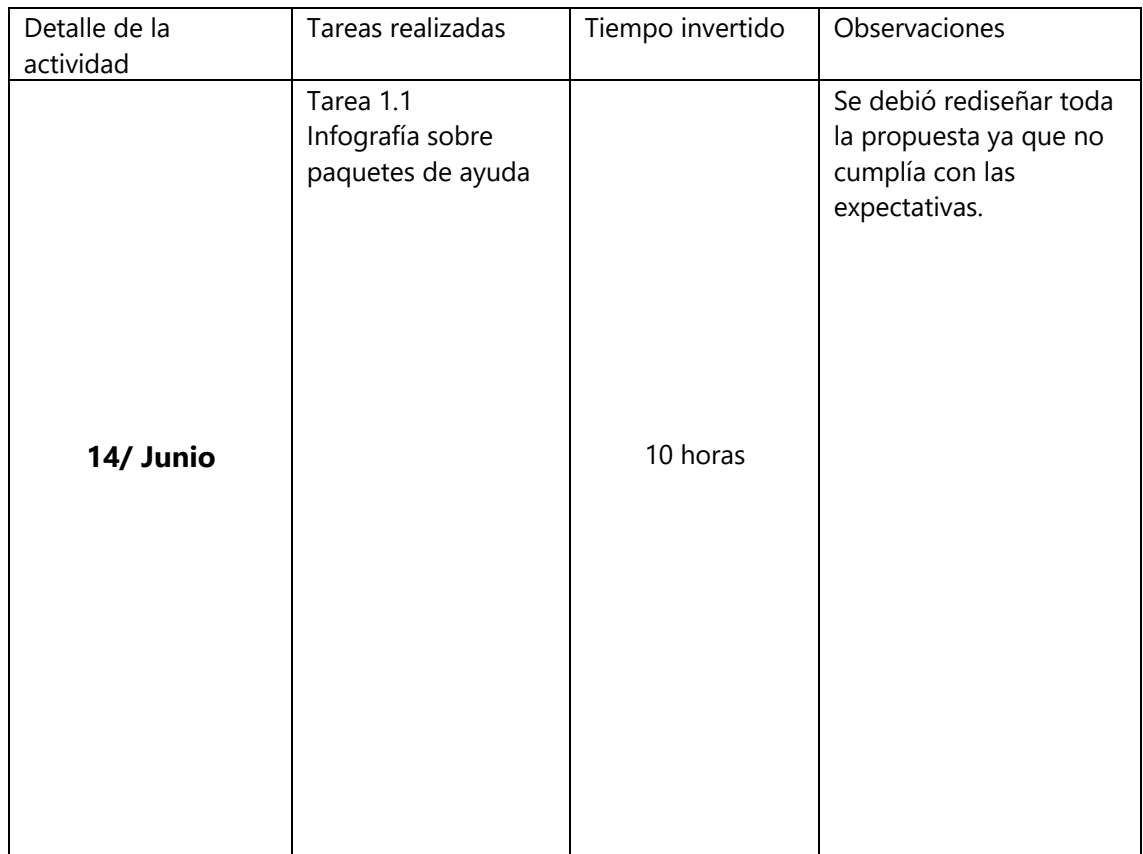

Evidencia Tarea 1.1

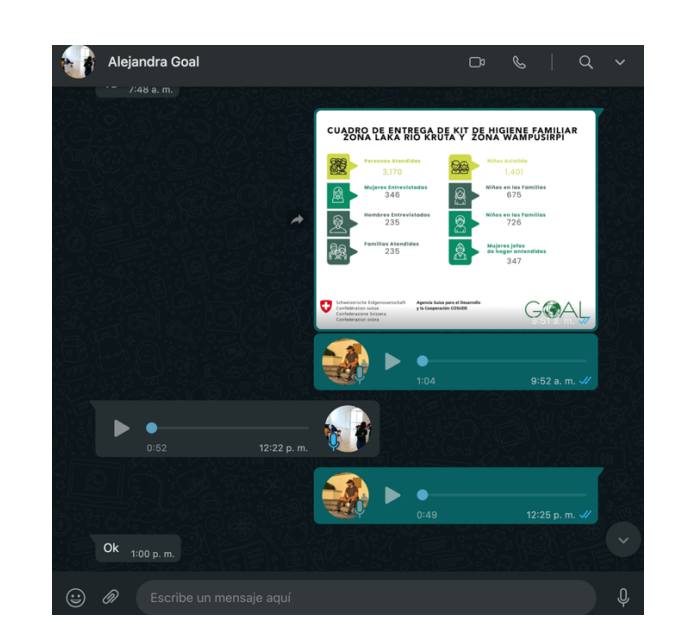

## **CUADRO DE ENTREGA DE KIT DE HIGIENE FAMILIAR** ZONA LAKA RIO KRUTA Y ZONA WAMPUSIRPI

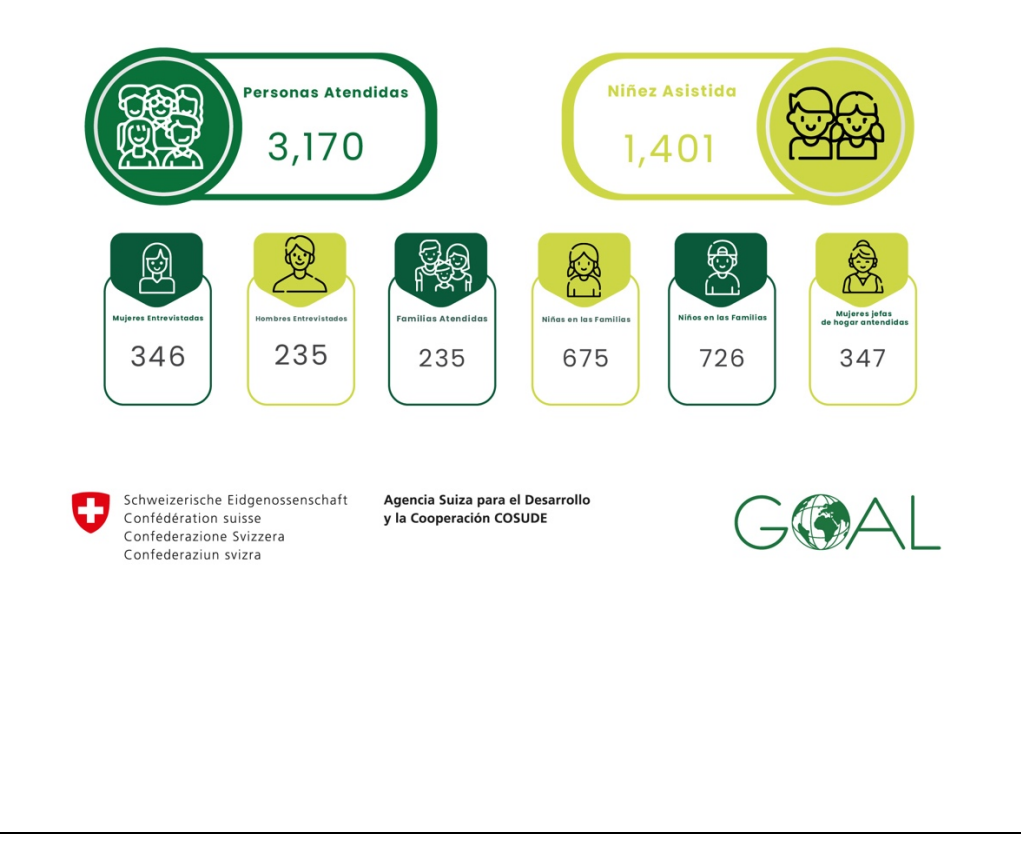

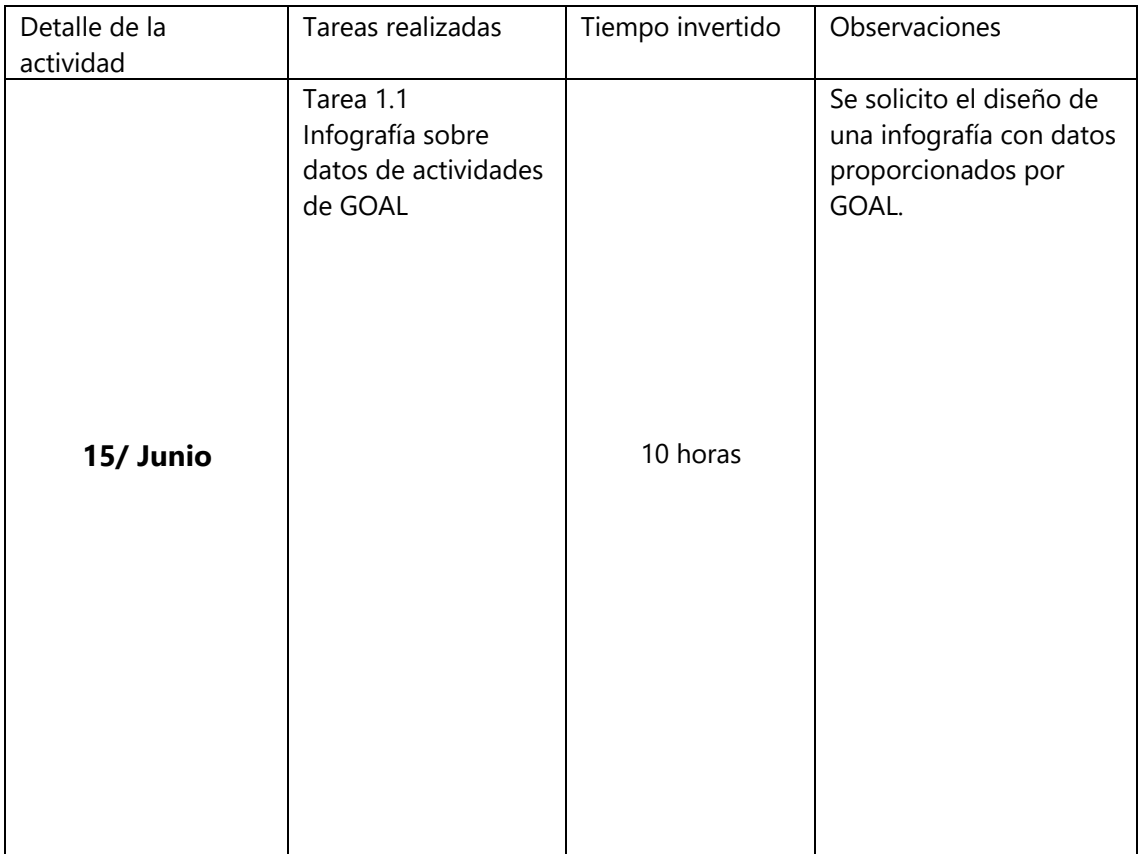

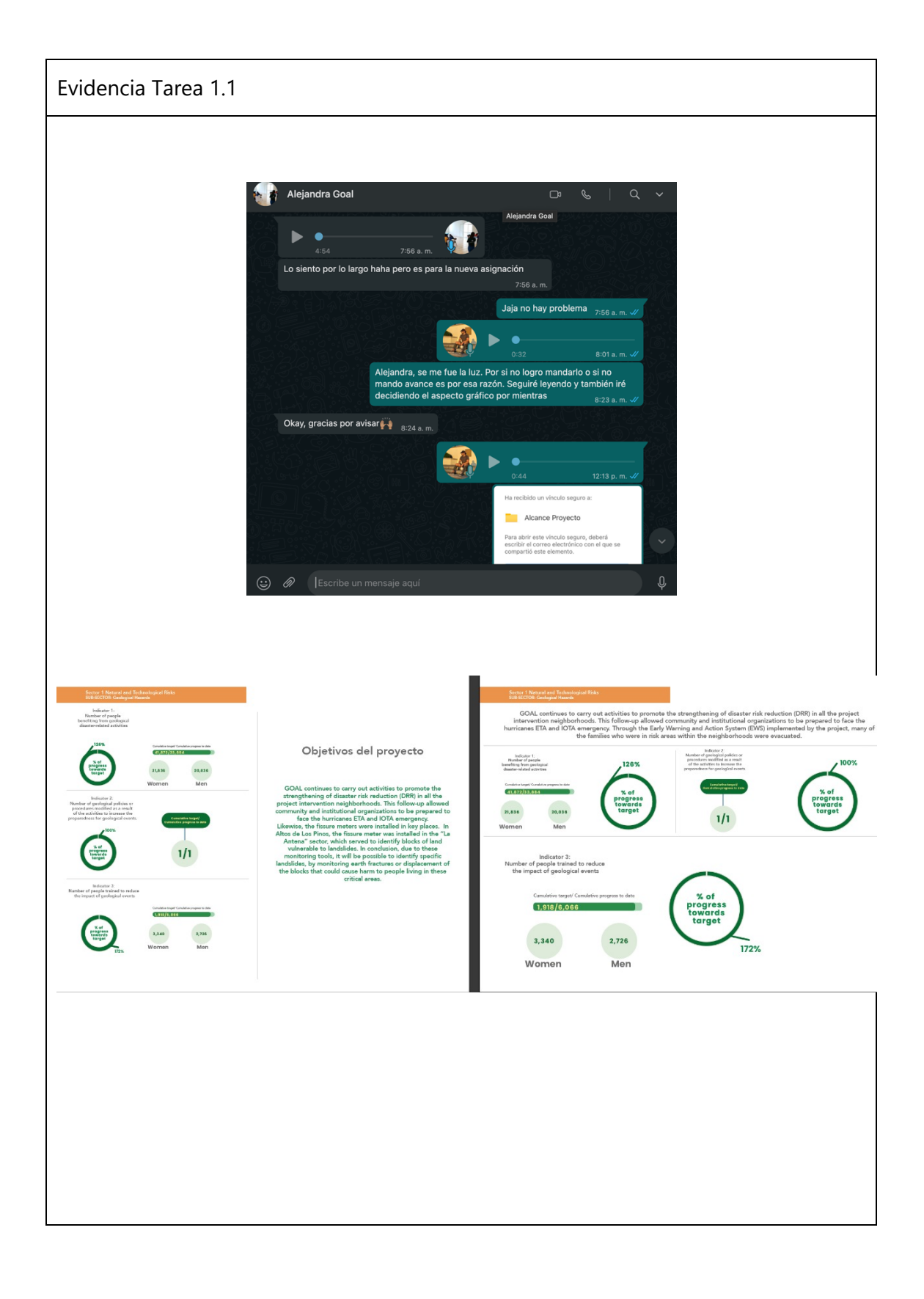

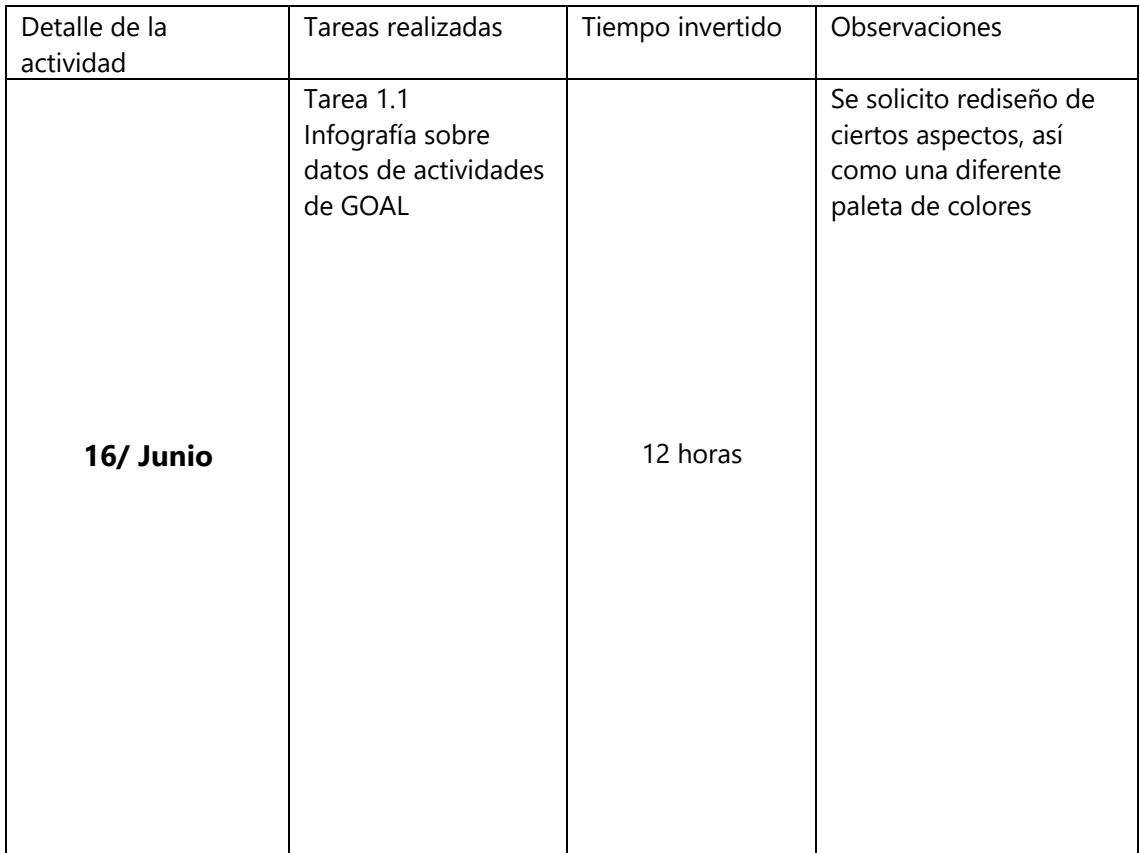

## Evidencia Tarea 1.1

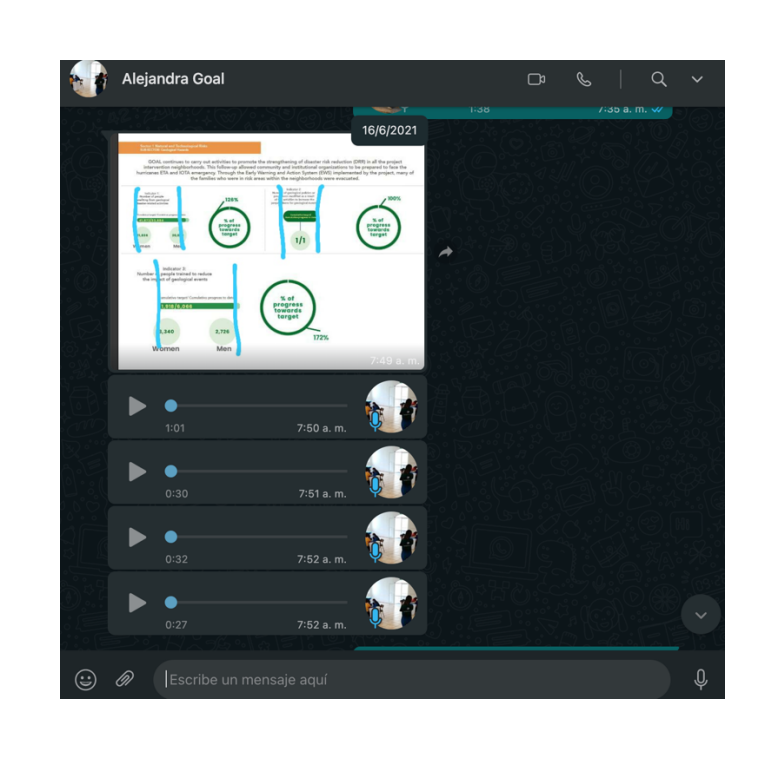

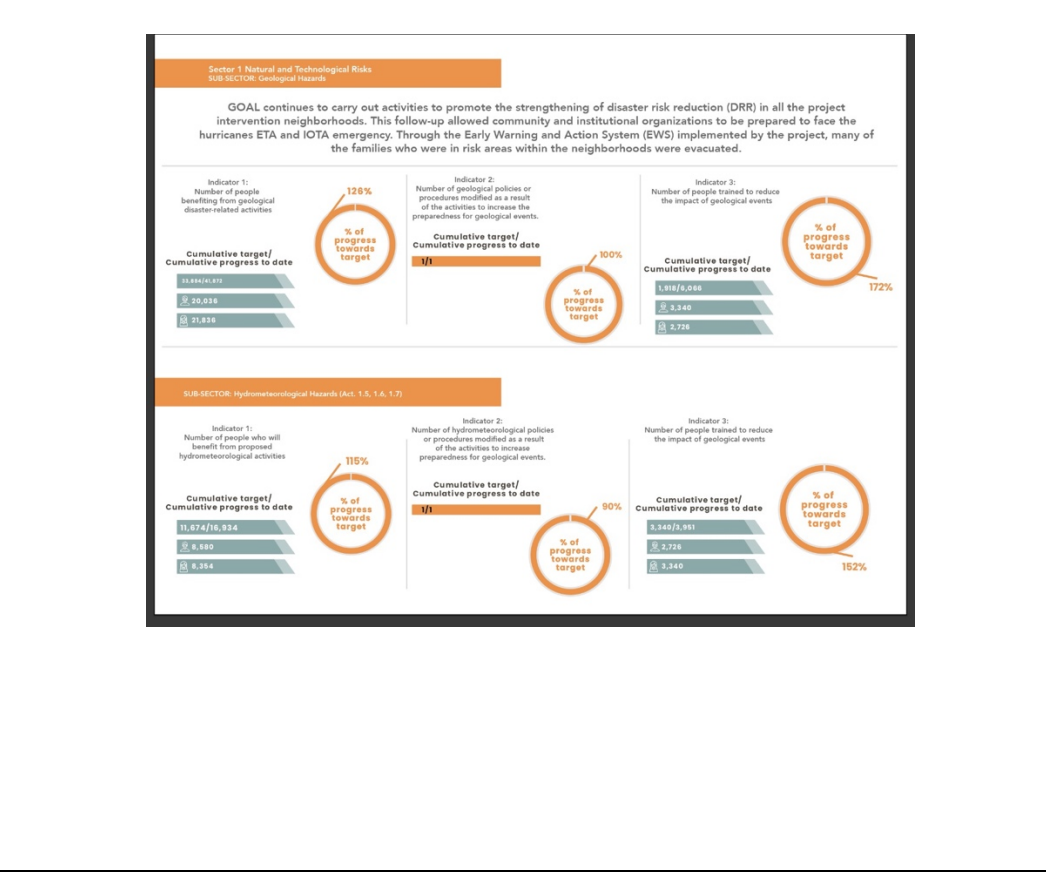

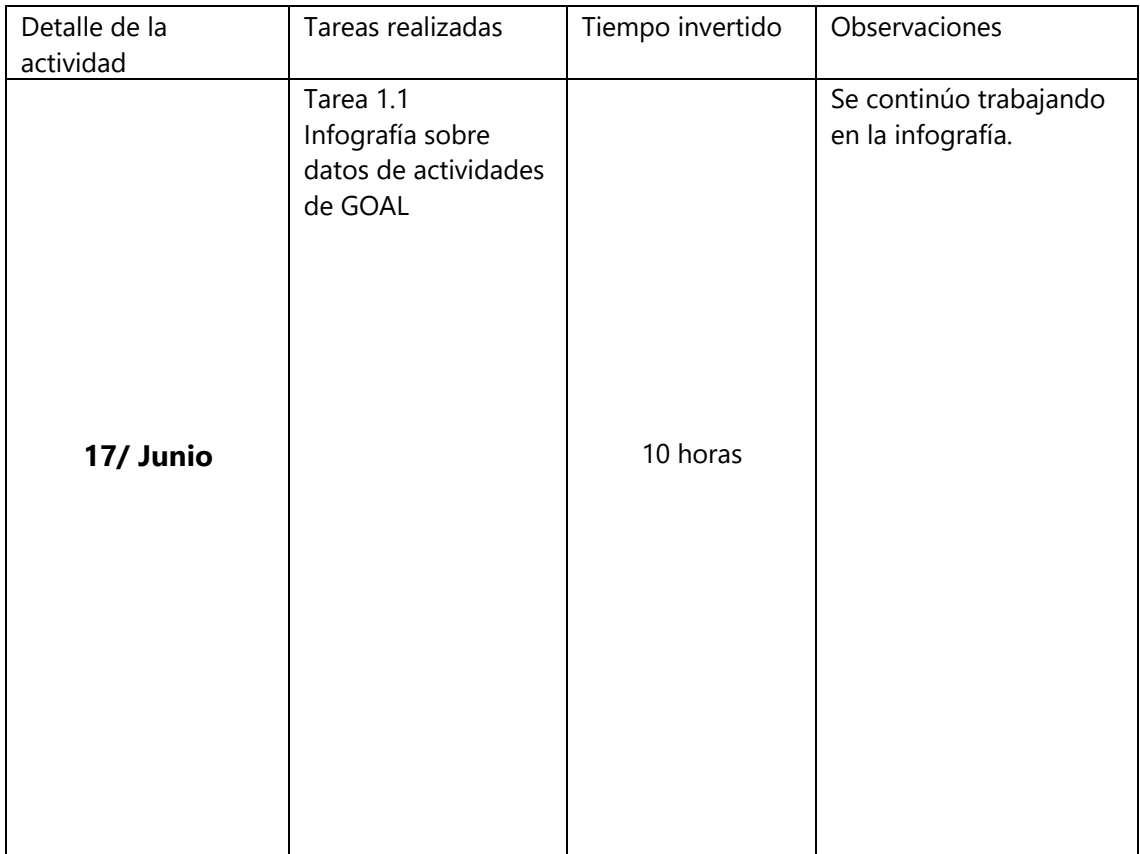

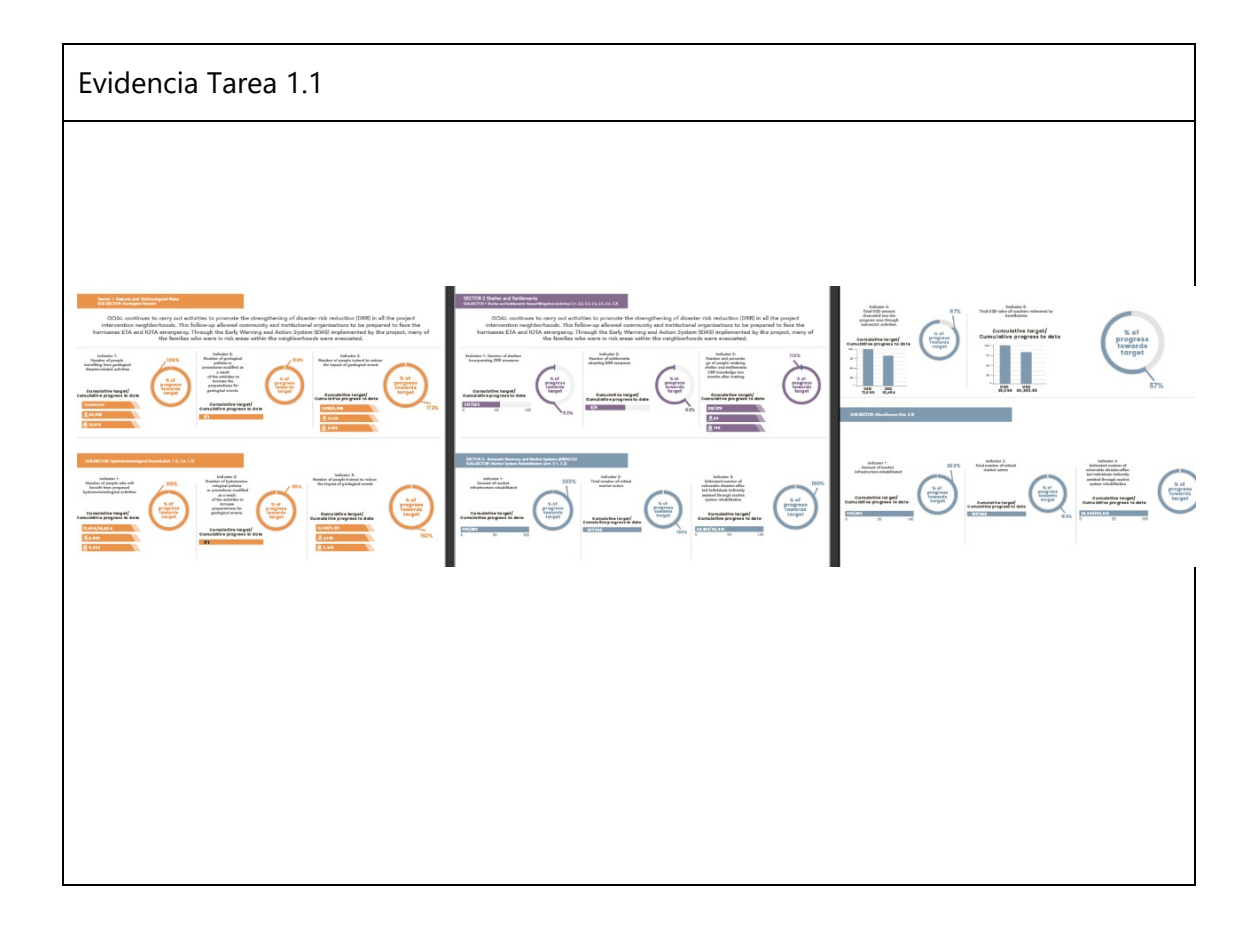

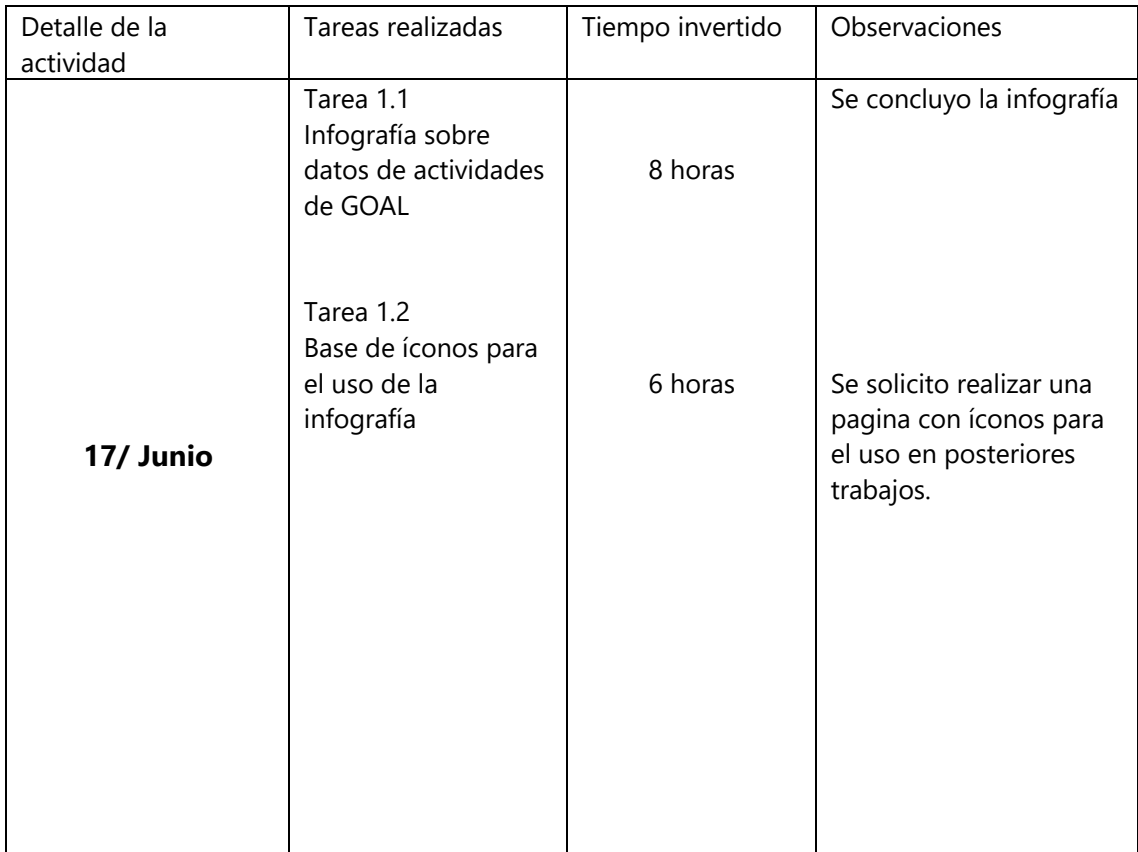

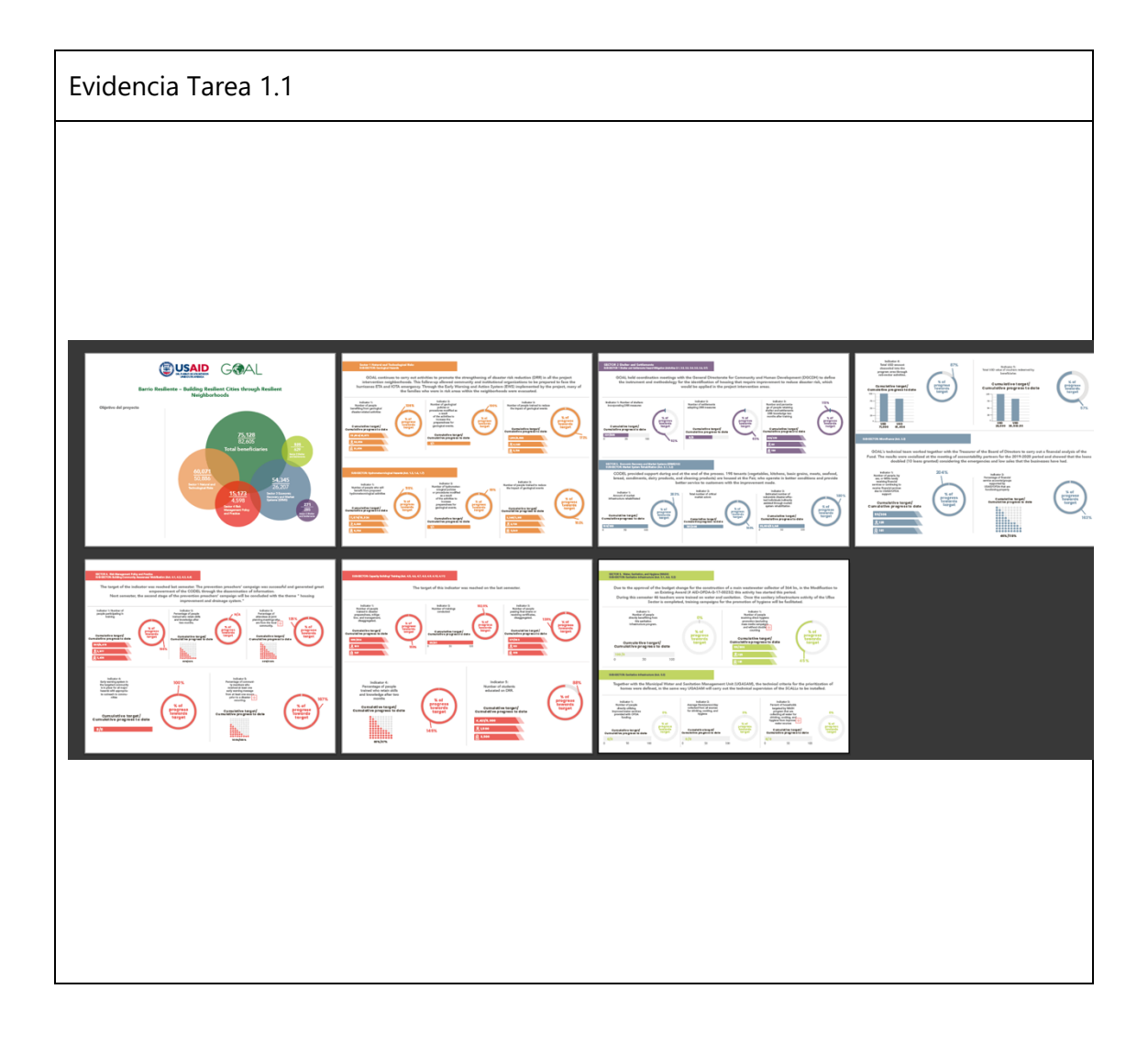

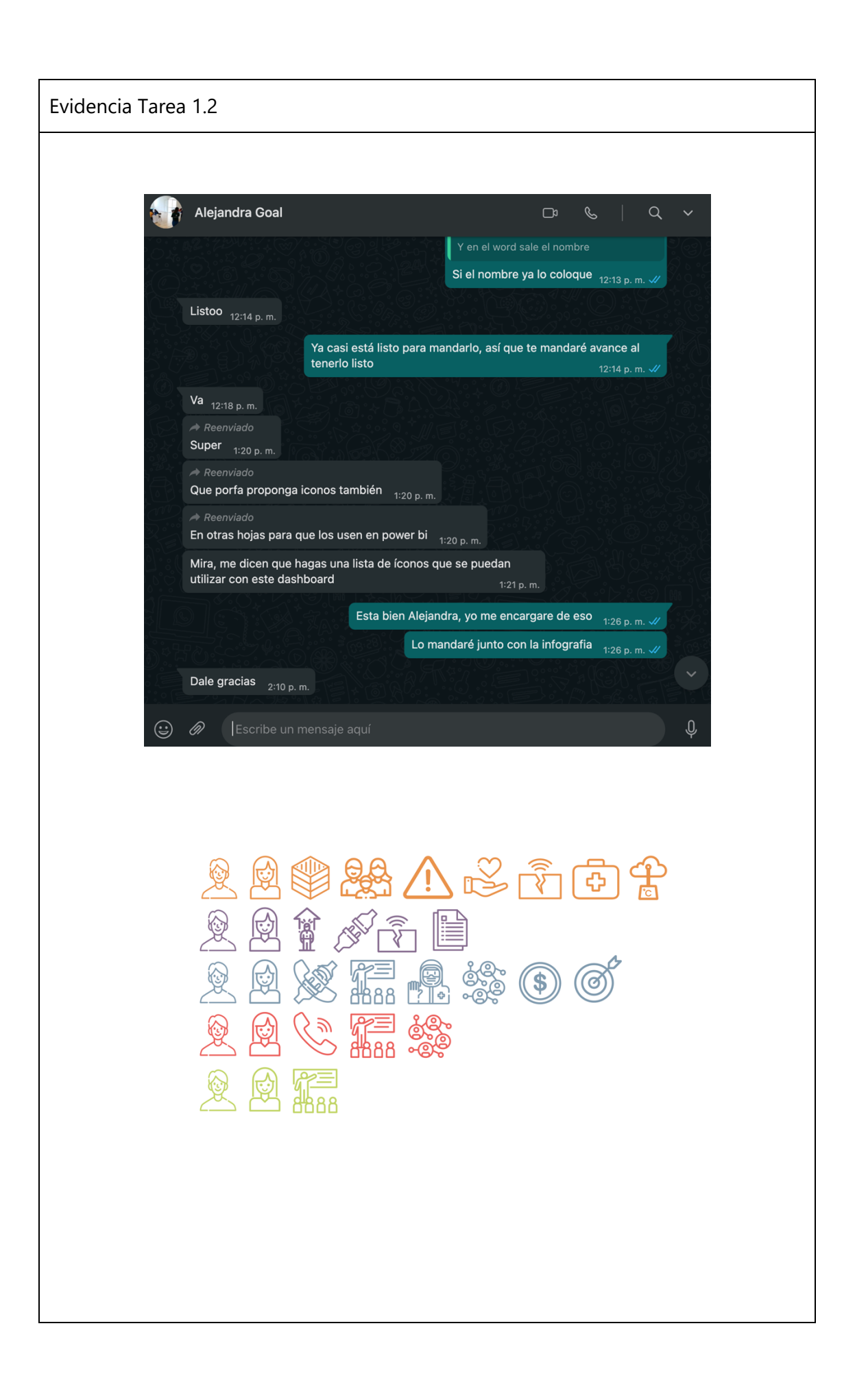

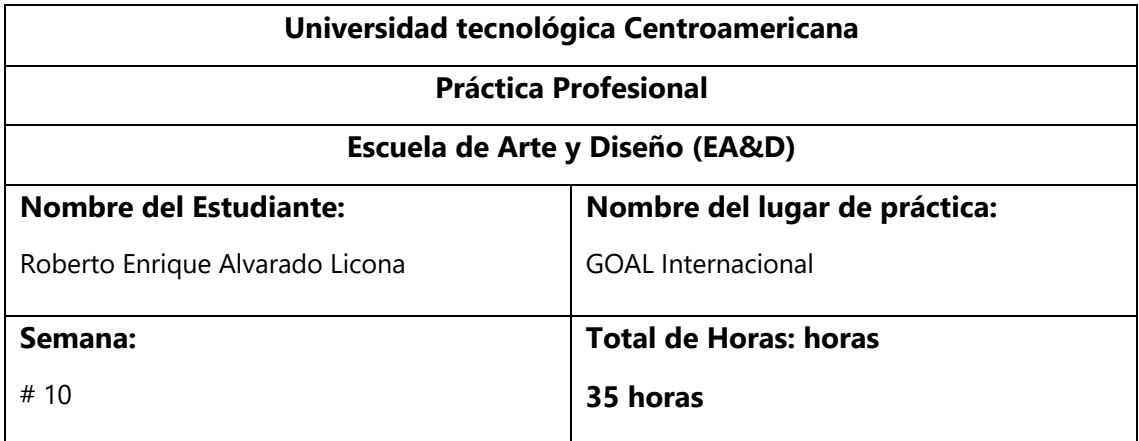

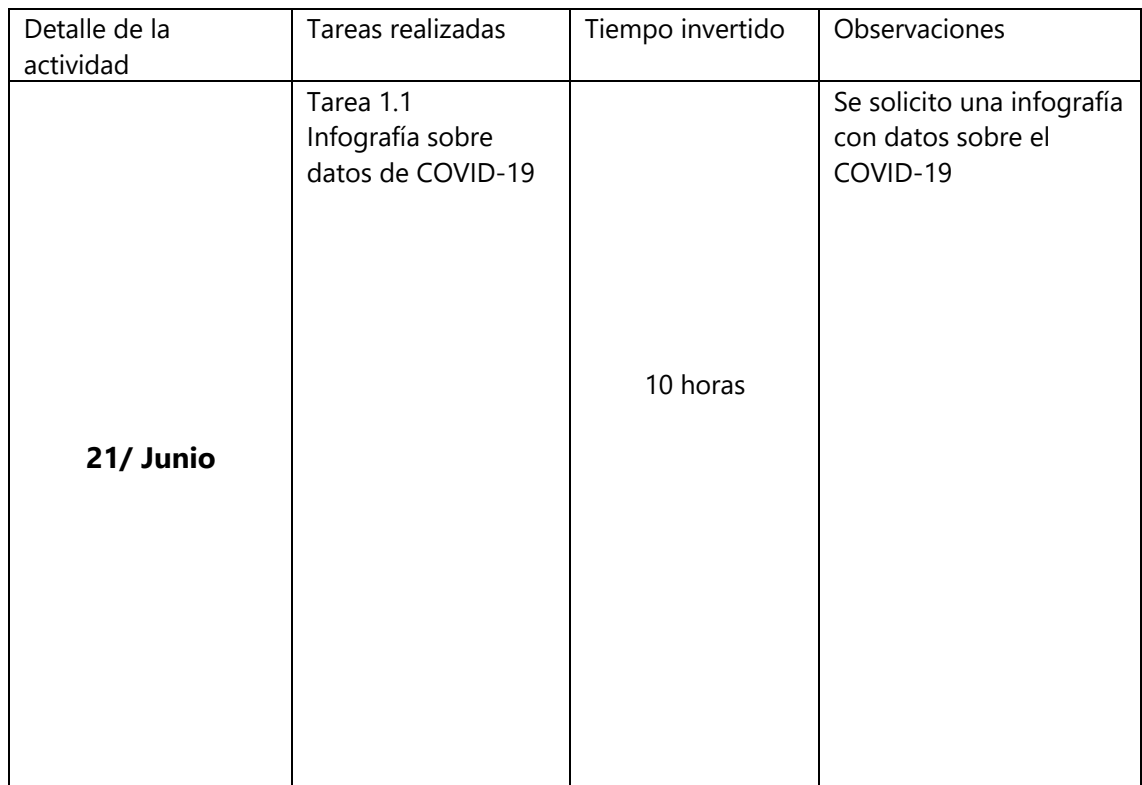

Evidencia Tarea 1.1

**Para:** Alejandra Martínez <<u>amartinez@hn.goal.ie</u>>; Sahady Mencia <<u>smencia@hn.goal.ie</u>><br>Asunto: Información del censo

## Buen día, Alejandra

Agradezco tu apoyo para contar con diseño o plantilla para ubicar estos datos del censo de familias en riesgo, con el interés<br>de informar en redes sociales (esto es una parte de los resultados). Quedo atenta de tu colaboración.

**SId** 

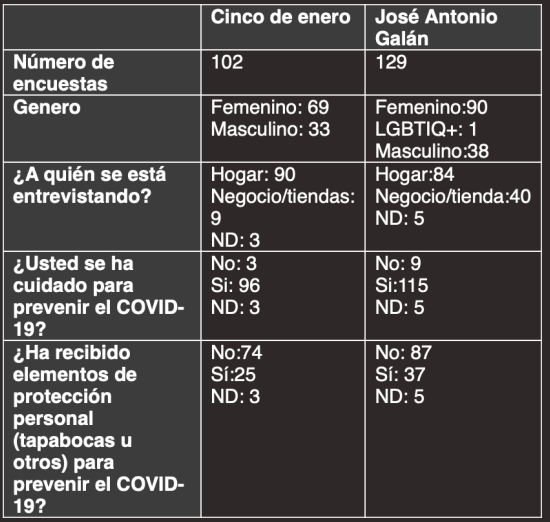

Disclaimer GOAL: This communication contains information which may be confidential, personal and/or privileged. It is for the exclusive use of the intended recipient(s). If you are not the intended recipient(s), please not

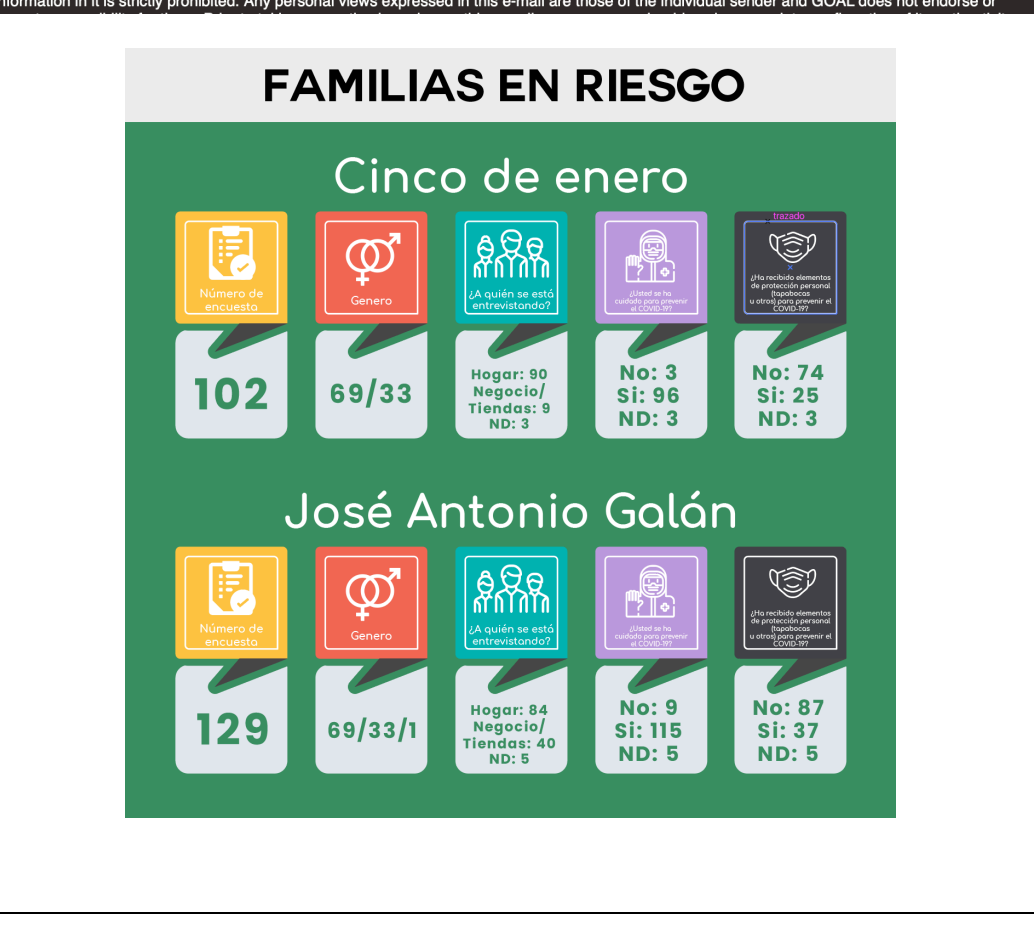

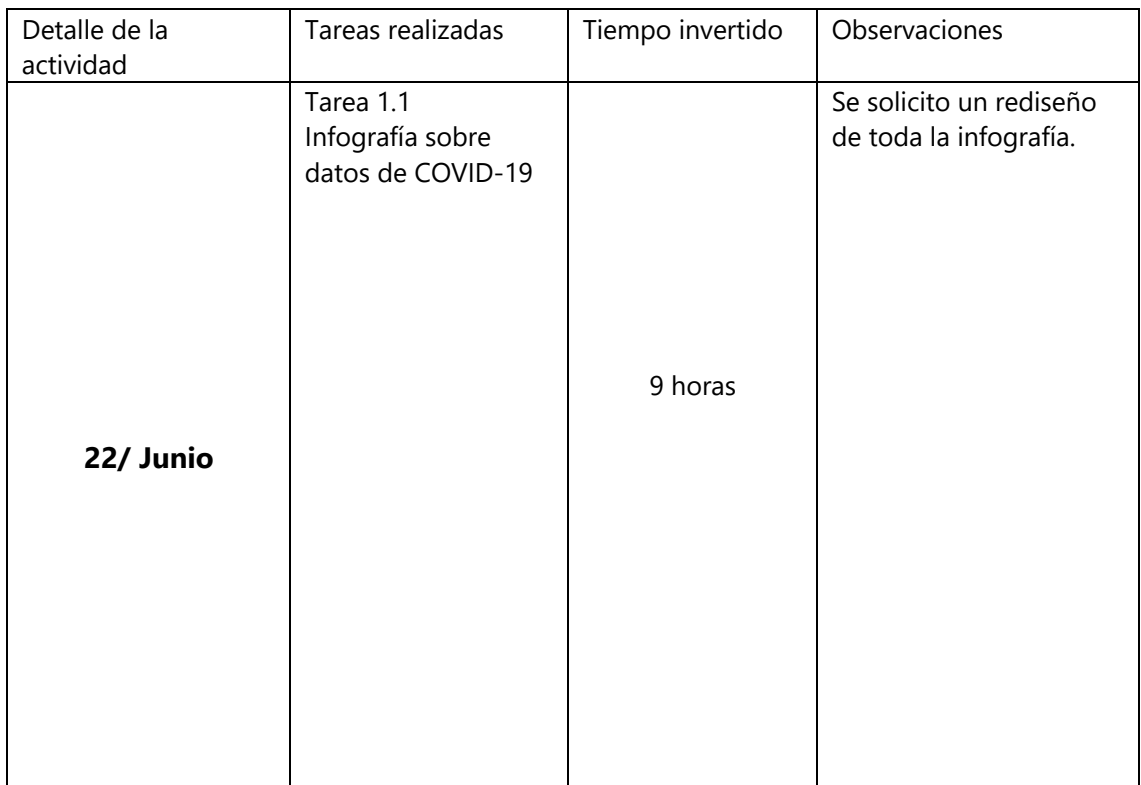

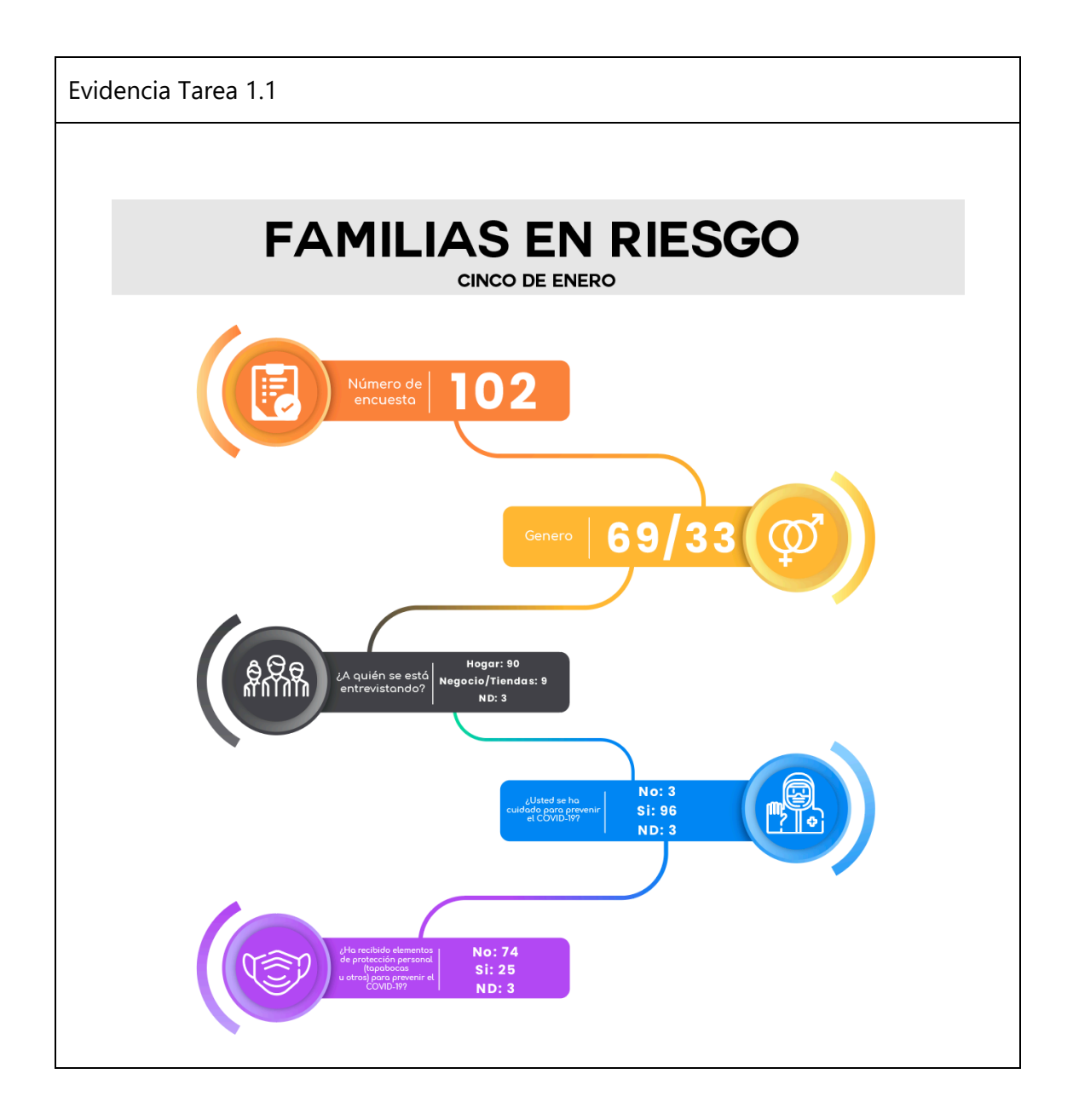

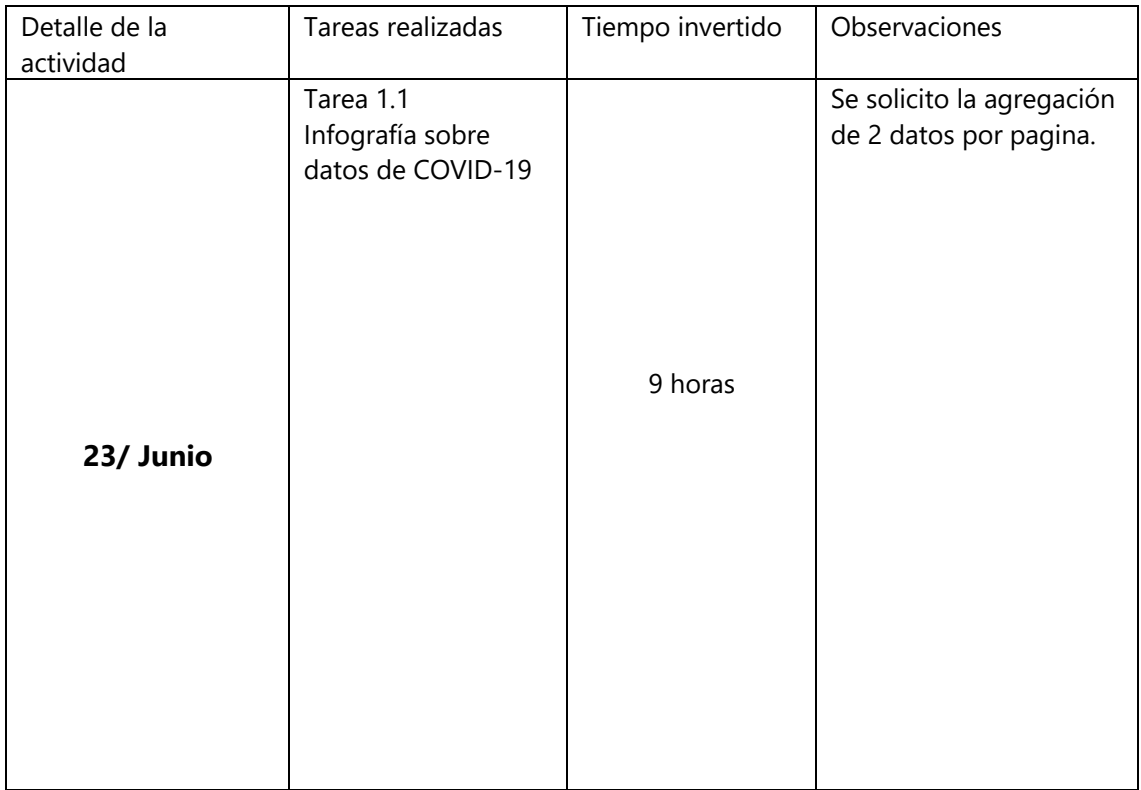

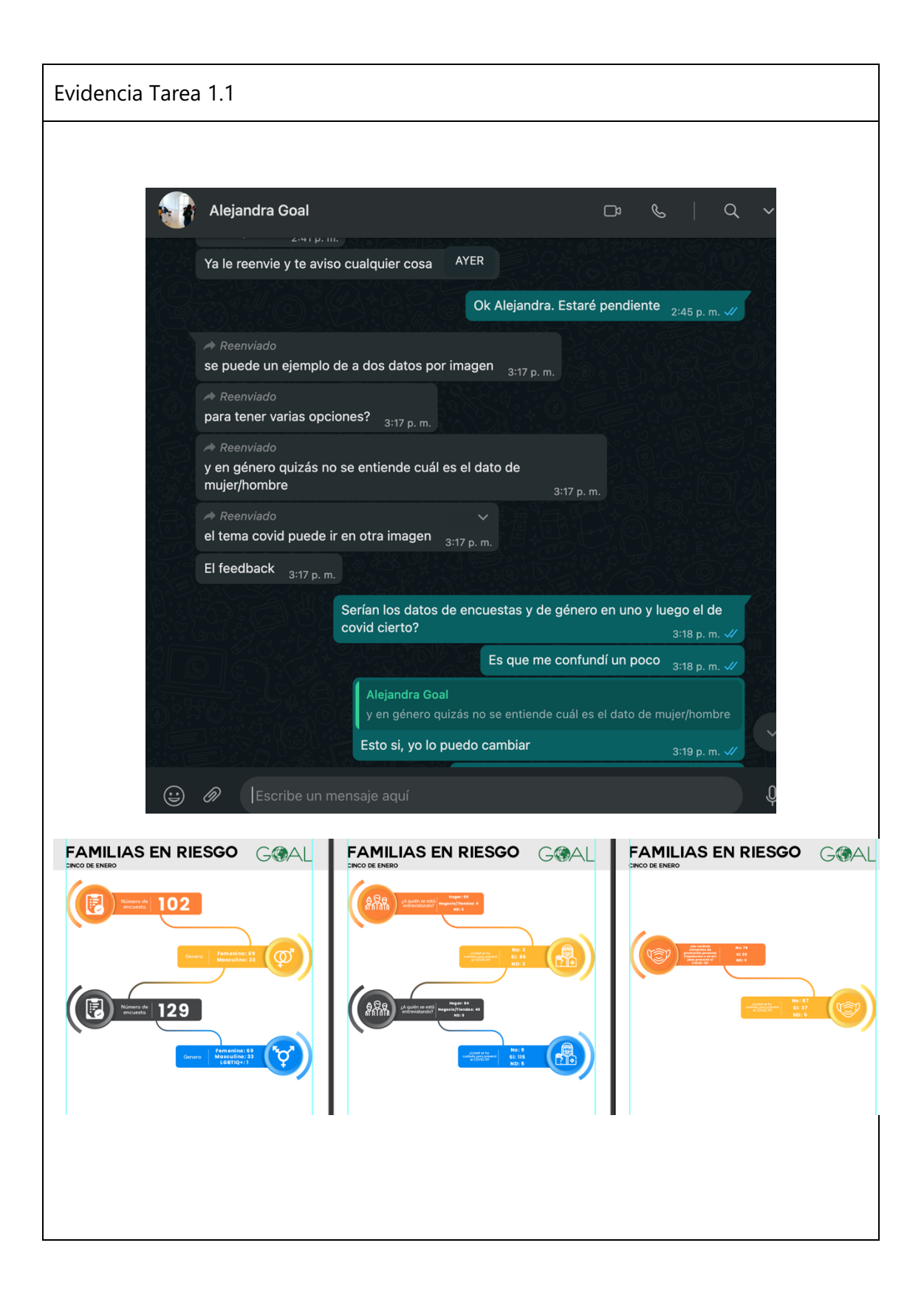

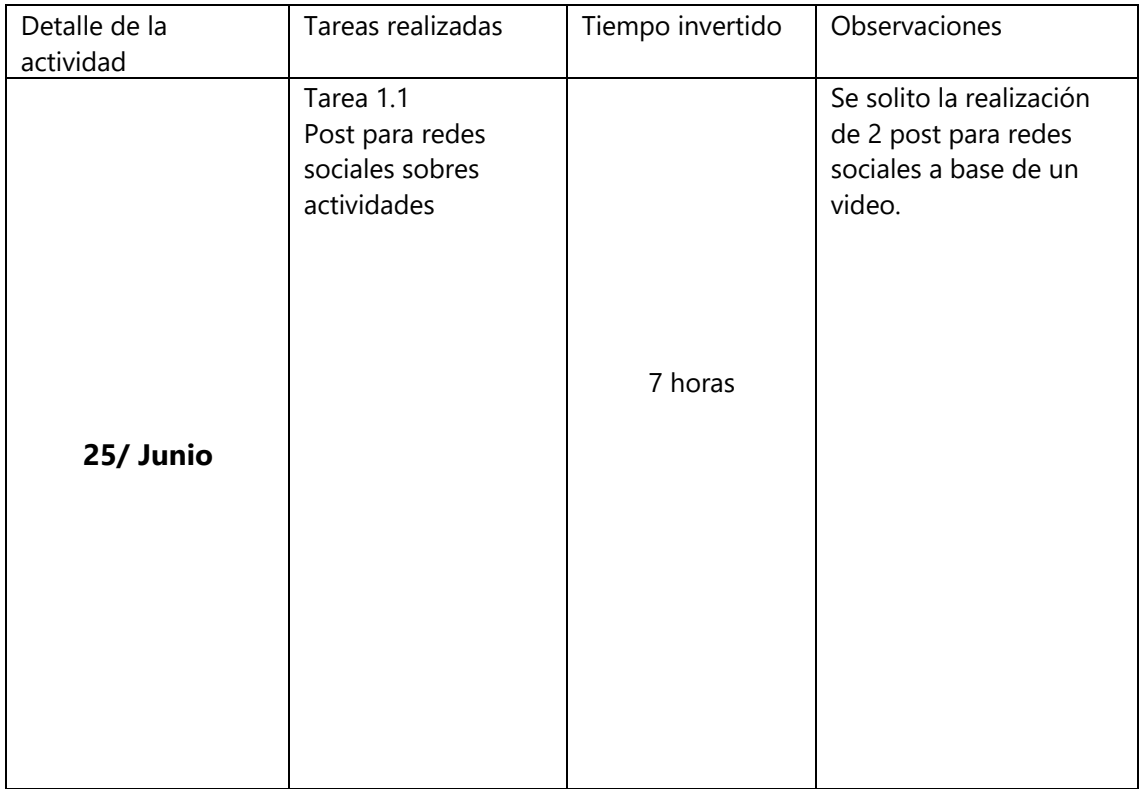

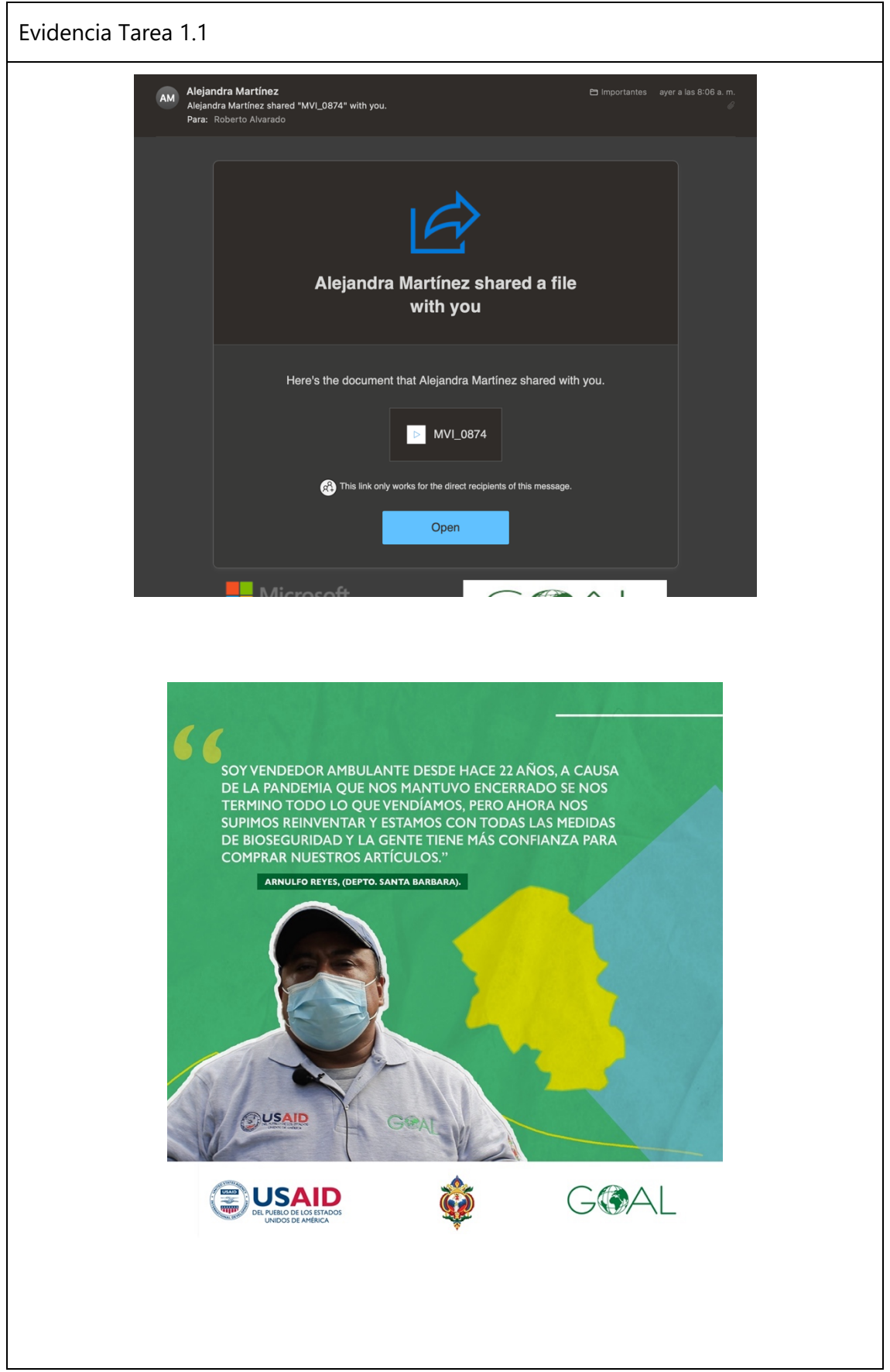